**الجمهوريـة الجزائـريـة الديمقراطيـة الشعبيـة République Algérienne Démocratique et Populaire وزارة التعليــم العالـي والبحـث العلمـي Ministère de l'Enseignement Supérieur et de la Recherche Scientifique**

**Centre Universitaire Abdelhafid Boussouf - Mila**

**Institut des Sciences et de Technologie**

**Département de génie civil et Hydraulique**

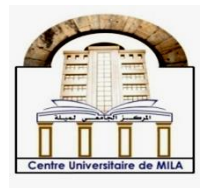

*N <sup>o</sup> Ref :……………*

**Mémoire présenté en vue de l'obtention du diplôme de** 

# **Master**

**Domaine : Sciences et Technologie**

**Filière : Sciences et Techniques**

**Spécialité : Hydraulique Urbaine**

**THEME**

**Modélisation pluie-débit par le logiciel « HEC-HMS » du sous-bassin versant de Oued El Hai (Wilaya de Biskra)**

> *Présenté par : - BELAIDI Mouaadh -BOUZGHAIA Mohammed Amin*

*Soutenu devant le jury : Mme ALLIA Zineb Présidente Mme BOUMESSENEGH Amel Promotrice Mme CHEBBAH Lynda Examinatrice*

**Année universitaire : 2020/2021**

# *Dédicaces*

*Je dédie ce modeste travail à ma chère mère qui n'a jamais cessée de me soutenir tout au long de ma vie, et qu'elle a faite toujours de son mieux pour non instruction.*

*A mon père en signe de reconnaissance pour le sacrifice consentis à mon égard.*

*Mon dédicace va également à ma promotrice Mme Boumessenegh Amel.*

*A mes chères sœurs, mes frères. A Mes collèges de la promotion. A mon binôme et sa famille. A tous mes amis de l'université de Mila.*

*B.Mouaadh* 

# *Dédicaces*

.

*Je dédie ce modeste travail à ma chère mère qui n'a jamais cessée de me soutenir tout au long de ma vie, et qu'elle a faite toujours de son mieux pour non instruction.*

*A mon père en signe de reconnaissance pour le sacrifice consentis à mon égard.*

*Mon dédicace va également à ma promotrice Mme Boumessenegh Amel.*

*A mes chères sœurs, mes frères. A Mes collèges de la promotion. A mon binôme et sa famille. A tous mes amis de l'université de Mila*

*B.Amin*

### *Remerciements*

*Nous tenons à remercier avant tout ALLAH le tout puissant nous avoir donné le courage et les moyens nécessaires d'accomplir ce modeste travail en vue de l'obtention de nos diplômes.*

*Par la même occasion, nous tenons à remercier tous ceux qui ont chère et qui ont participé de près ou de loin à l'élaboration de ce travail assavoir :*

*Notre promotrice : Mme Boumessenegh Amel, qui nous beaucoup aide par sa disponibilité quotidienne, ses orientations et ses Permanent conseils.*

*A monsieur Keblouti Mehdi, pour son aide et ses oriontations. Tous les membres de jury qui nous feront l'honneur d'examiner et de juger notre travail ;*

*Tous les enseignants de la faculté de l'hydraulique à Mila qui ont participé à notre formation ;*

*Tous les employés de l'Université Mila ;*

*Tous les membres de nos familles*

# **Sommaire**

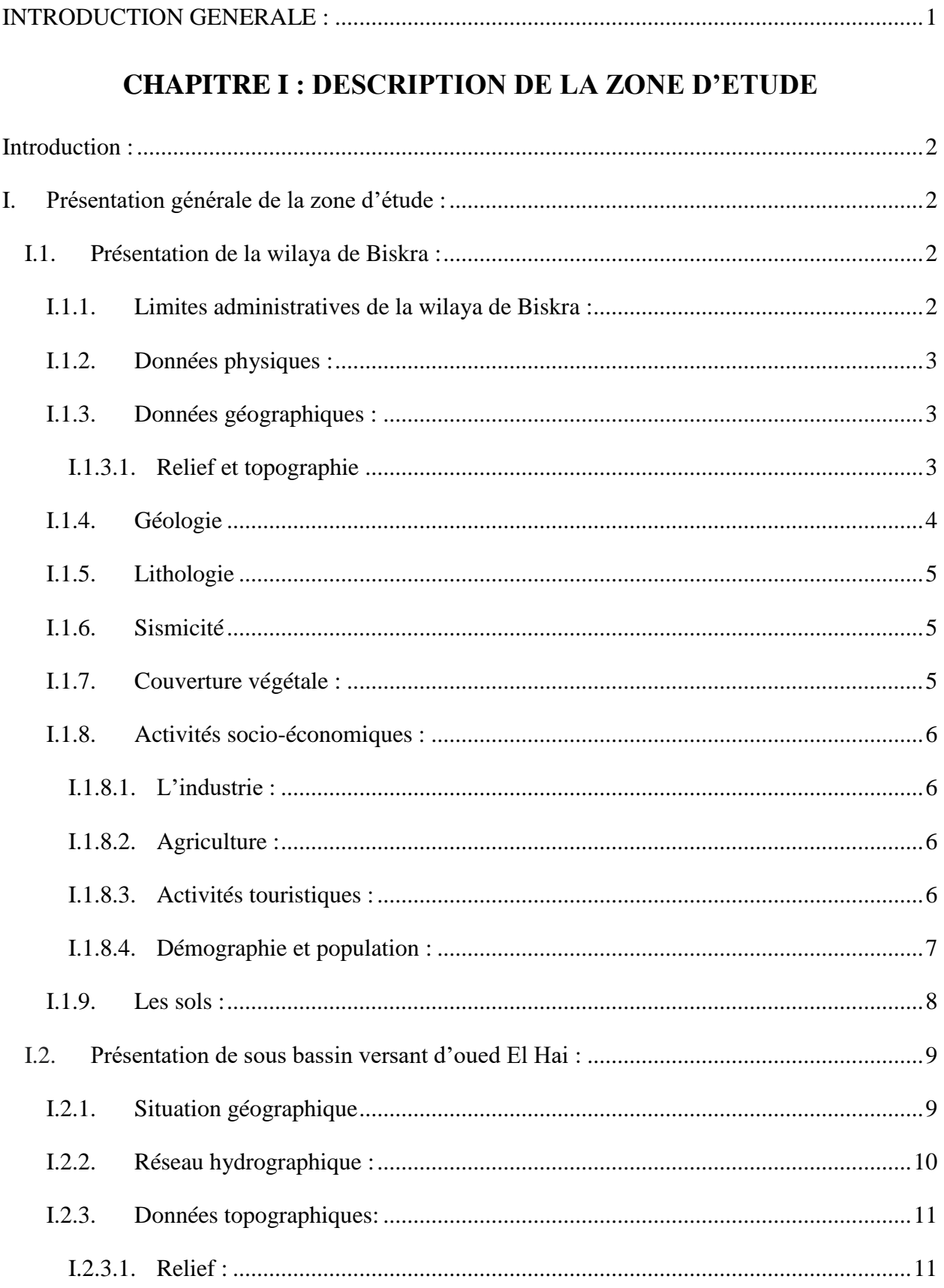

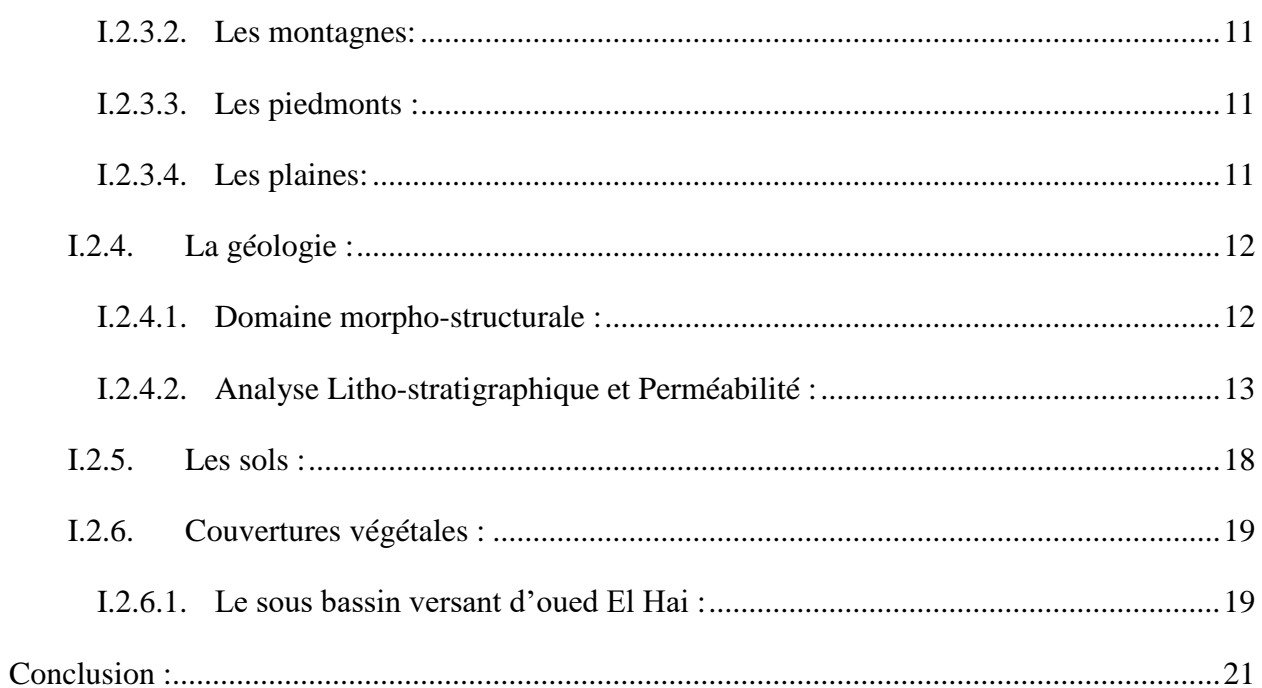

# **CHAPITRE II : CADRE OROGRAPHIQUE ET RESEAU HYDROGRAPHIQUE**

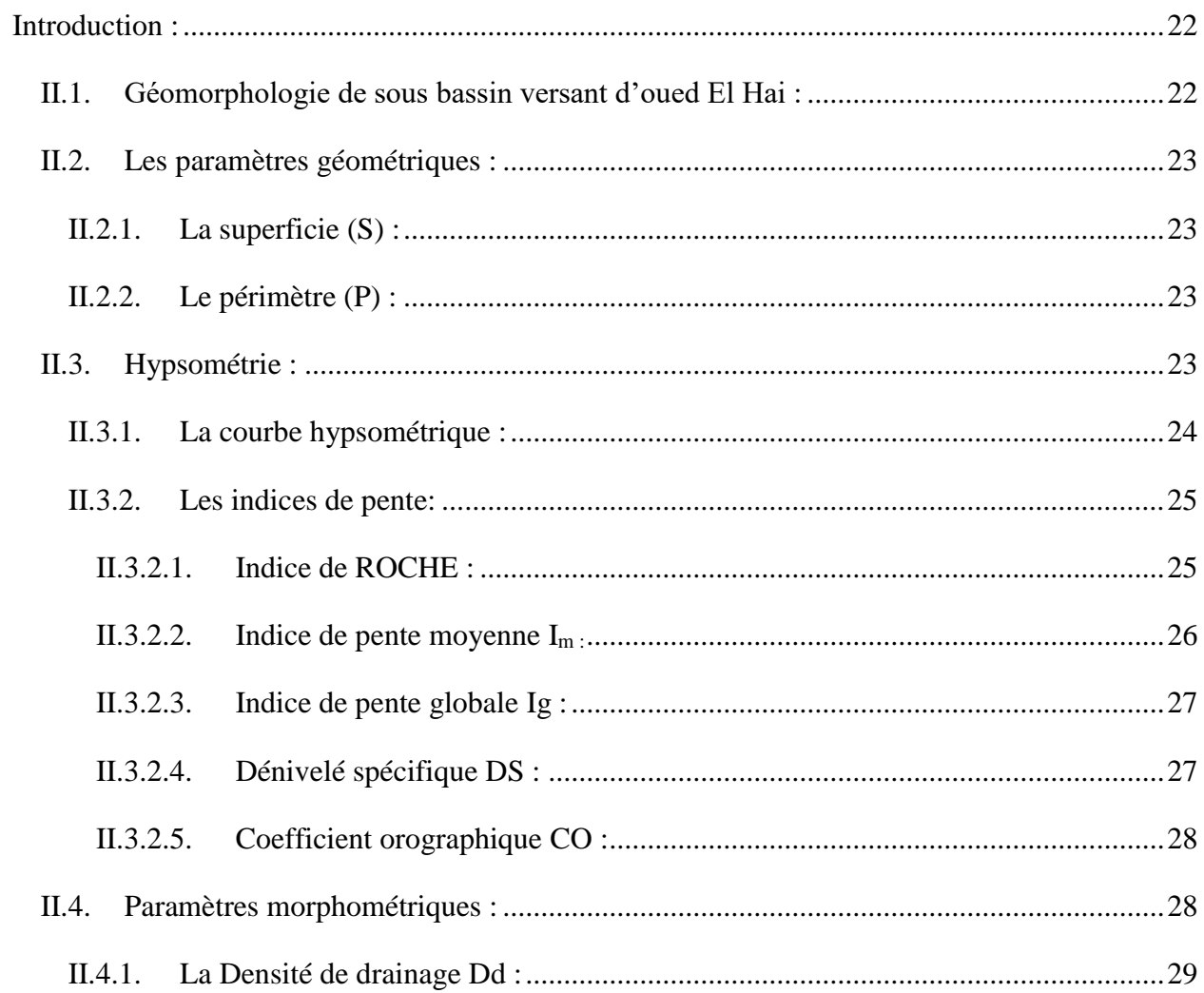

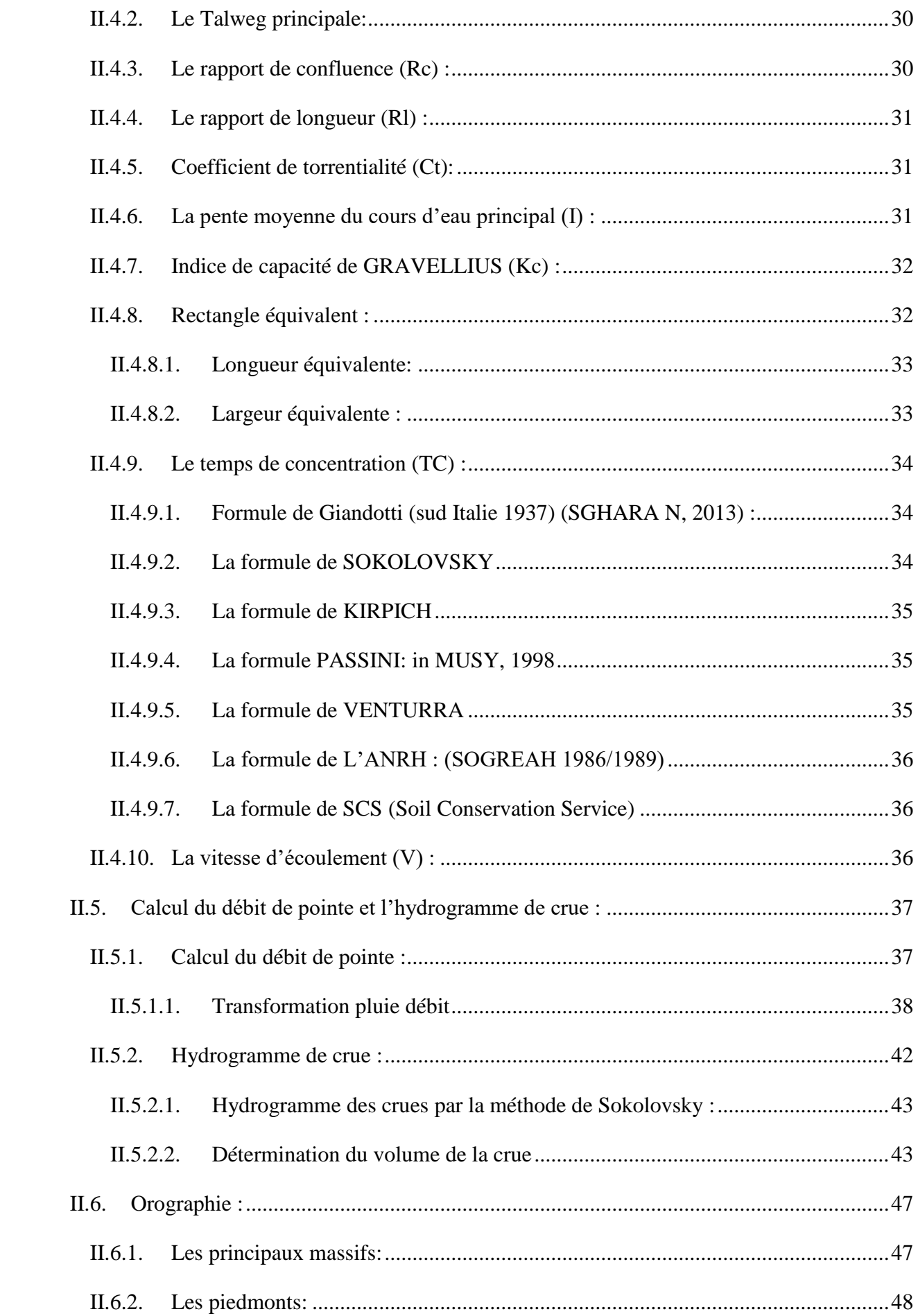

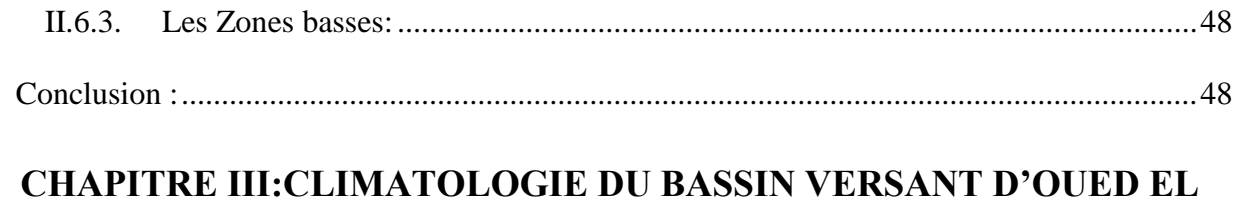

## HAI

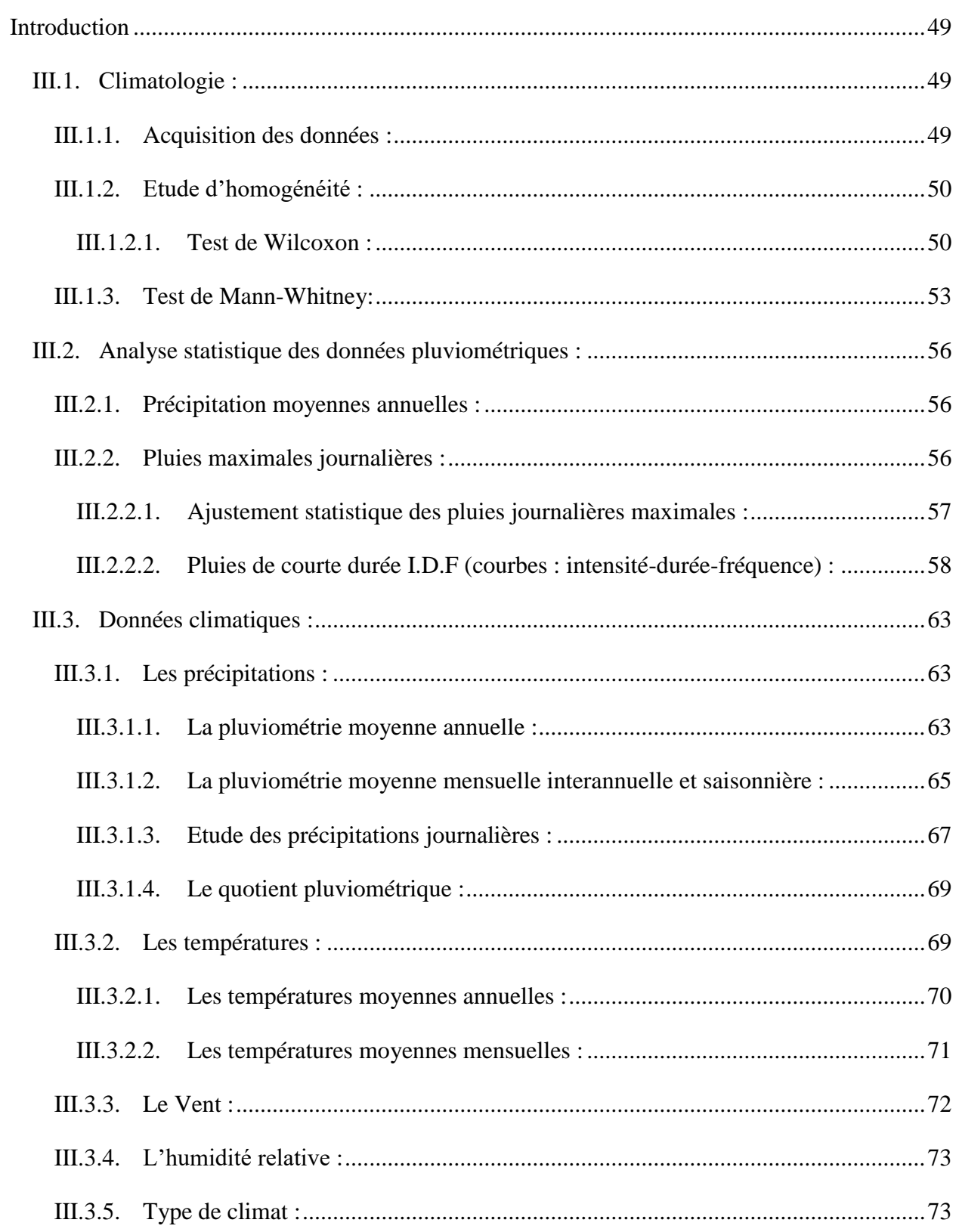

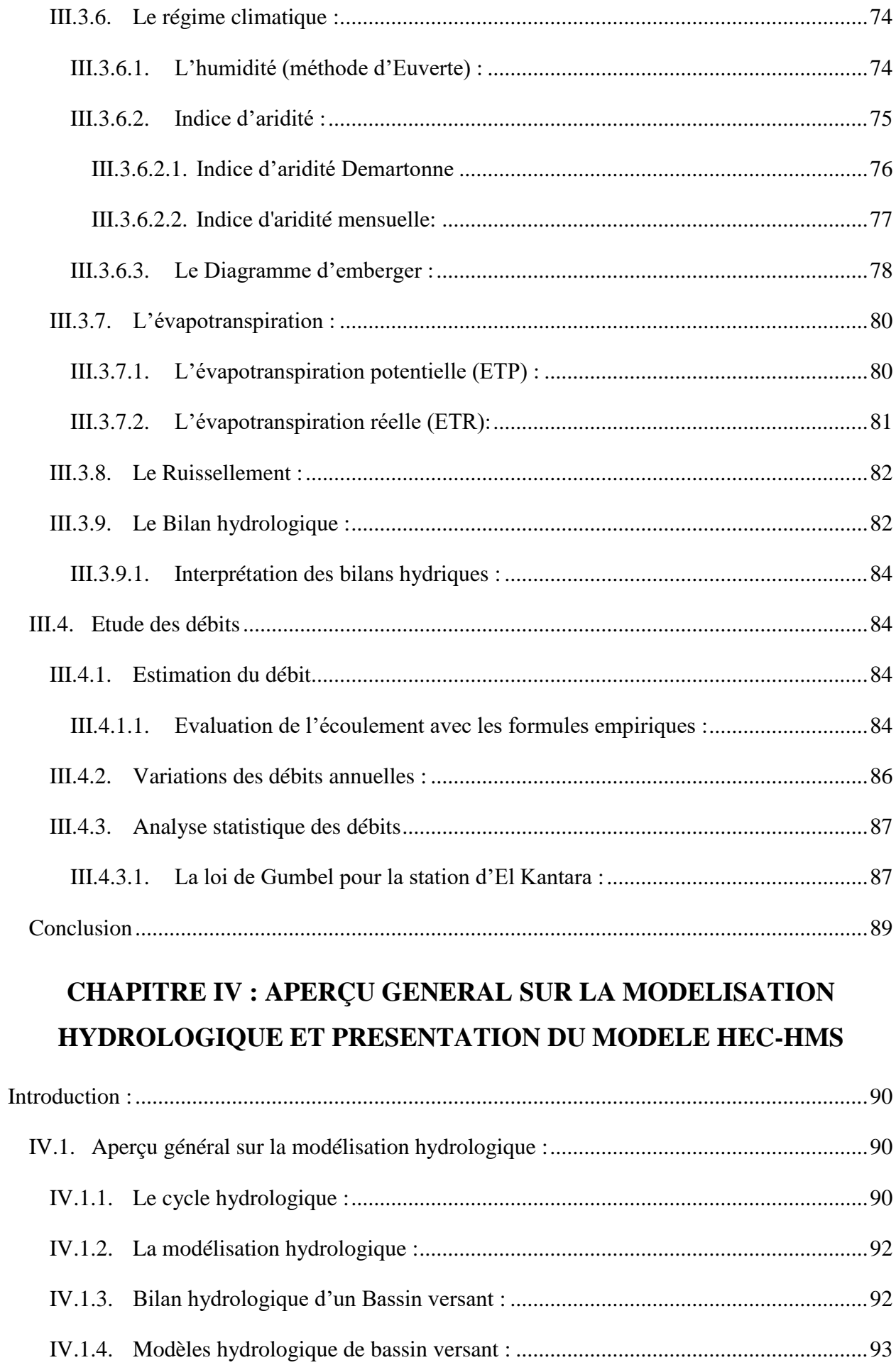

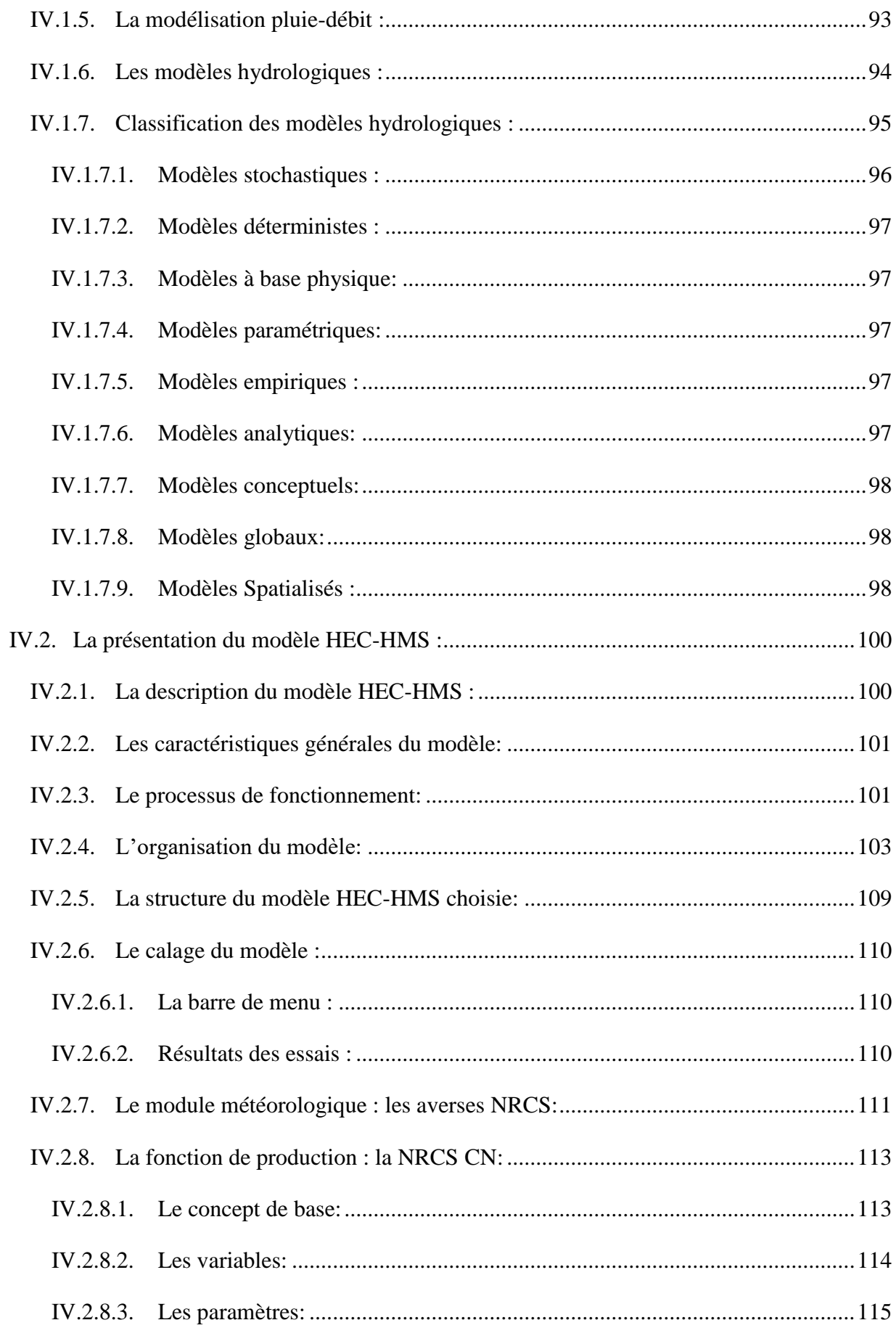

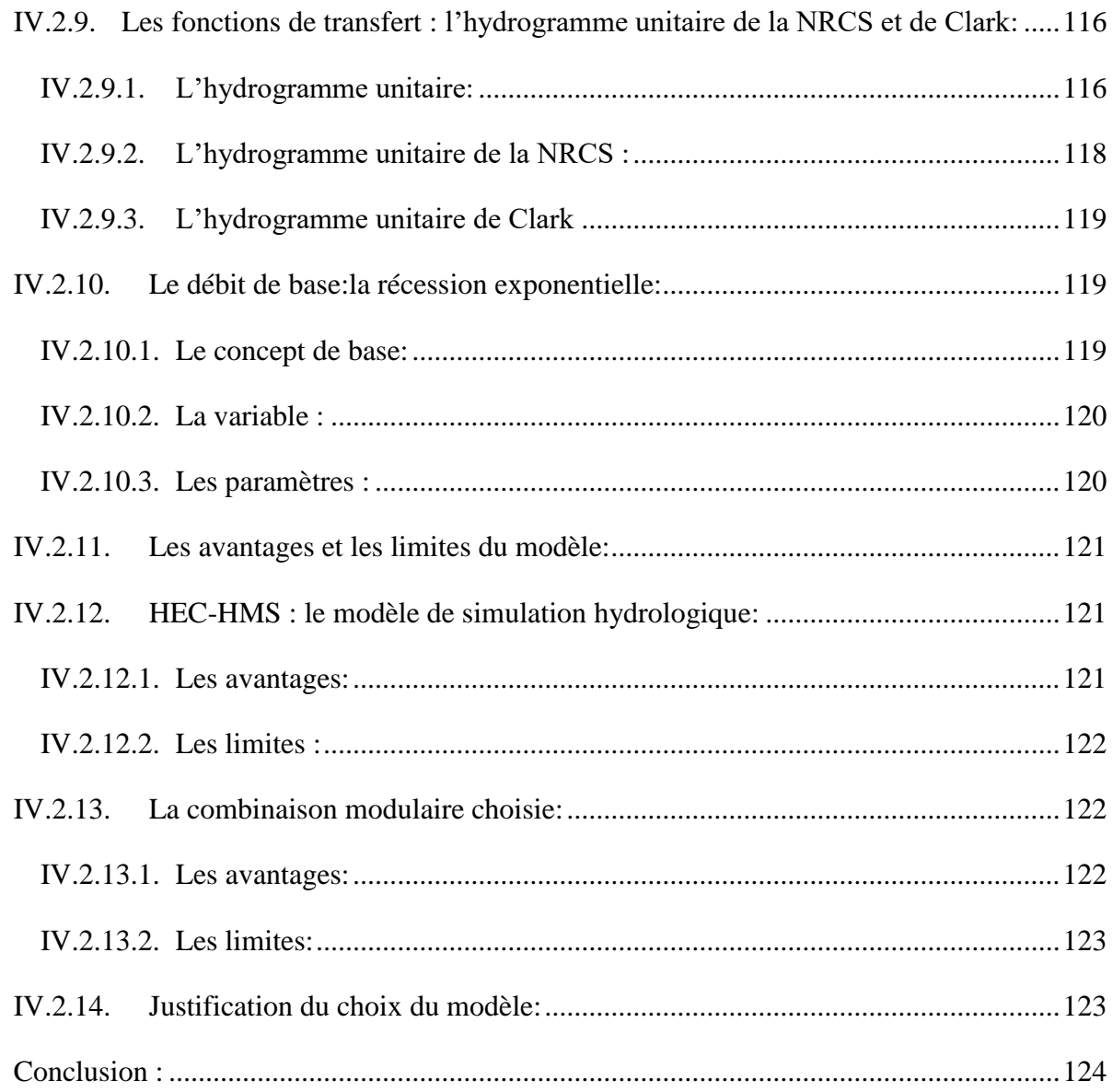

# **CHAPITRE V : METHODOLOGIE ET APPLICATION DE HEC-HMS**

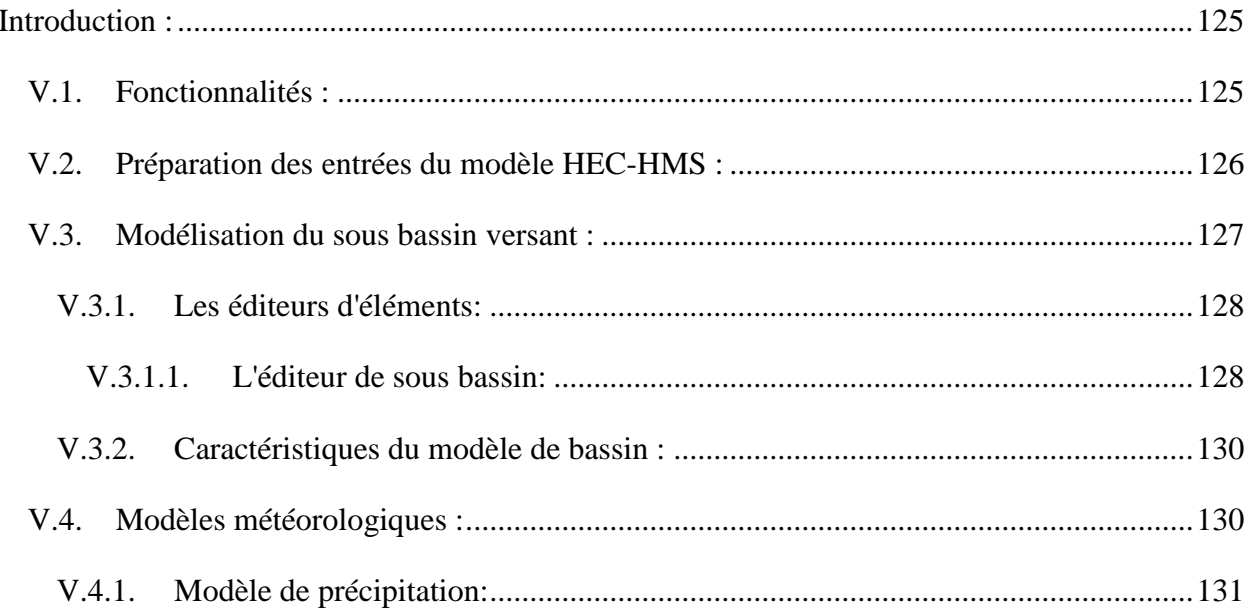

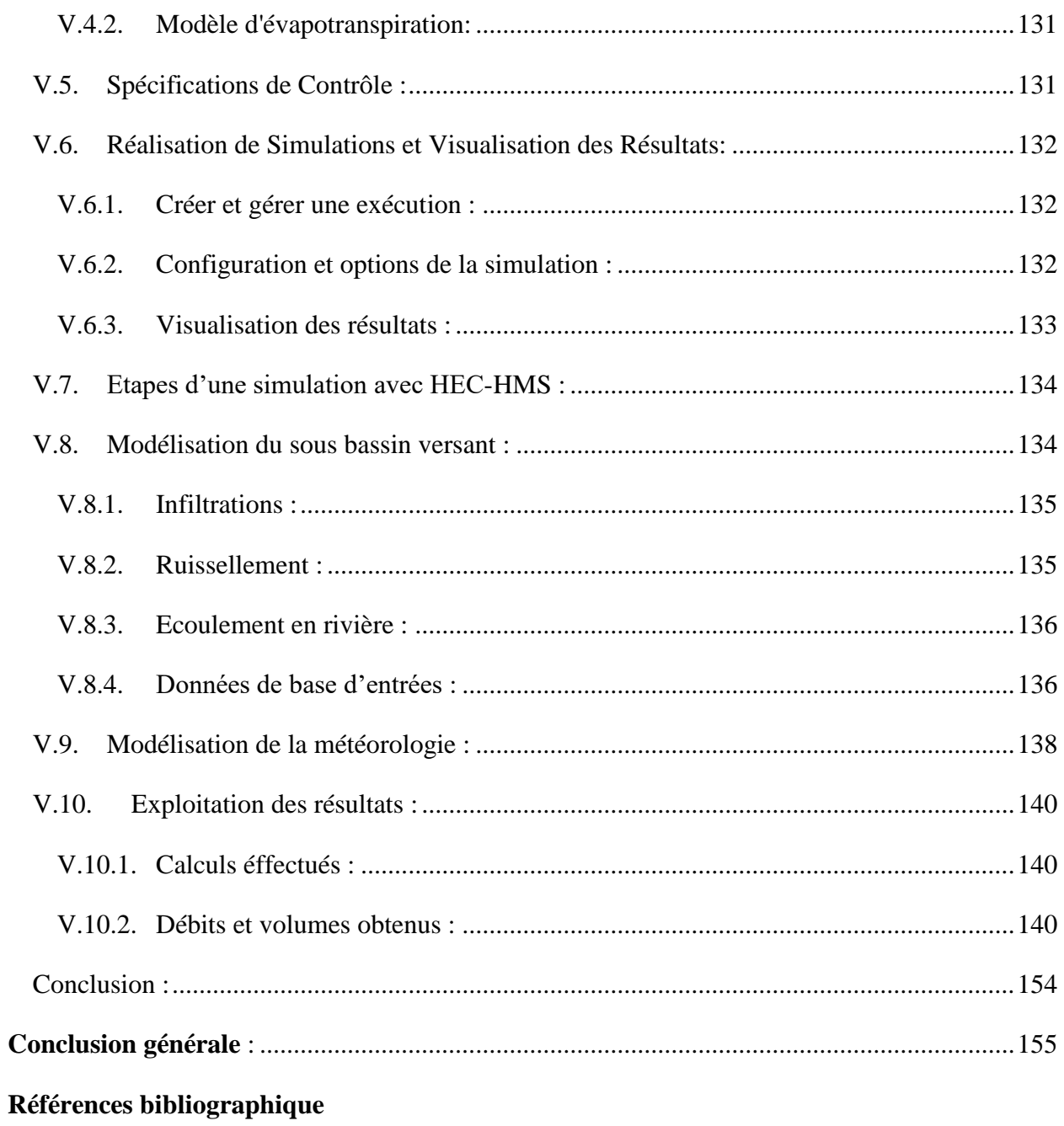

# **Liste des figures**

# **CHAPITRE I**

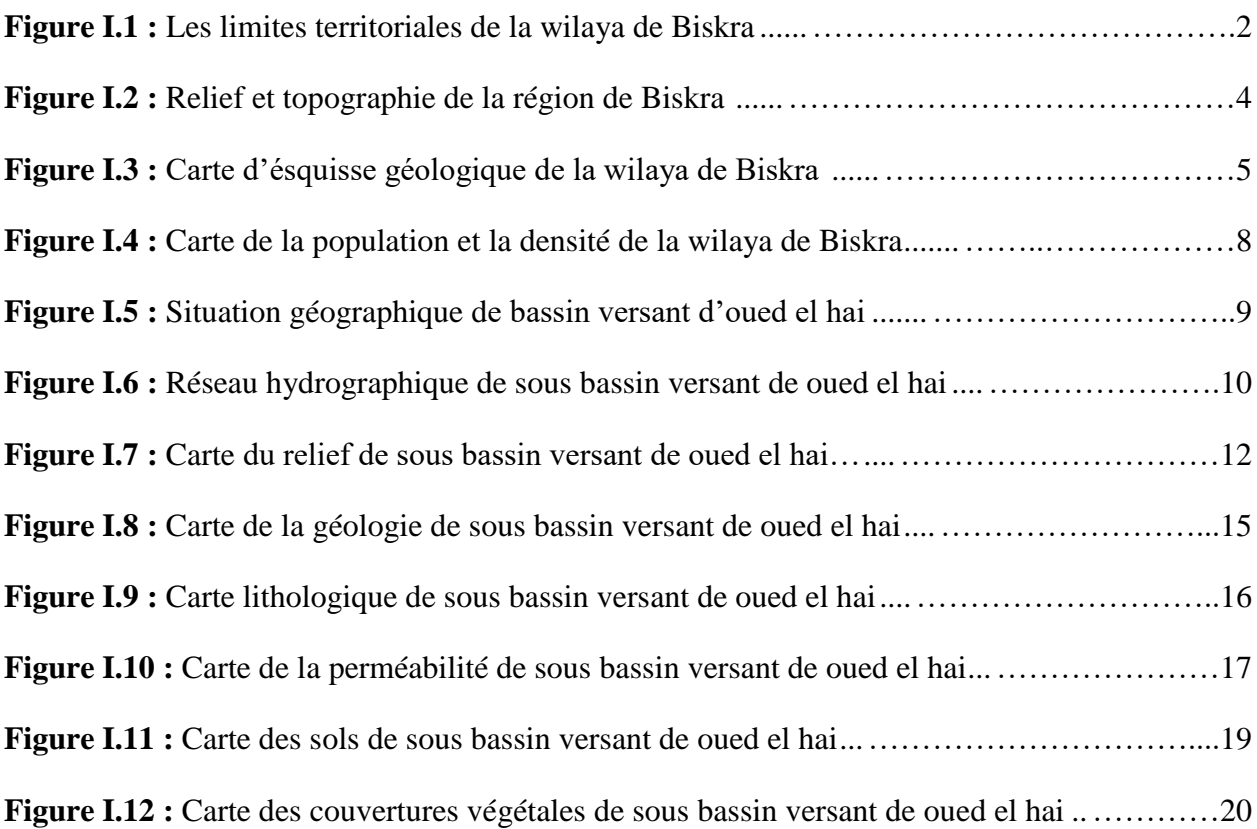

# **CHAPITRE II**

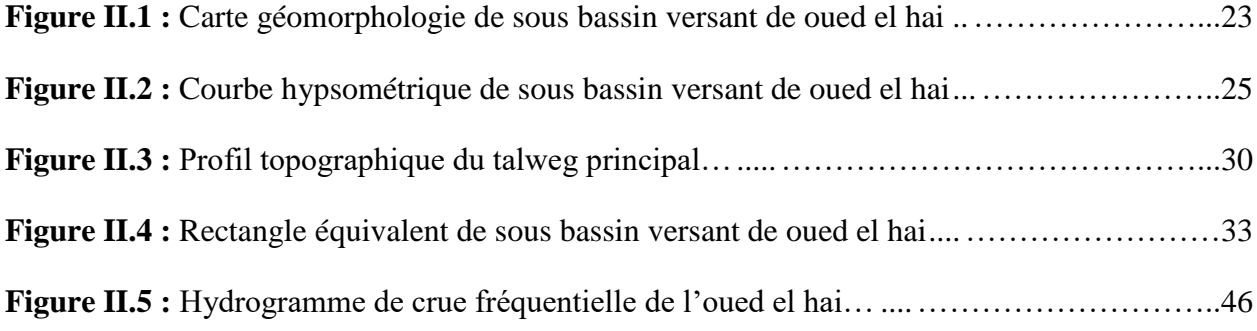

# **CHAPITRE III**

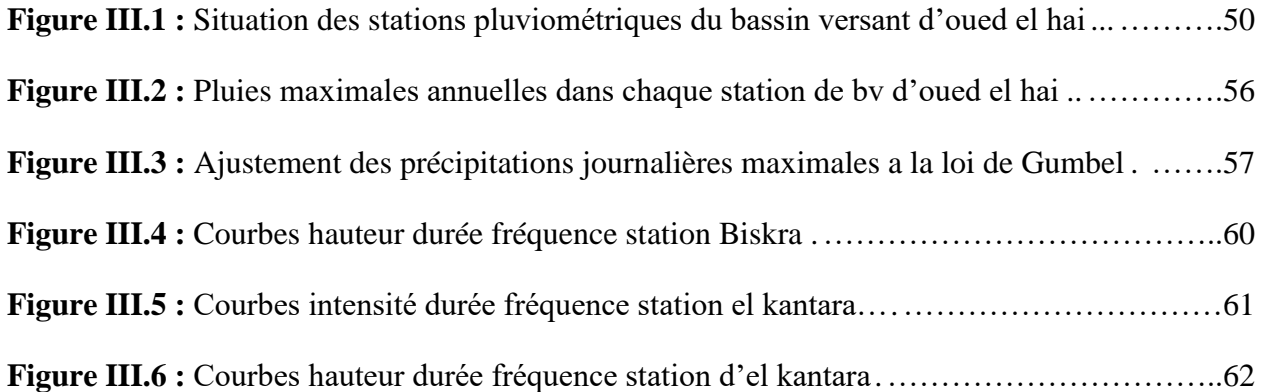

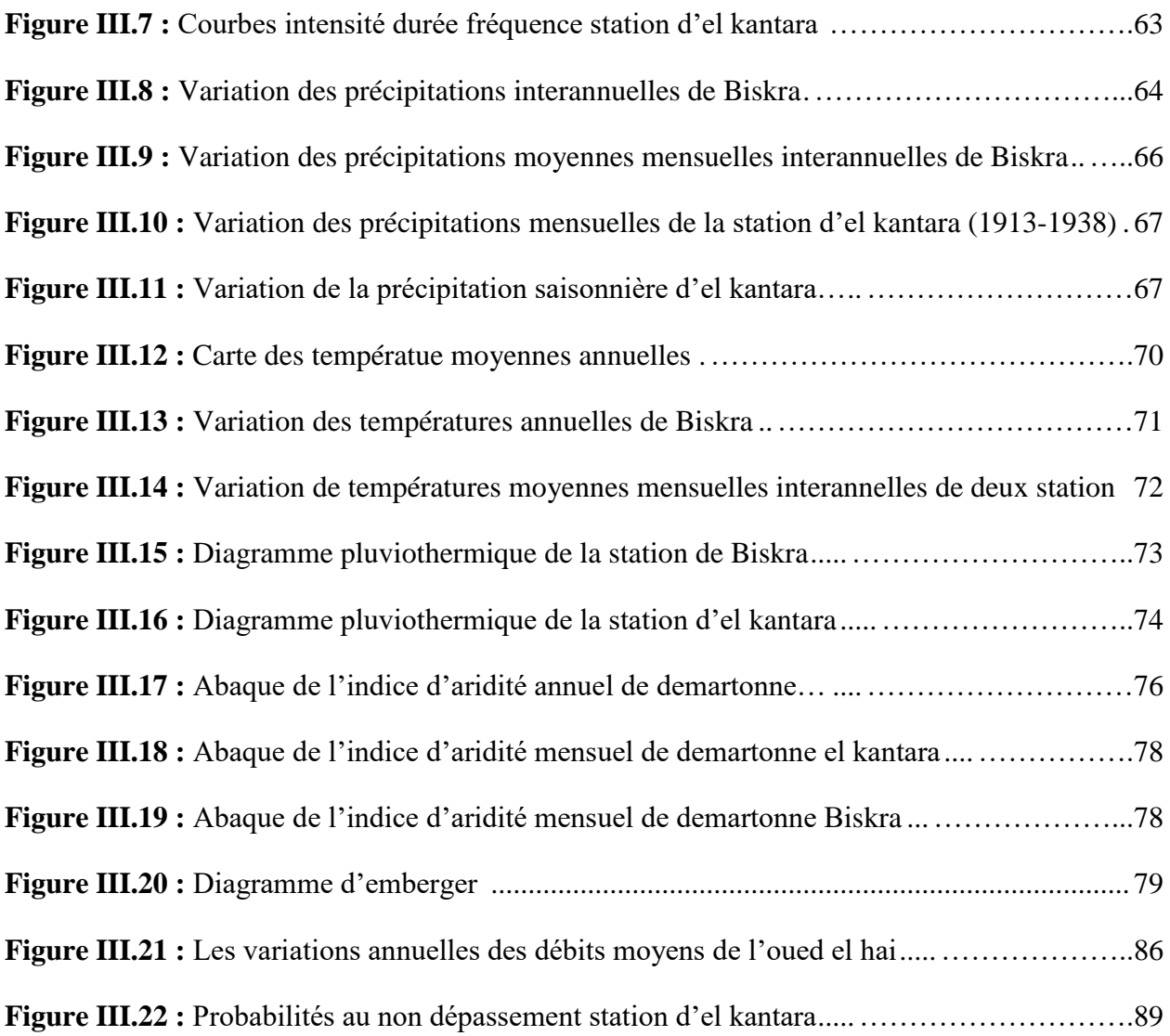

### **CHAPITRE IV**

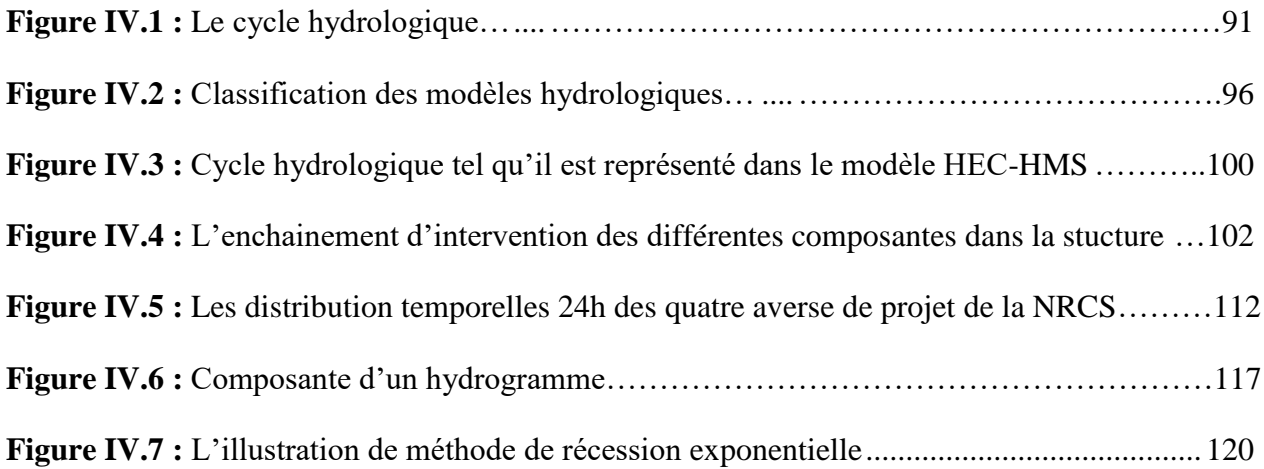

# **CHAPITRE V**

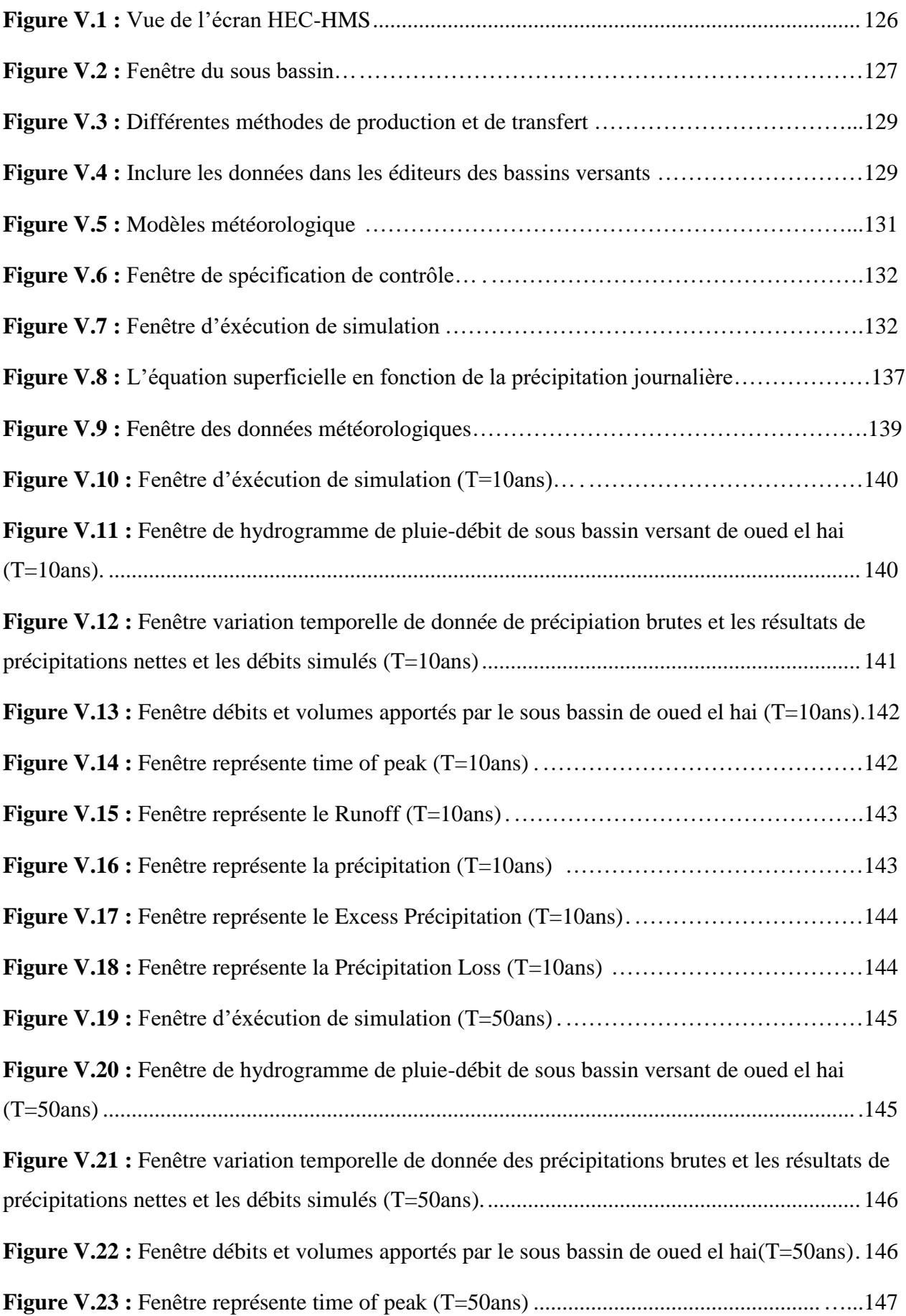

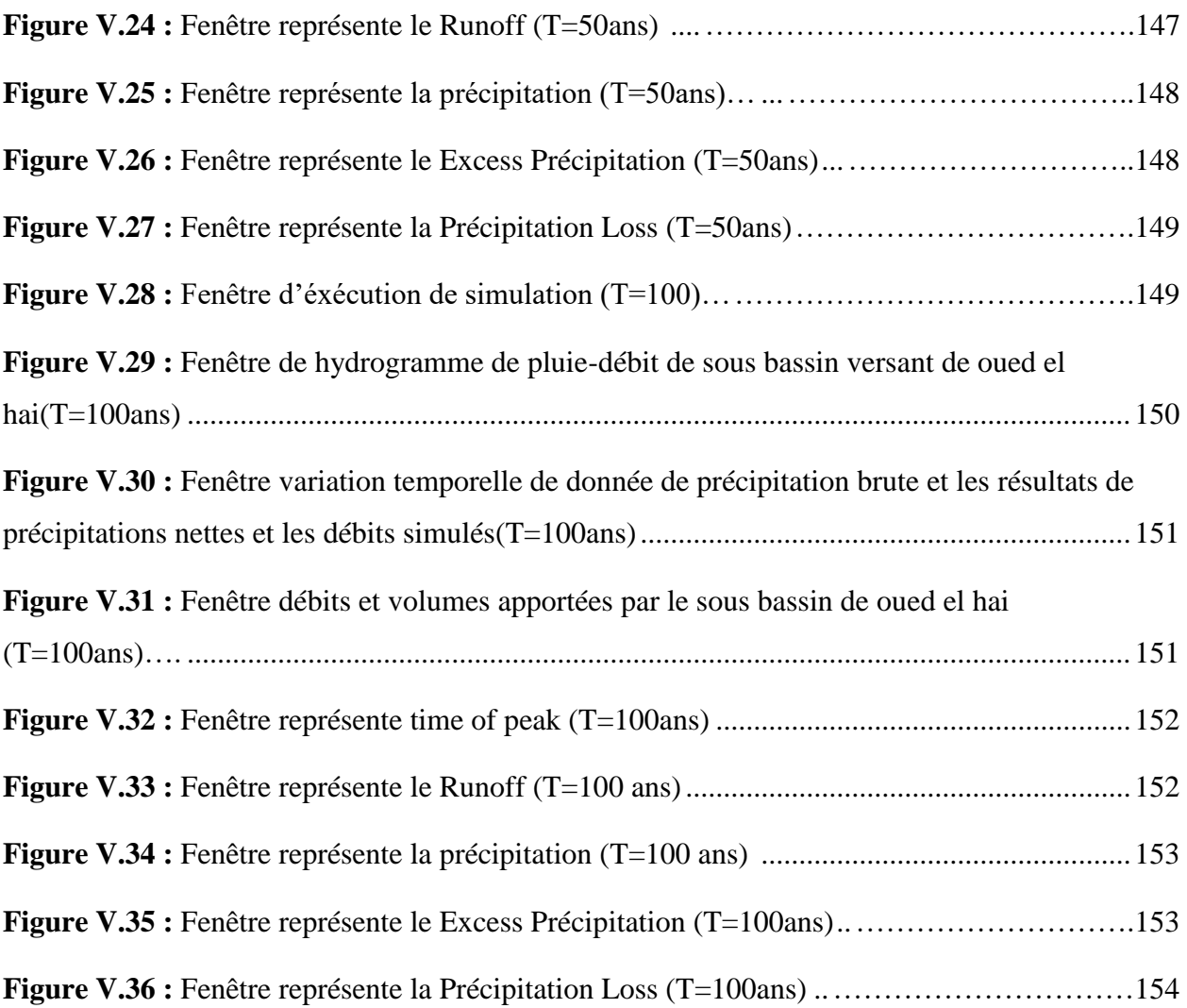

# **Liste des tableaux**

## **CHAPITRE I**

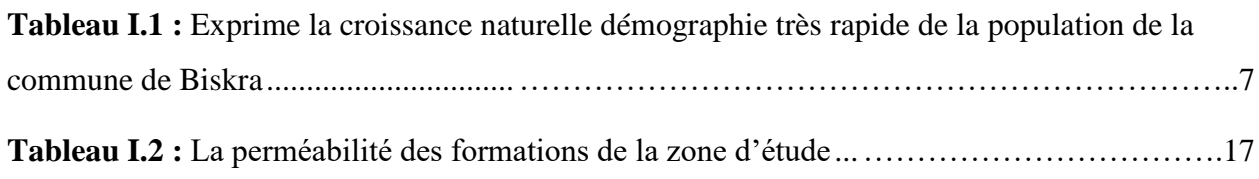

### **CHAPITRE II**

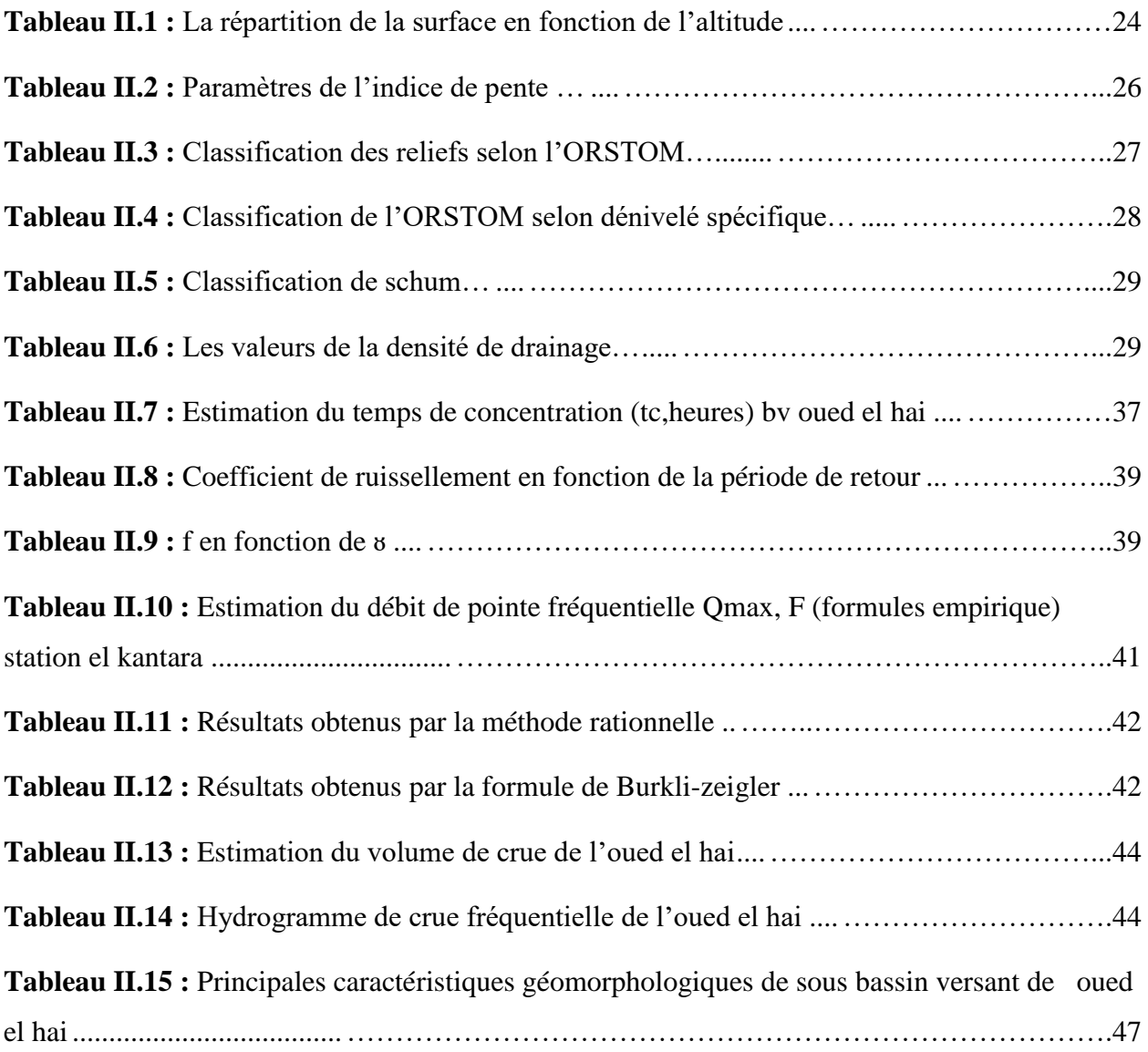

## **CHAPITRE III**

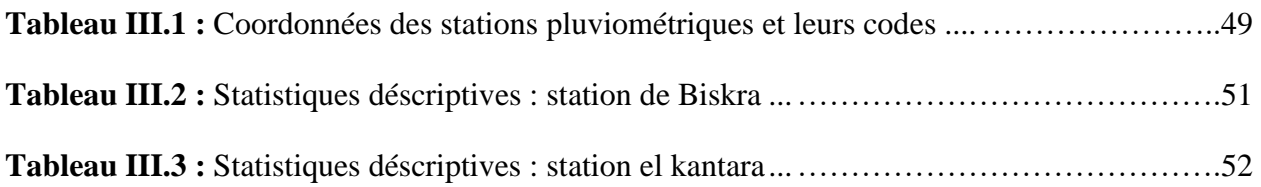

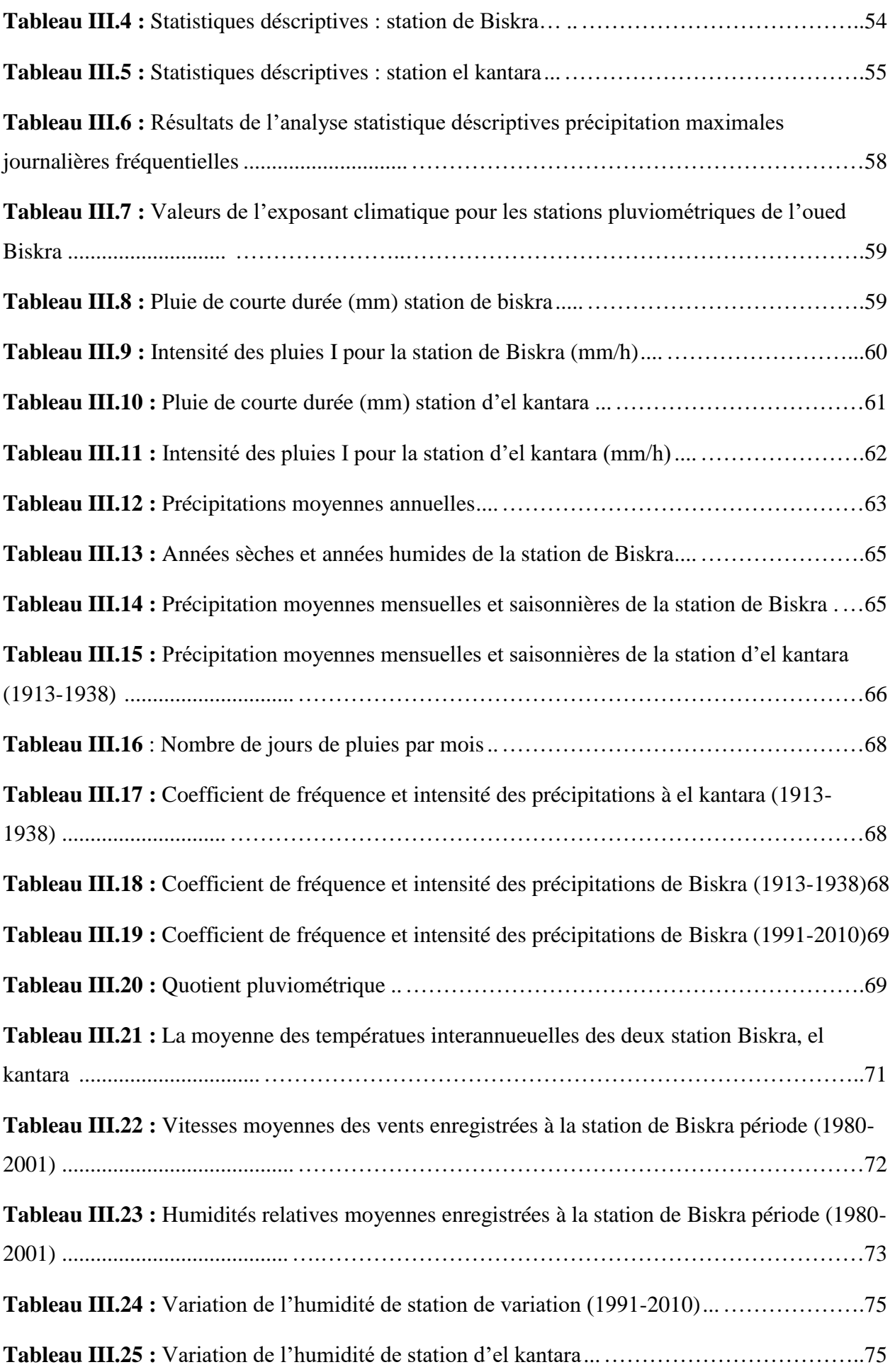

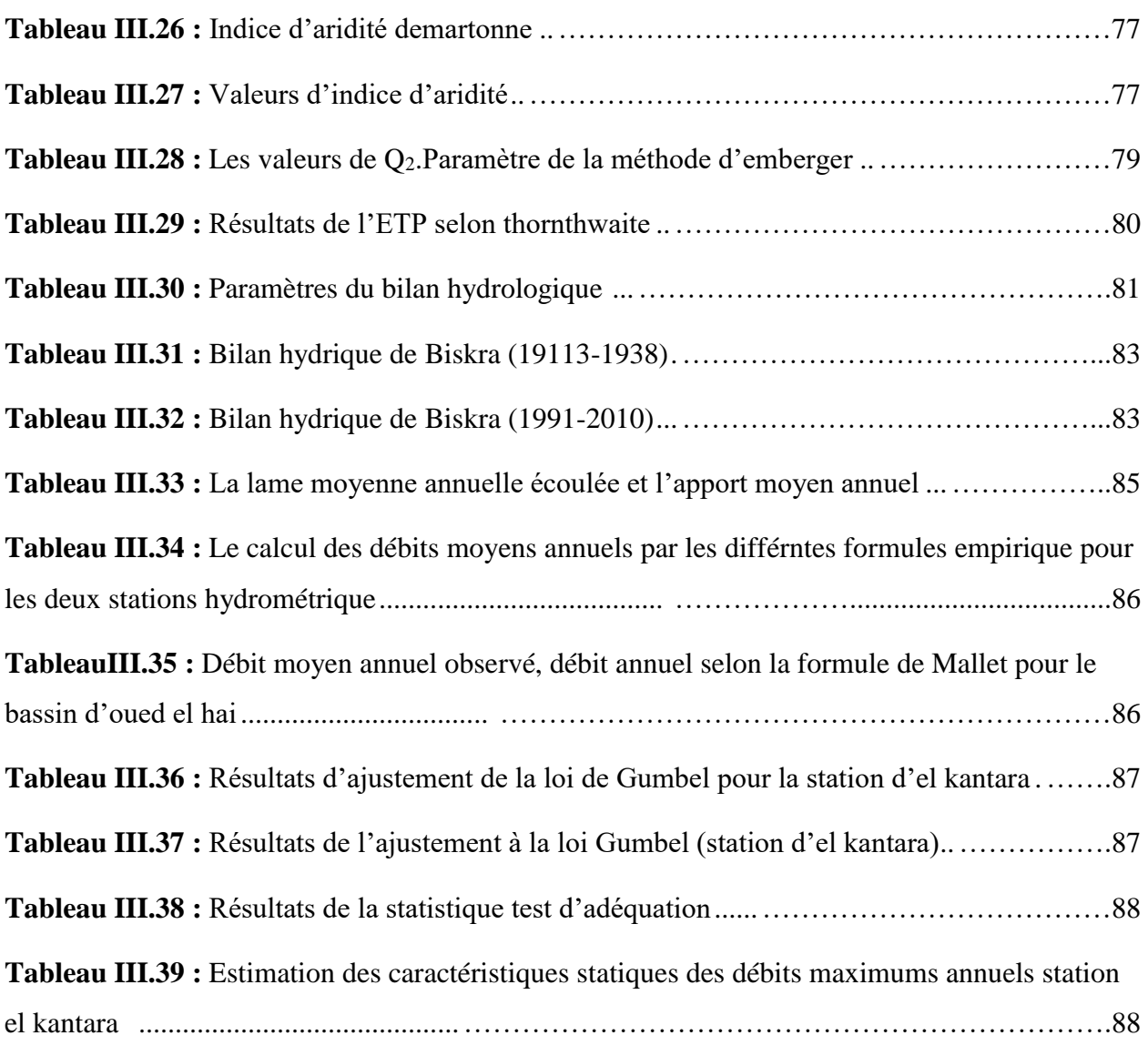

## **CHAPITRE IV**

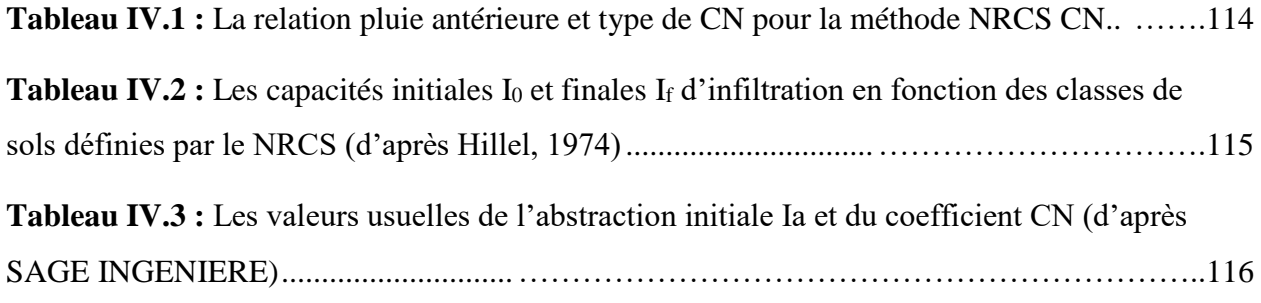

# **CHAPITRE V**

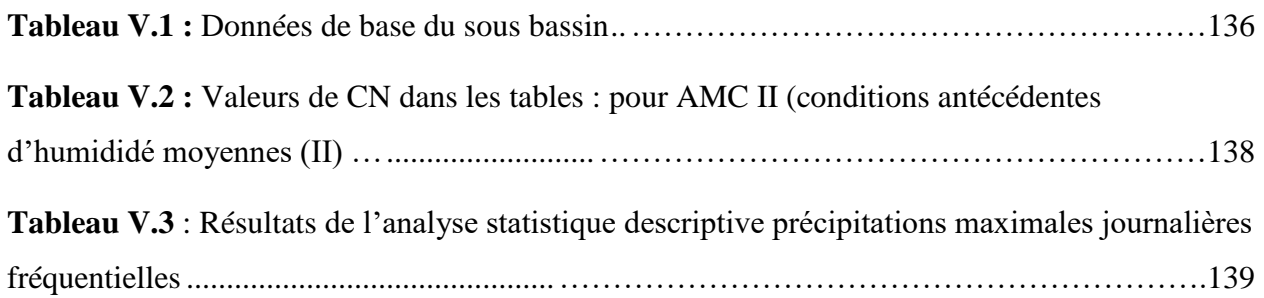

### **Résumé :**

Les modèles hydrologiques sont nombreux et constituent des outils indispensables de prévision et de gestion. Les aménagements de protection contre les phénomènes de crues et d'inondations qui se manifestent de façon catastrophique , leur dimensionnement, la sécurité et la bonne exploitation des ouvrages hydrauliques sont toujours liés à une évaluation saine non seulement des débits disponibles en moyenne mais surtout des débits extrêmes (crue et étiage).

La compréhension des relations complexes entre les précipitations et les processus de ruissellement est nécessaire pour estimer les hydrogrammes des crues.

Dans ce contexte cette étude a été élaborée en utilisant le modèle hydrologique HEC-HMS. Le modèle météorologique a été développé au sein de HEC-HMS à partir de données pluviométriques. Pour tenir compte de la perte par infiltration, de l'estimation du volume de crues, les méthodes du nombre de courbes du service de conservation du sol (SCS-CN) et l'hydrogramme unitaire de SCS ont été utilisées.

L'évaluation de la performance du modèle hydrologique est généralement effectuée par la comparaison de variables simulées et calculées par les formules empiriques.

Notre modélisation (pluie-débit) est appliquée sur un bassin versant qui est « Oued El Hai ». Ce dernier est un cours d'eau très important. Des événements hydrologiques extrêmes se sont produits à son niveau. Ces crues sont intéressantes à analyser tant sur l'aspect forme que sur l'aspect de leur dynamique.

**Mots clés :** modélisation hydrologique, pluie-débit, bassin versant, débits extrêmes, modèle HEC-HMS.

### **Abstract:**

Hydrological models are numerous and constitute essential forecasting and management tools. The arrangements for protection against the phenomena of floods and floods which manifest themselves in a catastrophic manner, their sizing, the safety and proper operation of hydraulic structures are always linked to a sound assessment not only of the average available flows but above all of the flows. Extremes (flood and low water).

Understanding the complex relationships between precipitation and runoff processes is necessary to estimate flood hydrographs. In this context, this study was developed using the HEC-HMS hydrological model. The meteorological model was developed within HEC-HMS from rainfall data. To account for seepage loss, estimated flood volume, the Soil Conservation Service (SCS-CN) number of curves and SCS unit hydrograph methods were used.

The evaluation of the performance of the hydrological model is generally carried out by the comparison of variables simulated and calculated by the empirical formulas.

Our modeling (rainfall-runoff) is applied to a watershed which is "Oued El Hai". The latter is a very important river. Extreme hydrological events have occurred at its level. These floods are interesting to analyze both in terms of form and in terms of their dynamics.

**Keywords:** hydrological modeling, rainfall-flow, catchment area, extreme flows, HEC-HMS model, Arc Gis.

**ملخص:**

النماذج الهيدرولوجية عديدة وتشكل أدوات أساسية للتنبؤ والتسيير.إن ترتيبات الحماية من ظواهر الفيضانات التي تتجلى بطريقة كارثية وتشكل خطرا على سالمة الهياكل الهيدروليكية وتشغيلها السليم، ترتبط دائما بالتقييم السليم لمتوسط التدفقات المتاحة وبشكل خاص للتدفقات الشديدة مثل الفيضانات.

يعد فهم العالقات المعقدة بين عمليات هطول األمطار والجريان السطحي ضروريا لتقدير المخطط الهيدروغرافي للفيضانات. في هذا السياق، تم تطوير هذه الدراسة بإستخدام النموذج الهيدرولوجي-HEC HMS.كما تم تطوير نموذج األرصاد الجوية داخله من بيانات هطول األمطار لحساب خسارة التدفق وحجم الفيضان ثم إستخدام عدد من المنحنيات في خدمة حفظ الترب CN-SCS والهيدروغراف بوحدة SCS.

يتم تقييم أداء النموذج الهيدرولوجي بشكل عام من خالل مقارنة المتغيرات التي تمت محاكاتها وحسابها بواسطة الصيغ التجريبية.

لدينا نماذج )األمطار والسيول( يتم تطبيقها على مستجمعات المياه وهي "واد الحي". هذا األخير هو نهر مهم للغاية. حدثت أحداث هيدرولوجية شديدة على مستواها. هذه الفيضانات مثيرة لإلهتمام لتحليلها من حيث الشكل ومن حيث ديناميكياتها.

**الكلمات المفتاحية**: النمذجة الهيدرولوجية، تدفق األمطار، مستجمعات المياه، التدفقات الشديدة، نموذج .Arc Gis،HEC-HMS

### **Liste des abréviations**

- **ANBT** : l'Agence nationale des barrages et transferts –Algérie.
- **ANRH** : Agence nationale des ressources hydrauliques –Algérie.
- **BV :** bassin versant.
- **CN :** Curve Number.
- **Ct :** Coefficient de torrentialité.
- **D :** Dénivelé en m.
- **Dd :** Densité de drainage en km/km<sup>2</sup> .
- **DEM :** Digital Élévation Modele.
- **Ds :** Dénivelé spécifique en m.
- **DSS** : Data Storage System.
- **ETP :** Evapotranspiration moyenne mensuelle en mm.
- **GIS :** Geographical Information System.
- **H5% :** Altitude correspondant à 5% de la surface en m.
- **H50% :** Altitude médiane en m.
- **H95% :** Altitude correspondant à 95% de la surface en m.
- **HEC-GeoHMS:** Hydrology Engineers Center-Geographical Hydrology Modeling System.
- **HEC-HMS:** Hydrologic Engineering Center-Hydrologic Modeling System.
- **HEC-RAS:** Hydrology Engineers Center-River Analysis System.
- **Hmax :** Altitude maximale en m.
- **Hmin :** Altitude minimale en m.
- **Hmoy :** Altitude moyenne en m.
- **HU :** hydrogramme unitaire.
- **IDF** : Intensité-durée-fréquence.
- **IDF :** Intensity-Duration-Frequency.
- **Ig :** Indice de pente global en %.

**Imoy :** Indice de pente moyenne en %.

**Ip :** Indice de pente moyen en %.

**Kc :** Indice de compacité.

**L'O.R.S.T.O.M** : L'office de la recherche scientifique et technique outre-mer.

**Lag time :** Le grand du bassin, lié au temps de concentration (tc) par : **t**lag=0.6**t**c.

**Lcp :** Longueur totale du cours d'eau principal en km.

**LR :** Longueur du rectangle équivalent en km.

**MNT** : Modèle numérique de terrain.

**Pjmax :** Pluie journalière maximale en mm.

Pt : Pluie correspondante à un pas de temps en mm.

 $Q:$  débit en m<sup>3</sup>/s.

- **Q** : Débit total d'une coupe en m<sup>3</sup>/s.
- **RFU** : Réserve en eau facilement utilisable (mm).

**S :** Surface du bassin versant en km<sup>2</sup> .

**SCS** : Soumman Computer System.

**SCS-CN :** Soil Conversation Service - Curve Number.

Si : Surface partielle en km<sup>2</sup>.

**SRTM:** Shuttle Radar Topography Mission.

**T :** Période de retour en an.

- **T° :** Température moyenne mensuelle.
- **Tc :** Temps de concentration en heures.
- **V :** vitesse moyenne de l'eau en m/s.

**Δt :** Pas de temps en s.

# *Introduction Générale*

### **INTRODUCTION GENERALE :**

Dans un bassin versant, la transformation de la pluie en débit résulte d'un certain nombre de mécanismes complexes qui interviennent simultanément à différentes échelles spatiales et temporelles.

De ce fait le modèle pluie-débit trouve sa nécessité dans la mesure où le modèle conçu à partir des chroniques de pluies observées, peut générer des débits qui soient les plus proches possibles des débits observés, c'est à dire à partir des observations de pluie tombée, on peut arriver à reproduire (ou à prédire) la réponse en débit du bassin.

La modélisation pluie-débit permet de décrire la transformation de ces pluies en débits dans les cours d'eau d'un bassin versant en tenant compte de la réalité du terrain.

La transformation pluie- débit nous permet de maitriser la prévision des débits pour deux objectifs distincts :

 La bonne exploitation des aménagements hydrauliques. En effet, l'utilisation régulière de la prévision de débit permet d'optimiser la régulation des aménagements disposant d'une certaine accumulation, de procéder à des vidanges préventives lors des crues, d'éviter des déversements et d'augmenter les performances au sens large d'un aménagement.

 Assurer la sécurité des populations et des biens. Elle est utilisée comme une aide efficace à la décision lors de situation de crise.

Notre modélisation (pluie-débit) est appliquée sur le bassin versant d'Oued El Hai. Ce dernier est un cours d'eau très important, les paramètres climatiques influents fortement sur le comportement hydrologique du bassin versant.

Le bassin versant d'Oued el Hai est contrôlé par des stations pluviométriques et des stations hydrométriques.

Le principe de la modélisation pluie-débit par le logiciel HEC-HMS permet d'obtenir des informations sur le fonctionnement du système hydrologique du bassin versant.

# *Chapitre I : Description de la zone d'étude*

### **Introduction :**

L'objectif principal de ce chapitre est d'accéder à une connaissance générale des principales caractéristiques du sous bassin versant d'oued El Hai, wilaya de Biskra. Ce chapitre sera donc avant tout descriptif.

Ce chapitre est consacré à la description géographique, les réseaux hydrographiques, et les caractéristiques hydrauliques du sous bassin versant d'Oued El Hai wilaya de Biskra.

### **I. Présentation générale de la zone d'étude :**

### **I.1. Présentation de la wilaya de Biskra :**

### **I.1.1. Limites administratives de la wilaya de Biskra :**

 La wilaya de Biskra est issue du découpage administratif crée en 1974 et couvre 33 communes, réparties en 12 Daïras selon le dernier découpage administratif 2015.

D'une superficie de 20 986 km<sup>2</sup> , la Wilaya de Biskra est limitée par : **(**voir la figure n° I.1).

- la Wilaya de Batna au Nord ;
- la Wilaya de M'Sila au Nord-Ouest ;
- la Wilaya de Djelfa au Sud-Ouest ;
- la Wilaya de El Oued au Sud ;
- la Wilaya de Khenchela au Nord et à l'Est. [16]

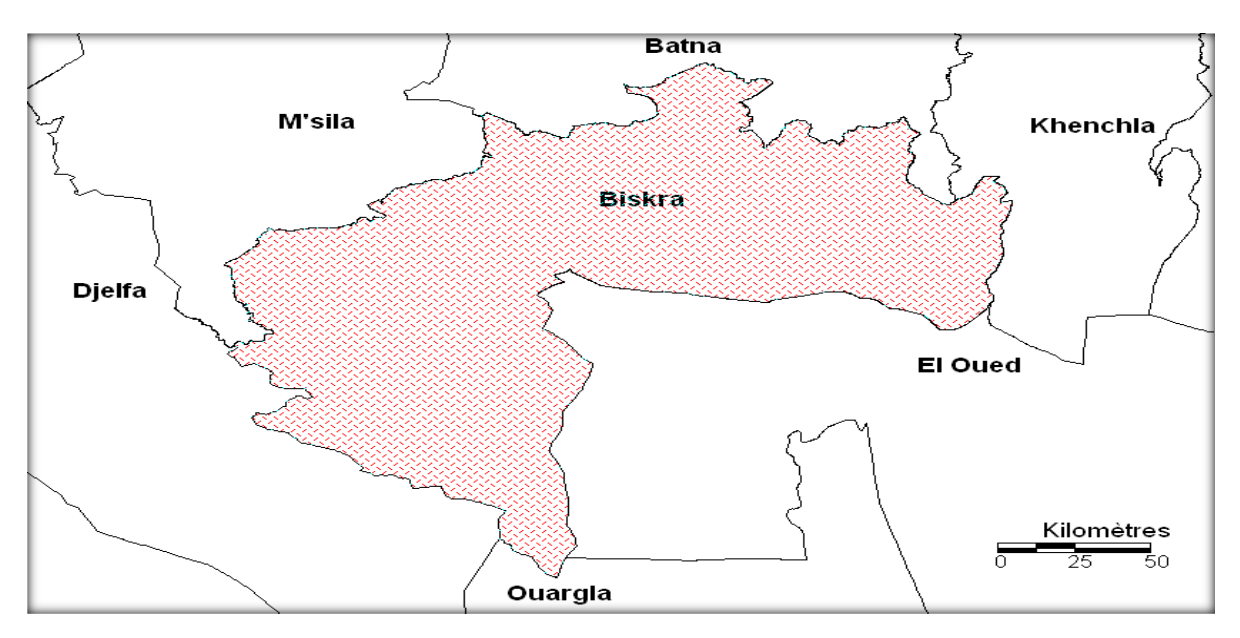

**Figure N° I.1 : Les limites territoriales de la wilaya de Biskra.**

### **I.1.2. Données physiques :**

Pour la région d'étude, la principale chaîne montagneuse est celle des Aurès. Elle est caractérisée par un relief très accidenté, ainsi que des pentes fortes dans le haut du versant. La région de M'Ziraâ, où se trouve le point culminant de la wilaya, le djebel Taktiout (1931m). La majorité des terres de la wilaya ont une grande étendue plate suivie d'une zone dépressionnaire celle du Chott Melghir. [16]

### **I.1.3. Données géographiques :**

La ville de BISKRA se trouve entre deux Zones bien distinctes.

Au Nord la chaîne montagneuse de l'Atlas Saharien, qui constitue une limite naturelle entre le nord et le sud. A L'Ouest la chaîne des bans qui rejoint par le sud la chaîne des Aurès.[16]

Par ailleurs, la nature du terrain est argileuse et sablonneuse.

### **I.1.3.1. Relief et topographie**

D'après A.N.A.T (2003), la région de Biskra est une zone de transition du point de vue morphologique et bioclimatique. Le Nord de cette région est caractérisé par un relief assez élevé et accidenté, alors que, le Sud est dominé par des plateaux et des plaines.

D'une façon générale, ce relief peut être répartit en (quatre) 4 grandes zones :

 Zone Montagneuse : située au Nord (El kantara, Djamoura, M'chounche) et dont le point culminant apparaît dans le Djebel Takyiout (1942m).

 Zone des plateaux : située à l'Ouest et s'étend du Nord au Sud et englobe les daïras de Ouled Djellal, Sidi khaled et une partie de Tolga.

Zone des plaines : s'étend sur l'axe Eloutaya- Sidi okba- Zeribet El Oued et Doucen.

 Zone des dépressions : située dans la partie Sud-Est de la région de Biskra (Chatt-Melghigh) (Voir la figure n° I.2). [16]

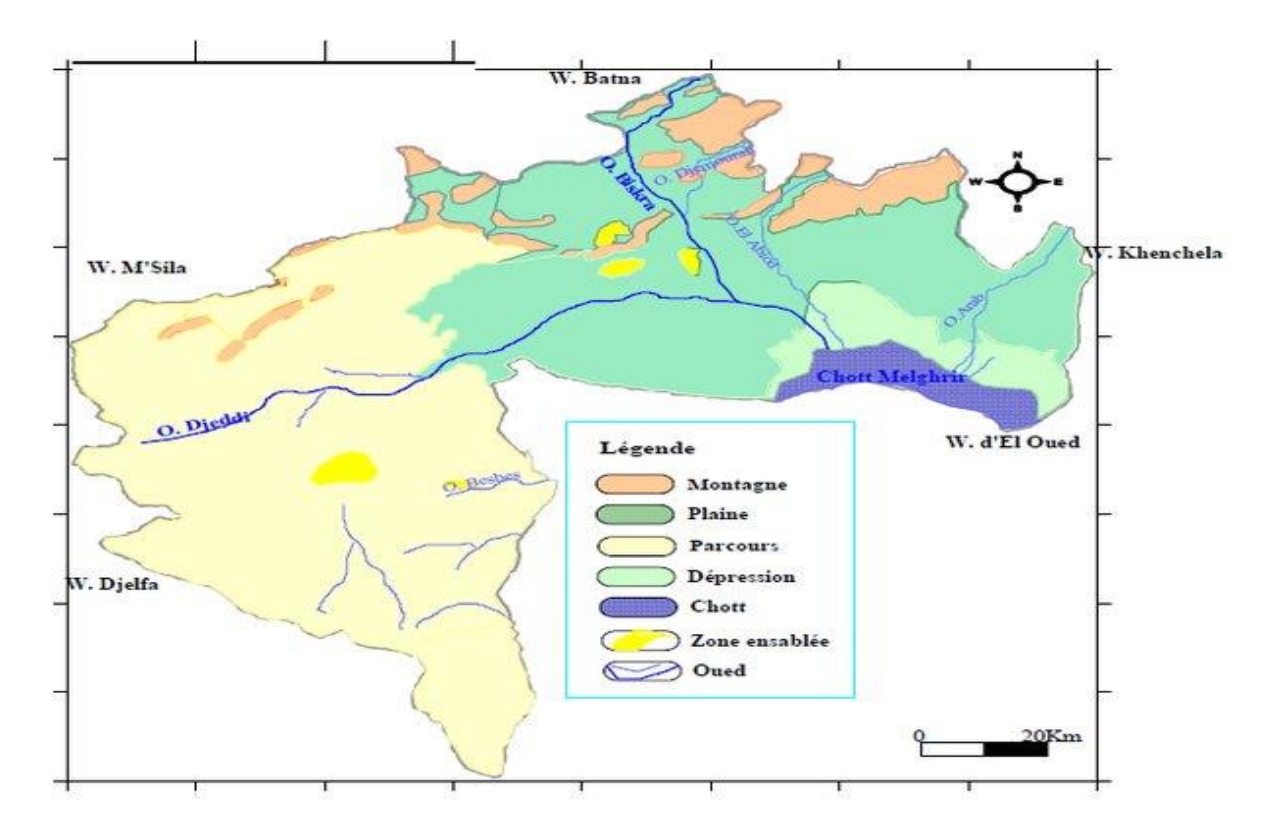

**Figure N°I.2 : Relief et topographie de la région de Biskra.**

### **I.1.4. Géologie**

Les formations géologiques qui composent les sols de la wilaya sont des formations d'origine sédimentaire à prédominance de sédiments carbonatés. Les affleurements rocheux qui constituent les principaux reliefs de la wilaya, en l'occurrence les montagnes, situées à la limite Nord, sont des sédiments en grande majorité datant du secondaire, les grandes plaines du Centre sont des sédiments du quaternaire, alors que les plateaux sont en grande partie composés de formations du tertiaire (voir la figure n° I.3).

- Les terrains de la région sont d'origine sédimentaire qu'elle soit ancienne ou récente, la stratigraphie fait ressortir les éléments suivants :
- Les sédiments rencontrés le plus fréquemment sont le tria, le jurassique et le continental intercalaire.
- Le quaternaire ancien à base de cailloutis. [16]

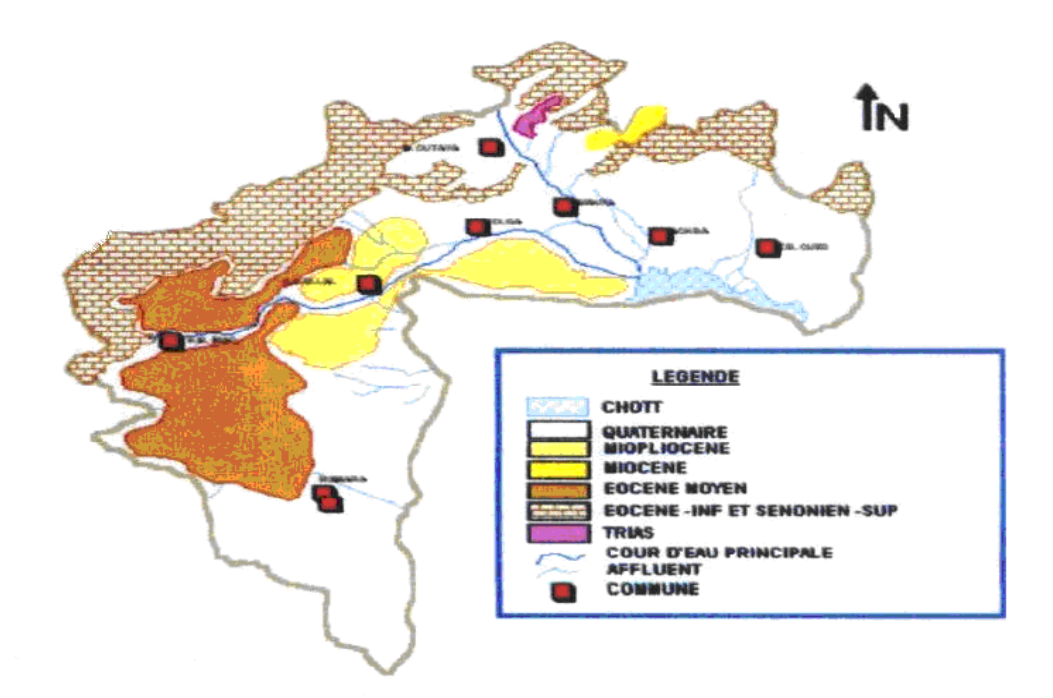

### **Figure N°I.3. Carte d'esquisse géologique de la wilaya de Biskra.**

### **I.1.5. Lithologie**

Du point de vue lithologique, les principales roches et sédiments qui composent le sol de la wilaya sont des alluvions argilo sableuses, des calcaires, des dolomies des marnes, des argiles, des sables, des grès et des sels sédimentaires de chott ou de sel diapirique. [16]

### **I.1.6. Sismicité**

La région est de moyenne sismicité, se situant dans la zone d'influence des phénomènes, et de la faille Sud Atlantique, ce qui n'exclut pas les risques sismiques au niveau des constructions et des ouvrages.

Du point de vue tectonique, le Nord de la wilaya est affecté par le grand accident tectonique, connu sous le nom de « la flexure Sud atlasique », qui est une sorte de cassure séparant la partie Nord du pays (le Tell) de la zone effondrée désertique (le Sahara).

Cet accident est caractérisé par la présence de multiples failles (tectonique cassante) et d'une structure souple et plissée **(**tectonique souple**)** (ANAT, 2003).

### **I.1.7. Couverture végétale :**

La région des Ziban (Biskra) constitue un exemple type où les formations pédagogiques semble exercent une influence sélective sur la végétation.

Les espèces végétales se groupent dans des aires, suivant leurs exigences édaphiques précisément, en des ensembles structurés appelés phytocénose. (LAADJEL, 2005).

Le couvert végétal naturel rencontré à travers la wilaya est de type dégradé, il est constitué de touffes de plantes clairsemées adaptées au sol et au climat.

Dans la zone sud, la végétation devient plus rare et plus dégradée du fait de la surexploitation des quelques nappes vertes. La zone nord, montagneuse est assez dénudée, exception faite pour quelques rares zones forestières, comme la région de M'ziraâ, où se trouve le point culminant de la wilaya, le djebel Taktiout (1931m). (ANAT, 2003).

### **I.1.8. Activités socio-économiques :**

### **I.1.8.1. L'industrie :**

La zone industrielle de la Commune de Biskra ne compte pas moins de 07 unité national publique et 08 unités privées et emploies près de 3500 personne. L'industrie de la wilaya s'articule au niveau de 04 grands domaines d'activité :

- L'industrie lourde (ENICAB, ENASEL, COCIDER, SIDER)

- L'indudstrie légère (ELASTEX, ENIB, ERIAD, etc…)

- Energie (SONATRACH, NAFTAL, SONALGAZ)

- La petite et moyenne industrie (UCNG Biskra et Tolga, Biscuiterie, imprimerie, briqueteries…etc).

En générale c'est l'industrie agroalimentaire (transformation) et les matériaux de construction qui sont le plus développé à Biskra. [6]

### **I.1.8.2. Agriculture :**

C'est le secteur stratégique autour duquel s'articule et s'organise la vie économique locale puisqu'il fait vivre directement ou indirectement près de 75% de la population. La surface agricole utile occupe une superficie de 1.714.113 ha. [6]

### **I.1.8.3. Activités touristiques :**

La wilaya de Biskra en plus de son paysage oasien très attractif est riche en sites touristiques de différentes ères dont les plus importants sont :

- Les dessins rupestres à Ouled Djellal

- Les vestiges romains de Tahouda, Tolga, Biskra, El Kantara, Djemoura, El Fid, El Outaya, Ouled Djellal et Lichana.

- Les vestiges musulmans dont le plus important est la Mosqué de Sidi Okba. Le tombeau de Sidi Khaled. Et une multitude de tombeau et petite mosquée tels que le M'kam de Sidi Zerzour, M'kam Abdlhafid El Khenki, M'kam Abderrahman el Akhdari, la Zaouia de Ouled Diellal. [6]

### **I.1.8.4. Démographie et population :**

Le nombre d'habitants de la ville de BISKRA est estimé à 181681 personnes à la fin de l'année 1997 avec un taux de natalité de 35,99 % et un taux de mortalité de 7,31 % (DPAT- 97). Le taux d'accroissement naturel pour la même année est de l'ordre de 28,69 %. L'exploitation des données du tableau suivant des naissances et décès delà commune définit un accroissement naturel de 28,69 %, taux élevé de la croissance naturelle traduisant une démographie très rapide de la population de la commune de BISKRA. [6]

S'ajoutant à cela, les mouvements migratoires vers la ville, surtout après l'indépendance et la promotion en chef-lieu de Wilaya ce qui a engendré un développement très accéléré. (Voir tableau n°I.1)

**Tableau N°I.1 : Exprime la croissance naturelle démographie très rapide de la population de la commune de BISKRA.**

| Année             | 1989 | 1990 | 1991 | 1992 | 1993 | 1994 | 1995 |
|-------------------|------|------|------|------|------|------|------|
| <b>Naissances</b> | 5760 | 6290 | 6193 | 5469 | 6080 | 5914 | 5804 |
| <b>Décès</b>      | 1242 | 1133 | 1158 | 1085 | 1293 | 1399 | 1240 |
| Ecart             | 4518 | 5157 | 5035 | 4384 | 4487 | 4515 | 4564 |

La population selon le dernier recensement (RGPH) de 2008 est à 721 356 habitants, estimée en 2015 à 819 228 habitants. Le chef-lieu de la wilaya de Biskra compte plus de 200 000 habitants tandis que les communes de Tolga, Ouled Djellal, sidi Khaled et Ras el Miad situent entre 50 000 et 100 000 habitants, en troisième position la commune de Doucen, Sidi Okba, Lioua et Zribet El oued avec une population variant entre 20 000 et 50 000. Le reste des communes sont inférieur à 20 000 habitants.

En 2015, la population de la wilaya de Biskra est estimée à 819 228, soit 2,02 % de la population nationale. En 2008, année du dernier Recensement général de la Population et de l'Habitat, la région de Biskra comptait 721 486 habitants.

La wilaya de Biskra, qui couvre 0,88 % de la superficie du pays, abrite actuellement 2,02% de la population nationale en 2015. Ce qui se traduit par le haut niveau de la densité régionale qui est d'environ 39 habitants au Km², contre environ 16 au niveau national. La densité la plus élève est enregistré à la commune de Biskra (voir figure n°I.4) [6]

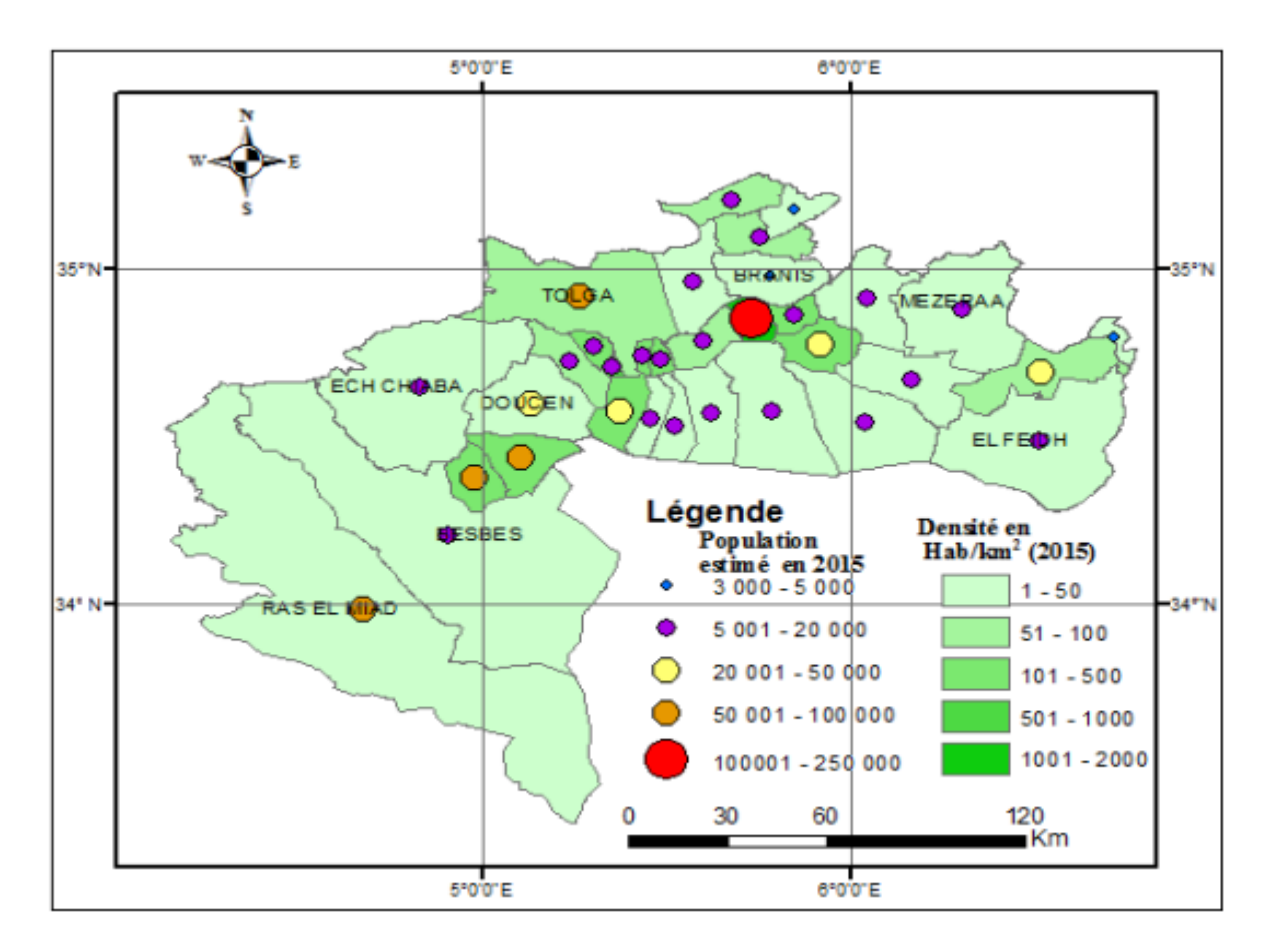

**Figure N°I.4 : Carte de la population et la densité de la wilaya de Biskra.**

### **I.1.9. Les sols :**

L'étude morpho-analytique des sols de la région de Biskra montre l'existence de plusieurs types. Les études de Khachai (2001) et A.N.A.T (2003) ont noté que trois classes pédologiques. Les sols calci-magnésiques sont les plus répondus, ils se caractérisent par leur richesse en carbonates de calcium, en magnésium ou en sulfate de calcium et avec une structure bien développée. Ces sols se localisent dans le sud et l'est de la wilaya.

Les sols au niveau des plaines sont argileux- sodiques (plaine d'Eloutaya) ou halomorphes (Ain Naga et M'ziraâ). [16]

### **I.2. Présentation de sous bassin versant d'oued El Hai :**

### **I.2.1. Situation géographique**

Le bassin versant d'Oued EL-Hai, appartient au grand bassin du Chott Melghir. Ce bassin s'étale sur une superficie de 1660 km2. II est limite au Nord par la daïra de Batna, celle de Merouana, au Sud par la Wilaya de Biskra, à l'Ouest par la daïra de N'Gaous et les de Merouana, au Sud par la Wilaya de Biskra, à l'Ouest par la daïra de N'Gaous et les Tamarins et Barika, à l'Est par Tazoult, Arris et Menaa. II prend naissance dans les monts de Batna ; Chaaba et Ain touta et a pour affluents principaux : Oued Tilatou, Oued Fadhala qui convergeant pour former Oued El Hai. (Voir la figure n°I.5) [20]

En fin se jette dans la plaine de loutaya à travers un réseau hydrographique forme essentiellement par Oued El-Hai et alimentant le barrage des fontaines des Gazelles. [20]

La limite de la zone d'étude par rapport aux coordonnées géographiques est donnée suivant la carte topographique de Batna et Barika à l'échelle, 1/200.000 :

Latitude : 35° 5 53 et 35° 35' 21 Nord

Longitude : 5° 30' et 6° 17' 36 Est

Sur le plan administratif ; il s'étale sur deux wilayas ; celle de Batna avec une superficie de 1314 km<sup>2</sup> et celle de Biskra de l'ordre 346 km<sup>2</sup>, où la superficie totale est environ de 1660 km<sup>2</sup>.

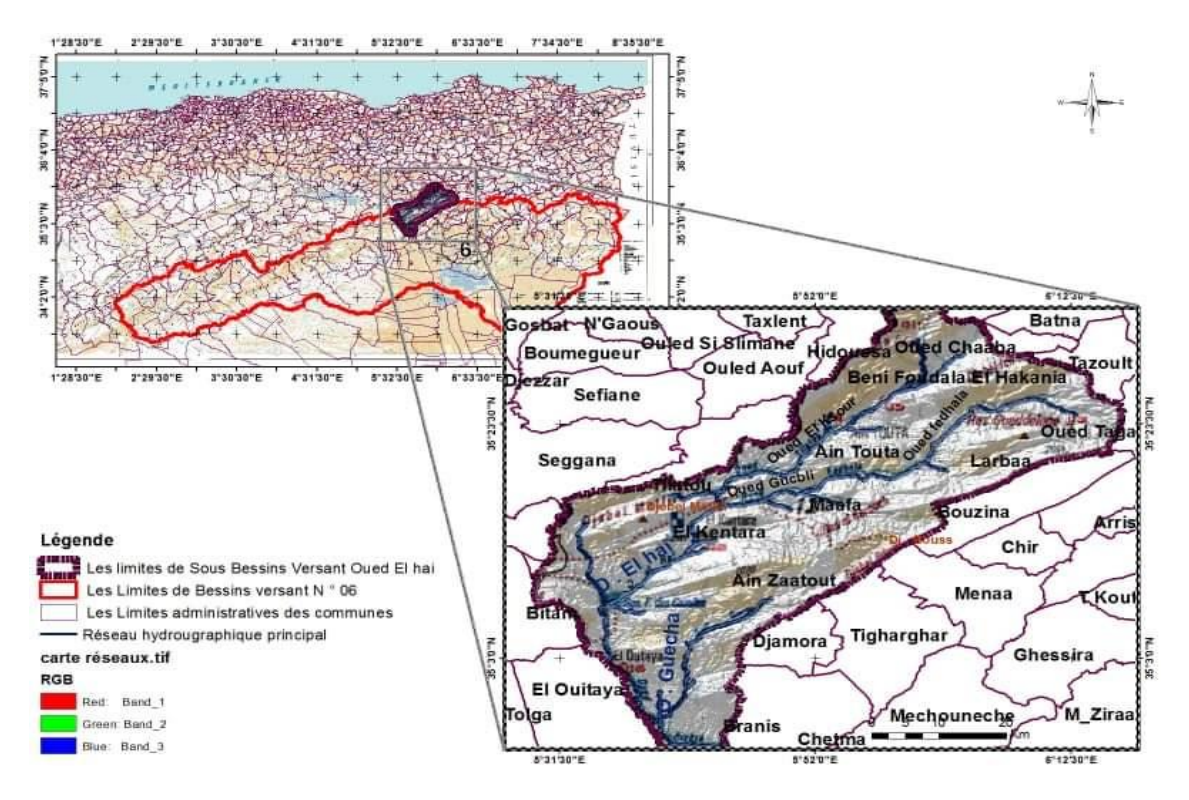

**Figure N° I.5 : Situation géographique du bassin versant d'oued El Hai.**

### **I.2.2. Réseau hydrographique :**

Le réseau hydrographique du bassin versant d'Oued El-Hai caractérisé par un écoulement temporaire et très dense.

Le talweg principal est alimenté par plusieurs affluents en particulier Oued Tilatou ; qui alimentent par les versants Djebel Ich Ali et Djebel Tuggurt par Oued Châaba et Oued Elbiar ; ensuite Oued Laksour ; qui traversent la plaine et la ville de Ain Touta.

La partie Nord-Est ; Amont de Oued Fedhala caractérisé par des affluents alimentés par des sources naturels ; comme Oued Bouaioun et Oued Tafrenet. Par contre la partie Aval ; où les affluents sont à écoulement périodique surtout pendant les averses, parmi les principaux affluents ; Oued Hassi ben tamtam ; Oued Elmelah ; Oued Agroum et Oued Boubiada ; qui traverse la ville d'Elkantara.

En général le réseau hydrographique de Oued El-Hai, dans sa plus grande partie est caractérisé par un écoulement périodique durant les saisons pluvieux (voir la figure n° I.6). [20]

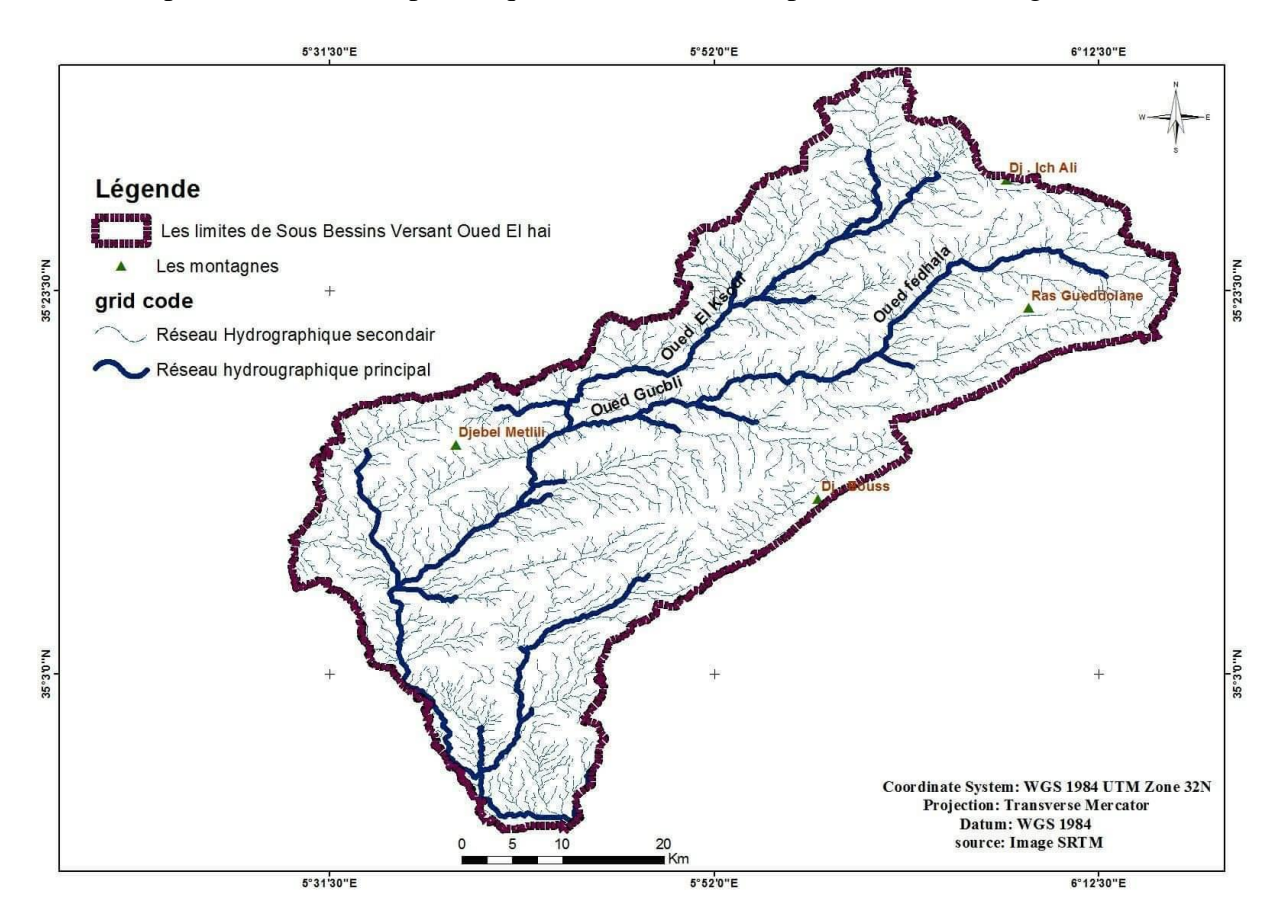

**Figure N°I.6. Réseau hydrographique du sous bassin versant d'oued El Hai**
## **I.2.3. Données topographiques :**

Les différents paramètres topographiques reflètent souvent la réponse du Bassin versant sur la mobilité des matériaux ; notamment sur l'accélération de la pesanteur. [16]

#### **I.2.3.1. Relief :**

L'examen de la carte topographique (voir la figure n°I.7), fait apparaître les unités suivantes :

#### **I.2.3.2. Les montagnes :**

Caractérisées par un enchaînement des massifs ; d'une orientation générale NE-SO, avec une décroissance d'altitude du nord vers le sud. On peut citer à titre d'exemple :

Les Monts de Bellezma au nord ; dans lesquelles l'altitude maximal atteint 2091m (Dj. Tuggurt).

Dans Les monts de Metlili le pique atteint 1496 m à l'ouest.

Au sud Dj. Bous 1789m, à l'Est RAS ELKROUCH 1508m, Dj. El Malou 2091 m et Djebel EL Rherah 1865 m.

#### **I.2.3.3. Les piedmonts :**

Constituent la plus grande partie de la zone d'étude, Sont en générale avec un profil irrégulier en particulier l'exposition Nord et Nord-ouest ; dans ces conditions en attendant une dynamique active.

#### **I.2.3.4. Les plaines :**

Deux plaines se distinguent ; l'une située entre Batna et Ain Touta avec environ 36 km de longueur et une largeur variante entre 6 à 8 km, et l'autre se trouvant au Sud s'étalant d'El Kantara jusqu'au site du barrage des « fontaines des gazelles » et longe l'oued El Hai. [16]

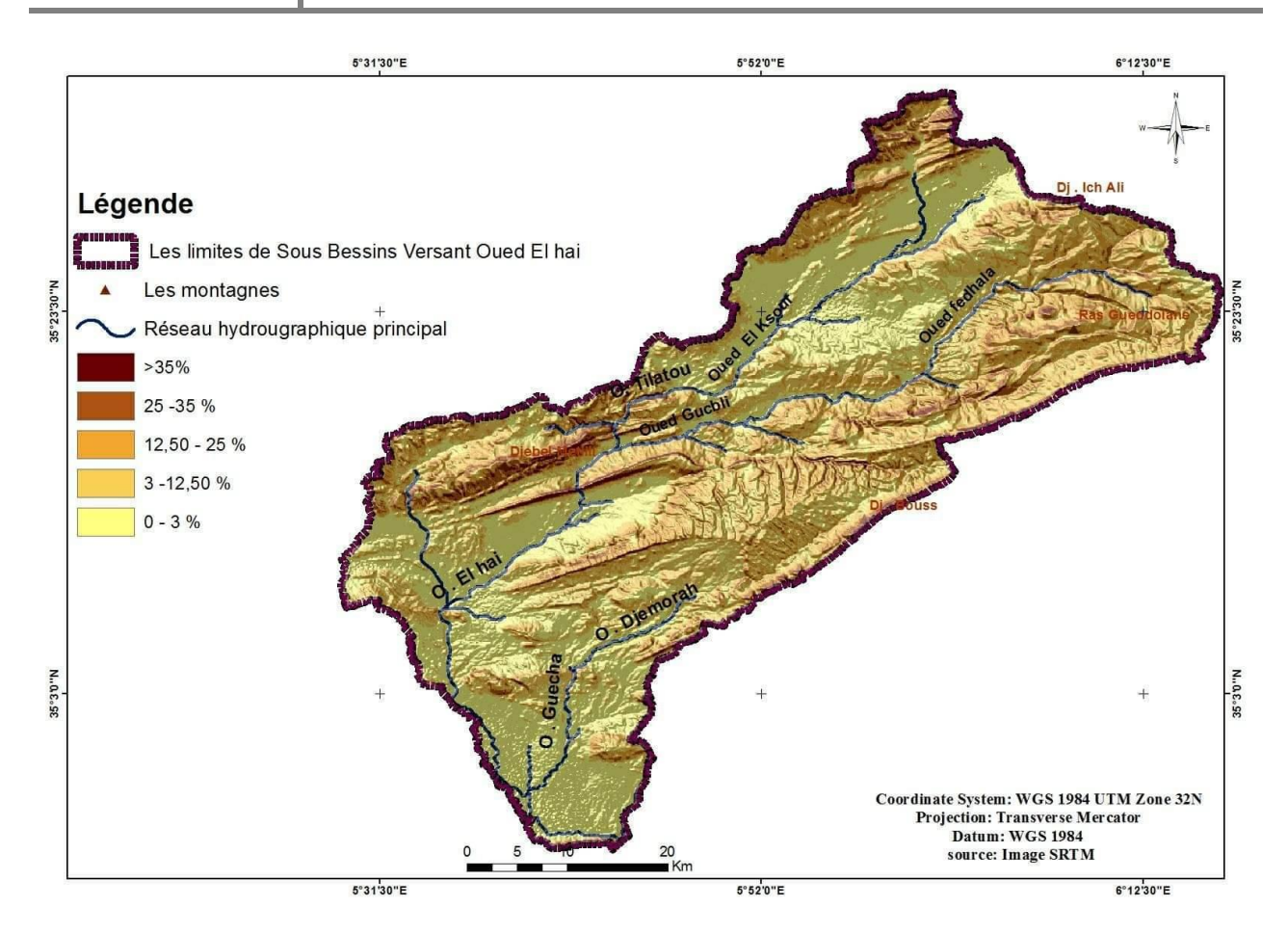

**Figure N° I.7 : Carte du relief de sous bassin versant d'oued El Hai.**

## **I.2.4. La géologie :**

La géologie de la région a permis de constater qu'il existe une grande partie des formations d'alluvions et des calcaires perméables, permettant la création de nappes alluviales et de possibles aquifères karstiques (voir la figure n° I.8).Tandis que le reste des formations argileuses et marneuses, ont une faible perméabilité jouant ainsi le rôle de substratum imperméable permettant le ruissellement des eaux de surface. [6]

#### **I.2.4.1. Domaine morpho-structurale :**

**A- Les synclinaux :** le bassin versant de Oued El-Hai rejoint deux synclinaux :

**Synclinale BATNA – AIN TOUTA :** avec une direction NE-SW, est constituée essentiellement par des alluvions de quaternaire ; avec des affleurements des marnes ; qui sont surmontées par des assises détritiques continentales (conglomérat et grés).

**Synclinale d'EL-KANTARA :** cité par R. Guiraud, 1973. Les calcaires massifs de demi cluse d'El-Kantara reviennent au Maestrichtien avec un épaisseur de 340 mètres vers le Sud, surmonte par des formations de l'oligocène, miocène et quaternaire ; formées essentiellement par des marnes, galets, alluvions, argile et sables.

**B-Les anticlinaux :** parmi les anticlinaux qui s'articulent autour du bassin versant, On peut citer :

**Le Metlili :** constitue un grand pli coffré à combe complexe décrite par : J. L. Ballais, prolongement sur 30 Km de long NE-SW et 9 Km de large.

Le crétacé (Albien, sénonien), est recouvert en discordance par des assises miocènes, une fracture directionnelle effondre la voûte anticlinale contre un flanc sud très redressé.

**Dj. Tuggurt (Monts de Bellezma) :** étudié par D. Bureau, 1972 : Ce massif d'environ 80 Km de long et largeur variable. Le flanc sud, verticale à inverse, et plus redressé que le flanc Nord, à l'est de Oued Châaba le jurassique plus ou moins extrudé chevauche le crétacé inférieur et parfois même le miocène marin vers le Sud Est.

**Dj. Ich Ali** : correspond à un bombement d'assises cénomano– turoniennes avec un pendage généralement faible.

Le passage de cette structure au synclinal de Batna -Ain Touta, est souligné par une faille directionnelle NE d'Ain Touta, l'axe de cet anticlinal s'oriente vers l'Est. [6]

#### **I.2.4.2. Analyse Litho-stratigraphique et Perméabilité :**

#### **A- La stratigraphie :**

**Trias :** l'affleurement du trias est formé de pointement diapiriques nombreux jalonnent les accidents tectoniques (para- autochtones), donc il est en position anormale.

 Il affleure dans la région de Mâafa et les monts de Bellezma, argiles violacées avec des masses dolomitiques de couverture dans les Aurès.

**Jurassique :** qui se divise en :

 Jurassique inférieur (Lias) : il est représenté par une épaisse série de calcaire et noduleuse et Marno-Calcaire, dolomies massives claires ou noires, qui atteignent environs 30 mètre dans Djebel Tuggurt.

Jurassique moyen (Dogger) : est une série d'alternance de dolomie de calcaire et de marne avec des gypses, le seul affleurement apparaît dans les monts de Bellezma Dj. Tuggurt d'épaisseur70 mètre.

Jurassique supérieur (Malm) : au Dj.Ketaf Deba au sud d'Ain Touta, est constitué par une alternance des calcaires noduleux et des marnes avec une épaisseur de 15 mètre.

**Crétacé :** Le crétacé était subdivisé par R.Laffite, 1939, comme si dessous :

 Crétacé inférieur : il couvre une grande partie à Djebel Tuggurt avec une épaisseur dépasse parfois 4000 mètres (par endroit) et peut être subdivise en quatre ensembles lithologiques :

Un ensemble basal (1300m) Titanique sup-barriasien moyen ; à dominance carbonatée avec des calcaires en bouc métrique.

Un ensemble inférieur (1000m) datée du barriasien sup-valanginien à dominance argileux.

Un ensemble médian (1400m) à dominance gréso-dolomitique.

Un ensemble supérieur (700-750m) à la base, c'est des dolomies et une alternance des grés, calcaire, puis des grés à stratification obliques, marnes agresseurs, calcaire marneux et calcaire au sommet et attribue à l'aptien- albien.

Crétacé supérieur : il occupe une grande superficie à l'affleurement dans les monts de Bellezma (Djebel Tuggurt) et dans les Aurès (Djebel Metlili).

**Cénomanien :** ce situe uniquement au Dj. Ich Ali, avec un épaisseur de 700 à 750 m par une alternance de Marne et de calcaire.

**Turonien :** sur le versant sud de Ich Ali dont le turonien prend un très grand développement et devient particulièrement épais (60-800m).

**Coniacien :** il formé par des marnes, avec une épaisseur environ de 200m, se situent essentiellement dans la région de Mâafa vers Metlili.

**Campanien :** il constitue de marno- crayeux ou de marno – calcaire au sud du terrain d'étude.

**Mâestrichien :** il est forme par :

Calcaire massif à la base (50 mètres).

Alternance des marnes et calcaire dure calcaire massif (100 mètres).

**Paliocénce :** qui affleurent au sud du bassin versant prés de Dj.Kerroch, caractérise par des formations argileux sableux rouge et graviers.

**Lutitien :** formation calcaro-Marneux autours de Dj.Dechra (El-Kantara).

**Oligocène :** à l'exutoire du Bassin versant et dans le Metlili, constitue essentiellement par des argiles.

**Miocène supérieur :** des formations marines ; marne, conglomérat et formations anciens. Affleurent autours de terrasse au sud-ouest.

**Quaternaire :** dans les plaines de Ain Touta et El-Kantara, et terrasse fluviale former par des éboulis, graviers, sable, limons et grés ; avec une épaisseur très varié. [6]

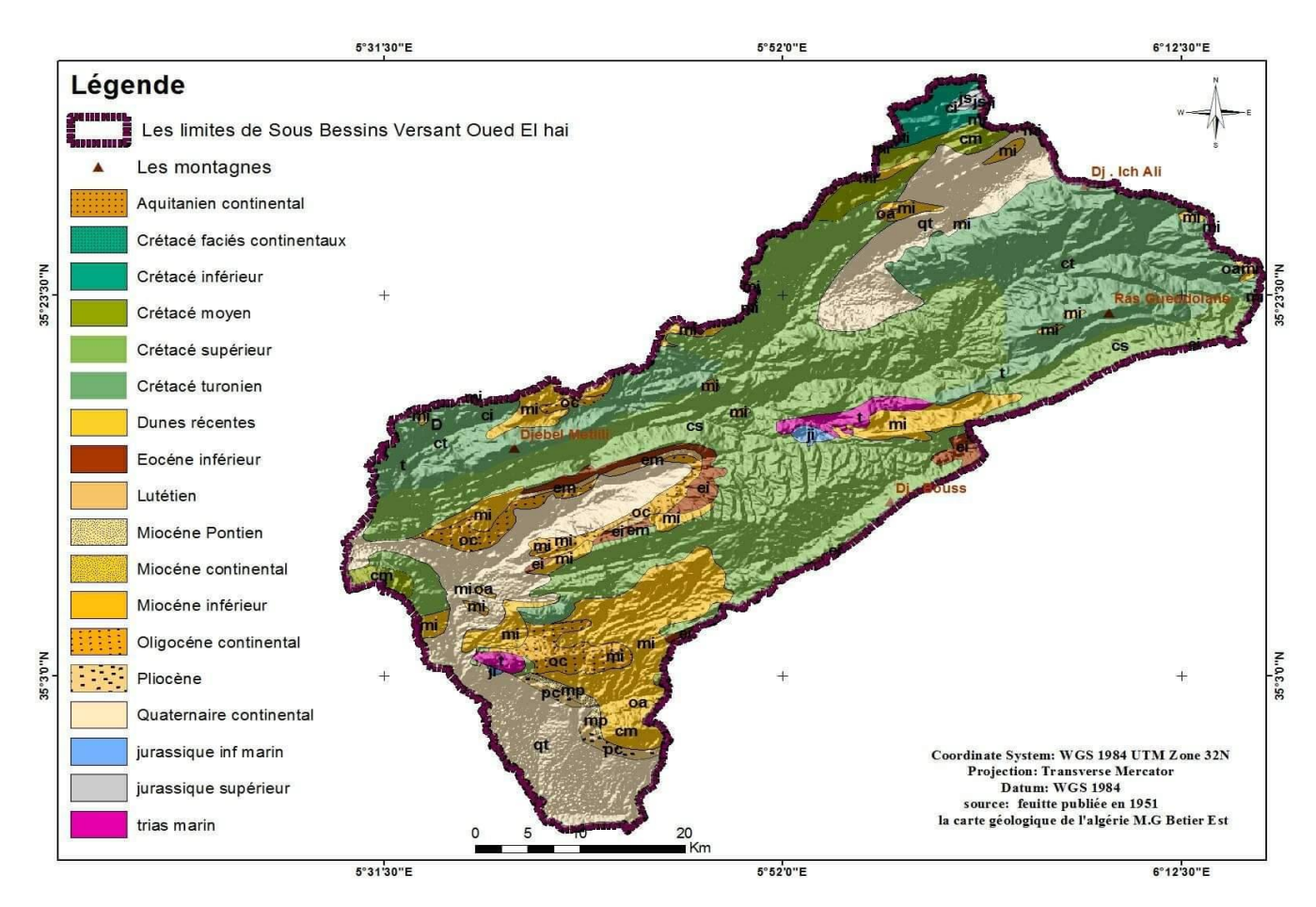

**Figure N°I.8.Carte de la géologie de sous bassin versant d'oued El Hai**

#### **B- La lithologie :**

Il est très important de savoir la nature des formations et leurs résistances à l'agressivité climatique.

Sur la base de l'esquisse géologique des Aurès, nous avons réalisé la carte lithologie (voir la figure N°I.9).

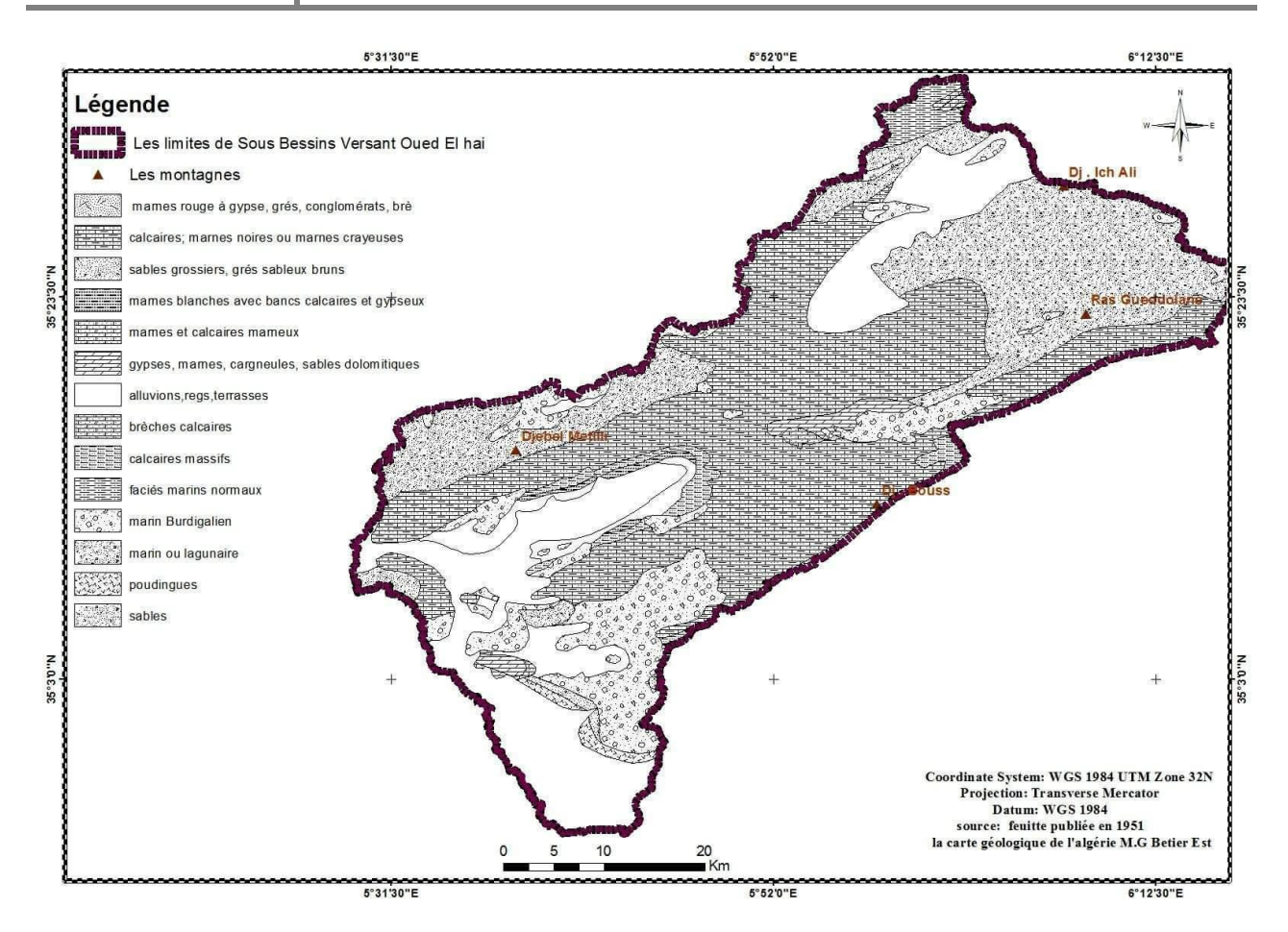

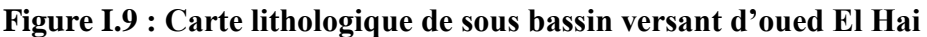

## **C- La perméabilité :**

L'expérience a montré que la perméabilité est très importante dans les études d'érosion, D'ailleurs la Sogréah en 1969a trouvé une relation exponentielle entre l'apport solide spécifique et l'apport liquide en fonction de la perméabilité des bassins versants ; dans les terrains perméables le risque d'érosion provoqué par les écoulements est faible ; par apports aux terrains imperméables (voir la figure N° I.10). [20]

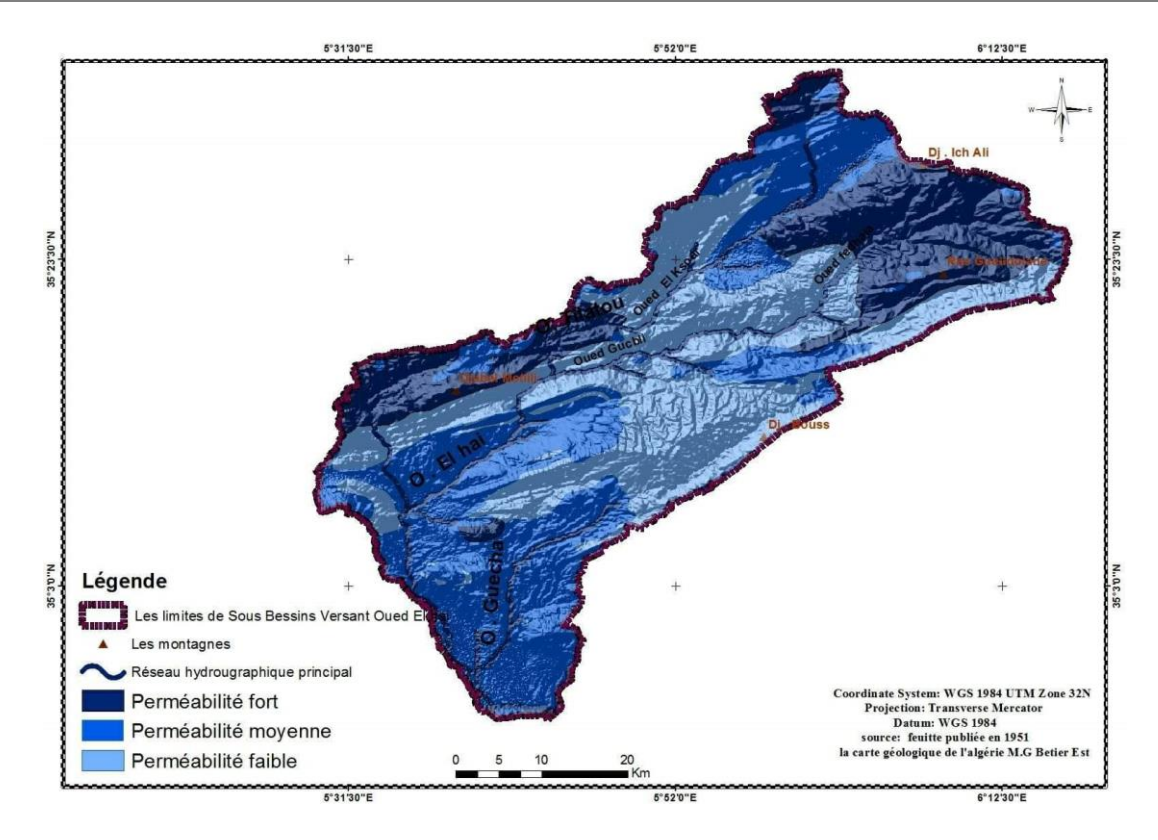

**Figure I.10 : Carte de la perméabilité de sous bassin versant d'oued El Hai** 

 Selon la nature des formations, nous avons les groupées dans des classes de perméabilité et leurs superficie enregistré dans le tableau suivant :

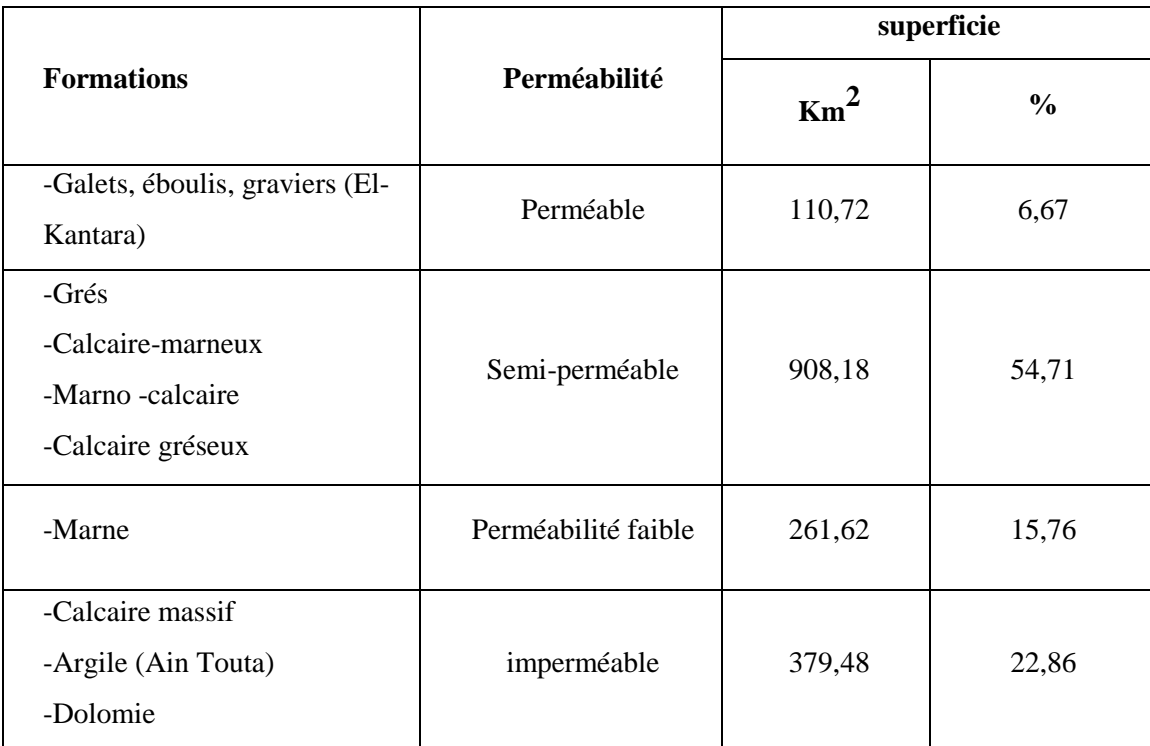

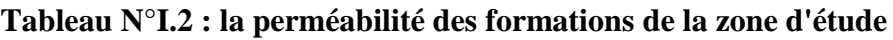

Nous avons plus de la moitié (54,71 %) de la superficie du bassin versant des formations

semi-perméables suit par les formations imperméables de 22,86 % dans la partie amont et les marnes 15,75 % à perméabilité faible dans la zone de transition entre la plaine de Ain Touta et celle d'El-Kantara .En fin les formations perméables avec la plus petite superficie 6,67 % dans la plaine d'El- kantara.

En générale, le bassin versant de Oued El-Hai caractérisé par une perméabilité faible à moyenne.

#### **I.2.5. Les sols :**

C'est le support de tous les êtres vivants animaux et végétaux, l'évolution de ces derniers est lie au degré de développement des sols. La carte des sols (voir la figure n° I.11), du bassin versant de Oued El-Hai, montre la répartition des sols suivants :

#### **A. Sols à minéraux bruts :**

**-Lithosols et régosols :** le type le plus fréquent (49,94%) ; repose sur un substratum généralement marno-calcaire, calcaire-marneux, calcaire massif ou marne ; dans les hautes montagnes, à profile AC, caractérise par une texture grossière, coupé par le ravinement.

**- Sols D'apports alluviales :** se localise le long du talweg principal ; avec une superficie de (7,67%). La texture est grumeleuse ; la profondeur peut arriver à 2 mètres.

**- Sols d'apports éoliens :** Ils couvrent une superficie de 9,05 % au Sud-Ouest du B.V près du barrage, la profondeur est faible.

**B. Sols peu évolues D'apports colluvial :** (Modaux, steppises, -calcimorphes) : se situent sur la plaine de Ain Touta avec une bonde allongée au tour de Oued Tilatou, représentant 9,45 % de la superficie total, Ils reposent sur les formations quaternaires où la pente est très faible.

**C. Sols à encroûtement calcaire :** Ils se localisent en générale sur les formations quaternaires dans les glacis autours des plaines, souvent recoupés par le ravinement. Ce type de sol est le plus érodé, car il se situe dans les pentes moyennes (4-12 %) et recouvrant une superficie de 23,89%. [20]

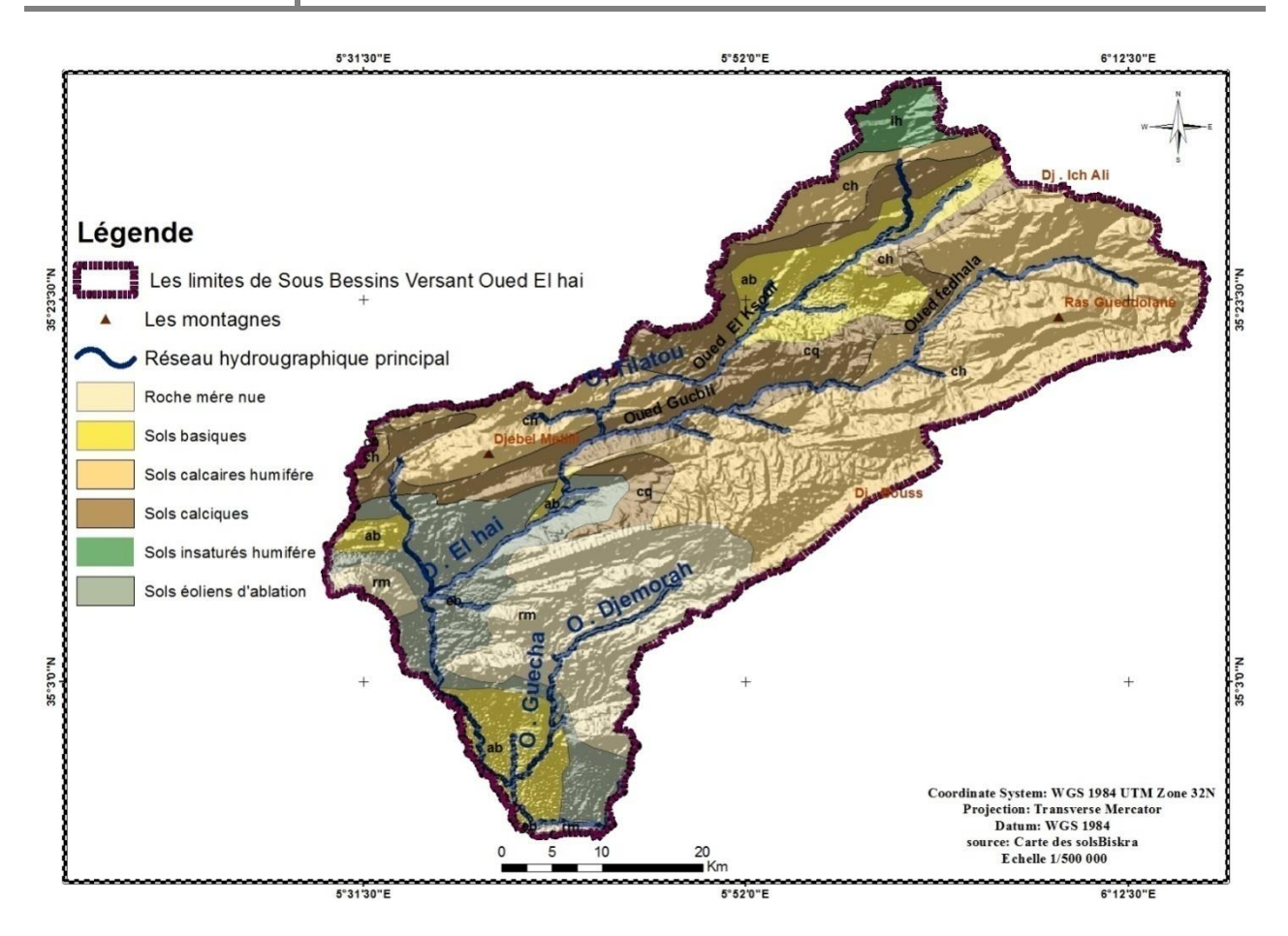

**Figure N° I.11 : Carte des sols du sous bassin versant d'oued El Hai.**

En conclusion, les sols du bassin versant de Oued El-Hai sont très pauvres en éléments nutritif, ce qui abaisse sa cohésion et laisse le ravinement se développe. Pour accepte cette hypothèse, il faut passe à l'utilisation des sols.

#### **I.2.6. Couvertures végétales :**

Il est évident que les terrains occupés par une couverture végétale connaissent une dégradation moindre que les terrains nus.

#### **I.2.6.1. Le sous bassin versant d'oued El Hai :**

Nous avons regroupée l'occupation de l'espace en 4 classes, selon l'état de dégradation de la végétation (voir la figure n°I.12). [6]

**A. Couverture dense (forêt) :** au Nord-Est du sous bassin versant dans Ich Ali et à l'Est de Dj. Elmalou et res Geddslane, ainsi que Dj. Bous et Dj. Tuggurt, la forêt est en bon état pour divers raisons. Le couvert forestier est en général constitué de Cèdre, Pin l'Alep, Chêne vert et Genévrier.

Cette végétation assure une bonne couverture du sol contre l'agressivité pluviale et les écoulements superficiels, mais malheureusement la superficie de la forêt est relativement réduite (13 %) par rapport à la superficie du sous bassin versant.

**B. Etat dégradé :** couvre une surface de 963,58 km² (58,06 %), constituée principalement des Maquis, Alfa et parcours.

**C. Etat très dégradé à sol nu :** sur 185,12 km² (11,18 %), il forme des parcours sahariens, Alfa et affleurement rocheux.

**D. Culture annuelle :** formée essentiellement des céréales dans la plaine d'Ain Touta et d'arboriculture autour de l'oued principal, des tamarins et dans quelques parcelles au fond de la forêt, avec une superficie de 280,33 km² (16,89 %).

 Ainsi, le sous bassin versant de l'oued El Hai est occupé dans sa plus grande partie par une couverture arbustive dégradée à très dégradée, avec un taux de couverture faible, ce qui lui donne une bonne exposition des sols à l'érosion pluviale et au ruissellement. [6]

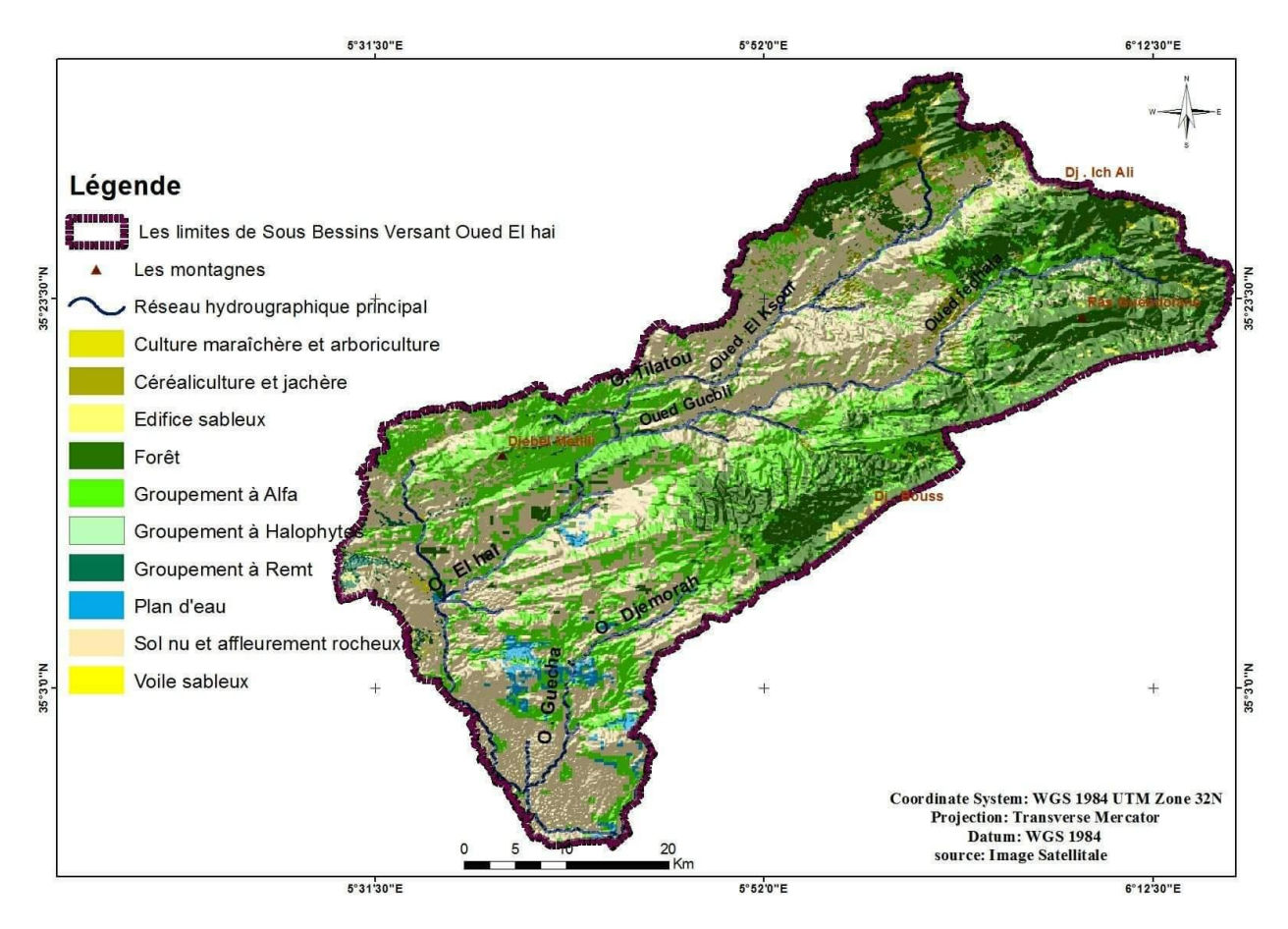

**Figure N°I.12 : Carte des couvertures végétales de sous bassin versant de Oued El Hai**

## **Conclusion :**

L'oued El Hai prend son origine sur les flancs de l'Atlas Saharien, qui à son tour prend sa naissance du confluent des deux oueds : oued Fedhala, issu du djebel Ich Ali (1815m) et l'oued Tilatou qui descend des monts de Bellezma (2091m) et coule dans la direction SE-NO.

Les cours d'eau qui alimentent l'oued El Hai ont un caractère d'écoulement périodique : seul l'oued El Hai demeure relativement permanent, mais lui aussi se perd par endroits, dans les dépôts de sables et de graviers de son lit, pendant les périodes d'étiages.

La présentation de la zone d'étude est nécessaire pour connaitre la nature de la zone sur tous les domaines : Géologique, lithologie, topographie…

*Chapitre II : Cadre orographique et réseau hydrographique*

## **Introduction :**

Le réseau hydrographique est l'ensemble des cours d'eau, affluents et sous affluents permanents ou temporaires, dans lesquels s'écoulent toutes les eaux de ruissellement puis converger vers un seul point de vidange du bassin versant (exutoire).

L'étude géomorphologique sert à quantifier les caractéristiques morphométriques du bassin versant régissant l'écoulement de surface. Le bassin versant a une fonction de collecteur, il collecte les pluies et la transforme en débit selon les conditions climatiques et les caractéristiques physiques du bassin versant.

#### **II-1.Géomorphologie de sous bassin versant d'oued El Hai :**

Oued El Hai prend son origine sur les flancs sud de l'Atlas Saharien selon le découpage hydrologique en vigueur en Algérie, il fait parte du bassin N° 6 (Chott Melghir). Le bassin versant de Oued El-Hai est allongé selon une direction NE –SW.

Les principaux Oueds drainant le bassin versant de Oued El-Hai sont : Oued Hassi Ben Tamtam, Oued Tilatou, Oued Imeroual, Oued Fedhala, Oued Smail, Oued Bouaine, Oued Taguergoumt, Oued Chaaba, Oued Ksour (voir la figure II.1).

Les données géométriques et morphométriques sont calculées directement à partir des cartes topographiques au 1/50 000 de Batna, Tazoult, Menaa, Ain Touta, les Tamarins, El – Kantara et N'Gaous. [16]

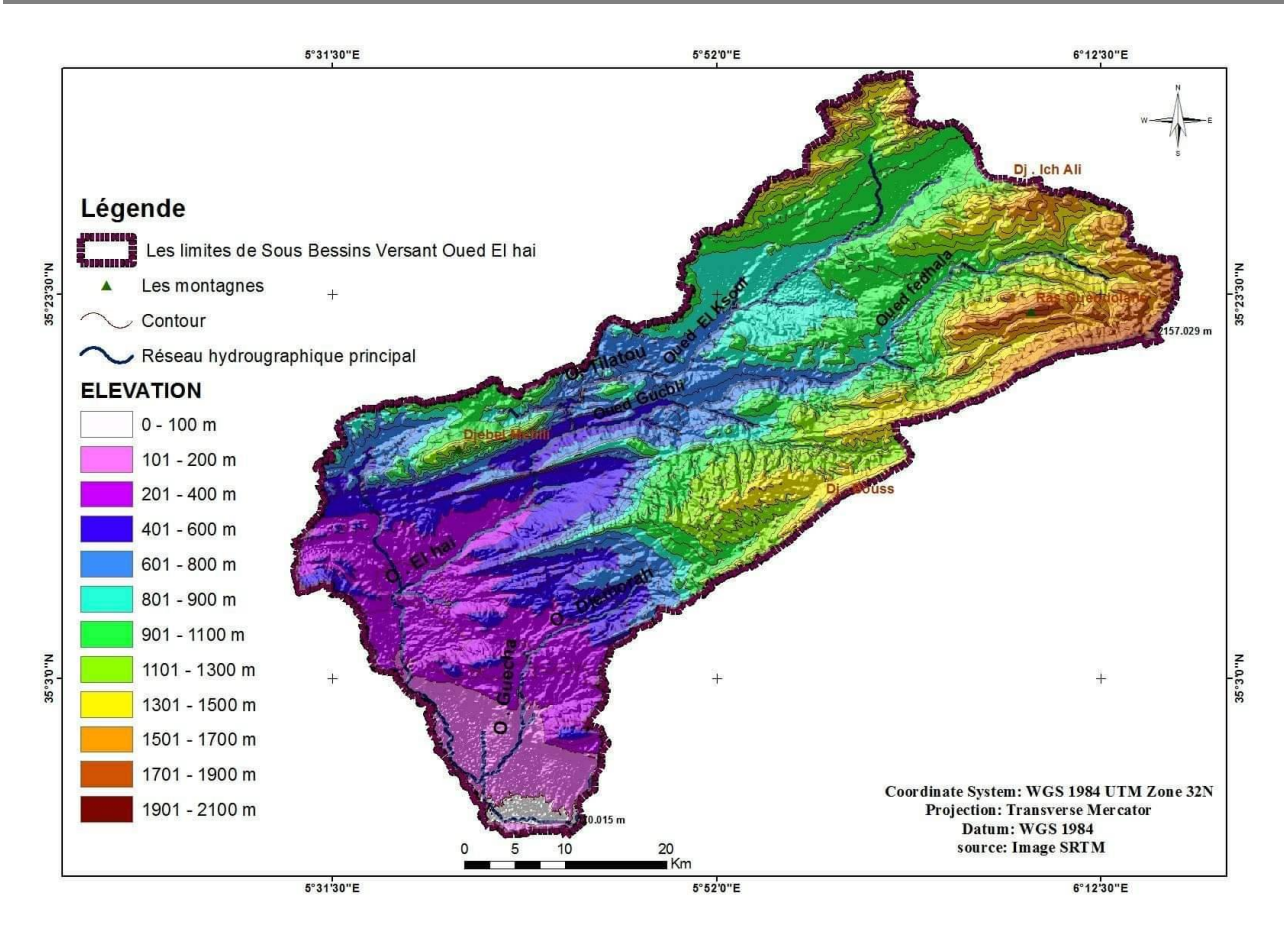

**Figure II.1 : Carte de géomorphologie de sous bassin versant d'oued El Hai**

## **II-2.Les paramètres géométriques :**

#### **II-2-1.La superficie (S) :**

La surface topographique est le paramètre le plus important, elle permet de contrôler plusieurs phénomènes hydrologiques (apport, volume de précipitations ou infiltration…).

La superficie du bassin versant d'oued El-Hai est mesurée à l'aide d'un planimètre, soit 1660 Km<sup>2</sup>.

## **II-2-2.Le périmètre (P) :**

Le périmètre du bassin versant d'Oued El Hai est mesuré à l'aide d'un Curvimètre, soit 193 Km. [20]

#### **II-3.Hypsométrie :**

Le relief joue un rôle primordial dans l'écoulement et le transport des matériaux. La répartition altimétrique de la superficie du bassin versant est représentée dans le tableau II.1 :

| Altitudes(m) | Si (km <sup>2</sup> ) | $Si$ (%) | $Si$ (%) C | Hi      | $Si*Hi$   |
|--------------|-----------------------|----------|------------|---------|-----------|
| 350-400      | 10,2                  | 0,61     | 0.61       | 375     | 3825      |
| 400-600      | 178,38                | 10,75    | 11,36      | 500     | 89190     |
| 600-800      | 175,71                | 10,58    | 21,94      | 700     | 122997    |
| 800-1000     | 535,47                | 32,26    | 54,2       | 900     | 481923    |
| 1000-1200    | 304,64                | 18,35    | 72,55      | 1100    | 335104    |
| 1200-1400    | 136,4                 | 8,22     | 80,77      | 1300    | 177320    |
| 1400-1600    | 166,4                 | 10,02    | 90,79      | 1500    | 249600    |
| 1600-1800    | 122                   | 7,35     | 98,14      | 1700    | 207400    |
| 1800-2000    | 92,2                  | 1,76     | 99,9       | 1900    | 55480     |
| 2000-2091    | 1,6                   | 0,10     | 100        | 2045,5  | 3272,8    |
| Totale       | 1660                  | 100      |            | 12020,5 | 1726111,8 |

**TableauII.1 : La répartition de la surface en fonction de l'altitude**

#### **II-3-1.La courbe hypsométrique :**

Pour le relief, on utilise la courbe hypsométrique, celle ci renseigne sur la répartition de la surface en fonction de tranche d'altitude. L'altitude est reportée en ordonnée alors que la surface correspondante est reportée en abscisse. [6]

La courbe hypsométrique du bassin versant de Oued El-Hai montre une allure irrégulière (voir la figure II.2).

A partir de cette courbe on détermine les paramètres altimétriques :

- Altitude à 5% :  $H5\% = 1690$ m.
- Altitude à  $50\%$  : H50%=980m.
- Altitude à  $95\%$ : H $95\%$  = 520m.

-L'altitude maximale est obtenue directement des cartes topographique, elle correspond au point culminant : Hmax=2091m.

-L'altitude minimale correspond à l'exutoire : Hmin=350m.

-L'altitude moyenne : Hmoy=1039,83m.

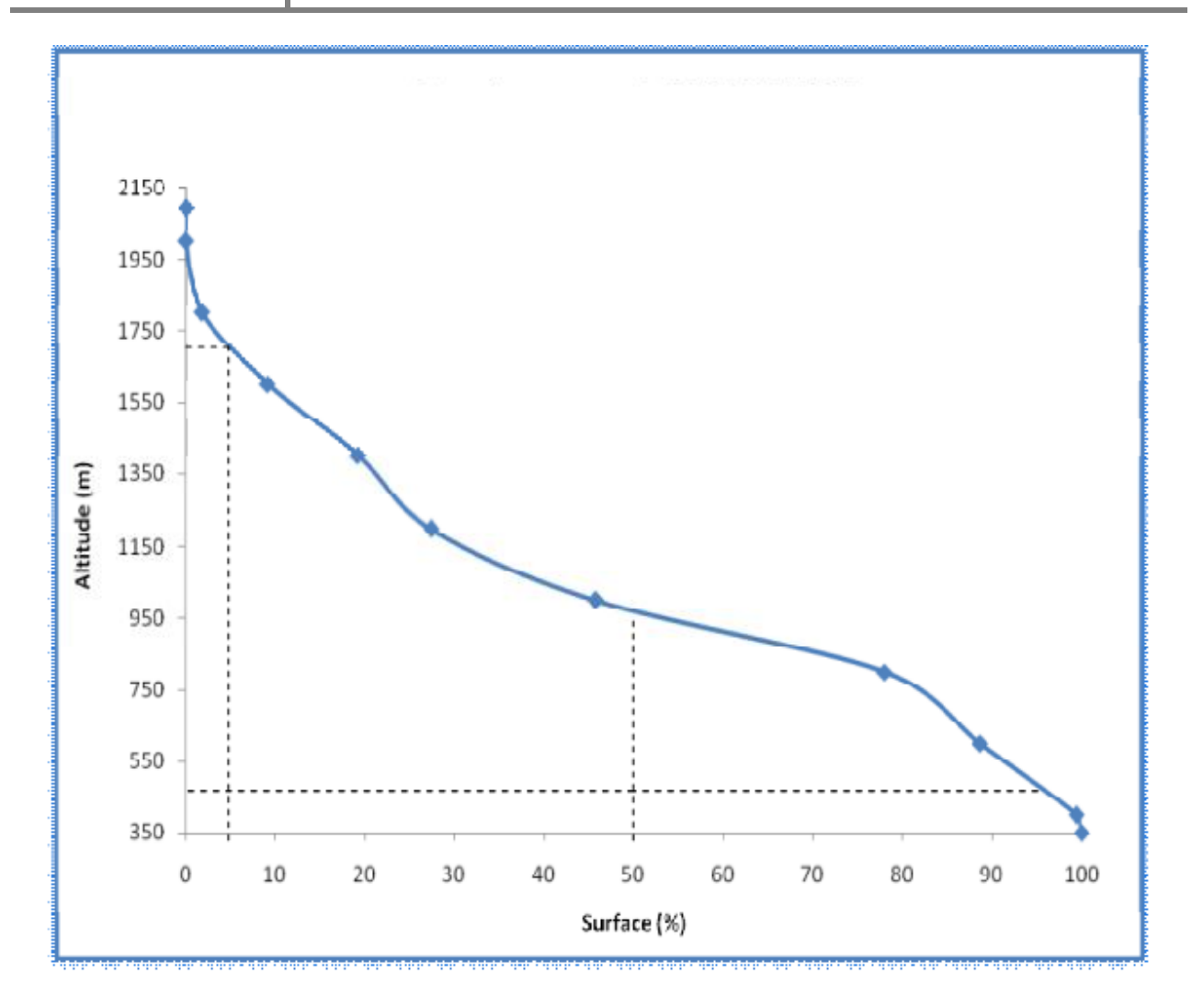

**Figure II.2 : Courbe hypsométrique de sous bassin versant de Oued El Hai**

# **II-3-2.Les indices de pente :**

Le but de ces indices est de caractériser les pentes d'un bassin et de permettre des comparaisons et des classifications. Les indices de pente se déterminaient à partir de la courbe hypsométrique du bassin.

## **II-3-2-1.Indice de ROCHE :**

$$
IP = \frac{1}{\sqrt{L}} \sum_{i=1}^{n} \sqrt{ai * Di}
$$
 (II.1)

D'ou :

**L :** Longueur de rectangle équivalent en m.

**ai** : Fractions de surfaces entre les deux courbes de niveau.

**Di** : Dénivelée.

L'application de formule ci-dessus nécessite l'établissement du tableau ci-dessous :

| <b>Altitude</b> | Di(m) | $(ai *Di)^{1/2}$ |
|-----------------|-------|------------------|
| 2091-2000       | 91    | 9,1              |
| 2000-1800       | 200   | 18,76            |
| 1800-1600       | 200   | 38,34            |
| 1600-1400       | 200   | 44,76            |
| 1400-1200       | 200   | 40,54            |
| 1200-1000       | 200   | 60,58            |
| 1000-800        | 200   | 80,32            |
| 800-600         | 200   | 46               |
| 600-400         | 200   | 43,36            |
| 400-350         | 50    | 5,52             |

**Tableau II.2 : Paramètres de l'indice de pente**

A.N :  $\text{Ip} = 0,44$ 

#### **II-3-2-2.Indice de pente moyenne I<sup>m</sup> :**

La pente moyenne est une caractéristique importante du bassin, elle donne une bonne indication sur le temps de ruissellement des eaux. [20]

Par définition Im est exprimé par le rapport :

$$
I_m = H_{\text{max}} - H_{\text{min}} / L \tag{II.2}
$$

Avec :

**H**<sub>max</sub>: Altitude maximale du by (Hmax=2091m);

**H**<sub>min</sub>: Altitude minimale du bv (Hmin=350m);

**L** : longueur du rectangle équivalent (km).

A.N : 
$$
I_m = \frac{2091 - 350}{73,43} = 23,70 \text{ m} / \text{Km}
$$

#### **II-3-2-3.Indice de pente globale Ig :**

L'indice de pente globale est déterminé, à partir de la courbe hypsométrique en éliminant les valeurs extrêmes, de manière à ne garder que 90 % de l'aire du sous bassin. Pour cela on utilise la formule suivante :

$$
\mathbf{Ig} = \frac{\mathbf{D}}{\mathbf{L}} = \frac{\mathbf{H}_{5\%} - \mathbf{H}_{95\%}}{\mathbf{L}}
$$
(II.3)

**D :** La dénivelée entre la hauteur de 5% et la hauteur 95% ;

**L :** Longueur du rectangle équivalent.

Ce qui nous donne : Ig= $\frac{1690 - 520}{73,43} = 15,93 \text{ m/Km}$ 

L'ORSTOM : classe les reliefs selon la valeur de Ig en différents catégories (voir le tableau n°II.3) [20]

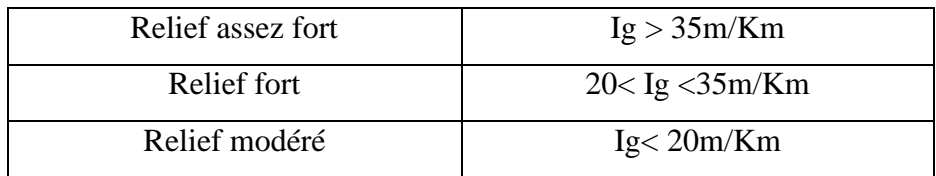

#### **Tableau II.3 : Classification des reliefs selon l'ORSTROM.**

Selon la valeur de Ig, on peut dire que le relief du bassin versant d'oued El Hai est modére.

#### **II-3-2-4.Dénivelé spécifique DS :**

L'indice Ig décroît pour un même bassin, lorsque la surface augmente, il est donc difficile de comparer des bassins de taille différente, d'où la nécessité de l'introduction de la dénivelée spécifique (DS). [20]

Ce paramètre est défini comme étant le produit de l'indice de pente globale par la racine carrée de la surface du bassin versant. Cet indice indique l'état de relief et il est donné par la formule suivante :

$$
\mathbf{DS} = \mathbf{Ig}\sqrt{\mathbf{S}} \tag{II.4}
$$

Avec :

Ig : indice de pente globale ;

S : Superficie du bassin versant ;

L'application de cette formule permet d'avoir le résultat suivant :

A.N  $DS=15.93\sqrt{1660} = 649.04 \text{ m}$ 

L'ORSTROM a classé le relief selon cet indice. (Voir le tableau II.4)

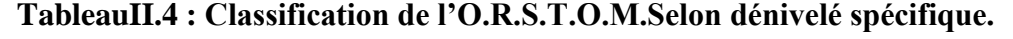

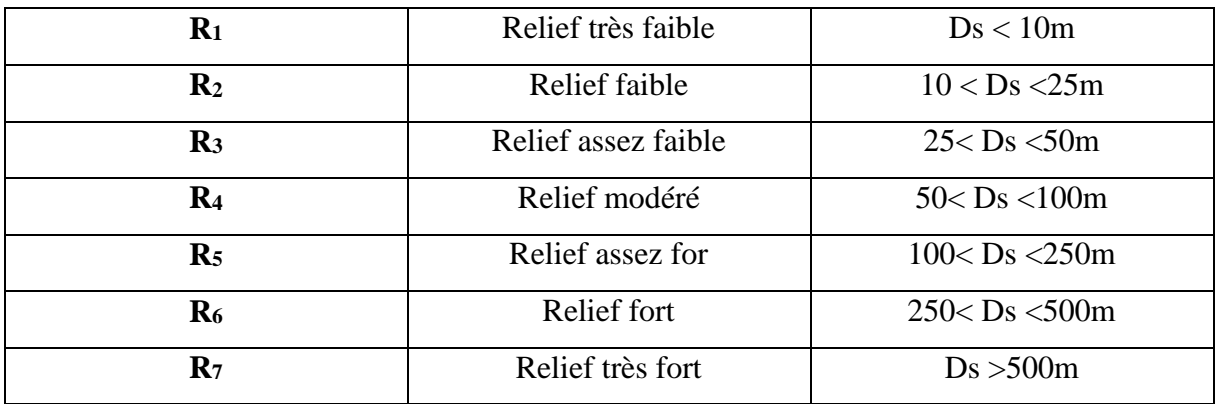

D'après la classification de l'O.R.S.T.O.M. Le relief du bassin versant d'Oued El Hai est très fort.

## **II-3-2-5.Coefficient orographique CO :**

$$
CO = \overline{H}^* \text{tga}=286,66 \tag{II.5}
$$

$$
\overline{\mathbf{H}} = \mathbf{H}_{\text{moy}} - \mathbf{H}_{\text{min}} \tag{II.6}
$$

Où :

Hmoy : Altitude moyenne en mètre ;

H<sub>min</sub> : Altitude minimale en mètre ;

Donc :  $CO > 6$  => Le relief du bassin versant est accentué. [20]

#### **II-4.Paramètres morphométriques :**

La forme du bassin versant influence fortement l'écoulement global et notamment le temps de réponse du bassin versant. C'est la configuration géométrique projetée sur un plan horizontal. Un bassin versant allongé ne réagira pas de la même manière qu'un bassin ramassé s'ils sont placés dans les mêmes conditions météorologiques. [20]

Le tableau II.5 récapitule la classification de Schum, la longueur et le nombre des talwegs dans le bassin versant d'oued el Hai :

| Ordre          | Nombre Nx | Longueur Lx $(Km)$ | Longueur moyenne $(Lx/Nx)$ |
|----------------|-----------|--------------------|----------------------------|
|                | 10004     | 2848               | 0,284                      |
| $\overline{2}$ | 2242      | 1311               | 0,584                      |
| 3              | 457       | 696                | 1,522                      |
| $\overline{4}$ | 103       | 261                | 2,533                      |
| $\overline{5}$ | 20        | 115                | 5,75                       |
| 6              | 5         | 77,5               | 15,5                       |
| $\tau$         |           | 61,5               | 61,5                       |

**TableauII.5 : Classification de Schum**

#### **II-4-1.La Densité de drainage Dd :**

On peut la définir comme étant la longueur de réseau hydrographie par unité de surface.

$$
\mathbf{Dd} = \frac{\sum_{i=1}^{n} \mathbf{Li}}{S} \qquad (\mathbf{R. \text{ Gloor, 1982})} \tag{II.7}
$$

 $S:$  Superficie en  $Km^2$ ;

Dd : Densité de drainage en Km / Km<sup>2</sup>.

A.N : 
$$
Dd = \frac{5370}{1660} = 3,23 \text{ km/km}^2
$$

Nous avons calculé la longueur de réseau hydrographique dans chaque maille de 1km<sup>2</sup>. Afin de regrouper les résultats dans des classes arbitraires et leurs répartitions spatiales (voir le tableau II-6). [20]

**Tableau II.6 : Les valeurs de la densité de drainage**

| <b>Classe</b> | Densité de drainage | Surface Km <sup>2</sup> | $S(\%)$ |
|---------------|---------------------|-------------------------|---------|
|               | < 2                 | 352                     | 21,20   |
| $\mathbf H$   | $2 - 4$             | 482                     | 29,04   |
| Ш             | $4 - 6$             | 663                     | 39,94   |
| VI            | > 6                 | 163                     | 9,82    |
| <b>TOT</b>    | 4,22                | 1660                    | 100%    |

L'objectif a rapproché de cette carte est de savoir le degré d'adaptation de réseau aux autres caractéristiques physiques (pente, nature des formations, ...). L'interprétation du tableau et de la carte montre que la classe III (4-6 km<sup>-1</sup>), est la plus dominante avec une superficie de 39,94%, suite par la classe (II), là on peut dire que 68 ,98 % de la superficie totale du bassin versant de Oued EL-Hai dans est représentée par une densité de drainage qui varié entre (2-6 km<sup>1</sup>) les piedmonts et les bas de versants. [20]

### **II-4-2.Le Talweg principale :**

La topographie de la cour d'eau principale joue un rôle très important dans le transport des matériaux vers l'aval (barrage).

Le profil topographique (voir la figure II-3); montre une pente moyenne environ de 2,28 % dans la plus grande partie de talweg (65Km) Amont d'El-Kantara ; où la vitesse d'écoulement augment et même le volume du transport solide de diffèrent types ; ainsi que le sapement des berges. Par contre dans la partie aval d'El-Kantara jusque au site du barrage où la pente moyenne devient faible environ de 0,83% sur une longueur de 20,5 Km. [20]

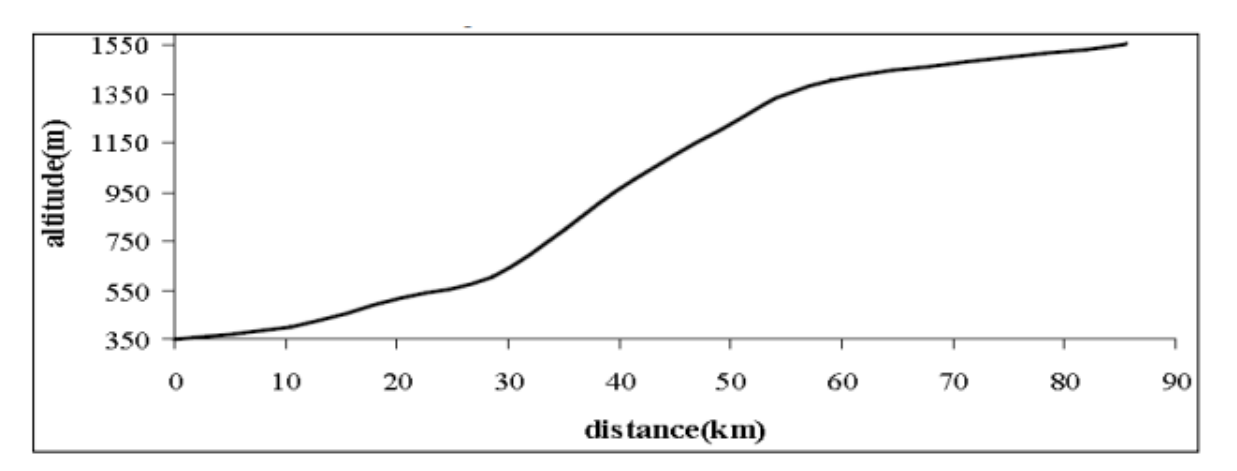

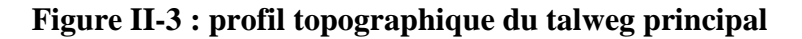

#### **II-4-3.Le rapport de confluence (Rc) :**

Ce paramètre est estimé à l'aide de la formule suivante :

$$
\mathbf{R}\mathbf{c} = \frac{\mathbf{N}\mathbf{x}}{\mathbf{N}\mathbf{x} + \mathbf{1}}\tag{II.8}
$$

Avec :

Rc : le rapport de confluence ;

 $N_x$ : Nombre de talweg d'ordre  $(x)$ ;

 $N_x+1$ : Nombre de talweg d'ordre  $(x+1)$ .

Ce qui nous permet d'avoir : Rc=4.436.

## **II-4-4.Le rapport de longueur (Rl) :**

C'est le quotient de la longueur moyenne des cours d'eau d'ordre  $(x+1)$  par celle des cours d'eau d'ordre (x), soit :

$$
RI = Lx + 1 / Lx \tag{II.9}
$$

A.N: R1=2, 05

#### **II-4-5.Coefficient de torrentialité (Ct) :**

Il est estimé par la formule suivante :

$$
Ct = Dd. Fi
$$
 (II.10)

Avec :

Dd : Densité de drainage ;

Fi : Fréquence de talwegs d'ordre 1.

Le calcul de la densité des talwegs élémentaires ou fréquence des oueds élémentaires se fait de la manière suivante :

$$
\mathbf{Fi} = \frac{\mathbf{N}_1}{\mathbf{S}} \tag{II.11}
$$

**N<sup>1</sup>** : nombre de talwegs d'ordre 1 (N1 =10004)

**S** : Superficie du bassin versant, soit

 $A.N:$ 

$$
\text{Fi} = \frac{10004}{1660} = 6,02
$$
\n
$$
\text{Ct} = 3.23 \cdot 6.02 = 19,44
$$

La valeur du coefficient de torrentialité est grande ce qui montre que l'écoulement dans les talwegs d'ordre 1 est de grande torrentialité ceci est due à la forte pente qui caractérise de ce bassin versant, et à la présence des terrains imperméables.

### **II-4-6.La pente moyenne du cours d'eau principal (I) :**

Cet indice est une caractéristique importante qui renseigne sur la topographie du bassin, l'exprime le rapport entre la différence d'altitude des points maximum et minimum du talweg principal sur sa longueur. [20]

 $I=\frac{dH}{Lp}$  (II.12)  $I = \frac{Hmax-Hmin}{Lp}$ 

A.N : I**=** (2091-350) **/**85, 5= 20, 36 m / Km

## **II-4-7.Indice de capacité de GRAVELLIUS (Kc) :**

L'indice est établi en comparant le périmètre du bassin versant à celui d'un cercle de même surface. Plus cet indice se rapproche de l'unité et plus le bassin versant a une forme ramassée et plus le temps de concentration du bassin est court. Ce paramètre est estimé à l'aide de la formule suivante :

$$
\text{Kc=0,28 } \frac{\text{P}}{\sqrt{\text{s}}} \tag{II.13}
$$

Avec :

P : Périmètre en Km (P = 193 Km) ;

S : Superficie en km<sup>2</sup> (A = 1660 Km<sup>2</sup>).

L'application d'une telle formule a donné le résultat suivant :

$$
Kc=0,28\frac{193}{\sqrt{1660}}=1,32
$$

Selon la valeur de Kc, le bassin versant a une forme bien déterminée, Ainsi

 $\bullet$  Si Kc  $\leq$  1 : implique que le bassin versant à une forme circulaire ;

 $\bullet$  Si Kc = 1,12 : implique que le bassin versant à une forme carrée ;

 $\blacktriangleright$ Si Kc > 1,12 : implique que le bassin versant à une forme allongée.

Donc le bassin versant d'Oued El Hai est allongé et se rapproche d'un rectangle, ce qui induit un temps de concentration plus long. [20]

#### **II-4-8.Rectangle équivalent :**

C'est une transformation purement géométrique en un rectangle de dimension L et l ayant la même surface que le bassin versant considéré.

Le rectangle équivalent sert à comparer les bassins entre eux en prenant en considération l'écoulement, tout en supposant qu'ils possèdent la même superficie et le même périmètre.

Les courbes de niveau sont des droites parallèles aux petits côtés du rectangle et l'exutoire est l'un de ces petits côtés. [20]

# **II-4-8-1.Longueur équivalente :**

Ce paramètre est calculé à l'aide de la formule suivante :

$$
L = \frac{Kc\sqrt{S}}{1.12} \left[ 1 + \sqrt{1 - \left(\frac{1.12}{Kc}\right)^2} \right]
$$
 (II.14)

Ce qui nous donne une longueur :  $L = 73,43$  Km

#### **II-4-8-2.Largeur équivalente :**

La largeur du rectangle est calculée à l'aide de la formule suivante :

$$
I = \frac{Kc\sqrt{5}}{1.12} \left[ 1 - \sqrt{1 - \left(\frac{1.12}{Kc}\right)^2} \right]
$$
 (II.15)

Ce qui nous donne une largeur :  $l = 22.6$  Km.

Ces résultats ont permis de tracer la Figure n°II.4

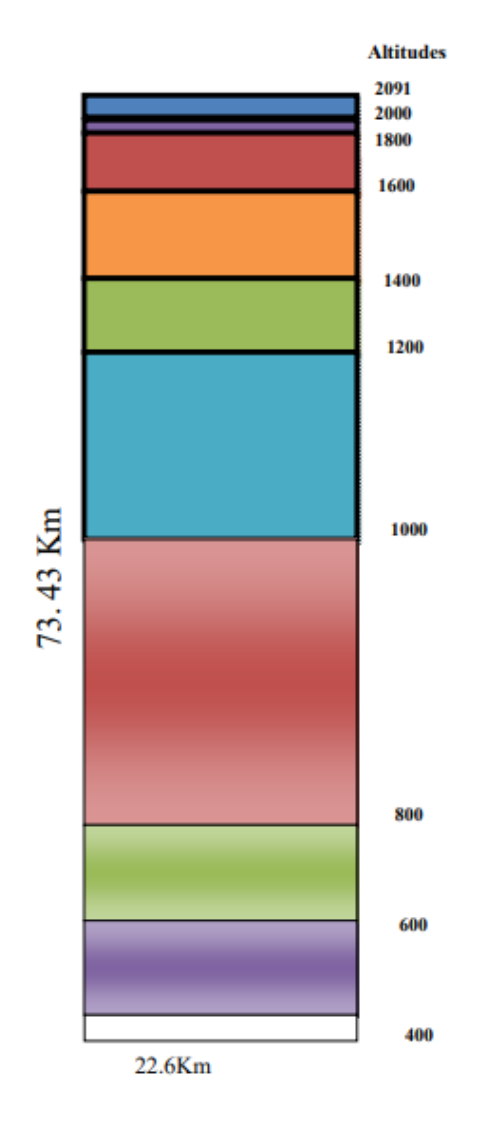

**Figure II.4 : Rectangle équivalent de sous bassin versant d'oued El Hai**

## **II-4-9.Le temps de concentration (TC) :**

C'est le temps parcouru par une particule d'eau pour s'écouler depuis l'élément (point) hydrographiquement le plus éloigné, jusqu'à l'exutoire. Plusieurs formules permettent de calculer ce paramètre. [20]

## **II-4-9-1.Formule de Giandotti (sud Italie 1937) (SGHARA N, 2013) :**

Le calcul du temps de concentration se fait par la formule de GIANDOTTI :

$$
T_c = \frac{4\sqrt{S} + 1.5Lp}{0.8\sqrt{H_{\text{moy}} - h_{\text{min}}}}
$$
(II.16)

A.N : 
$$
T_c = \frac{4\sqrt{1660} + 1,5(85,5)}{0,8\sqrt{1039,83 - 350}} = 13.86 \approx 14 \text{ h}
$$

Où :

S : Superficie du bassin versant en Km<sup>2</sup>;

**Lp** : Longueur de talweg principale en Km ;

Hmoy : Altitude moyenne en mètre ;

H<sub>min:</sub> Altitude minimale en mètre.

## **II-4-9-2.La formule de SOKOLOVSKY :**

$$
T_c = 4 \left[ \frac{(s_{Bv} * L_{cp})^{0.333}}{\sqrt{I_{Bv}}} \right]^{0.75}
$$
 (II.17)

Avec :

 $I_{\text{BV}}$ : La pente du bassin versant en  $(m/km)$ ;

L<sub>CP</sub>: Longueur du cours d'eau principal (Km);

 $S_{BV}$ : La superficie du bassin versant (Km<sup>2</sup>).

A.N :  
\n
$$
T_c=4 \left[ \frac{(1660*85,5)^{0,333}}{\sqrt{15,93}} \right]^{0,75}
$$
\n
$$
T_c=27,41 \text{ h}
$$

## **II-4-9-3.La formule de KIRPICH :**

$$
T_c = 0,6615 * (L_{CP})^{0.77} * (I)^{-0.385}
$$
 (II.18)

Avec :

I : Pente longitudinale moyenne du bassin versant (m/m).

Lcp : Longueur du cours d'eau principal (Km)

A.N : 
$$
T_c = 0,6615*(85,5)^{0,77}*(23,7)^{-0,385}
$$

 $T_c = 6,01$  h

#### **II-4-9-4.La formule PASSINI : in MUSY, 1998**

$$
T_c = 64.8(S_{Bv} * L_{CP})^{0.33} (I)^{-0.5}
$$
 (II.19)

Avec :

Tc : temps de concentration (en min) ;

 $S_{BV}$ : surface du bassin versant (km<sup>2</sup>);

L<sub>CP</sub>: longueur du bassin (km);

I : pente moyenne du bassin (%).

A.N :  $T_c=64,8(1660*85,5)^{0,33}(23,7)^{-0.5}$ 

 $T_c = 667,40$  mn

 $T_c = 11,12 h$ 

## **II-4-9-5.La formule de VENTURRA :**

$$
T_c = 76, 3 \frac{(S_{BV})^{0.5}}{I^{0.5}}
$$
 (II.20)

Tc : temps de concentration (en min) ;

A : surface du bassin versant (km²) ;

I : Indice de pente globale (m/Km).

A.N :  
\n
$$
T_c = 76,3 \frac{(1660)^{0.5}}{(15,93)^{0.5}}
$$
\n
$$
T_c = 778,88 \text{ mm}
$$
\n
$$
T_c = 12,98 \text{ h}
$$

## **II-4-9-6.La formule de L'ANRH : (SOGREAH 1986/1989)**

$$
T_c = 3 \left[ \frac{S_{BV} * L_{CP}}{(10 I_{BV})^{1.5}} \right]^{0.25}
$$
 (II.21)

Avec :

Tc : temps de concentration (en h)

L : longueur du plus long thalweg (en km)

I : pente moyenne (en m/m)

A : surface du bassin versant (km²)

A.N : 
$$
T_c = 3 \left[ \frac{1660 * 85.5}{(10 * 23.7)^{1.5}} \right]^{0.25} = 7.49 \text{ h}
$$

#### **II-4-9-7.La formule de SCS (Soil Conservation Service) :**

$$
\mathbf{T}\mathbf{c} = \left[\frac{0.87 \times \text{Lp}^3}{\text{H}}\right]^{0.385} \tag{II.22}
$$

H : Différence entre les points extrêmes du talweg (m) ;

Lcp : Longueur du talweg principal (Km) ;

tc : Temps de concentration en heures.

A.N : 
$$
T_c = \left[\frac{0.87 * 85.5^3}{2091 - 350}\right]^{0.385}
$$

 $T_c = 9,13$  h

#### **II-4-10.La vitesse d'écoulement (V) :**

Ce paramètre est estimé à l'aide de la formule suivante :

$$
V=L_{cp}/T_{C}
$$
 (II.23)

Avec :

L<sub>CP</sub> : Longueur du cours d'eau principal (Km) ;

T<sub>c</sub>: Temps de concentration (h) : formule de Giandotti.

 $A.N:$ 

V**=** 85,5 **/** 14 = 6,11 Km / h

 $V=1,7$  m/s

**Tableau II.7 : Estimation du temps de concentration (tc, heures) BV oued el hai.**

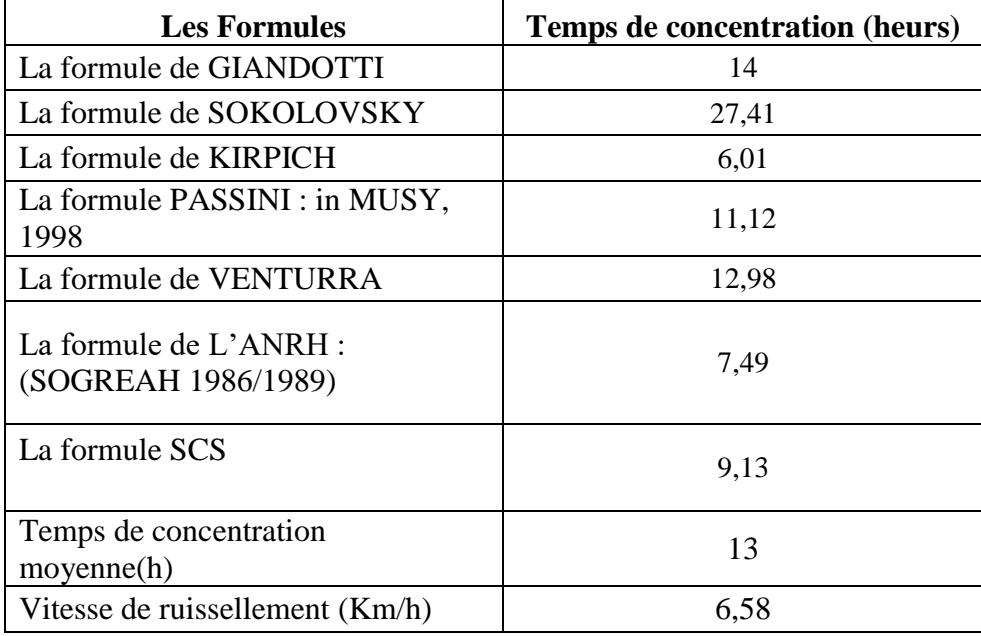

Parmi les résultats obtenus dans le tableau II.7 ; nous optons pour le résultat issu de loi de Giandotti car c'est la formule, qui tient compte de la majorité des paramètres géomantiques du bassin versant. (**Tc**= 14 h).

#### **II-5.Calcul du débit de pointe et l'hydrogramme de crue :**

#### **II-5-1.Calcul du débit de pointe :**

Plusieurs méthodes existent pour la prédétermination des crues et le calcul des débits max ; ces méthodes sont en fonction de la disponibilité des données et des caractéristiques du bassin versant en question.

Les paramètres essentiels qui influent sur le débit de crue de fréquence donnée pour un bassin versant sont :

- La surface.
- La pluviométrie.
- La nature géologique du bassin

Le cours d'eau draine la ville de Biskra n'est pas équipée de moyens de mesure des écoulements de surface. De ce fait, le recours aux méthodes empiriques pour l'analyse du ruissellement s'impose. Dans cette étude, on a utilisé des déférentes méthodes pour estimer la crue du projet. [18]

#### **II-5-1-1.Transformation pluie débit**

#### **A).Formule de Mallet Gauthier**

$$
Q_{\text{maxf}\%} = 2K \log(1 + A * P_{\text{moy}}) \frac{s_{\text{Bv}}}{L_{\text{CP}}} \sqrt{1 + 4\log T - \log S} \tag{II.24}
$$

Avec :

 $S_{\text{Bv}}$ : superficie du bassin versant (Km<sup>2</sup>).

Lcp : longueur du talweg principal (Km). K et A : coefficient qui dépend de la topographie du bassin versant, ils varient comme suit :  $2 < K < 3$  et  $20 < A < 30$ , donc en prend  $K = 3$  et

 $A = 30$ 

Pmoy : précipitation moyenne interannuelle (m).

T : période de retour en année. [20]

#### **B).Formule de TURRAZA**

$$
\mathbf{Q}_{\mathbf{max}f\%} = \frac{\mathbf{C}\,\mathbf{I}_{\mathbf{t}}\mathbf{S}_{\mathbf{B}\mathbf{v}}}{3.6} \tag{II.25}
$$

Avec :

 $S_{\text{Bv}}$ : superficie du bassin versant (Km<sup>2</sup>).

I<sub>t</sub> : intensité des pluies pendant une durée égale au temps de concentration pour une durée égale au temps de concentration Tc, (mm/h).

C : Coefficient de ruissellement lié à la probabilité d'occurrence,

Le coefficient de ruissellement est fonction de la période de retour (Tableau II.8).

Dans notre cas, nous avons opté pour les valeurs suivantes pour le coefficient de ruissellement. [20]

| Période de<br>retour | 10000 | 1000 | 100  | 50   | 10   |      |      |
|----------------------|-------|------|------|------|------|------|------|
| ◡                    | 0.38  | 0.35 | 0,32 | 0,30 | 0,22 | 0,18 | 0,12 |

**Tableau II.8 : Coefficient de ruissellement en fonction de la période de retour**

Rappelons que :

 $I = \frac{P_t}{T}$  $\frac{r_t}{T}$ mm/h

## **C).Formule de SOKOLOVSKI (**ABDEDDAIM H ,2008)

$$
Q_{maxf\%} = 0,28 \frac{P_{tc}C_{r}*S_{Bv}*f}{T_{m}=T_{c}}
$$
 (II.26)

0.28 : Coefficient de changement d'unité

SBv: superficie du bassin versant en Km2.

f : coefficient de forme de la crue.

$$
f=\frac{12}{4+3\gamma}
$$

## **Tableau II.9 : fen fonction de**  $\gamma$

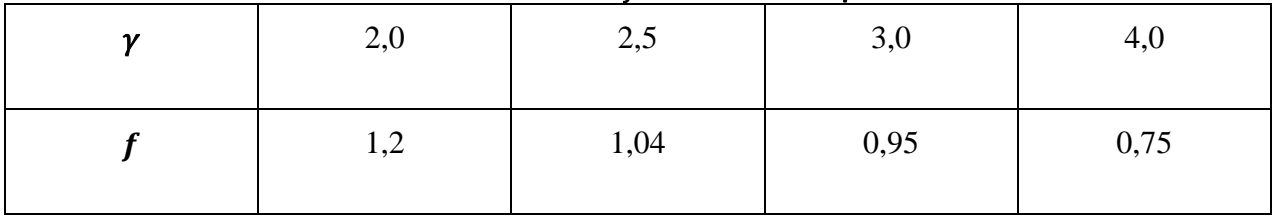

On prend  $\gamma = 2.0$  d'où  $f=1,2$ 

Ptc : Pluie de courte durée

Cr : Coefficient de ruissellement

Tm=Tc : Temps de concentration (heure).

**D).Formule d'ALEXEEV** (SGHARA N, 2013)

 $Q_{\text{maxf}\%} = 0,34 P_{\text{Tc}}^{1,33}$  $(II.27)$ 

Ptc ; p% : Pluie de courte durée (mm).

Sbv : superficie du bassin versant en  $Km^2$ .

Lcp : longueur du talweg principal (Km).

Hmax : Altitude maximale (m)

Hmin : Altitude minimale (m)

**E).Formule de GIANDOTTI** (Sghara, 2013)

 $Q_{\text{maxf}\%} = \frac{1.66 \text{ P}_{\text{ct}} / \text{H}_{\text{max}} - \text{H}_{\text{min}}}{0.8 \sqrt{\text{S}_{1} + 1.51 \text{ s}}}$  $0.8\sqrt{S_{\text{bv}}}+1.5L_{\text{Cp}}$ (II.28)

Avec :

Ptc : Précipitation en mm, de probabilité p% correspondante à un temps Tc.

Sbv : superficie du bassin versant en  $Km^2$ .

Lcp : longueur du talweg principal (Km).

Hmax : Altitude maximale (m)

Hmin : Altitude minimale (m)

#### **F).Formule Méthode rationnelle**

Considérée comme l'un des plus anciens modèles pour l'estimation des débits maxima, la méthode rationnelle, est le modèle empirique le plus universellement utilisé dans le monde. Étant la plus connue, la formule rationnelle doit son origine à l'ingénieur irlandais MULVANEY, responsable de drainage agricole au 19ème siècle (1850). Malgré de nombreuses hypothèses simplificatrices et les critiques relatives à la précision des résultats, elle continue à être utilisée de nos jours notamment dans les calculs des réseaux d'assainissement urbains à cause de sa simplicité. Elle est basée sur l'idée que le débit maximum ruisselé à l'exutoire d'un bassin est obtenu lorsque toute la superficie du bassin contribue à l'écoulement (Beloulou, 2008). La forme la plus utilisée de la méthode rationnelle est :

 $Q(T) = 0$ , 278 x C x I(t<sub>c</sub>, T)x A (II.29)

Avec :

Q(T) : débit maximum de la crue de fréquence (T) ;

I (tc, T) : intensité de pluie de fréquence (T) ;

tc : temps de concentration du bassin ;

A : superficie du bassin versant ;

C : coefficient de ruissellement du bassin qui dépend essentiellement des caractéristiques du sol (couverture, perméabilité et pente).

#### **G).Formule de Burkli-Ziegler**

$$
\mathbf{Q}(\mathbf{T}) = \mathbf{C} \times \mathbf{I}(\mathbf{t}_{c}, \mathbf{T}) \times \mathbf{A} \times \left(\frac{\mathbf{I}_{\text{B}v}}{\mathbf{A}}\right)^{0.25} \tag{II.30}
$$

Dans laquelle :

 $Q(T)$ : débit maximum de la crue de fréquence (T) en cfs (1m3/s = 35.3 cfs),

I (tc, T) : intensité de pluie de fréquence (T) en in/h (1in = 25.4mm),

Tc : temps de concentration du bassin en heures,

A : superficie du bassin versant en acres (1acre =  $0.4047$ ha),

C : coefficient de ruissellement ; identique à celui de la formule rationnelle.

Ibv : la pente du bassin (%).

**Tableau II.10 : Estimation du débit de pointe fréquentielle Qmax, F (Formules empiriques).Station El Kantara.**

| Qmax % (m <sup>3</sup> /s) station El Kantara |                                |                                  |                |                 |                   |                |              |                  |  |
|-----------------------------------------------|--------------------------------|----------------------------------|----------------|-----------------|-------------------|----------------|--------------|------------------|--|
| Fréquences                                    | <b>Periode</b><br>de<br>retour | <b>Mallet</b><br><b>Gauthier</b> | <b>TURRAZA</b> | <b>POSSENTI</b> | <b>SOKOLOVSKI</b> | <b>ALEXEEV</b> | <b>SAMIE</b> | <b>GIANDOTTI</b> |  |
| 50%                                           | 2                              | 2,778                            | 54,236         | 523,317         | 153,799           | 34,146         | 482,098      | 2,003            |  |
| 10%                                           | 10                             | 11,312                           | 164,993        | 866.744         | 467,003           | 66,800         | 798,474      | 3,318            |  |
| 5%                                            | 20                             | 13,971                           | 216,050        | 1167.579        | 610,679           | 80,514         | 1339,344     | 8,186            |  |
| 2%                                            | 50                             | 17,050                           | 303.960        | 1294.814        | 857,855           | 99.282         | 1075.614     | 3.818            |  |
| 1%                                            | 100                            | 19,144                           | 359.189        | 1715.337        | 1014.761          | 113,924        | 1192.828     | 4,469            |  |
| 0,10%                                         | 1000                           | 25,153                           | 521,500        | 2898.449        | 1470.360          | 165,601        | 1580,228     | 4,956            |  |
| 0,01%                                         | 10000                          | 30,220                           | 705,863        | 3743,552        | 255082.929        | 222,044        | 3448,522     | 6,566            |  |

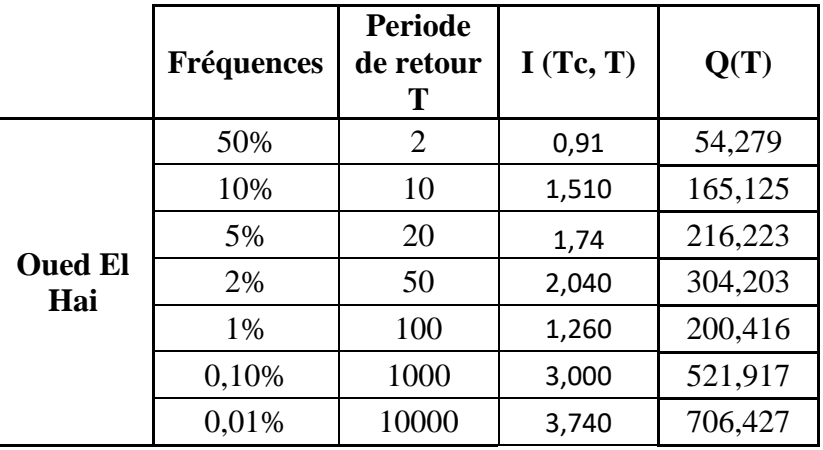

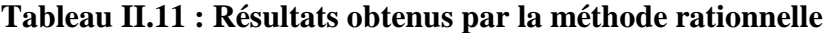

**Tableau II.12 : Résultats obtenus par la formule de Burkli-Ziegler**

|                              | <b>Fréquences</b> | <b>Periode</b><br>de retour<br>Т | I(Tc, T) | I(Tc, T)<br>en Lin | Q(T)     |
|------------------------------|-------------------|----------------------------------|----------|--------------------|----------|
|                              | 50%               | 2                                | 0,91     | 0,036              | 78,925   |
| <b>Oued EL</b><br><b>HAI</b> | 10%               | 10                               | 1,510    | 0,059              | 240,099  |
|                              | 5%                | 20                               | 1,74     | 0,069              | 314,399  |
|                              | 2%                | 50                               | 2,040    | 0,080              | 442,326  |
|                              | 1%                | 100                              | 1,260    | 0,050              | 291,415  |
|                              | 0,10%             | 1000                             | 3,000    | 0,118              | 758,893  |
|                              | 0,01%             | 10000                            | 3,740    | 0,147              | 1027,180 |

D'après ces résultats, on s'aperçoit que la formule de GIANDOTTI donne, en général, des valeurs beaucoup plus faibles que celles obtenues par les autres méthodes.

Nous avons à adopter les résultats obtenus par la méthode du **SOKOLOVSKI** qui présente un caractère synthétique des facteurs de l'écoulement, et pour dimensionner les ouvrages d'art, vu que ces valeurs sont plus proches à la réalité. [20]

#### **II-5-2.Hydrogramme de crue :**

L'hydrogramme de crue représente la variation des débits d'un cours d'eau en fonction du temps, il permet de déterminer les caractéristiques de la crue, forme, volume, temps de montée et temps de descente, la forme de l'hydrogramme de crue est déterminée selon la méthode de SOKOLOVSKY, qui assimile l'hydrogramme à deux équations paraboliques, l'une traduisant la montée de la crue qui s'écrit :(Kerkar.M.E.2011)

La courbe de l'hydrogramme des crues se compose de :

- Courbe de concentration : C'est la courbe de la montée de la crue
- Pointe ou pic : C'est la crête de l'hydrogramme des crues
- Courbe de décrue
- Courbe de tarissement.

#### **II-5-2-1.Hydrogramme des crues par la méthode de Sokolovsky :**

Cette méthode qui consiste à tracer la courbe à partir de deux équations paraboliques l'une pour la montée de la crue, et l'autre pour la décrue (Sghara, 2013)

Pour la montée de la crue

$$
\mathbf{Q(t)} = \mathbf{Q}_{\text{max}} \left(\frac{\mathbf{t}}{\mathbf{T}_{\text{m}}}\right)^{\mathbf{n}} \tag{II.31}
$$

$$
\triangleright
$$
 Pour la décrue

$$
\mathbf{Q(t)} = \mathbf{Q}_{\text{max}} \left( \frac{\mathbf{T_d} + \mathbf{T_c} - \mathbf{t}}{\mathbf{T_{\text{md}}}} \right)^{\text{m}} \tag{II.32}
$$

 $Avec \cdot$ 

Qmax (%) : débit maximum de fréquence donnée.

Qt : débit instantané au moment (t).

tm, td : temps de montée et de décrue.

m, n : puissances des paraboles (m=3, n=2).

Temps de base : tb= tm+ td On considère généralement que : td = 2 tm, et tm= tc.

## **II-5-2-2.Détermination du volume de la crue**

Le volume de crue donnée par la relation suivante : [18]

$$
\mathbf{V}_1 = \frac{\mathbf{Q}_{\text{max}} \times \mathbf{t}_{\text{m}}}{\mathbf{m} + 1} \tag{II.33}
$$

$$
\mathbf{V}_2 = \frac{\mathbf{Q}_{\text{max}} \times \mathbf{t}_d}{n+1} \tag{II.34}
$$

$$
\mathbf{V}_T = \mathbf{W}_1 + \mathbf{W}_2 \tag{II.35}
$$

Avec :

 $V_1$ : apport pendant la crue  $(m^3)$ 

 $V_2$ : apport pendant la décrue  $(m^3)$ 

 $V_T$ : apport total  $(Hm^3)$ 

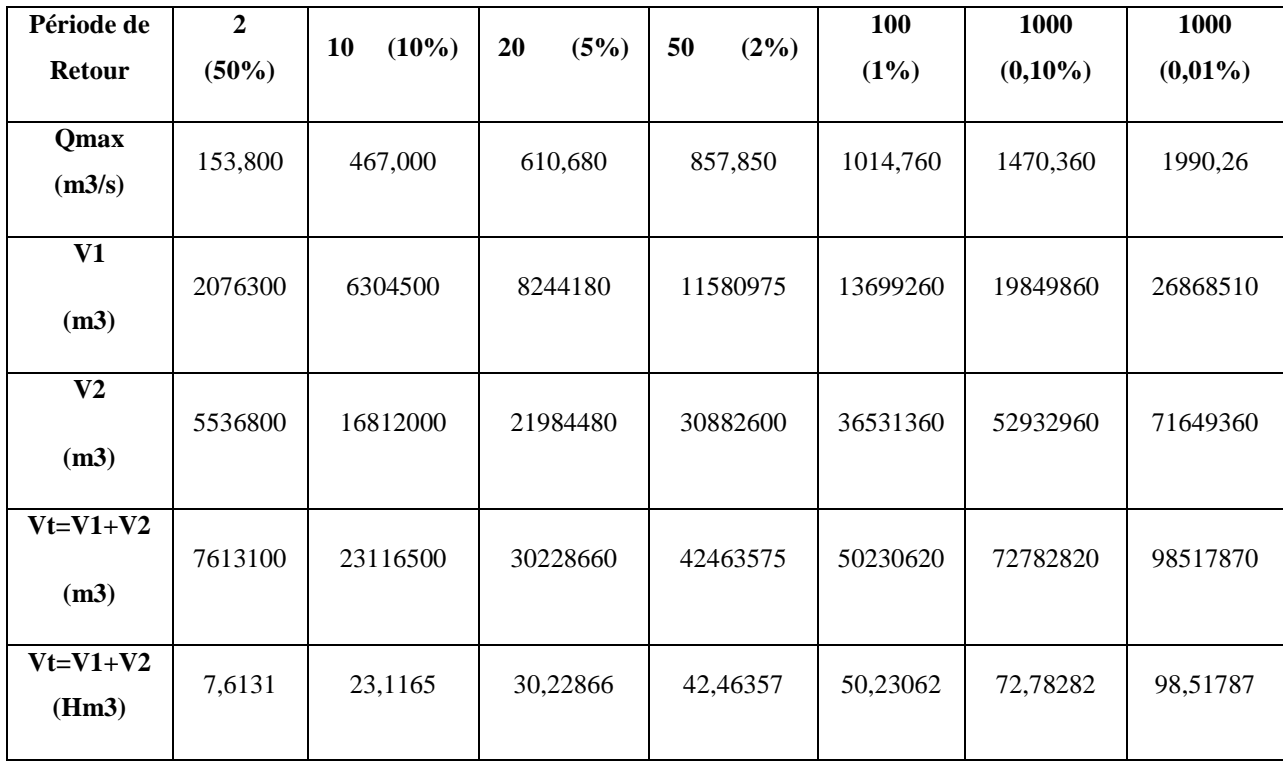

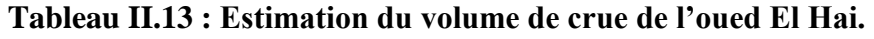

L'analyse de l'apport total de crue fréquentielle montre que le volume de crue pour une période de retour de 100 ans, pour le s bassin versant de l'oued El Hai, est de 50,23 Hm<sup>3</sup>.

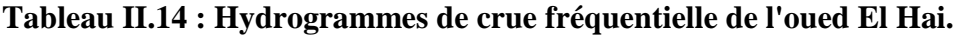

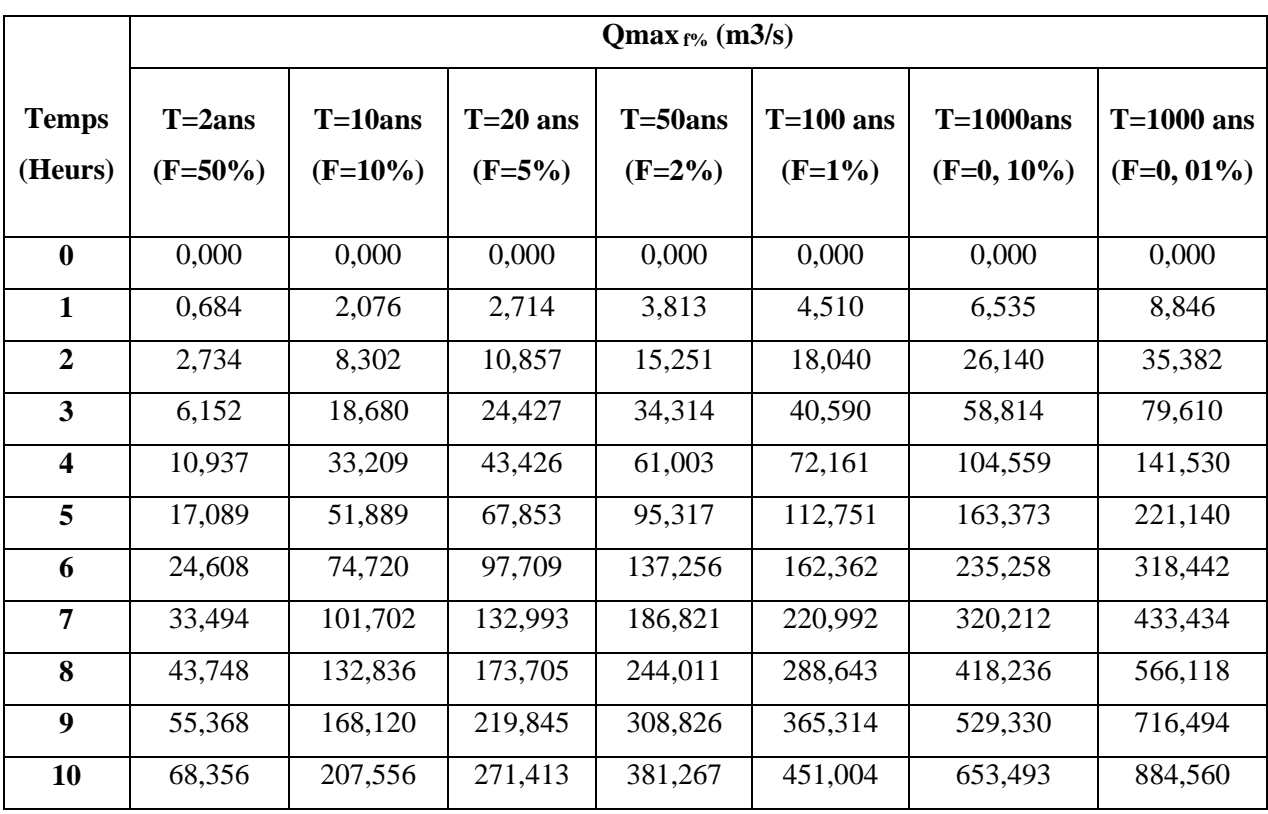

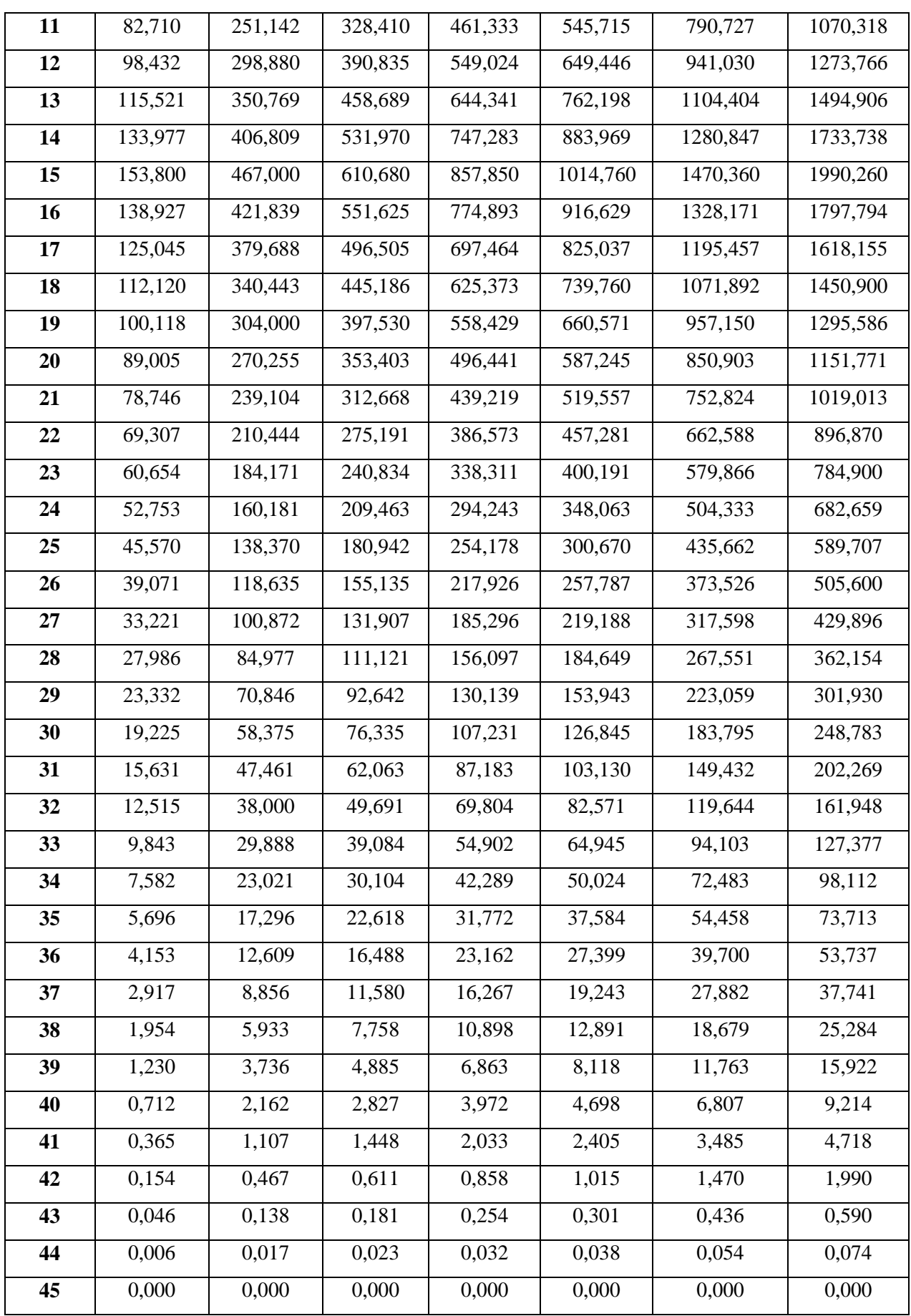
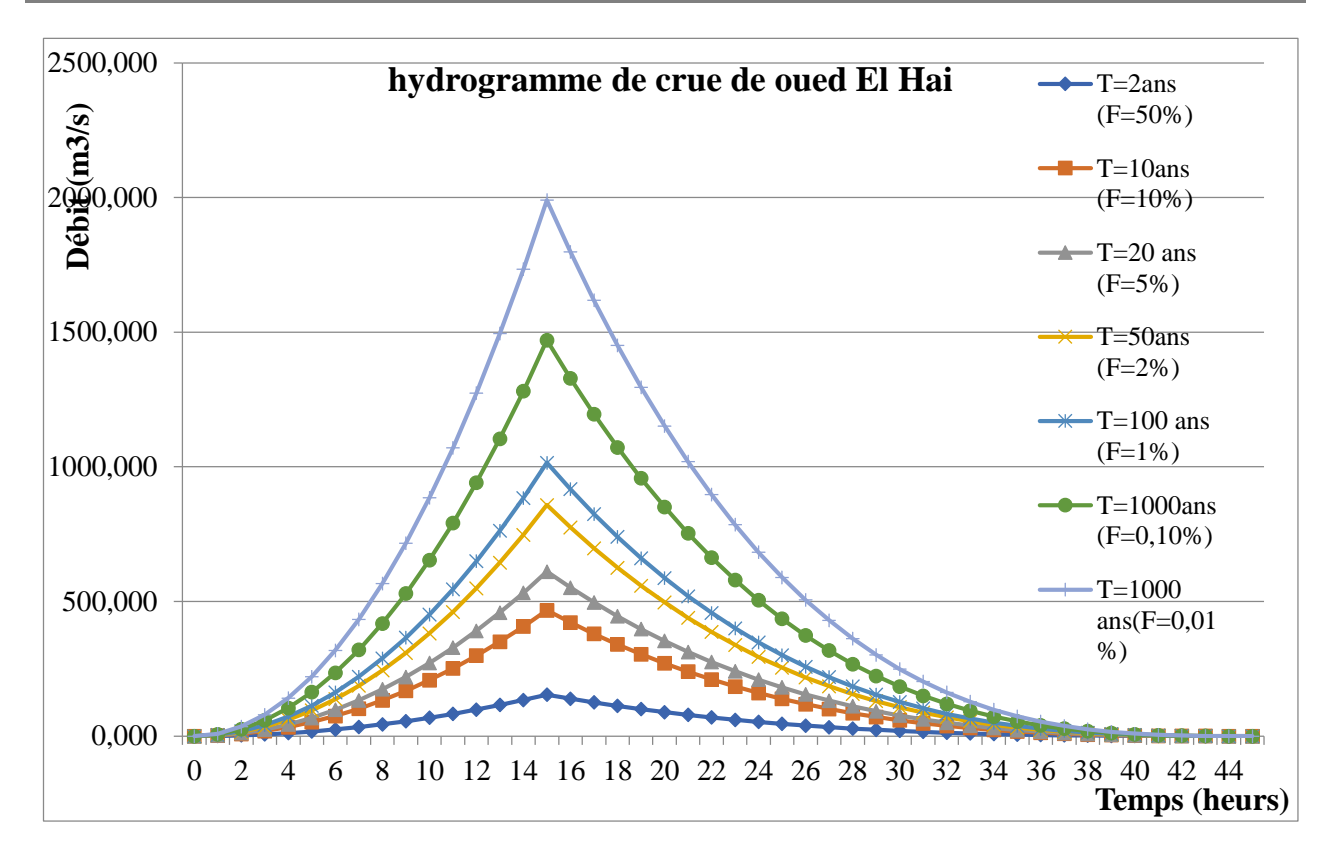

**Figure II.5 : Hydrogramme de crue fréquentielle de l'oued El Hai.**

L'analyse de ces résultats nous permet de faire les remarques suivantes :

Les crues biennales (période de retour une année sur deux), montrent de nettes différences dans le comportement des bassins :

Le sous bassin de l'oued El Hai réagit de façon intense aux averses car les pentes sont relativement fortes, les précipitations assez abondantes et surtout de fortes intensités, la végétation fortement dégradée malgré l'influence de cette dernière.

Ce secteur offre les conditions physiques favorables au déclenchement de crues énormes.

En conclusion, on retiendra que la puissance des crues est en fonction de la taille du bassin et de son comportement hydrologique notamment, la lithologie, la déclivité et la couverture végétale, qui jouent un rôle important par leurs impacts sur le régime des oueds.

Les différents paramètres morphométriques du bassin versant d'Oued El Hai sont regroupés dans le tableau II.15.

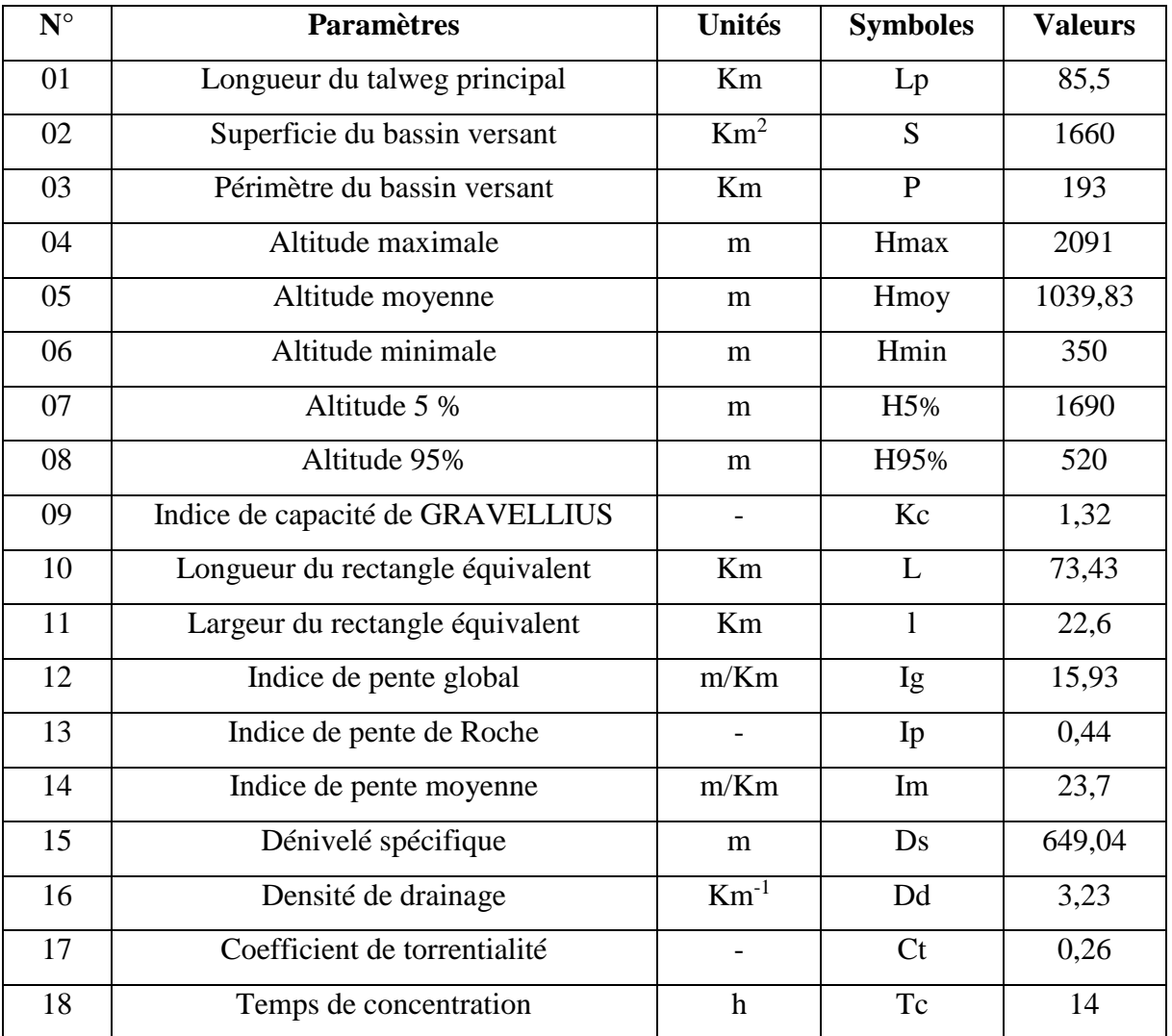

## **Tableau II.15 : Principales caractéristiques géomorphologiques de sous bassin versant d'oued El Hai**

## **II-6.Orographie :**

La région d'étude se compose de trois types de reliefs (des massifs des piedmonts et des plaines).

## **II-6-1.Les principaux massifs :**

Les principaux reliefs qui entourent la région d'étude sont les monts de Bellezma, avec une altitude maximale de 2091m à djebel Tuggurt ; au Nord Est on a djebel Ich Ali qui culmine à 1815m ; au Sud Est on a djebel El Malou, djebel Bous et Ras Guedlane qui culminent respectivement à 2091m, 1789m et 2010m ;au centre djebel Gruon qui culmine à 1190m ;au Sud on a djebel Haouidja qui atteint 1070m et au Sud-Ouest on a djebel Metlili qui atteint 1496m.

#### **II-6-2.Les piedmonts :**

Il s'agit d'une surface à pente douce et régulière, étalée au pied d'un ensemble montagneux à l'interface de deux modes opposés, qui sont la plaine et les montagnes, dont les altitudes varient de 800m à 1000m.

#### **II-6-3.Les zones basses :**

Deux plaines se distinguent, l'une entre Batna et Ain Touta et l'autre au sud, la plaine d'El kantara qui s'étale jusqu'au barrage Fontaine des Gazelles. [16]

#### **Conclusion :**

En terme hydrologique nous pouvant dire que :

Le bassin versant d'oued EL-Hai est situé dans une zone entourée par les reliefs avec une superficie de  $1660 \text{km}^2$  et de forme rectangulaire.

À distribution des altitudes du bassin versant oued EL Hai montre que la majeure partie de ce bassin (32,26%) est située entre 800 et 1000m.

Le réseau hydrographique de ce bassin versant est bien développé avec une densité de drainage de 3.23km/km<sup>2</sup> où dominent les formations du Quaternaire.

L'écoulement ne se fait qu'à la faveur des précipitations et que l'écoulement de base et inexistant ce qui pose le problème de l'alimentation de l'aquifère.

# *Chapitre III : Climatologique du bassin versant d'oued el Hai*

#### **Introduction**

Le cycle de l'eau était l'une des composantes majeures du climat. Les paramètres climatiques influents fortement sur le comportement hydrologique du bassin versant, le régime d'écoulement superficiel s'influer par les paramètres hydroclimatiques de bassin versant c'est pour quoi on doit passer par la description de la relation entre eux.

Dans ce chapitre on va traiter les différents paramètres climatologiques du bassin versant d'Oued El Hai ; notamment les données mensuelles et annuelles des stations météorologiques : (précipitations températures, évaporations, évaporations…).

#### **III-1.Climatologie :**

La diversité topographique du bassin de l'oued El Hai a un impact évident sur le climat et sur l'écoulement : les facteurs climatiques notamment, les précipitations, les températures et l'évaporation varient avec l'orographie et ils sont très nuancés sur le plan spatial.

Les caractéristiques climatiques du bassin versant de l'oued El Hai sont étroitement liées à sa position géographique et son relief ; on relève de fortes variabilités spatiales et surtout temporelles des précipitations sous forme d'averses, des températures et l'influence élevée de l'évapotranspiration.

#### **III-1-1.Acquisition des données :**

Les données disponibles et exploitables, sont regroupées en deux types, pluviométriques et hydrométriques, elles sont fournies par l'Agence Nationale des Ressources Hydrauliques (A.N.R.H.) centrale d'Alger, et l'Agence (A.N.R.H.) de Biskra, sous forme de fichiers (Voir la figure.III.1).

Les coordonnées des stations sont présentées dans le tableau III.1.

| <b>Station</b> | Code<br><b>ANRH</b> |              | <b>Lambert</b> | <b>Altitude</b> | <b>Observations</b>                 |
|----------------|---------------------|--------------|----------------|-----------------|-------------------------------------|
|                |                     | $\mathbf{X}$ | Y              |                 |                                     |
| <b>Biskra</b>  | 06.14.16            | 777          | 178            | 120             | Couvre la partie<br>Nord du terrain |
| El kantara     | 06.12.06            | 774.7        | 217.4          | 513             | Couvre la partie<br>Sud du terrain  |

**Tableau III.1 Coordonnées des stations pluviométriques et leurs codes**

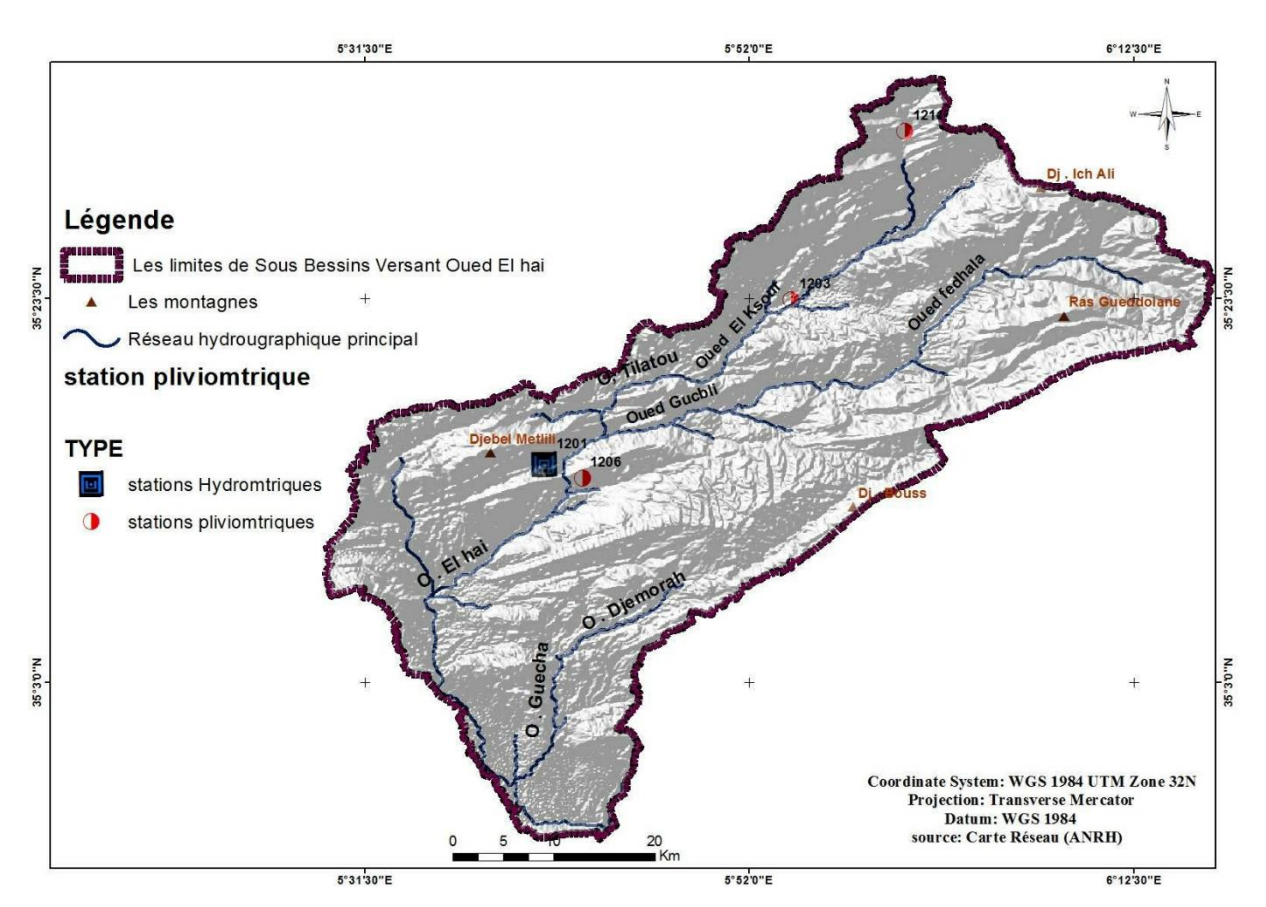

**Figure III.1. Situation des stations pluviométriques et hydrométriques du bassin versant d'Oued El Hai.**

#### **III-1-2.Etude d'homogénéité :**

Les tests d'homogénéité rassemblent un grand nombre de tests statistiques tel que : le simple cumul, le double cumule, le test de Man et Whitney (1947) et le test de Wilcoxon, d'où ces derniers sont applique et plus populaire, pour lesquels l'hypothèse nulle est qu'une série temporelle est homogène entre deux temps donnés.

#### **III-1-2-1.Test de Wilcoxon :**

C'est un test non paramétrique qui utilise la série des rangs des observations, au lieu de la série de leurs valeurs. Le test de Wilcoxon se base sur le principe suivant : si l'échantillon X est issu d'une même population Y, l'échantillon XUY (union de X et de Y) en est également issu. Il demande de diviser une série d'observations de longueur N en deux échantillons X(N1) et Y(N2), avec

$$
N=N1+N2
$$
 (III.1)

et N1≤N2

On classe les valeurs de la série par ordre croissant par la suite on calcule la sonne Wx des rangs des éléments du premier échantillon dans la série commune :

$$
Wx = \sum \text{Rangs } x \tag{III.2}
$$

Wilcoxon a montré que, dans le cas où les deux échantillons X et Y constituent une série homogène, la quantité Wx est comprise entre deux bornes W<sub>max</sub>et W<sub>min</sub>, données par les formules suivantes :

$$
Wmin = \frac{(N_1 + N_2 + 1)N_1 - 1}{2} Z_{1-\infty/2} \sqrt{\frac{(N_1 + N_2 + 1)N_1 - N_2}{12}}
$$
(III.3)  
\n
$$
W_{max} = (N_{1+}N_2 + 1) N_1 - W_{min}
$$
(III.4)

**Z1-∞/2** : représente la valeur de la variable centrée réduite de la loi normale correspondant à 1-∞/2.

Les résultats des tests statistiques d'homogénéité des séries des stations sont regroupés dans les Tableaux III.2 et III.3. (A.N.R.H centrale d'Alger)

| Variable         | <b>Observations</b> | Obs.avec<br>données<br>manquantes | Obs.sans<br>Données<br>manquantes | Minimum | Maximum | Moyenne | Ecart-type |
|------------------|---------------------|-----------------------------------|-----------------------------------|---------|---------|---------|------------|
| Var1             | 23                  | $\boldsymbol{0}$                  | 23                                | 7,000   | 83,710  | 32,938  | 17,462     |
| Var <sub>2</sub> | 23                  | $\boldsymbol{0}$                  | 23                                | 11,600  | 66,300  | 36,778  | 14,126     |

**TableauIII.2 Statistiques descriptives : station de Biskra**

Test de Wilcoxon des rangs / Test bilatéral :

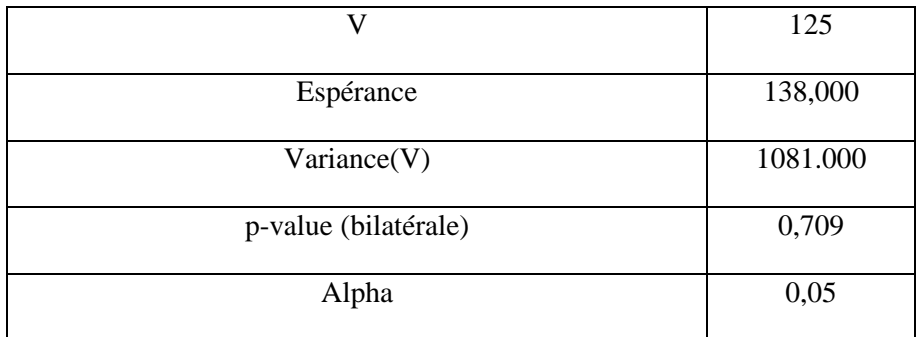

La p-value est calculée suivant une méthode exacte. Temps passé : 0s

Interprétation :

H<sup>0</sup> : Les deux échantillons suivent la même loi de distribution.

Ha : Les distributions des deux échantillons sont différentes.

Etant donné que la p-value calculée est supérieure au niveau de signification seuil alpha=0,05, on ne peut pas rejeter l'hypothèse nulle  $H_0$ .

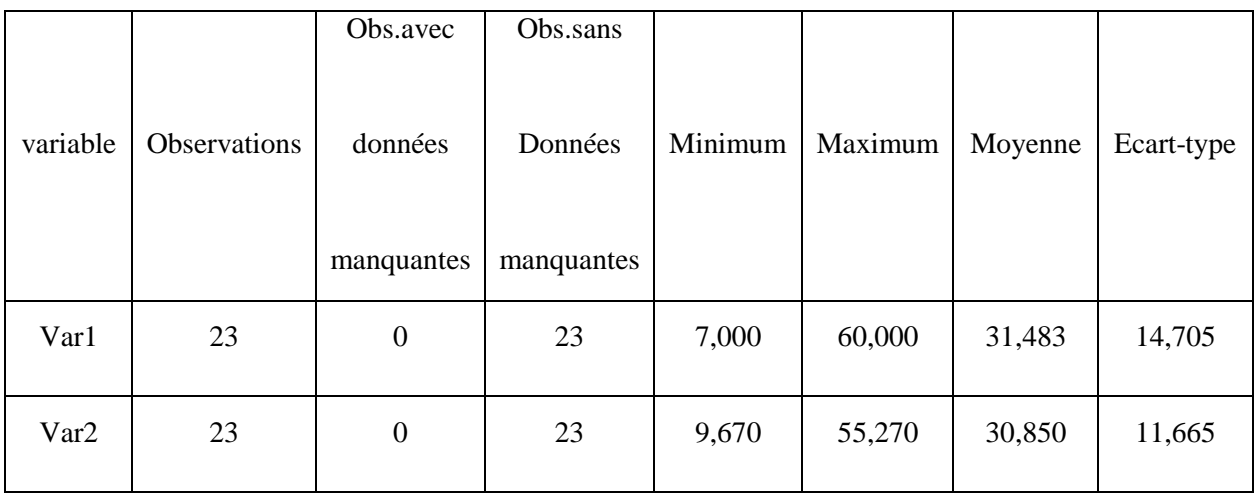

**Tableau III.3 Statistiques descriptives : Station El kantara.**

Test de Wilcoxon des rangs signés / Test bilatéral :

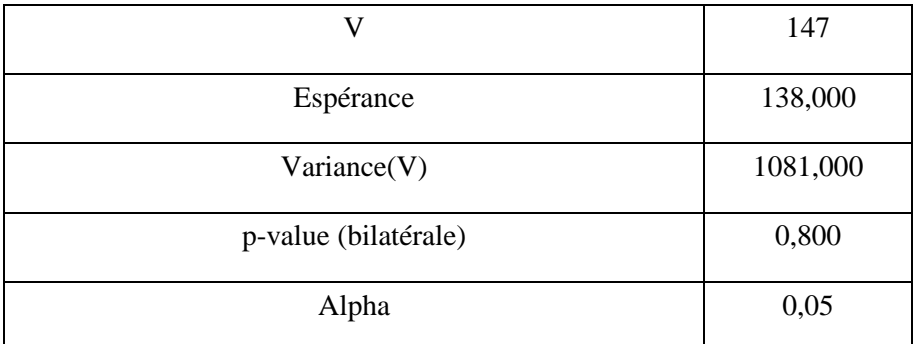

La p-value est calculée suivant une méthode exacte. Temps passé : 0s Interprétation du test :

H<sup>0</sup> : Les deux échantillons suivent la même loi de distribution.

Ha : Les distributions des deux échantillons sont différentes.

Etant donné que la p-value calculée est supérieure au niveau de signification seuil alpha=0,05, on ne peut pas rejeter l'hypothèse nulle  $H_0$ .

#### **III-1-3.Test de Mann-Whitney:**

Il permet de tester l'hypothèse H0, selon laquelle une série statistique est homogène, autrement-ditque les éléments qui constituent proviennent de même population.

En hydrologie, cela veut dire que les conditions qui ont prévalu lors de la collecte des données ou de l'avènement du phénomène considéré (pluie, température, écoulement, évaporation) n'ont pas changé pendant toute la durée de la collecte ou du phénomène.

On décompose notre série en deux : N1 et N<sub>2</sub> avec N=N<sub>1</sub>+N<sub>2</sub> et N<sub>1</sub> $\leq$ N<sub>2</sub>.

 $X_1, X_2, \ldots, \ldots, \ldots, \ldots, X_i, \ldots, \ldots, \ldots, \ldots, \ldots, X_{N1}$ 

 $Y_1, Y_2, \ldots, \ldots, \ldots, Y_i, \ldots, \ldots, \ldots, \ldots, Y_{N2}$ 

On classe les valeurs par ordre croissant de 1 à N et on note R  $(x<sub>i</sub>)$  pour le premier sousensemble et R (yi) pour le second sous-ensemble dans l'échantillon original.

$$
K=L - \frac{(N_1+1)N_1}{2}
$$
 (III.5)

 $K=N_1N_2-K$  (III.6)

$$
A \text{vec}: \qquad \qquad \mathbf{L} = \sum_{i=1}^{N1} \mathbf{R}(\mathbf{x}i) \qquad (\text{III}.7)
$$

L : est la somme des rangs des éléments de l'échantillon 1 dans l'échantillon original.

K : est la somme des nombres de dépassements de chaque élément du second échantillon par ceux du premier échantillon.

Une moyenne égale à :

\n
$$
\overline{\mathbf{K}} = \overline{\mathbf{S}} = \frac{\mathbf{N}_1 \mathbf{N}_2}{2}
$$
\n(III.8)

 $\text{Un}$  écart-type égale à :  $N_1N_2$  $\frac{1}{2}$ (N<sub>1</sub>N<sub>2</sub> + 1) (III.9)

Au niveau de signification  $α$ , en comparant la grandeur :

$$
\mathbf{T} = \left| \frac{\mathbf{K} - \overline{\mathbf{K}}}{\mathbf{s}_{\mathbf{k}}} \right| \tag{III.10}
$$

Avec la variable normale centrée réduite ayant une probabilité de dépassement α/2.

Si T<Z  $\alpha/2$  on accepte H<sub>0</sub> (la série statistique est homogène).

Les résultats des tests statistiques d'homogénéité des séries des stations sont regroupés dans les tableaux (III.4) et (III5). (L'Agence A.N.R.H de Biskra)

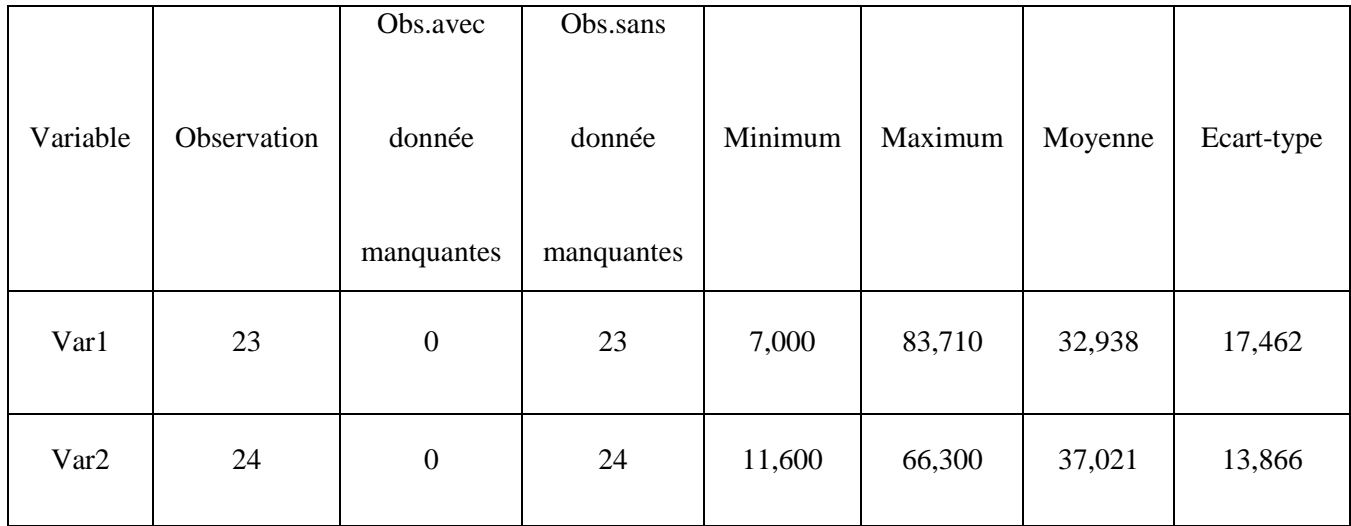

## **Tableau III.4. Statistiques descriptives : station de Biskra**

Test de Mann-Whitney / Test bilateral:

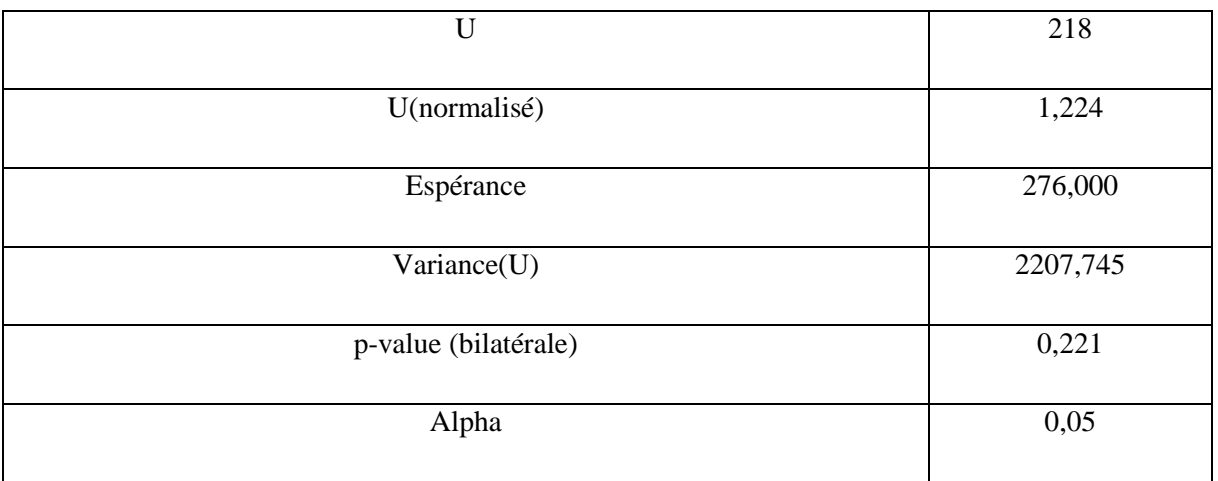

La p-value exacte n'a pas pu être calculée. Une approximation a été utilisée pour calculer la p-value.

Interprétation du test :

H<sup>0</sup> : La différence de position des échantillons est égale à 0.

Ha : La différence de position des échantillons est différente de 0.

Etant donné que la p-value calculée est supérieure au niveau de signification seuil alpha=0,05, on ne peut pas rejeter l'hypothèse nulle H<sub>0</sub>.

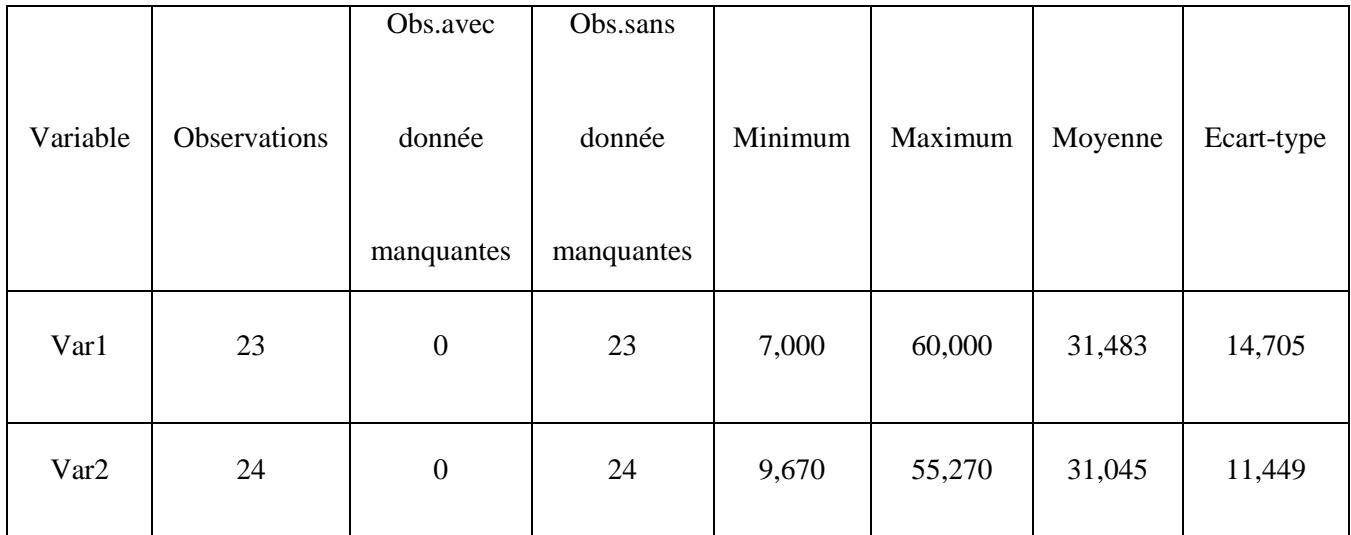

## **TableauIII.5 Statistiques descriptives : station El Kantara**

#### Test de Mann-Whitney / Test bilateral

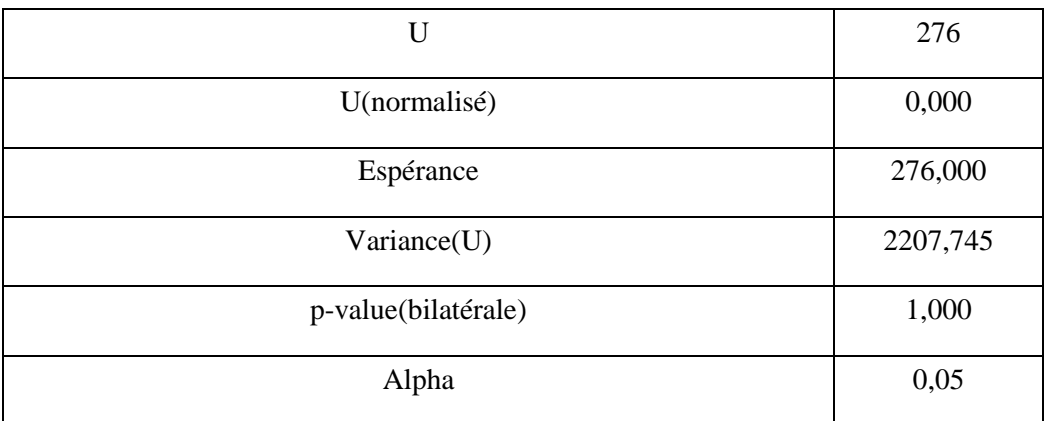

La p-value exacte n'a pas pu être calculée. Une approximation a été utilisée pour calculer la p-value.

Interprétation du test :

H0 : La différence de position des échantillons est égale à 0.

Ha : La différence de position des échantillons est différente de 0.

Etant donné que la p-value calculée est supérieure au niveau de signification seuil alpha=0,05, on ne peut pas rejeter l'hypothèse nulle  $H_0$ .

#### **III-2.Analyse statistique des données pluviométriques :**

#### **III-2-1.Précipitation moyennes annuelles :**

Les variations des précipitations interannuelles et moyennes interannuelles paraissent une fluctuation et alternance pluviométriques autour de la moyenne interannuelle (figure III.2), la moyenne interannuelle est de (100, 25 mm), les années : 1981, 1982, 1985, 1986, 1988, 1989, 1990, 1991, 1993,1994, 1996, 2002, 2006, 2007, 2008, 2009) , qui sont les plus pluvieuses ; avec un maximum de 245,55 mm (2008/2009), on observe que les années (1983,1984,1995,1997, 1998, 2000, 2001, 2003, 2004, 2005, 2010) sont les années les plus sèches, et l'année infertile dans la série c'est (1993/1994) ; 6,8 mm. (A.N.R.H centrale d'Alger)

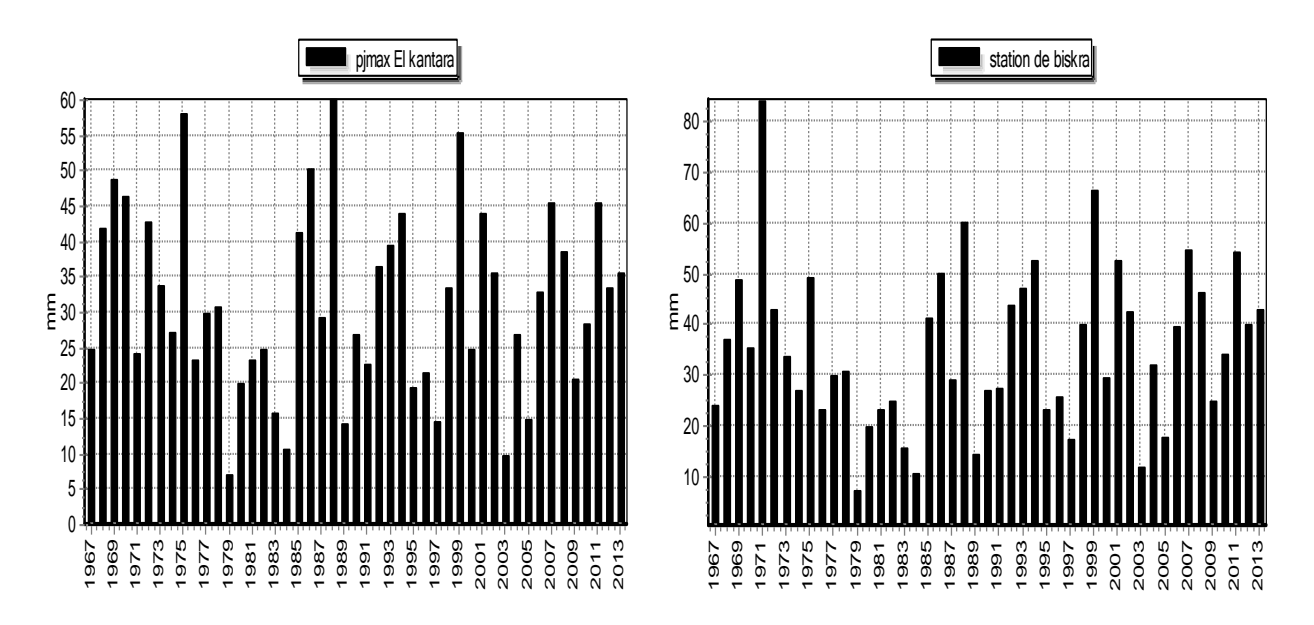

**Figure : III.2 Pluies maximales annuelles (en mm) dans chaque station du bv d'oued El Hai.**

## **III-2-2.Pluies maximales journalières :**

L'analyse des précipitations maximales journalières et même des hauteurs de pluie horaire est nécessaire pour l'estimation des débits de pointe des crues. Et présente un intérêt particulier, pour les études de protection contre les crues.

Pour dégager une idée générale sur l'importance des pluies extrêmes, on a utilisé, pour ce faire, les données d'observations disponibles pour les deux (2) stations pluviométriques.

(A.N.R.H centrale d'Alger)

#### **III-2-2-1.Ajustement statistique des pluies journalières maximales :**

Afin de faire ressortir cette irrégularité temporelle de pluie extrême, une étude fréquentielle nous permet de caractériser et d'estimer les précipitations exceptionnelles, pour les différentes durées de récurrence.

La loi qui s'ajuste mieux aux valeurs extrêmes est celle de Gumbel, ou doublement exceptionnelle, donc cette loi est applicable pour notre série d'observations. (Figure III.3).

La réalisation de l'ajustement de la loi de Gumbel par la méthode graphique nécessite les opérations suivantes :

- Classé les pluies maximales journalières observées par ordre croissant.
- Classé les probabilités expérimentales.
- Reporté les couples (Pjmax, Fx) sur papier à échelle de probabilité Gumbel.
- Calculé les paramètres d'ajustement.
- $\triangleright$  Tracé la droite de Gumbel.

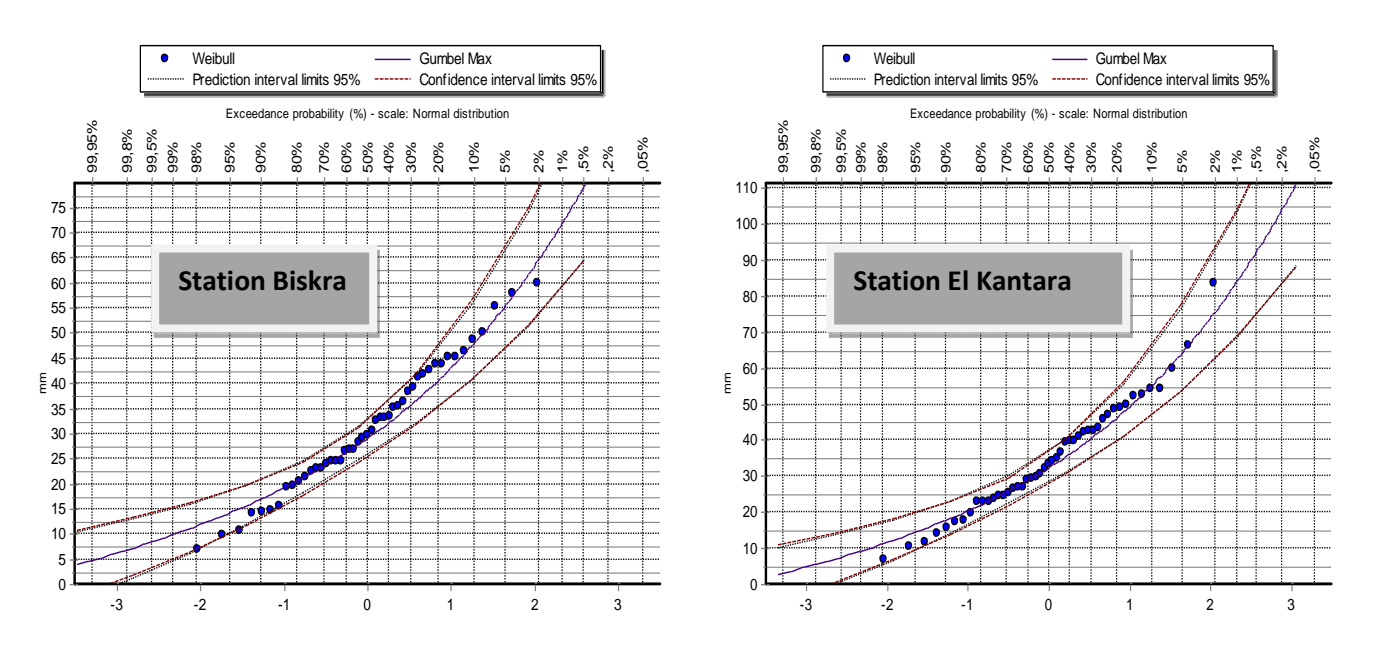

**Figure III.3 : Ajustement des précipitations journalières maximales à la loi de Gumbel stations Biskra, et El kantara.**

Les quantiles estimés pour la station et pour les probabilités de retour retenues sont présentés dans le tableauIII.6. (A.N.R.H centrale d'Alger)

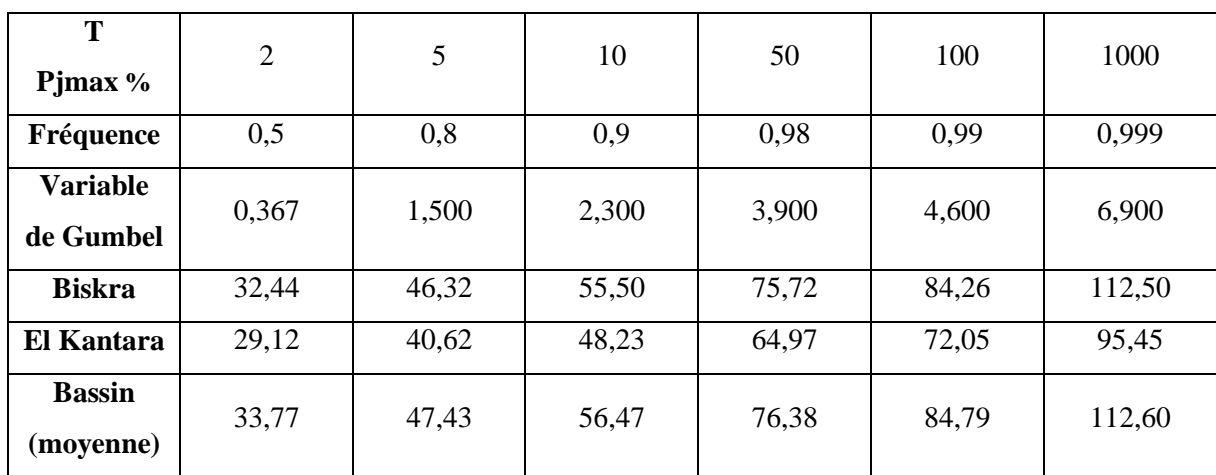

**Tableau III .6 Résultats de l'analyse statistique descriptive précipitations maximales journalières fréquentielles.**

#### **III-2-2-2.Pluies de courte durée I.D.F (courbes : intensité-durée-fréquence) :**

Pour mieux caractériser l'écoulement fluvial extrême ayant trait aux crues et les inondations, il faut descendre à une échelle temporelle encore plus fine dans l'analyse des pluies extrêmes, à l'échelle des pluies horaires, pour une analyse complète des événements averse-crue observés sur le bassin.

Cependant, n'ayant pas de données suffisantes, on doit recourir à des formules empiriques qui permettent d'estimer les pluies de courte durée, on adopte la méthode utilisée par ANRH d'après K.Body (1981).

La relation Intensité – Durée – Fréquence, recherché est de la forme : (Bénina Mars2004).

$$
\mathbf{P}_{t} = \mathbf{P}_{j\text{max}} \left( \frac{T}{24} \right)^{\mathbf{b}} \tag{III.11}
$$

Avec :

P<sup>t</sup> : Pluie correspondante à un pas de temps t (mm).

Pjmax : Pluie maximale journalière pour la même fréquence (mm).

- t : Durée de la pluie (heures).
- b : Exposant climatique.

$$
\mathbf{b} = \mathbf{1} + \frac{\ln(\frac{\text{Pjmax}}{24}) - \ln 25}{\ln(24) - \ln(0.5)}
$$
(III.12)

L'exposant climatique pour les stations de Biskra et El kantara est présenté dans le tableau III.7. (A.N.R.H centrale d'Alger)

**Tableau III.7.Valeurs de l'exposant climatique pour les deux stations pluviométriques de l'oued Biskra.**

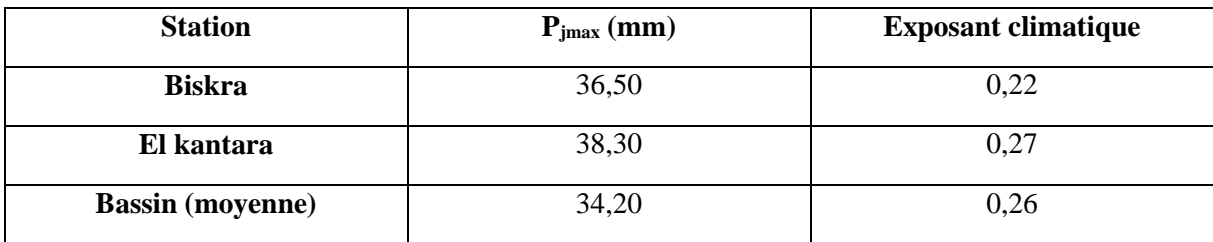

L'intensité des pluies est donnée par la formule suivante **:**

 $I=\frac{P_t}{F}$  $\boldsymbol{T}$ **(mm/h)** (III.13)

La pluie de courte durée d'un pas de temps voulu pour la station de Biskra, pour les différentes fréquences est représentée dans le tableau 8.III (A.N.R.H centrale d'Alger)

|               |        | $\boldsymbol{2}$ | 5     | 10    | 20     | 50     | <b>100</b> | 1000    | 10000   |
|---------------|--------|------------------|-------|-------|--------|--------|------------|---------|---------|
|               | t(s)   | 0,5              | 0,8   | 0,9   | 0,9500 | 0,98   | 0,99       | 0,999   | 0,9999  |
|               | 0,500  | 13,84            | 19,76 | 23,68 | 27,44  | 23,310 | 35,954     | 48,004  | 60,165  |
|               | 1,000  | 16,12            | 23,02 | 27,58 | 31,96  | 37,633 | 41,877     | 55,912  | 70,077  |
|               | 2,000  | 18,78            | 26,81 | 32,13 | 37,22  | 43,832 | 48,775     | 65,123  | 81,620  |
|               | 3,000  | 20,53            | 29,31 | 35,12 | 40.69  | 47,922 | 53,326     | 71,199  | 89,236  |
| <b>Biskra</b> | 4,000  | 21,87            | 31,23 | 37,42 | 43,35  | 51,053 | 56,810     | 75,851  | 95,066  |
|               | 6,000  | 23,91            | 34,14 | 40,91 | 47,40  | 55,816 | 62,111     | 82,928  | 103,936 |
|               | 12,000 | 27,85            | 39,77 | 47,65 | 55,21  | 65,011 | 72,343     | 96,589  | 121,058 |
|               | 18,000 | 30,45            | 43,48 | 52,10 | 60,36  | 71,076 | 79,092     | 105,601 | 132,353 |
|               | 24,000 | 32,44            | 46,32 | 55,50 | 64,30  | 75,720 | 84,260     | 112,500 | 141,000 |
|               | 35,000 | 35,25            | 50,33 | 60,30 | 69,86  | 82,273 | 91,552     | 122,237 | 153,203 |

**Tableau III. 8 : Pluie de courte durée (mm) station de Biskra.**

La Figure III 4 représente les courbes Hauteur – durées – Fréquence (H.D.F) station de Biskra. (A.N.R.H centrale d'Alger)

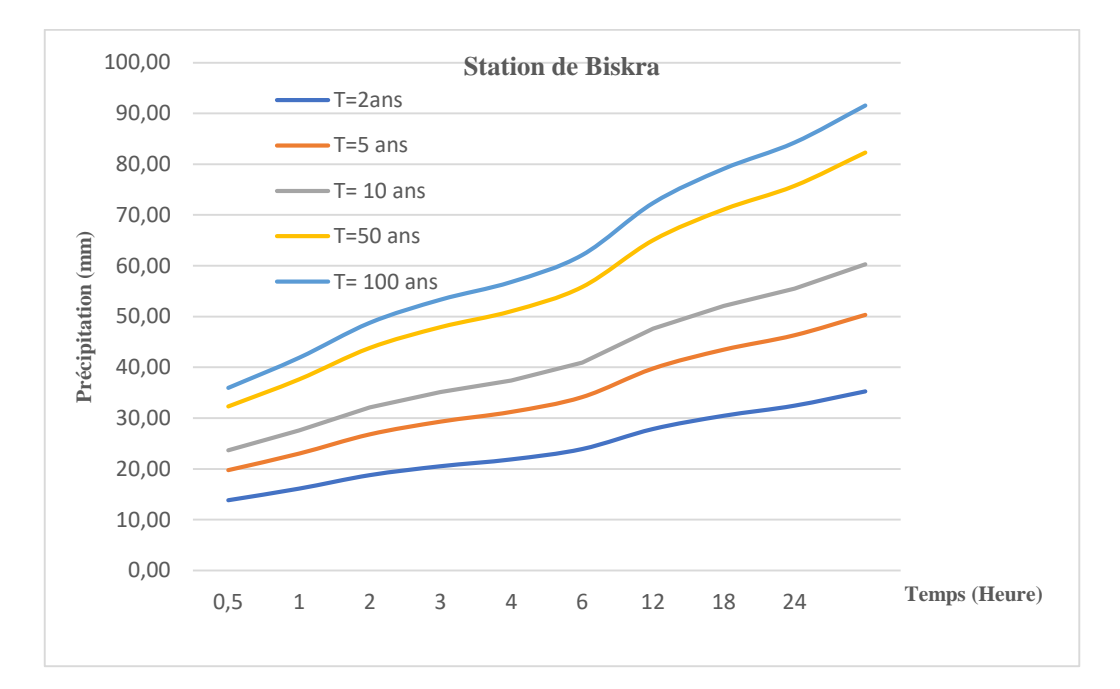

## **Figure III.4 : courbes Hauteur – durées – Fréquence (H.D.F) station de Biskra.**

L'intensité de pluie d'un pas de temps voulu pour la station de Biskra, pour les différentes fréquences est représentée dans le tableau III.9. (A.N.R.H centrale d'Alger)

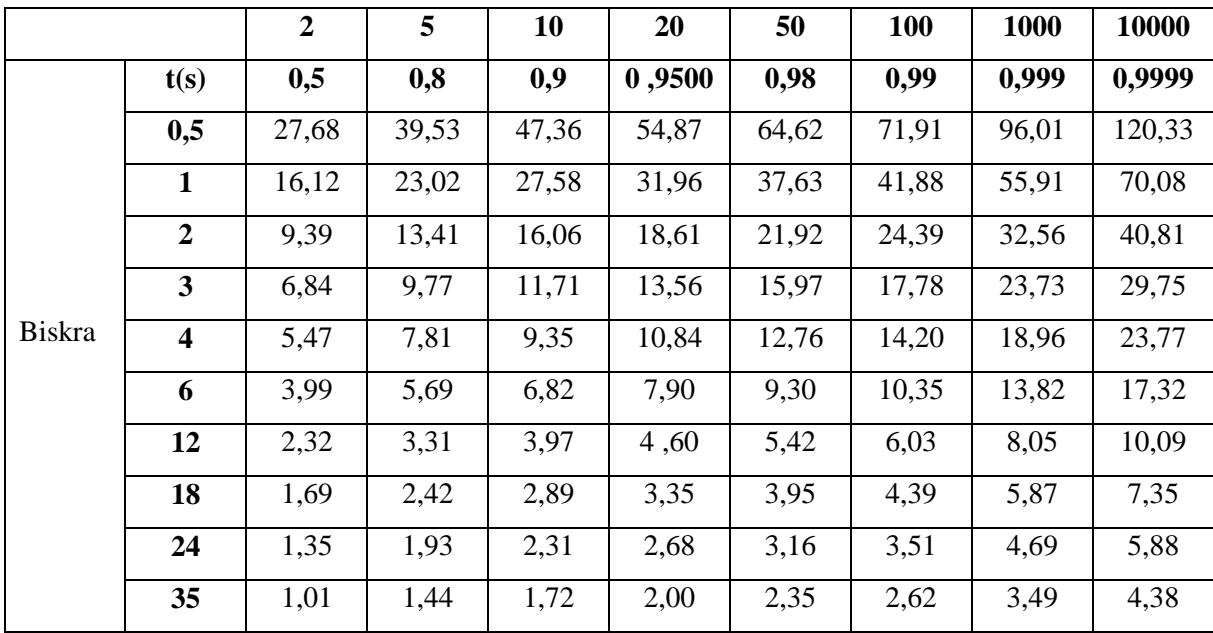

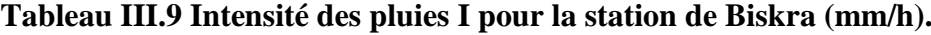

La Figure III.5 représente les courbes Intensité – durées – Fréquence (I.D.F) station de Biskra.

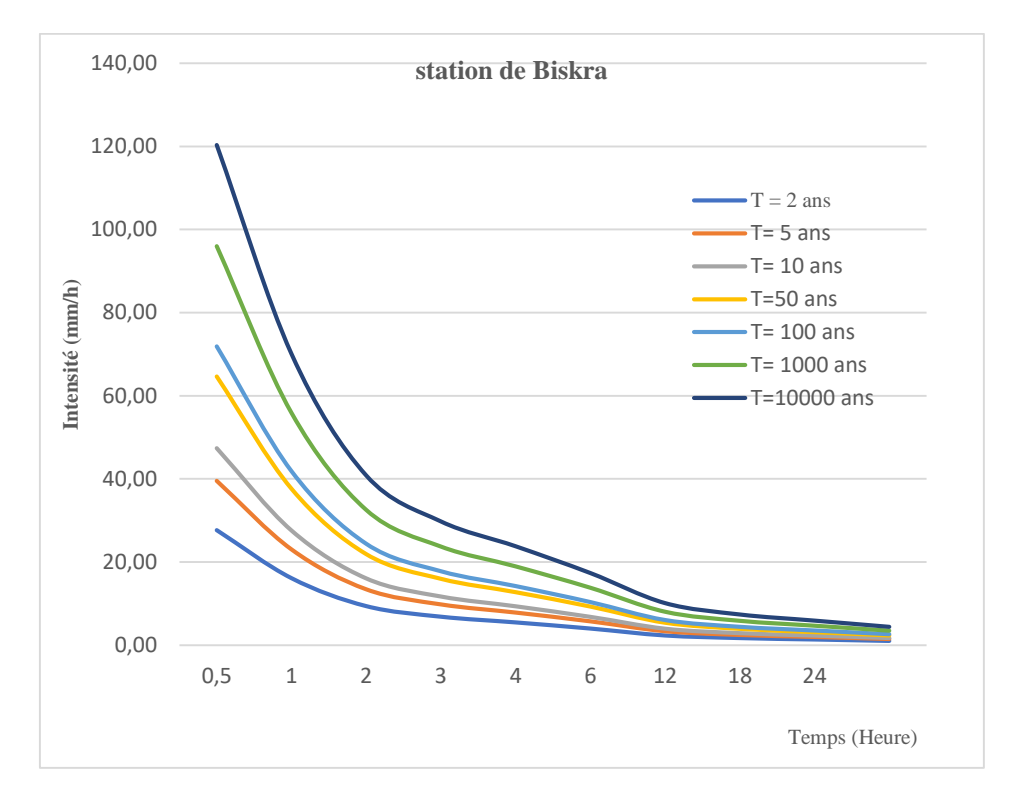

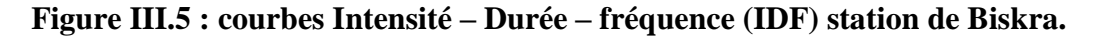

La pluie de courte durée d'un pas de temps voulu pour la station d'El kantara, pour les différentes fréquences est représentée dans le tableau III.10. (A.N.R.H centrale d'Alger)

|                |        | $\overline{2}$ | 5     | 10    | 20     | 50    | 100   | 1000   | 10000  |
|----------------|--------|----------------|-------|-------|--------|-------|-------|--------|--------|
|                | t(s)   | 0,5            | 0,8   | 0,9   | 0,9500 | 0,98  | 0,99  | 0,999  | 0,9999 |
|                | 0,500  | 12,30          | 17,52 | 20,80 | 23,92  | 28,25 | 31,40 | 41,81  | 51,08  |
|                | 1,000  | 14,93          | 21,28 | 25,25 | 29,04  | 34,30 | 38,12 | 50,76  | 62,02  |
| <b>Station</b> | 2,000  | 18,13          | 25,83 | 30,66 | 35,26  | 41,65 | 46,29 | 61,63  | 75,30  |
| d'El           | 3,000  | 20,31          | 28,94 | 34,35 | 39,50  | 46,65 | 51,85 | 69,04  | 84,36  |
| kantara        | 4,000  | 22,01          | 31,37 | 37,23 | 42,81  | 50,57 | 56,20 | 74,83  | 91,43  |
|                | 6,000  | 24,66          | 35,14 | 41,70 | 47,96  | 56,65 | 62,96 | 83,83  | 102,42 |
|                | 12,000 | 29,94          | 42,66 | 50,63 | 58,23  | 68,78 | 76,45 | 101,79 | 124,36 |
|                | 18,000 | 33,54          | 47,79 | 56,72 | 65,23  | 77,05 | 85,64 | 114,03 | 139,31 |
|                | 24,000 | 36,35          | 51,80 | 61,48 | 70,70  | 83.51 | 92,82 | 123,59 | 151,00 |

**Tableau III. 10 : Pluie de courte durée (mm) station de El Kantara.**

La Figure III.6 représente les courbes Hauteur – durées – Fréquence (H.D.F) station d'El kantara.

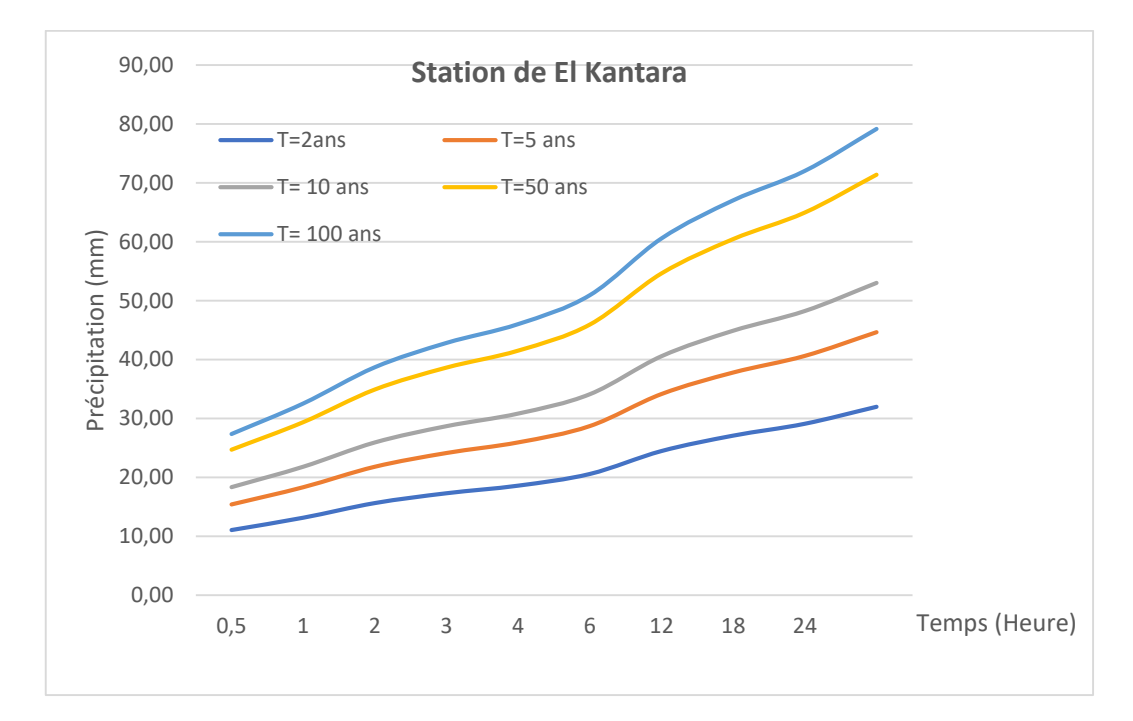

## **Figure III.6 : courbes Hauteur – durées – Fréquence (H.D.F) station d'El kantara.**

L'intensité de pluie d'un pas de temps voulu pour la station d'El kantara, pour les différentes fréquences est représentée dans le tableau III.11. (A.N.R.H centrale d'Alger)

|                |                         | $\boldsymbol{2}$ | 5     | 10    | 20     | 50    | 100   | 1000  | 1000   |
|----------------|-------------------------|------------------|-------|-------|--------|-------|-------|-------|--------|
|                | T(s)                    | 0,5              | 0,8   | 0,9   | 0,9500 | 0,98  | 0,99  | 0,999 | 0,9999 |
|                | 0.5                     | 24,59            | 35,04 | 41,59 | 47,83  | 56,50 | 62,79 | 83,61 | 102,15 |
|                | 1                       | 14,93            | 21,28 | 25,25 | 29,04  | 34,30 | 38,12 | 50,76 | 62,02  |
|                | $\boldsymbol{2}$        | 9,06             | 12,92 | 15,33 | 17,63  | 20,82 | 23,14 | 30,82 | 37,65  |
| <b>Station</b> | 3                       | 6,77             | 9,65  | 11,45 | 13,17  | 15,55 | 17,28 | 23,01 | 28,12  |
| D'EI           | $\overline{\mathbf{4}}$ | 5,50             | 7,84  | 9,31  | 10,70  | 12,64 | 14,05 | 18,71 | 22,86  |
| kantara        | 6                       | 4,11             | 5,86  | 6,95  | 7,99   | 9,44  | 10,49 | 13,97 | 17,07  |
|                | 12                      | 2,49             | 3,56  | 4,22  | 4,85   | 5,73  | 6,37  | 8,48  | 10,36  |
|                | 18                      | 1,86             | 2,66  | 3,15  | 3,62   | 4,28  | 4,76  | 6,33  | 7,74   |
|                | 24                      | 1,51             | 2,16  | 2,56  | 2,95   | 3,48  | 3,87  | 5,15  | 6,29   |
|                | 35                      | 1,15             | 1,64  | 1,95  | 2,25   | 2,65  | 2,95  | 3,92  | 4,80   |

**Tableau III.11 : Intensité des pluies I pour la station d'El kantara (mm/h).**

La Figure III.7représente la courbes Intensité – durées – Fréquence (I.D.F) station d'El kantara.

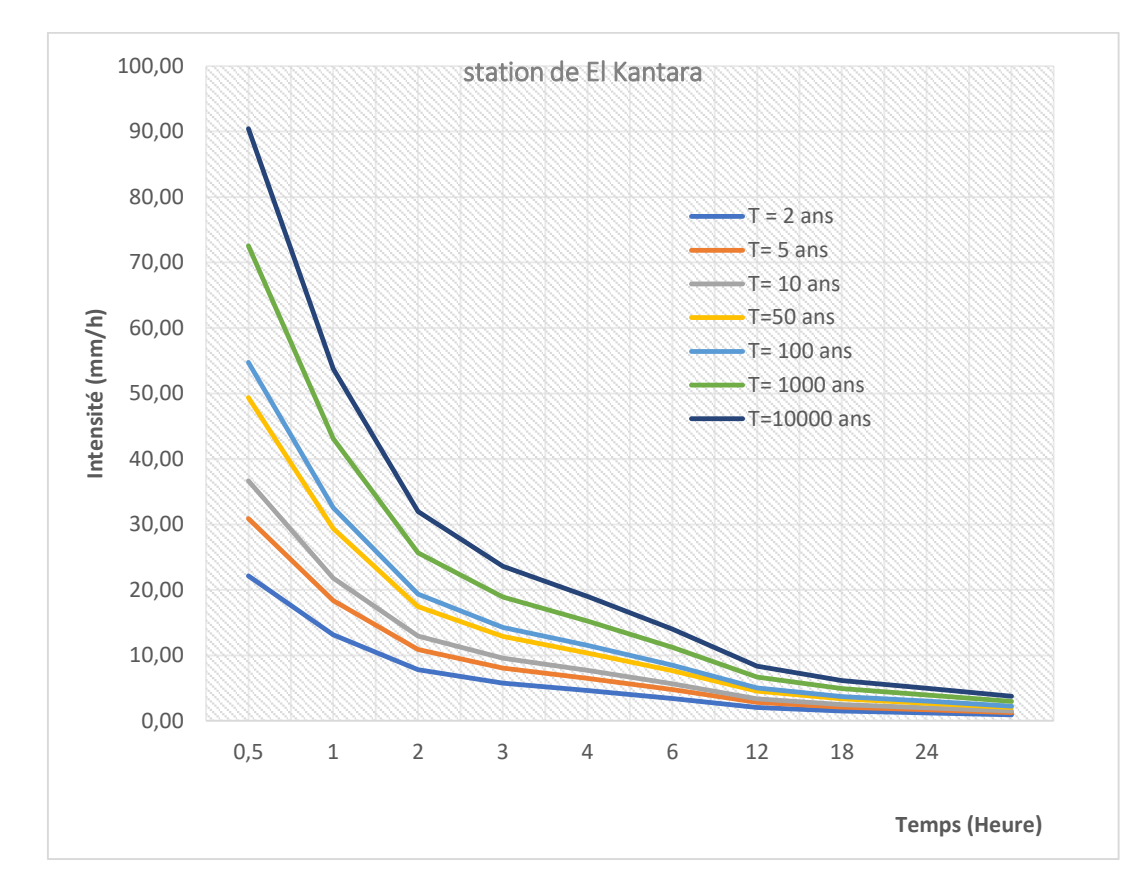

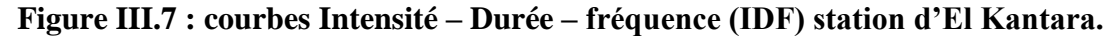

## **III-3.Données climatiques :**

#### **III-3-1.Les précipitations :**

#### **III-3-1-1.La pluviométrie moyenne annuelle :**

On dispose de données se ramenant àdeux épisodes différents de deux stations. La station d'El-Kantara se trouve à l'intérieur du sous bassin versant de Oued El-Hai, dont les données s'étalent sur la période allant de 1913 à 1938 et la station de Biskra qui se situe à l'extérieur dont les données s'étalent de 1991 à 2010. (A.N.R.H centrale d'Alger)

| <b>Station</b> | Période   | Source des données El-Kantara    | Moyenne annuelle (mm) |
|----------------|-----------|----------------------------------|-----------------------|
| El-Kantara     | 1913/1938 | P. Seltzer (climat de l'Algerie) | 261                   |
| <b>Biskra</b>  | 1991/2010 | <b>ANRH Biskra</b>               | 137                   |

**Tableau III.12 : Précipitations moyennes annuelles**.

Le tableau N° III.12 récapitule les précipitations moyennes interannuelles pour la période allant de 1991 à 2010, enregistrées aux postes de Biskra et qui est représentée graphiquement dans la figure (Figure III.08)**.** (A.N.R.H centrale d'Alger)

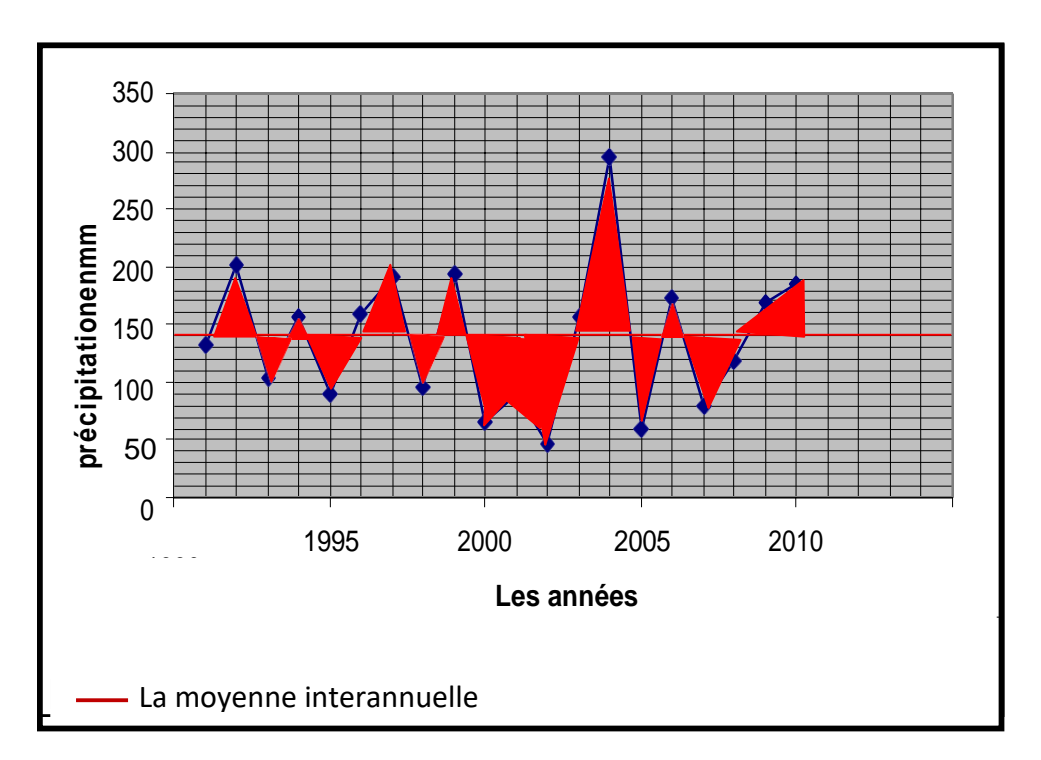

**Figure III.08 : Variation des précipitations interannuelles de Biskra (1991-2010)**

On remarque que la précipitation irrégulière, elle varie entre un minimum de 47 mm pour l'année 2002, et un maximum de 294.1 mm se rapportant à l'année 2004. En gros, on a une année déficitaire sur deux.

Le régime pluviométrique dans le bassin versant est caractérisé par l'irrégularité interannuelle, exprimée par le rapport :

$$
P/\,\mathrm{Pmoy}\tag{III.14}
$$

Où : P : précipitation moyenne annuelle en mm ;

Pmoy : précipitation moyenne interannuelle en mm.

Si : P/Pmoy< 1 : année sèche ;

P/Pmoy> 1 : année humide.

Le classement des années humides et sèches et leur caractéristique pour la période 1991/2010 de la station de Biskra est consigné dans le tableau III.13.

| <b>Station</b> | <b>Pmoy</b><br>annuelle |      | Année sèche |       |      | Année humide |       | Intervalle de<br>variance |  |
|----------------|-------------------------|------|-------------|-------|------|--------------|-------|---------------------------|--|
|                | mm                      | nbre | Pmin        | Année | nbre | Pmax         | Année | Pmax-Pmin                 |  |
| <b>Biskra</b>  | 137,805                 | 10   | 47          | 2002  | 10   | 294,1        | 2004  | 247,1                     |  |

**Tableau III.13 : Années sèches et années humides de la station de Biskra**

#### **III-3-1-2.La pluviométrie moyenne mensuelle interannuelle et saisonnière :**

#### **A-Station de Biskra :**

L'analyse du tableau (Tableau III.14), montre que pendant l'été, on ne reçoit que 8mm soit 5.8% alors que le reste des saisons, la région reçoit 27 à 43% de la précipitation totale.

| <b>Stations</b>      |      | <b>Automne</b> |      |      | <b>Hiver</b> |      |             | printemps    |     | Eté            |       |      | <b>Totale</b> |
|----------------------|------|----------------|------|------|--------------|------|-------------|--------------|-----|----------------|-------|------|---------------|
| <b>Mois</b>          | Sep. | Oct.           | Nov. | Déc. | Jan.         | Fév. | <b>Mars</b> | <b>Avril</b> | Mai | juin           | Juil. | Août |               |
| <b>Moyenne</b>       |      |                |      |      |              |      |             |              |     |                |       |      |               |
| <b>Mensuelle</b>     | 16   | 12             | 19   | 12   | 22           | 11   | 15          | 15           | 8   | $\overline{4}$ | 1     | 3    |               |
| <b>Interannuelle</b> |      |                |      |      |              |      |             |              |     |                |       |      |               |
| mm                   |      |                |      |      |              |      |             |              |     |                |       |      |               |
| $P$ (mm)             |      | 47             |      |      | 45           |      |             | 38           |     |                | 8     |      | 138           |
| $\frac{0}{0}$        |      | 34,05          |      |      | 32,60        |      |             | 27,66        |     |                | 5,79  |      | 100%          |

**Tableau III.14 : Précipitations moyennes mensuelles et saisonnières de la station de Biskra**

Le graphe de la figure (Figure III.09) montre que la station de Biskra reçoit un minimum de 1 mm en Juillet et un maximum de 22 mm en Janvier durant la période 1991- 2010.La moyenne mensuelle est égale à 11,5.

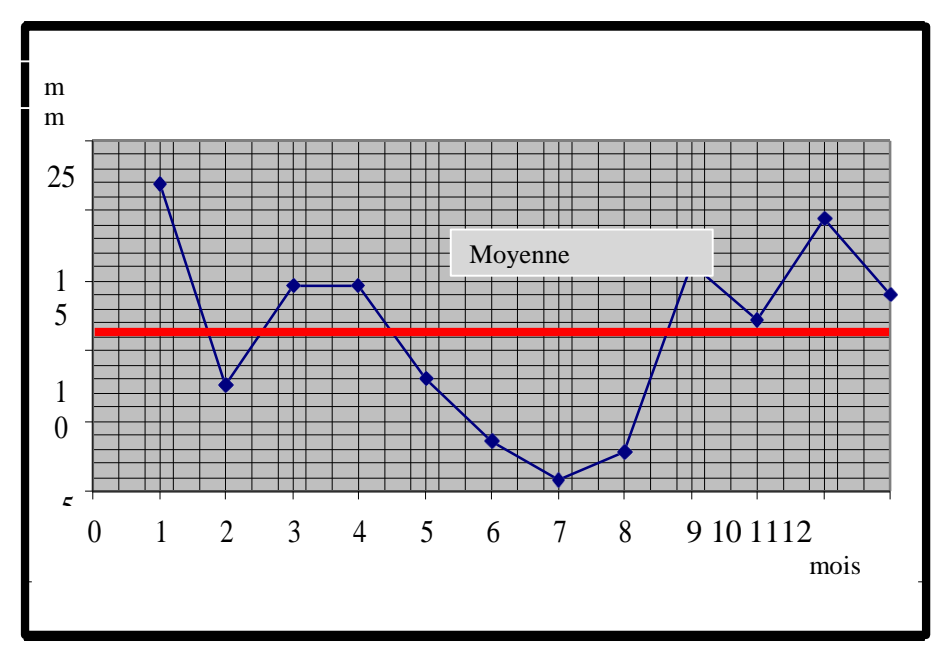

**Figure III.09 : Variation des précipitations moyennes mensuelles interannuelles de Biskra (1991-2010)**

## **B-Station d'El-Kantara :**

La variation des précipitations mensuelles a été représentée dans le tableau (Tab.III.15)

Le graphe de la figure (Fig.III.11) montre que la station d'El Kantara présente un minimum

de 10 mm en Août et un maximum de 32 mm en Octobre durant la période 1913-1938.

Pour le régime saisonnier :

La saison pluvieuse est l'Hiver avec 31.41mm. La saison sèche est l'été 17.24mm.

**Tableau III.15 : Précipitations moyennes mensuelles et saisonnières de la station d'El Kantara (1913-1938**).

| <b>Saisons</b> |      | Automne |      |      | Hiver |      |      | Printemps |     |      | Eté   |      | Total |
|----------------|------|---------|------|------|-------|------|------|-----------|-----|------|-------|------|-------|
| Mois           | Sep. | Oct.    | Nov. | Déc. | Jan.  | Fév. | Mars | Avril     | Mai | juin | Juil. | Août |       |
| Moyenne        | 17   | 32      | 27   | 31   | 28    | 23   | 28   | 11        | 19  | 13   | 22    | 10   |       |
| Mensuelle      |      |         |      |      |       |      |      |           |     |      |       |      |       |
| Interannuelle  |      |         |      |      |       |      |      |           |     |      |       |      |       |
| mm             |      |         |      |      |       |      |      |           |     |      |       |      |       |
|                |      |         |      |      |       |      |      |           |     |      |       |      |       |
|                |      |         |      |      |       |      |      |           |     |      |       |      |       |
| P(mm)          |      | 76      |      |      | 82    |      |      | 58        |     |      | 45    |      | 261   |
|                |      |         |      |      |       |      |      |           |     |      |       |      |       |
| $\%$           |      | 29,11   |      |      | 31,41 |      |      | 22,22     |     |      | 17,24 |      | 100%  |
|                |      |         |      |      |       |      |      |           |     |      |       |      |       |

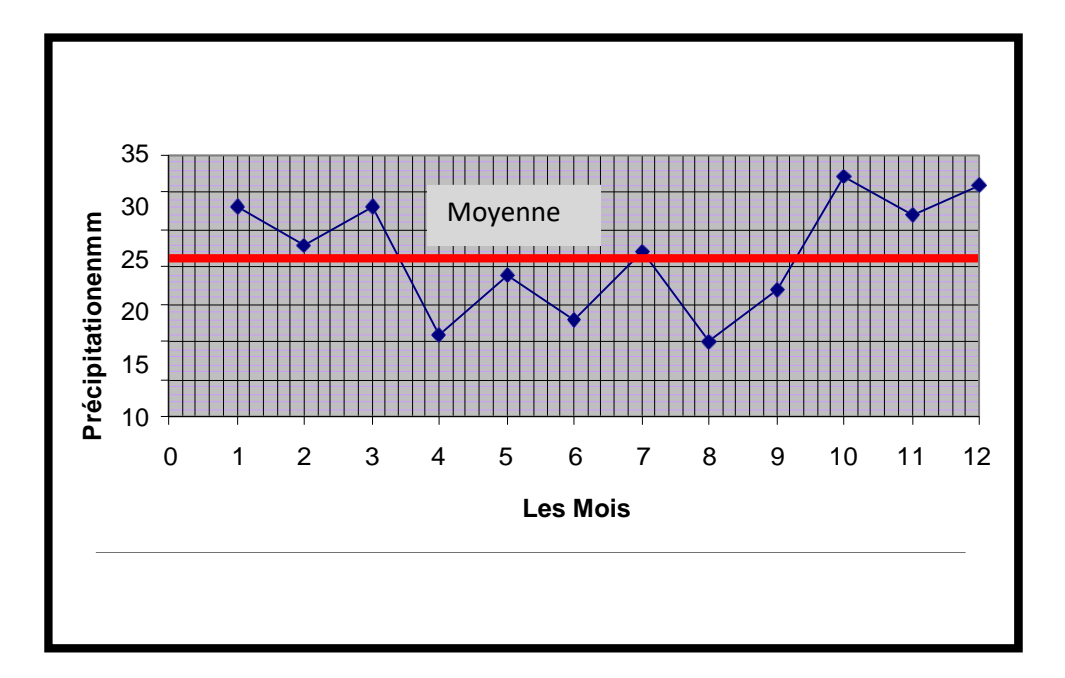

**Figure III.10 : Variation des précipitations mensuelles de la station d'El Kantara (1913-**

**1938)**

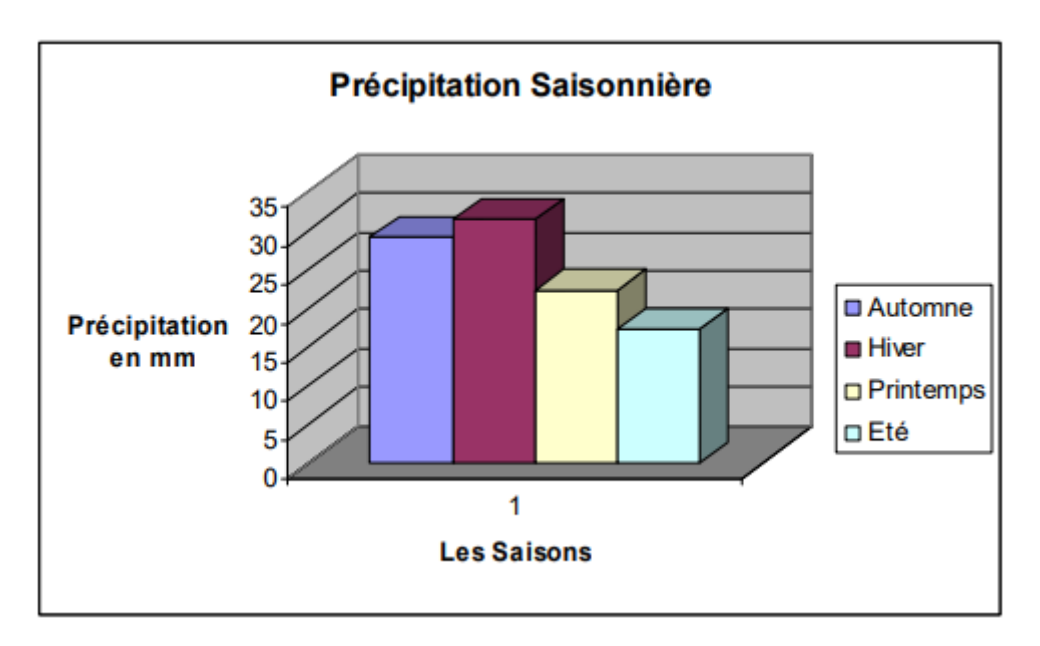

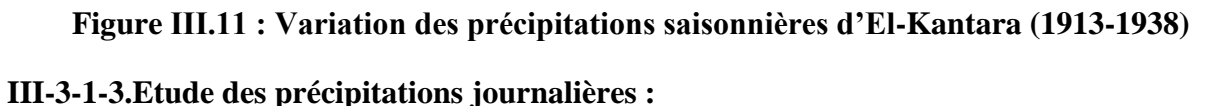

On utilise les données relatives à la période 1913-1938 pour les deux stations et de 1991- 2010 pour la station de Biskra. Le Tableau (Tab.III.16) représente le nombre moyen de jours de pluies par mois. (A.N.R.H centrale d'Alger)

| <b>Station</b>                 | Jan | Fev | Mar | Avr | Mai | Jui | Juil | Aout | <b>Sep</b> | Oct | <b>Nov</b> | Déc | Année       |
|--------------------------------|-----|-----|-----|-----|-----|-----|------|------|------------|-----|------------|-----|-------------|
| <b>El Kantara</b><br>1913/1938 |     | ັ   |     | 4   |     |     | ∽    | 10   |            |     | O          |     | 59          |
| <b>Biskra</b><br>1991/2010     |     |     |     | ∽   |     |     |      |      |            |     |            |     | $\sim$<br>◡ |

**Tableau III.16 : Nombre de Jours de pluies par mois**.

On définit :

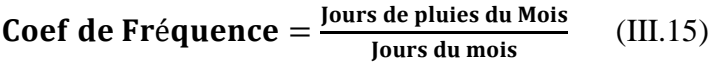

**Coef d'intensité** =  $\frac{\text{pre'epitation Mensuelle}}{\text{Nbre jours de pluie}}$  (III.16)

Les résultats sont reportés aux tableaux (Tab.III.17, Tab.III.18 et Tab.III.19).

(A.N.R.H centrale d'Alger)

## **Tableau III.17 : Coefficient de fréquence et intensité des précipitations à El Kantara (1913- 1938)**

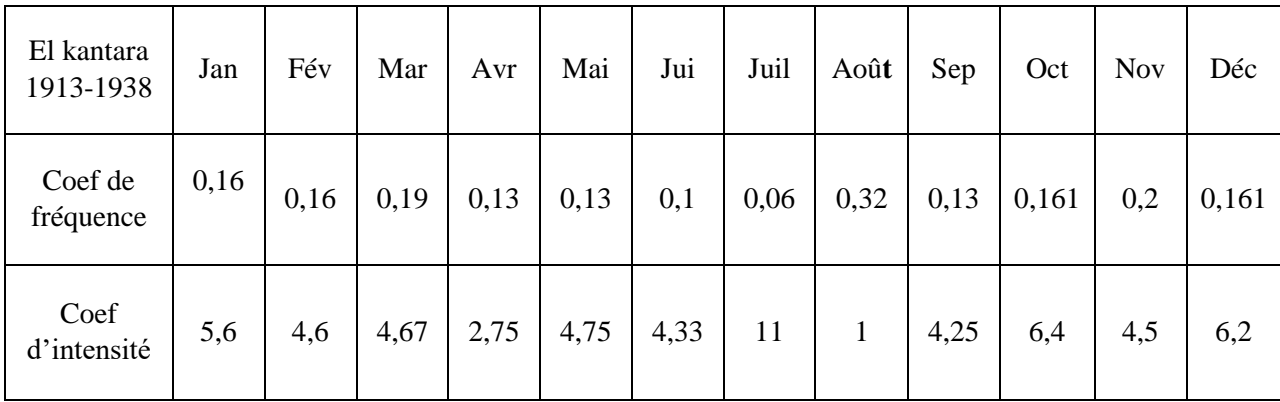

## **Tableau III.18 : Coefficient de fréquence et intensité des précipitations de Biskra (1913- 1938)**

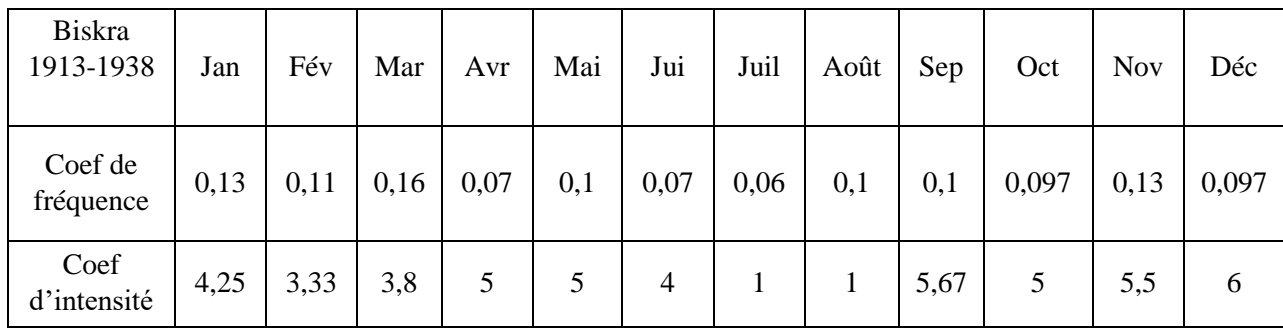

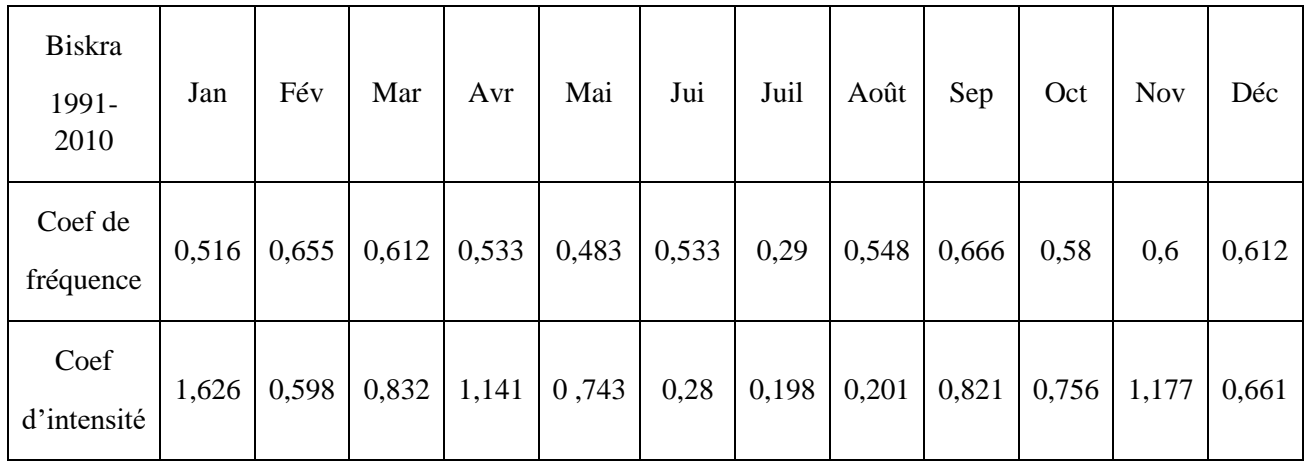

**Tableau III.19 : Coefficient de fréquence et intensité des précipitations de Biskra (1991- 2010)**

A la station d'El Kantara les pluies sont plus fréquentes en mois d'Août et plus intense en mois d'Octobre et Décembre.

A la station de Biskra pour la période (1913-1938) les pluies sont plus fréquentes en mois de Mars et plus intenses en mois de Décembre et pour la période (1991-2010) les pluies sont plus fréquentes en mois de Septembre et Février plus intenses en mois de janvier.

## **III-3-1-4.Le quotient pluviométrique :**

Il représente le rapport des précipitations pendant les deux saisons la plus humide et la saison la plus sèche. Les résultats sont reportés au tableau (voir le Tableau III.20).

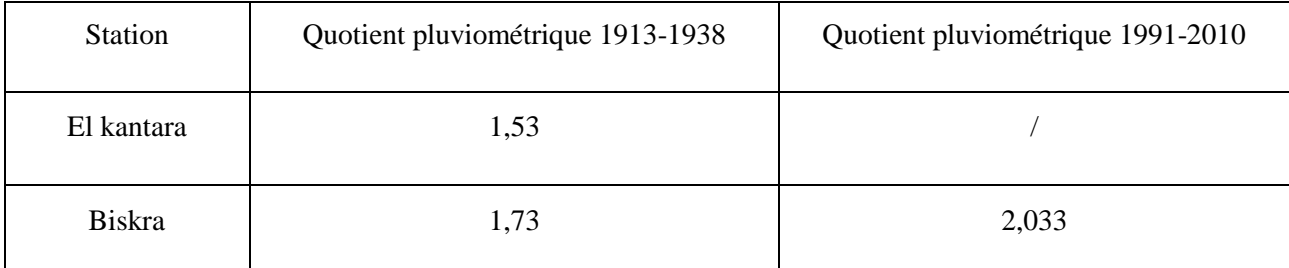

## **Tableau III.20 : Quotient pluviométrique**

On constate que les résultats sont analogues pour la série ancienne. Ceci est expliqué par une faible variation saisonnière. Par contre pour la saison récente, ce quotient et devenu plus fort ce qu'indique un changement de régime pluviométrique à la station de Biskra.

#### **III-3-2.Les températures :**

La température est le second facteur après la précipitation qui influence le climat d'une région. Ce paramètre joue un rôle essentiel dans l'évaluation de l'Evaporation, l'Evapotranspiration et le déficit d'écoulement qui intervient dans l'estimation du bilan hydrologique. D'après la carte des températures moyennes annuelles de l'Est Algérien réalisée par l'A.N.R.H, on constate que la température moyenne annuelle de la station d'El Kantara et de Biskra varie respectivement entre 17.72 et 22.46C°.

On dispose des données des deux stations :

- El Kantara sur une période de 35 ans (1913/1938) ;
- Biskra sur une période de 20 ans (1991/2010).

#### **III-3-2-1.Les températures moyennes annuelles :**

Le tableau (Tab.III.21) présente la moyenne interannuelle des températures pour les deux stations. L'analyse de la figure (Fig.III.13) , montre une grand variation de la Températures annuelle Celle-ci présente une moyenne de l'ordre de 22.46°C, avec un minimum égal à 21.59 °C pour l'année 1996, et un maximum de 23.35 °C se rapportant à l'année 2001. (Fig.III.12).

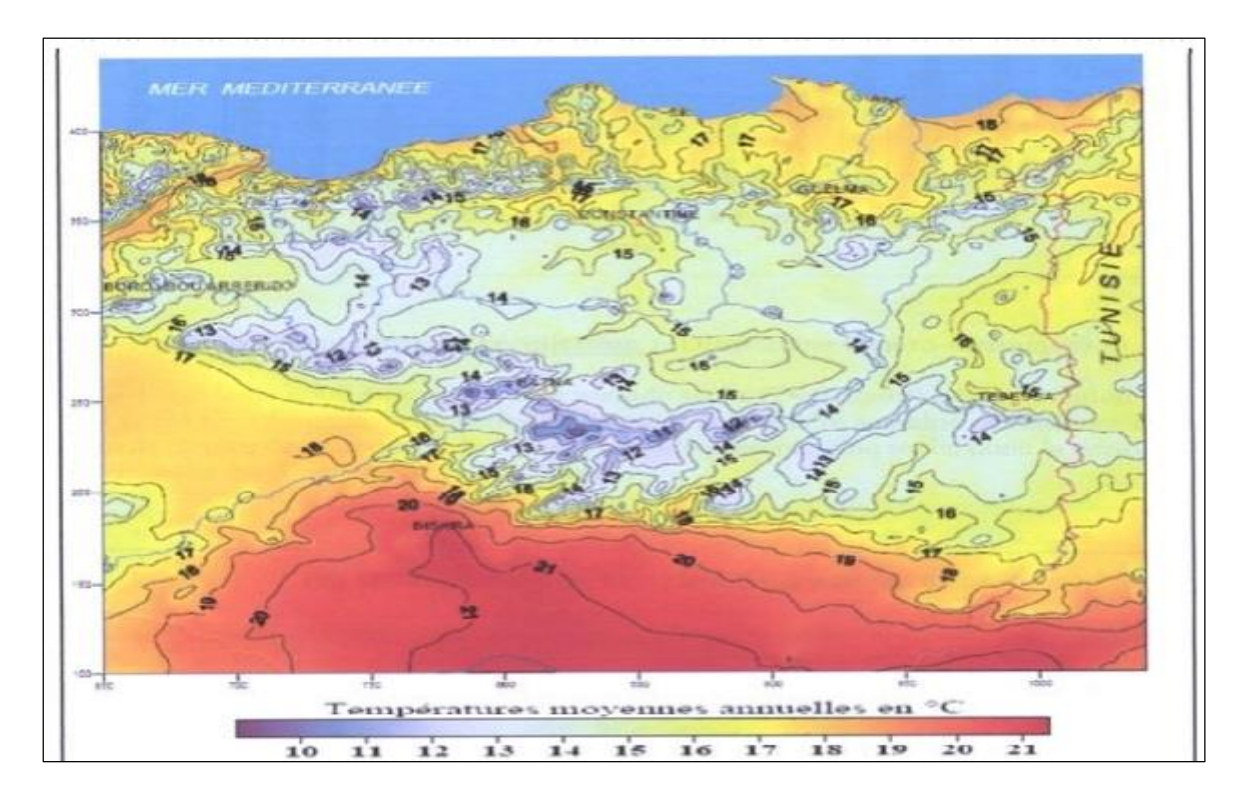

#### **Figure III.12 : carte des températures moyennes annuelles. (ANRH ; 2003)**

Des Températures au-dessous de la moyenne se rapportant aux années 1991, 1992, 1995- 1998 du 2004 et 2009.

Pour les années : 1994,1999-2003, 2006, 2008,2010 les Températures sont au-dessus de la moyenne.

On note un abaissement de la température entre l'année 2004 et 2010 ; ce qui est en désaccord avec la théorie du réchauffement de la planète.

**Tableau III.21 : La moyenne des températures interannuelles des deux stations Biskra, El.Kantra**

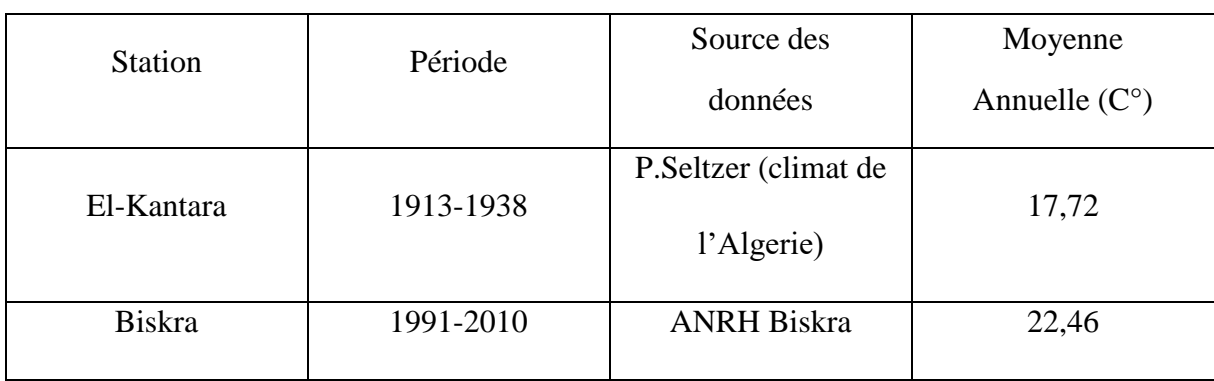

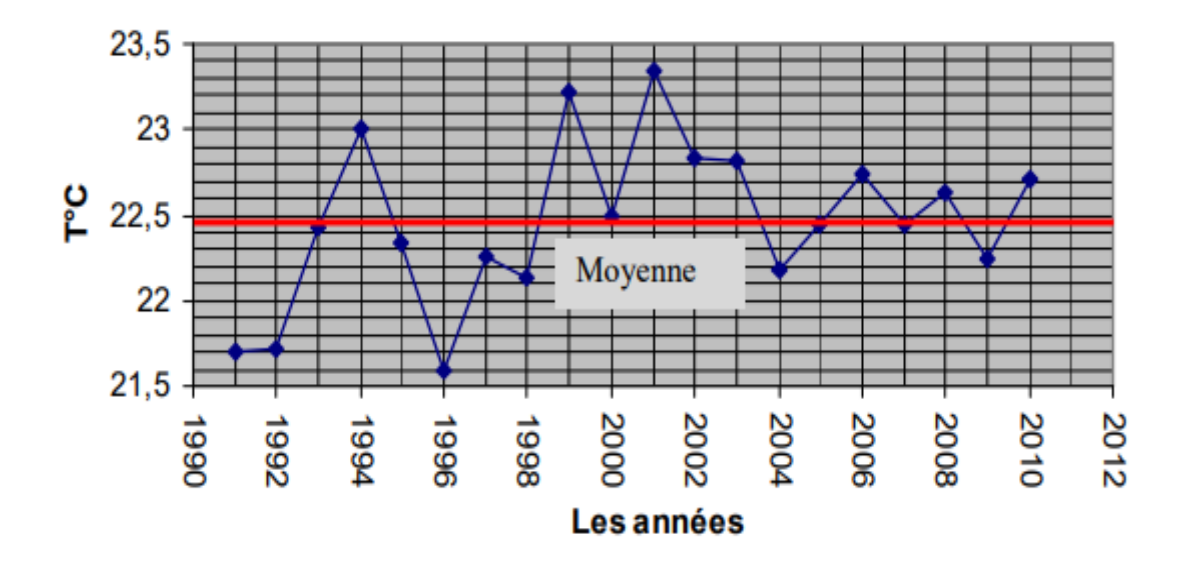

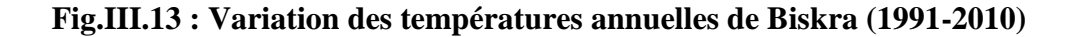

#### **III-3-2-2.Les températures moyennes mensuelles :**

La figure (Figure III.14) présente la variation des températures moyennes mensuelles interannuelles. Pour les deux stations le mois le plus chaud est le mois de Juillet (34,49°C) pour Biskra et (28,75°C) pour El kantara. Tandis que le mois le plus froid est le mois de Janvier (11,5°C) pour Biskra et (7,45°C) pour El kantara.

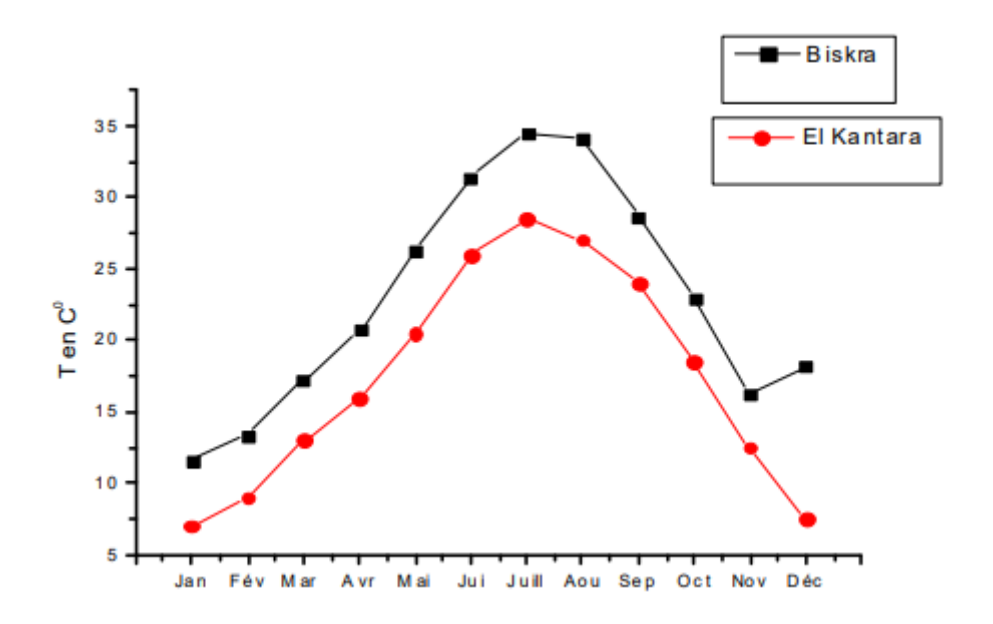

**Figure III.14 : Variation des températures moyennes mensuelles interannuelles des deux stations.**

## **III-3-3.Le Vent :**

Les vents sont fréquents et répartis sur toute l'année avec des vitesses moyennes mensuelles de 4.5 m/s. Les vitesses maximales sont enregistrées aux mois d'avril et mai avec respectivement 5.7 et 5.5m/s. (Tab.III.22). (A.N.R.H centrale d'Alger)

Durant la saison sèche (juin, juillet, août et septembre), les vents dominants sont de direction sud-est. Durant cette période, souffle le sirocco pendant 58 jours/an en moyenne.

Pendant la saison hivernale, les vents de direction nord-est sont dominants, amenant de l'humidité du Nord.

**Tableau III.22 : Vitesses moyennes des vents enregistrées à la station de Biskra Période (1980-2001)**

| Mois                      | Jan | Fev | Mar | Avr | Mai | Juin | Juil | Août           | Sep | Oct | <b>Nov</b> | Déc | Moy<br>annuelle |
|---------------------------|-----|-----|-----|-----|-----|------|------|----------------|-----|-----|------------|-----|-----------------|
| Vitesse<br>Moyenne<br>m/s | 4,2 | 4,5 | 4,7 | 5,7 | 5,5 | 4,6  | 4,2  | $\overline{4}$ | 4   | 4   | 4,1        | 4   | 4,5             |

## **III-3-4.L'humidité relative :**

Ce paramètre est relativement faible dans la région de Biskra, la moyenne est de 42.9%. Cette faiblesse s'explique par l'aridité du climat et la dominance des masses d'air chaud du Sahara. Les valeurs moyennes mensuelles sont insérées dans le (Tableau III.23).

**Tableau III.23 : Humidités relatives moyennes enregistrées à la station de Biskra Période (1980-2001)**

| Mois                         | Jan  | Fev  | Mar  | Avr  | Mai  | Juin | Juil | Août | Sep  | Oct  | <b>Nov</b> | Dec  | Moy<br>annuelle |
|------------------------------|------|------|------|------|------|------|------|------|------|------|------------|------|-----------------|
| Humidité<br>Relative<br>en % | 53,9 | 50,3 | 44,7 | 38,8 | 34,4 | 31,9 | 27,7 | 30,6 | 39,7 | 48,2 | 53,5       | 58,5 | 42,9            |

#### **III-3-5.Type de climat :**

Les valeurs des précipitations et des températures enregistrées au niveau de la station de Biskra sur une période de 20 ans et la station d'El Kantara durant 35 ans, permettent l'établissement des diagrammes Pluviothermiques.

Ce sont des digrammes qui permettent d'avoir une idée sur les périodes sèches et humides d'une région donnée. Un mois est sec, lorsque sa pluviométrie totale en (mm) est égale ou inférieure au double de la température moyenne en (°C) correspondante.

Nous pouvons constater qu'au cours de cette période de 20 ans, la région de Biskra est soumise à une période Sèche durant toute l'année (Figure III.15)

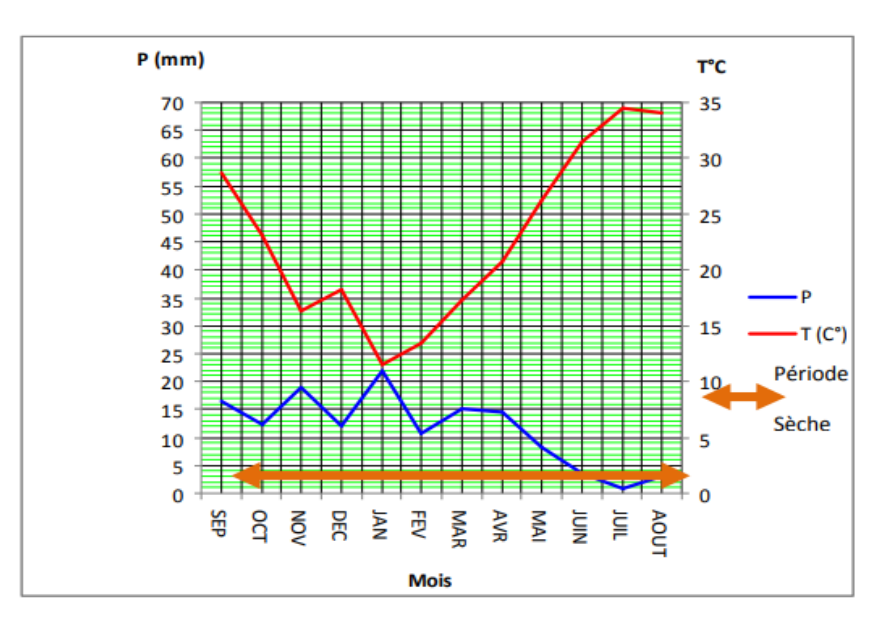

**Figure III.15 : Diagramme Pluviothermiques de la station de Biskra (1991-2010)**

Nous pouvons constater qu'au cours de cette période de 35 ans, la région d'El Kantara est soumise à une période Sèche de 7 à 8 mois, qui va du mois de Mars jusqu'au mois de Novembre (Fig.III.16). Donc la région d'El Kantara a un climat moins aride que celui de Biskra.

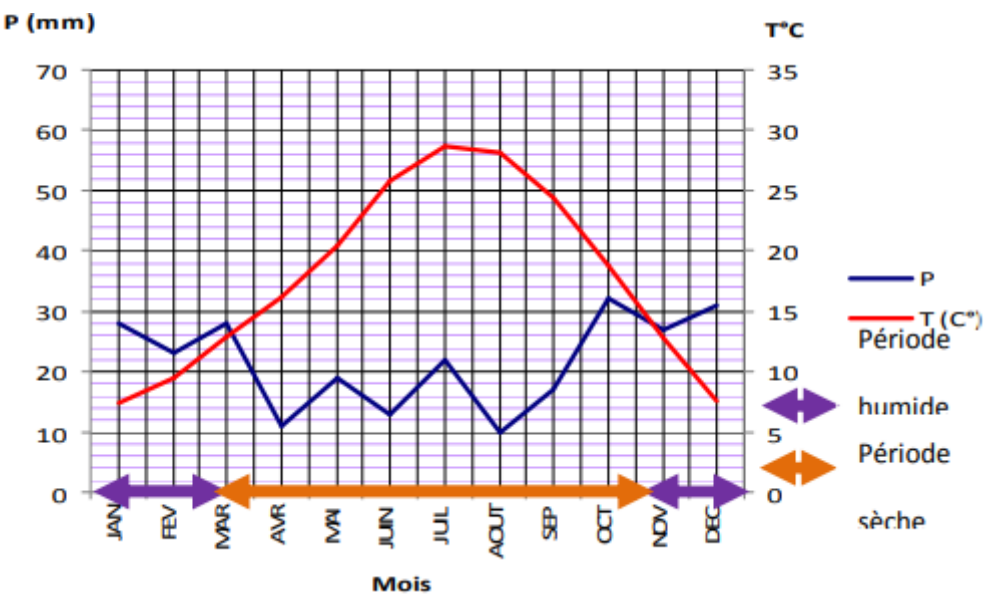

**Figure III.16. Diagramme Pluviothermiques de la station d'El kantara (1913-1938)**

#### **III-3-6.Le régime climatique :**

Afin de préciser les conditions climatiques de la région de notre étude ; nous avons utilisé plusieurs méthodes proposées par des climatologues, des morphologues, des géographes et des botanistes. Les plus connus sont ceux d'E.de Martonne (1926), E. Emberger (1932), C.W. Thornthwaite (1948), J. Dubief (1950), R. Capot-Rey (1951), H. Gaussen, F. Bagnouls (1952) et P. Birot (1953).

#### **III-3-6-1.L'humidité (méthode d'Euverte) :**

L'humidité du sol est basée sur le rapport entre la précipitation moyenne mensuelle et la température mensuelle interannuelle. La méthode définit quatre types de régimes qui sont :

- Un régime très sec :  $P/T < 1$ ;
- Un régime sec :  $1 < P/T < 2$ ;
- Un régime subhumide :  $2 < P/T < 3$ ;
- Un régime humide : P/T>3.

L'application d'une telle méthode a permis de dresser le tableau (Tab.III.24), le résultat montre que les mois d'Octobre, Avril, Juin, Juillet et Janvier sont caractérisés par un régime très sec alors que le reste des mois présentent les caractéristiques d'un régime sec. Ce qui est en concordance avec le résultat de la méthode pluviothermique.

| <b>Station</b> | <b>Mois</b>   | <b>Sep</b> | Oct   | <b>Nov</b> | Déc   | Jan   | Fév   | Mar   | Avr   | Mai   | Juin  | Juil  | Août  |
|----------------|---------------|------------|-------|------------|-------|-------|-------|-------|-------|-------|-------|-------|-------|
|                |               |            |       |            |       |       |       |       |       |       |       |       |       |
| <b>Biskra</b>  | P mm          | 16.42      | 12,25 | 19.06      | 11,94 | 21.91 | 10.79 | 15,14 | 14.61 | 8,36  | 3,59  | 0,805 | 2,90  |
|                |               |            |       |            |       |       |       |       |       |       |       |       |       |
| 1991/2010      | $T^{\circ}$ C | 28,69      | 23,01 | 16,33      | 18,20 | 11,56 | 13,40 | 17,26 | 20,7  | 26,26 | 31,45 | 34,49 | 34,09 |
|                | P/T           | .07        | 0.90  | 1,29       | 1.03  | 0.93  | . 49  | 1,20  | 0.87  | 1,09  | 0.97  | 0,80  | 1,14  |
|                |               |            |       |            |       |       |       |       |       |       |       |       |       |

**Tableau III.24 : Variation de l'humidité de station de Biskra (1991-2010)**

L'analyse des données du tableau (Tab.III.25) relatives à la station d'El Kantara, montre que les mois de Septembre, Avril, Mai, Juin, Juillet et Août présentent les caractéristiques d'un régime très sec. Le mois d'Octobre présente les caractéristiques d'un régime sec.

Les mois de Novembre, Février et Mars présentent les caractéristiques d'un régime subhumide. Les deux mois Décembre et Janvier présentent les caractéristiques d'un régime humide. On confirme alors ce qui a été dit haut pour le type de climat qui règne dans la région d'El Kantara. (A.N.R.H centrale d'Alger)

**Tableau III.25 : Variation de l'humidité de station d'El Kantara (1913-1938)**

| <b>Station</b> | <b>Mois</b>     | <b>Sep</b> | Oct   | <b>Nov</b> | Déc  | Jan  | Fév  | Mar  | Avr  | Mai  | Juin  | Juil  | Août |
|----------------|-----------------|------------|-------|------------|------|------|------|------|------|------|-------|-------|------|
| El<br>Kantara  | ${\bf P}$<br>mm | 17         | 32    | 27         | 31   | 28   | 23   | 28   | 11   | 19   | 13    | 22    | 10   |
| 1913-<br>1938  | $T^{\circ}$ C   | 24,5       | 18,75 | 12,75      | 7,5  | 7,45 | 9,45 | 12,9 | 16,2 | 20,5 | 25,75 | 28,75 | 28,1 |
|                | P/T             | 0,69       | 1,70  | 2,11       | 4,13 | 3,75 | 2,43 | 2,17 | 0,67 | 0,92 | 0,50  | 0,76  | 0,35 |

#### **III-3-6-2.Indice d'aridité :**

L'aridité peut s'exprimer quantitativement par des différents indices d'aridité conventionnels et empiriques, la plu part des rapports hydro-thermiques sont fondés sur des grandeurs moyennes de précipitations et de températures, qui sont utilisés pour définir les degrés d'aridités et les conditions d'écoulement fluvial.

## **III-3-6-2-1.Indice d'aridité Demartonne**

En 1926 Martonne avait établi un indice en fonction des températures et des précipitations.

Il est défini par la relation suivante :

$$
I = P/T + 10 \tag{III.17}
$$

Où :

P : précipitation moyenne interannuelle (mm)

T : température moyenne interannuelle (°C)

Suivant les valeurs de I obtenues, Martonne a établi la classification suivante :

 $I < 5$ : Climat hyper aride.

5 < I < 7,5 Climat désertique.

 $7,5 < I < 10$ : Climat steppique.

 $10 < I < 20$ : Climat semi-aride.

 $20 < I < 30$ : Climat tempéré.

L'application de cette méthode aux deux stations a permis d'obtenir les résultats qui sont été consignés dans le tableau (Tab.III.26) et la figure (Fig.III.17).On constat que le régime climatique de Biskra est de type Hyperaride alors que El Kantara a un climat Steppique.

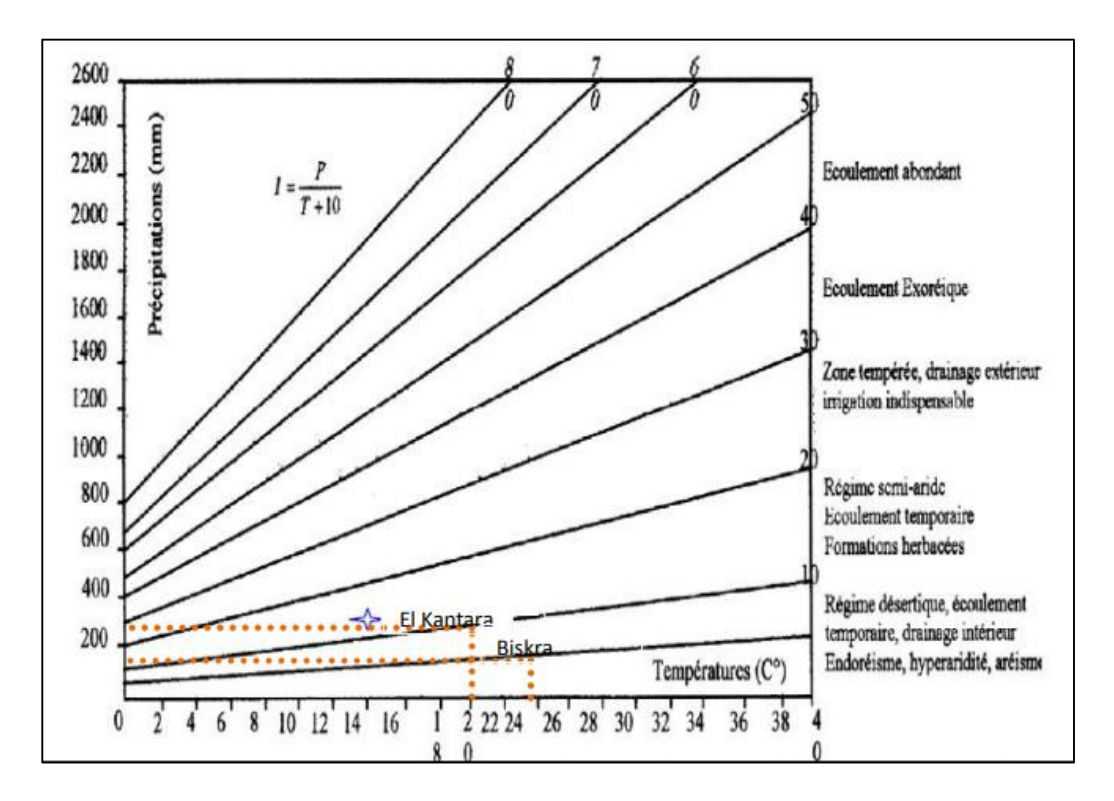

**Figure III.17 : Abaque de l'Indice d'aridité Annuel de Demartonne.**

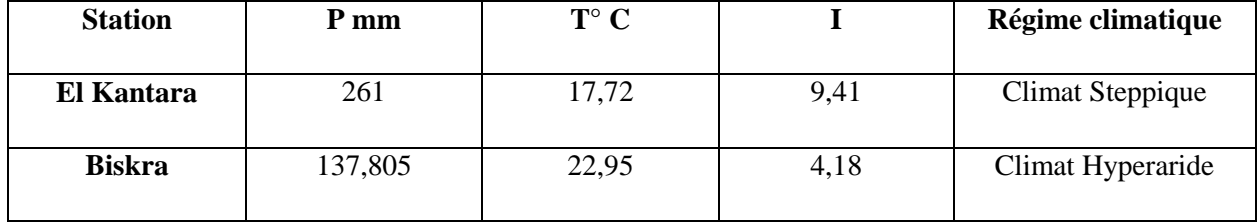

## **Tableau III.26 : Indice d'aridité demartonne.**

## **III-3-6-2-2.Indice d'aridité mensuelle :**

L'indice d'aridité mensuel i est donné par la formule :

$$
I=12.P/T+10
$$
 (III.18)

Avec :

P : précipitation moyenne mensuelle interannuelle (mm)

T : température moyenne mensuelle interannuelle (°C)

Les valeurs de l'indice d'aridité mensuel sont reportées au tableau suivant (Tab.III.27) et les Figures (Fig III.18 et Fig III.19). (A.N.R.H centrale d'Alger)

Pour la station d'El Kantara, les mois de Février, Mai, Juin, Juillet, Août, et Octobre présentent les caractéristiques d'un climat Hyperaride. Les mois de Mars, Avril et Septembre, un climat Désertique. Les mois de Novembre et Décembre jouissent d'un climat steppique alors que le mois de Janvier présente un climat Semi-aride.

Pour la station de Biskra les mois de Juin et Août présentent les caractéristiques d'un climat Hyperaride. Les mois d'Avril, Mai, Juillet et Septembre, un climat désertique. Les mois de Janvier, Février, Mars, Octobre et Novembre jouissent d'un climat semi-aride alors que le mois de Décembre présente un climat tempéré.

**Tableau III.27 : Valeurs d'indice d'aridité**

| <b>Stations</b> | <b>Mois</b> | Jan  | Fév  |      | Mar   Avr | <b>Mai</b> | Jui              | Juil | Août | <b>Sep</b> | Oct  | <b>Nov</b> | Déc  |
|-----------------|-------------|------|------|------|-----------|------------|------------------|------|------|------------|------|------------|------|
| <b>Biskra</b>   |             | 7,87 | 7,52 | 8,05 | 6,58      |            | $5,69$ 3,15 0,87 |      | 2,78 | 7,80       | 6,22 | 9,27       | 6.64 |
| El kantara      |             | 19,3 | 14,2 | 14,7 | 5,04      | 7,48       | 4,36             | 6,81 | 3,15 | 5,91       | 13,4 | 14,2       | 21.3 |

## **III-3-6-3.Le Diagramme d'emberger :**

m : Moyenne des températures minimales du mois le plus froid exprimée en degré absolu  $(^{\circ}K)$ ,  $(T^{\circ}K=T^{\circ}c +273.2)$ ;

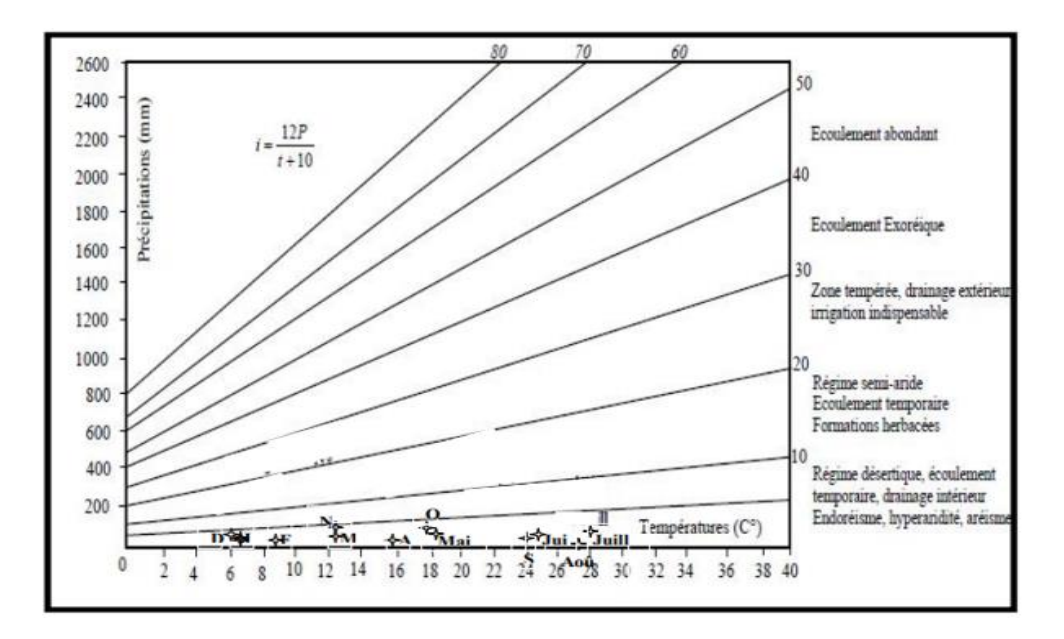

**Figure III.18 : Abaque de l'Indice d'aridité Mensuel de Demartonne El Kantara.**

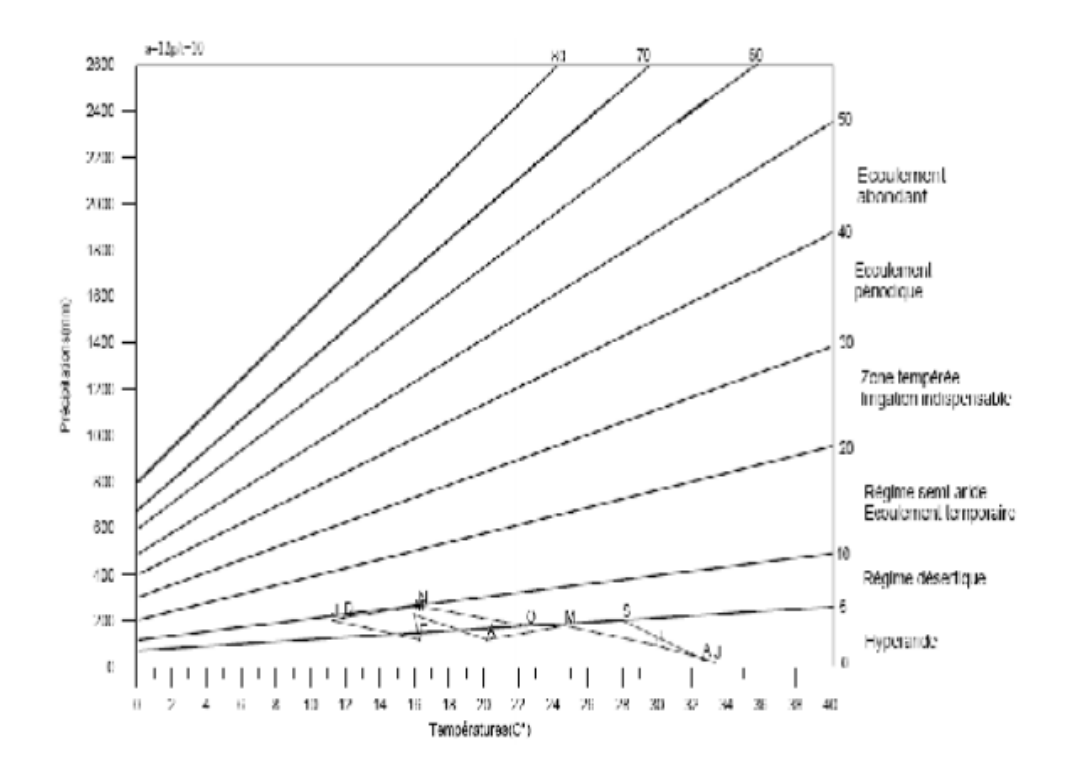

**Figure III.19 : Abaque de l'Indice d'aridité Mensuel de Demartonne Biskra**

En abscisse la moyenne des minima de la saison froide (en °C)

Après calcul nous obtenons les résultats reportés dans le tableau (Tab.III.28) et la figure (Fig.III.20). (A.N.R.H centrale d'Alger)

**Tableau III.28 : Les valeurs de Q2.Paramètres de la méthode d'Emberger.**

| <b>Stations</b> | Pmm     |                 | M            | m               | $\mathbf{Q}_2$ |       |  |
|-----------------|---------|-----------------|--------------|-----------------|----------------|-------|--|
|                 |         | $\rm ^{\circ}C$ | $\mathbf{K}$ | $\rm ^{\circ}C$ | $\mathbf{K}$   |       |  |
| <b>Biskra</b>   | 137,805 | 34,49           | 307,69       | 11,56           | 284,76         | 26,10 |  |
| El kantara      | 261     | 28,75           | 301,95       | 7,45            | 280,65         | 42,06 |  |

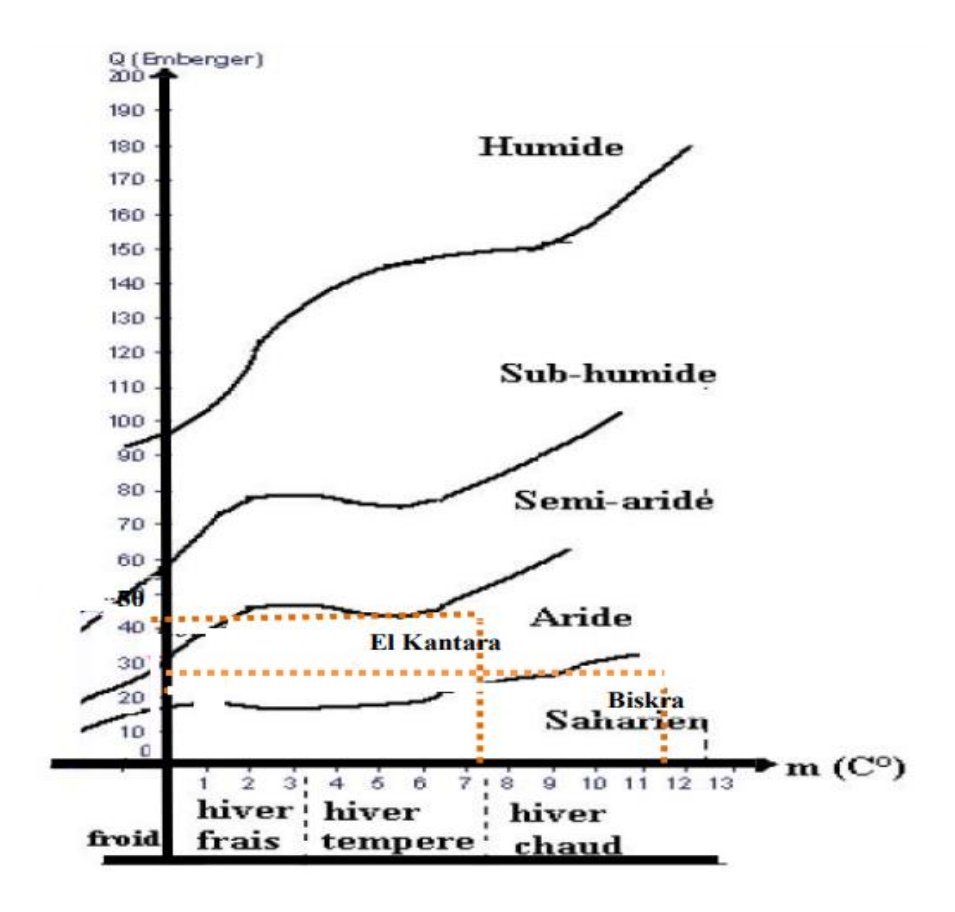

**Figure III.20 : Diagramme d'emberger**

L'application de cette méthode permet de dire que :

- La station de Biskra se situe dans la zone climatique Saharienne à hiver chaud.
- La station d'El kantara se situe dans la zone climatique aride à hiver tempéré à chaud.

## **III-3-7.L'évapotranspiration :**

#### **III-3-7-1.L'évapotranspiration potentielle (ETP) :**

L'ETP est un facteur déterminant dans l'évaluation du bilan hydrique. Ce paramètre peut être estimé par plusieurs méthodes comme celle de Thornthwaite.

#### **Formule de Thornthwaite (1948) :**

$$
\text{ETP (mm)} = 16 (10 \text{ T/T})^a \tag{III.19}
$$

#### **Avec**

ETP : Evapotranspiration mensuelle ;

T : Température moyenne mensuelle (en °C) ;

I : Indice thermique annuelle, i= $\Sigma$  i

i : Indice thermique mensuel, déterminé par l'expression :

$$
\mathbf{i} = \left(\frac{T}{5}\right)^{1,514} \tag{III.20}
$$

a : Coefficient calculé par la formule :

$$
a = \left(\frac{1.6}{100}\right)I + 0.5\tag{III.21}
$$

L'application de cette formule permet d'avoir des résultats qui est de consignés dans le tableau (TabIII.29). (A.N.R.H centrale d'Alger)

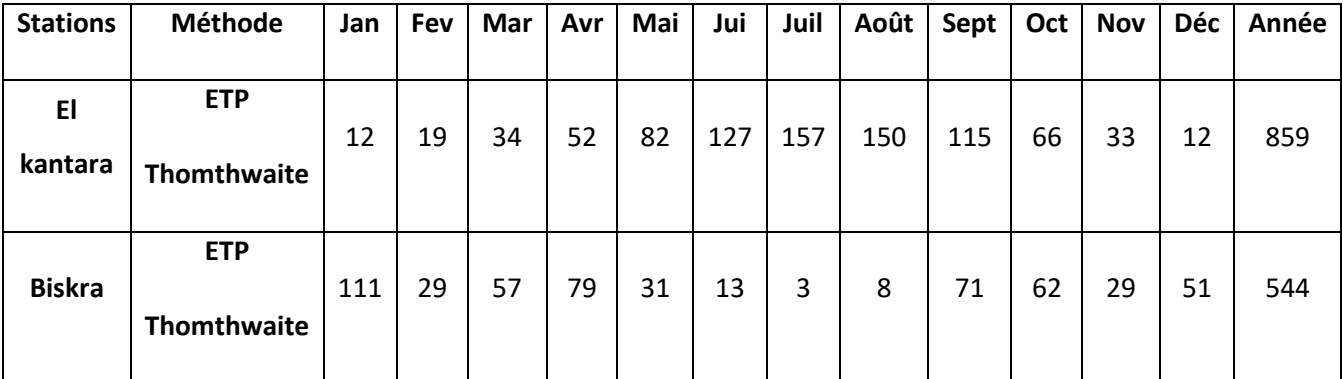

**Tableau III.29 : Résultats de l'ETP selon Thornthwaite.**

Quel que soit la méthode, on remarque que l'ETP dans la majorité des cas est supérieur aux précipitations ce qui induit un déficit agricole.
# **III-3-7-2.L'évapotranspiration réelle (ETR) :**

L'ETR est la quantité d'eau réellement évaporée et dépend des conditions naturelles et de la quantité d'eau disponible dans le sol. Le calcul peut se faire à l'aide de plusieurs formules.

### **Formule de Turc :**

ETR mm =
$$
P/\sqrt{0.9 + P^2/L^2}
$$
 (III.22)

Avec :

P : Précipitation annuelles moyennes (mm)

$$
L = 300 + 25T + 0,05T^3 = 1478,14
$$
 (III.23)

 $T = températures$  annuelles moyennes( $C^{\circ}$ )

Donc:

- Pour Biskra l'ETR =  $145$  mm
- $\bullet$  Pour El Kantara l'ETR = 266 mm

### **Méthode de Thornthwaite :**

L'application de cette méthode a permis d'avoir les résultats consignés dans le tableau (TabIII.30). (A.N.R.H centrale d'Alger)

On prend la réserve facilement utilisable égale à 11 mm pour la station de Biskra et 22 mm pour la station d'El Kantara. (Brinis 2003)

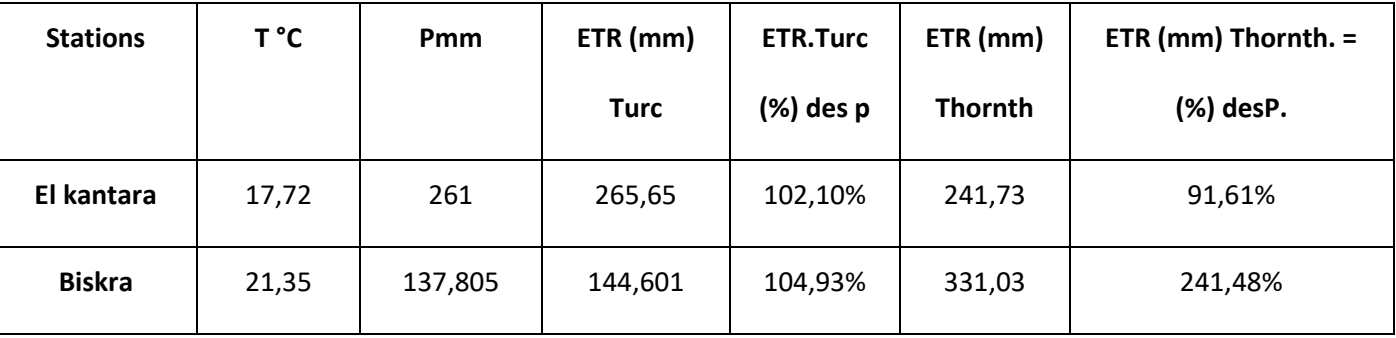

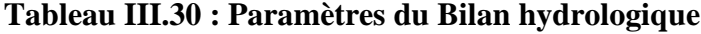

On constate que :

- Pour la station d'El Kantara, l'ETR calculé par la méthode de Turc est logique par contre la valeur calculée la formule de Thornthwaite est supérieur aux précipitations ce qui n'est pas logique ;
- Pour la station de Biskra, toutes les valeurs dépassent les précipitations donc les deux formules ne sont pas applicables.

# **III-3-8.Le Ruissellement :**

Il s'agit seulement du ruissellement temporaire provenant de l'excédent du bilan hydrique. Lors des grandes crues. Les formules appliquées dans ces régions.

# **III-3-9.Le Bilan hydrologique :**

Le bilan hydrique exprime le processus que suit une quantité d'eau arrivant au sol par précipitation ou neige avant de se retourner à l'atmosphère.

Le bilan hydrologique naturel peut se calculer par la formule suivante :

$$
P=E+R+I \tag{III.24}
$$

Avec :

- P : Précipitations moyennes annuelles en mm.
- E : ETR moyenne annuelle en mm.
- R : Ruissellement moyen annuel en mm.
- I : Infiltration moyenne annuelle en mm.
- Pour la station d'El Kantara I = 6.9mm soit  $2.64\%$ .
- Pour la station de Biskra I= 0 mm soit 0%.

|                                 | <b>Sep</b>     | Oct              | <b>Nov</b>       | Déc            | Jan            | Fév              | <b>Mars</b> | Avr            | Mai              | Jui              | Juil           | Août           | <b>Total</b> |
|---------------------------------|----------------|------------------|------------------|----------------|----------------|------------------|-------------|----------------|------------------|------------------|----------------|----------------|--------------|
| $\mathbf{T}^\circ$ $\mathbf{C}$ | 24             | 18               | 13               | $\overline{7}$ | $\overline{7}$ | 9                | 13          | 16             | 20               | 26               | 29             | 28             | 17,5         |
| P <sub>mm</sub>                 | 17             | 32               | 27               | 31             | 28             | 23               | 28          | 11             | 19               | 13               | 22             | 10             | 261          |
| <b>ETP</b>                      | 116            | 66               | 33               | 12             | 12             | 19               | 34          | 52             | 82               | 127              | 157            | 150            | 860          |
| <b>P-ETP</b>                    | $-99$          | $-34$            | -6               | 19             | 16             | $\overline{4}$   | -6          | $-41$          | $-63$            | $-114$           | $-135$         | $-140$         | $\sqrt{2}$   |
| <b>ETR</b>                      | 17             | 32               | 27               | 12             | 12             | 19               | 28          | 11             | 19               | 13               | 22             | 10             | 222          |
| <b>REU</b>                      | $\mathbf{0}$   | $\boldsymbol{0}$ | $\boldsymbol{0}$ | 19             | 22             | 22               | 22          | $\mathbf{0}$   | $\boldsymbol{0}$ | $\boldsymbol{0}$ | $\overline{0}$ | $\mathbf{0}$   | $\sqrt{2}$   |
| Ex                              | $\overline{0}$ | $\boldsymbol{0}$ | $\boldsymbol{0}$ | $\overline{0}$ | 13             | 17               | 9           | $\overline{0}$ | $\boldsymbol{0}$ | $\boldsymbol{0}$ | $\overline{0}$ | $\overline{0}$ | 39           |
| D                               | 99             | 34               | 6                | $\overline{0}$ | $\mathbf{0}$   | $\boldsymbol{0}$ | 6           | 41             | 63               | 114              | 135            | 140            | 638          |

**Tableau III.31 : Bilan Hydrique d'El Kantara (1913-1938)**

**Tableau III.32 : Bilan Hydrique de Biskra (1991-2010)**

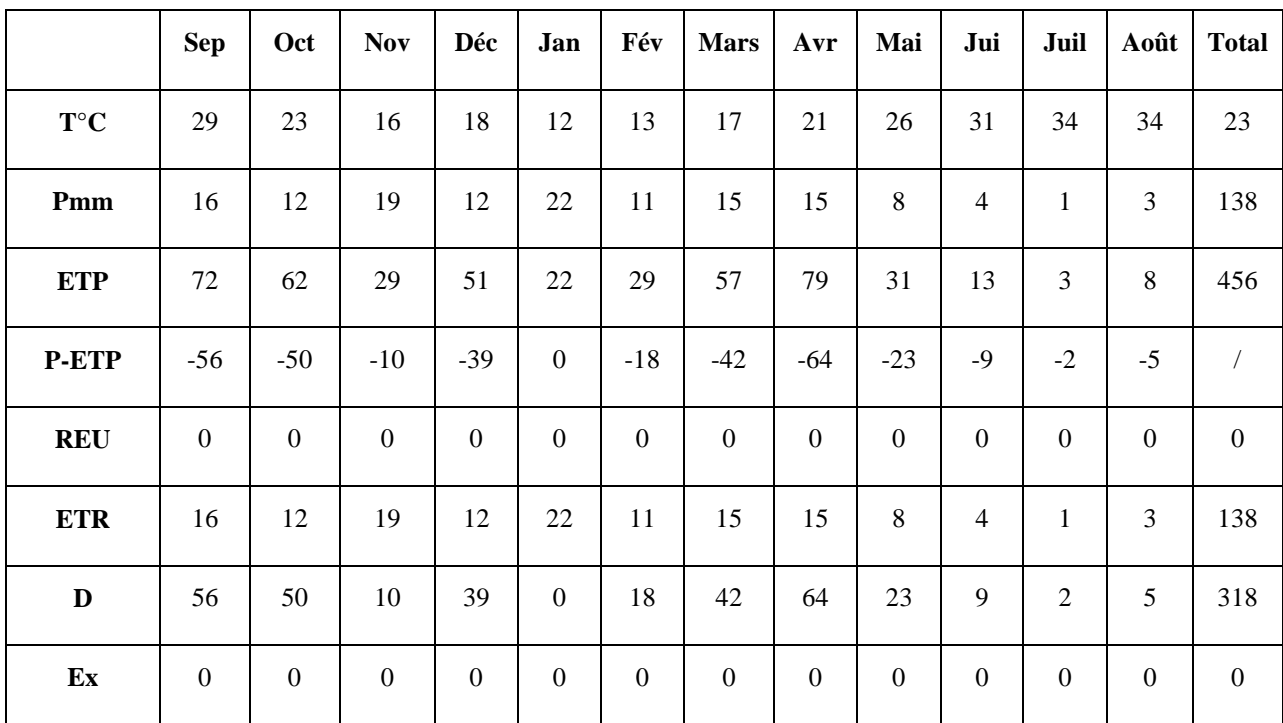

# **III-3-9-1.Interprétation des bilans hydriques :**

#### **A-Le Bilan hydrologique d'El Kantara :**

L'analyse du bilan hydrique de la station d'El Kantara montre que :

-Pour les années de 1913 à 1938, la hauteur des précipitations est 261mm ; qui atteint leur maximum au mois d'Octobre (32 mm) et leur minimum au mois d'Aout (10 mm). L'ETP est maximale au mois de Juillet (157mm) et sont minimum au mois de Janvier (12mm). Par ailleurs L'ETR est de l'ordre 242 mm alors que l'excédent est de l'ordre de 17mm qui représente respectivement 92.61 % et 6.61% des précipitations. Pour l'excédent il n'apparaît que pendant les mois de Janvier et Février. Ce qui explique la longue période du déficit agricole.

# **B- Le Bilan hydrologique de Biskra :**

L'analyse du bilan hydrique de la station Biskra montre que : -Pour les années de 1991 à 2010, la hauteur des précipitations est 138 mm. Le maximum est atteint au mois de Janvier (22 mm) et le minimum au mois de Juillet (1mm). L'ETP atteint son maximum au mois de Janvier (20mm) et le minimum au mois de Juiellet (3mm).

Par ailleurs L'ETR est de l'ordre 138 mm alors que l'excédent est nul.

#### **III-4.Etude des débits**

#### **III-4-1.Estimation du débit.**

#### **Données hydrométriques.**

- La station d'El kantara a été mise en service en 1949 jusqu'à 1950, puis reprise en 1968 avec des lacunes de 1961 à 1968.

#### **III-4-1-1.Evaluation de l'écoulement avec les formules empiriques :**

Compte tenu de l'absence d'observations directes sur le régime hydrologique de l'oued El Hai, Nous avons utilisé les formules empiriques, et l'analogie hydrologique qui permettent d'évaluer l'apport annuel théorique à partir des données climatiques disponibles et certains paramètres du bassin (voir le tableau III.33).

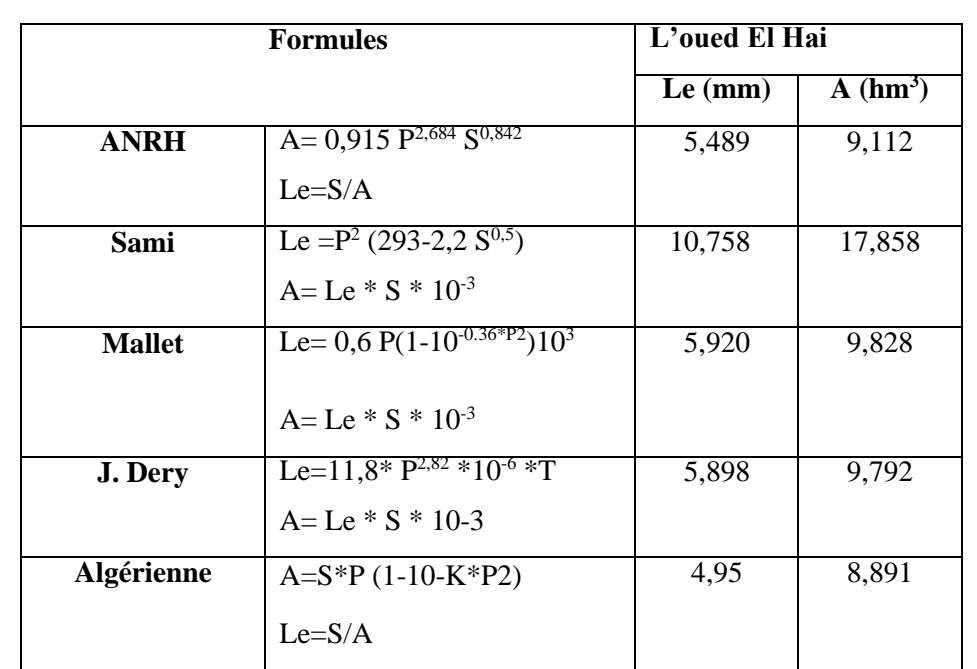

**Tableau III.33 : La lame moyenne annuelle écoulée et l'apport moyen annuel (Estimation d'après les formules empiriques).**

Avec :

A : apport moyen annuel  $(m^3)$ .

P : pluviométrique moyenne annuelle en (mm).

S : superficie du bassin versant en km².

T : constante donnée (Nombre de secondes dans l'année)

On détermine les débits selon la relation suivante :

$$
Q = \frac{L_e \times S \times 10^{-3}}{31,536}
$$
 (III.25)

Avec :

Q : le débit moyen annuel en l/s

Le : la lame d'eau annuelle écoulée en (mm)

S : surface du bassin versant km2.

Le calcul des débits moyens annuels par les différentes formules empiriques est présenté dans le tableau III.34. (A.N.R.H centrale d'Alger)

# **Tableau III.34. Le calcul des débits moyens annuels, par les différentes formules empiriques pour les deux stations hydrométriques**

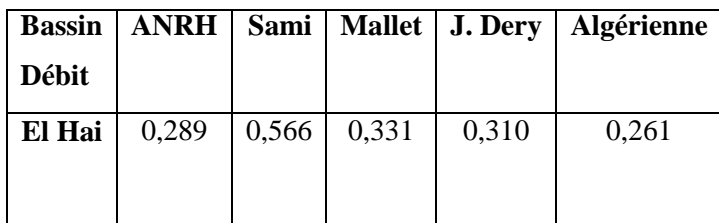

Pour l'oued El Hai, les résultats obtenus par les différentes méthodes donnent des valeurs loin de la réalité (0,330 m3/s), sauf celle de Mallet qui donne une valeur acceptable (0.331m3/s). Voir tableauIII.35. (A.N.R.H centrale d'Alger)

**Tableau III.35 : Débit moyen annuel observé, débit annuel selon la formule de Mallet pour le bassin de de oued El Hai.**

| Sous bassin   | Débit moyen annuel | Débit moyen annuel selon la formule de |
|---------------|--------------------|----------------------------------------|
| versant       | observé $(m^3/s)$  | Mallet. $(m^3/s)$                      |
| L'oued El Hai | 0.303              | 0.331                                  |

# **III-4-2.Variations des débits annuelles :**

La variation annuelle des débits moyens représente une irrégularité interannuelle de l'écoulement dans le bassin versant de l'oued El Hai, on remarque une diminution à partir de l'année 1973 jusqu'à l'an 1995. (Cette irrégularité des débits moyens annuels est illustrée dans les figures III.21. (A.N.R.H centrale d'Alger)

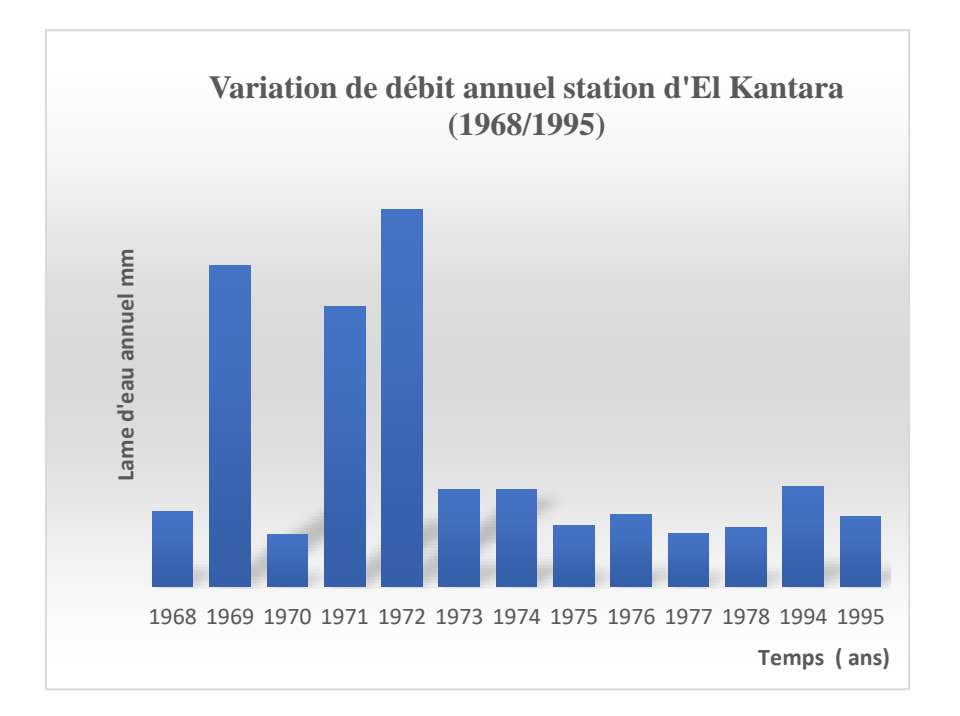

**Figure III.21 : les variations annuelles des débits moyens de l'oued El Hai.**

Les figures n° (III.21) montrent que l'évolution des débits moyens annuels, dans la station El Kantara est très irrégulière, en effet :

A la station d'El Kantara, la valeur maximale du débit moyen annuel est de 1,36 m3/s, enregistrée en 1972 et le minimum est de 0,06 m3/s qui correspond à l'année 1988. La moyenne des débits annuels est de 0,26 m3/s.

### **III-4-3.Analyse statistique des débits**

# **III-4-3-1.La loi de Gumbel pour la station d'El Kantara :**

**Tableau III.36 : Résultats d'ajustement de la loi de GUMBEL pour la station de d'El Kantara.**

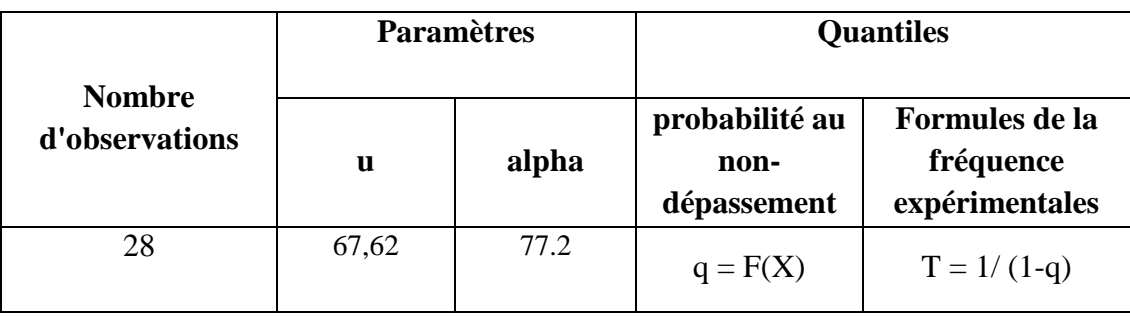

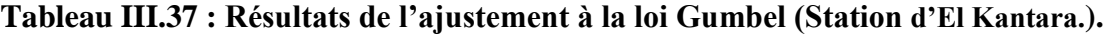

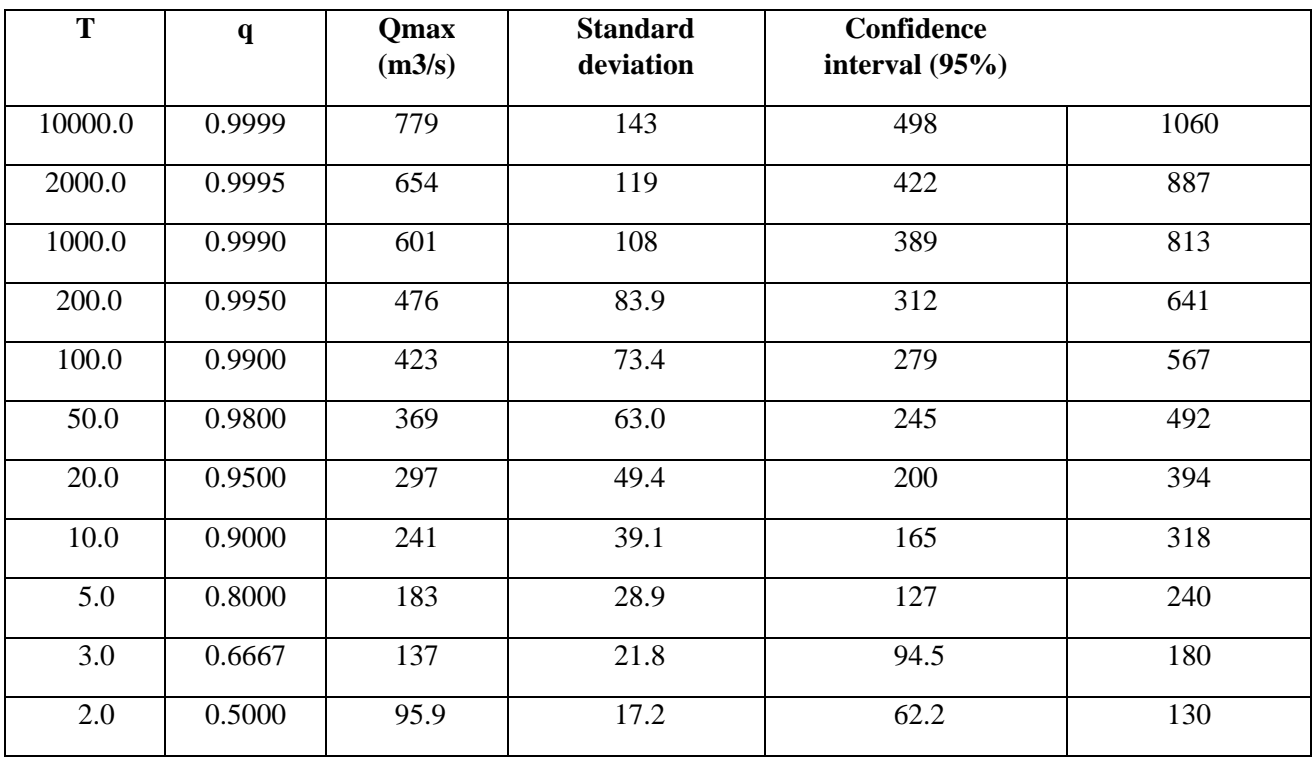

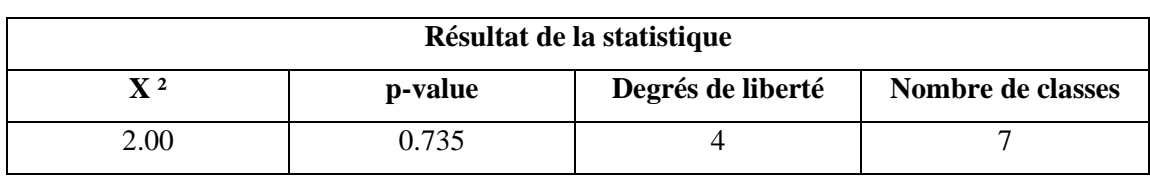

# **Tableau III.38 : Résultat de la statistique test d'adéquation test χ 2.**

**Conclusion** : Nous pouvons accepter H0 au niveau de signification de 5 %.

# **Tableau III.39 : Estimation des caractéristiques statiques des débits maximums annuels**

# **Station d'El kantara.**

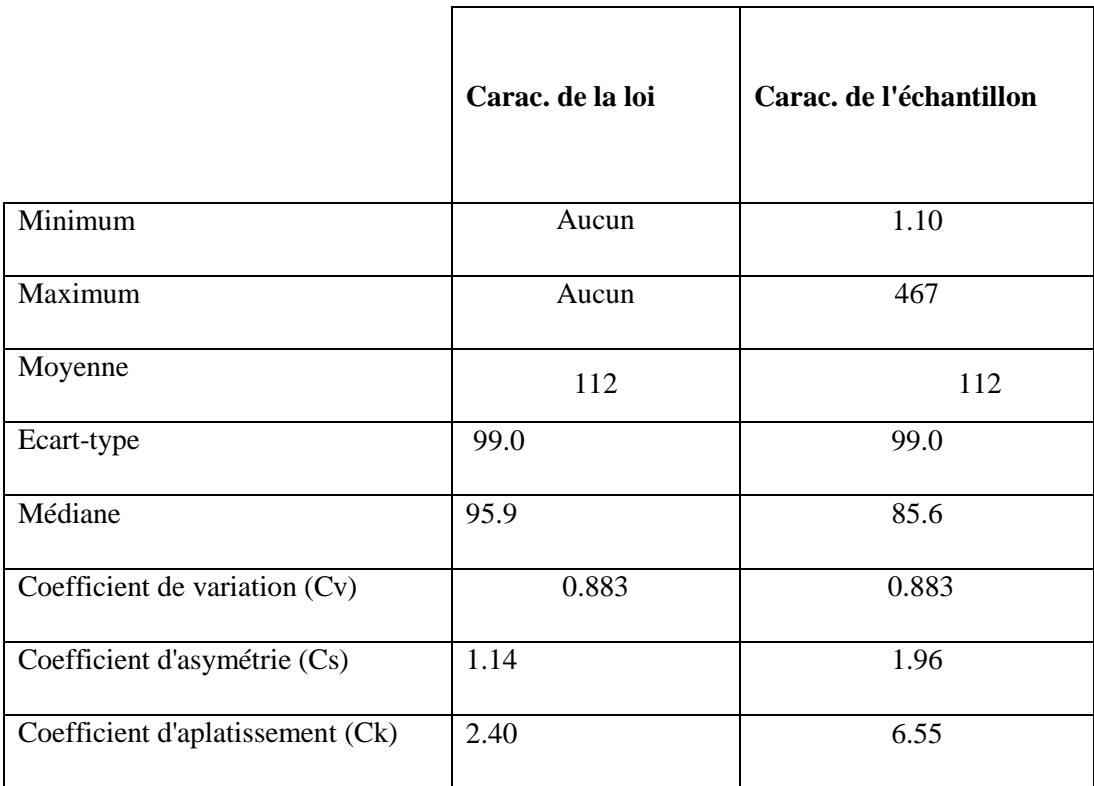

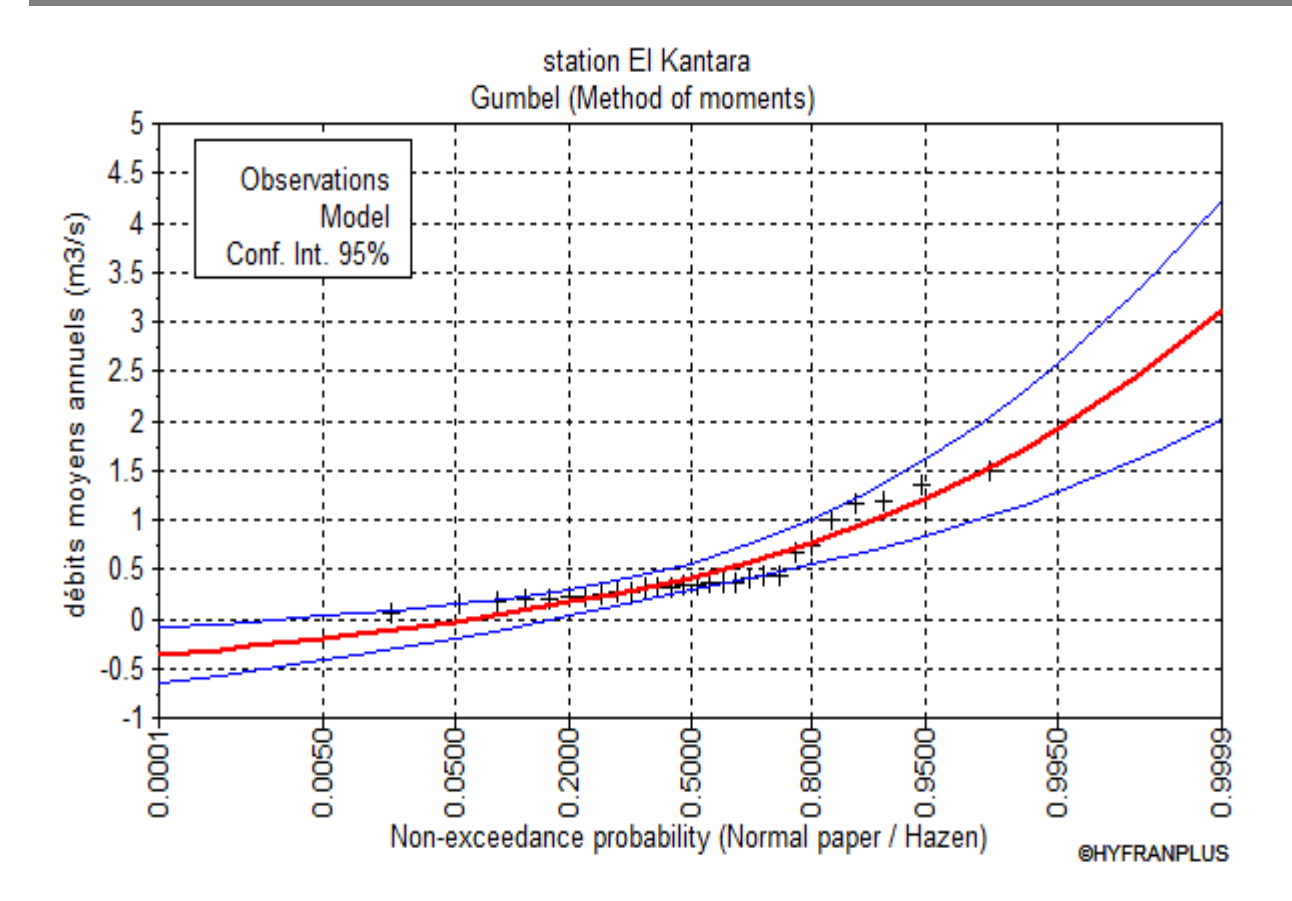

**Figure III.22 : Probabilités au non-dépassement (GUMBEL) Station d'El Kantara.**

# **Conclusion**

La région d'EL Kantara est caractérisée par un climat steppique avec des tendances sahariennes caractérisées par une saison sèche qui va du mois de Mars jusqu'au mois de Novembre.

La région de Biskra est caractérisée par un climat hyperaride avec des tendances sahariennes caractérisées par une saison sèche qui s'étale sur toute l'année.

Les précipitations moyennes ne dépassent pas 261 mm/an pour la station d'EL Kantara et 138 mm/an pour la station de Biskra.

Pour la station d'EL Kantara la période sèche S'étale du mois de Mars au mois de Novembre.

Le calcul du bilan hydrique montre que les bilans globaux à l'échelle mensuelle sont généralement déficitaires, mais ils pourraient être excédentaires s'ils étaient établis à l'échelle journalière.

L'analyse statistique des débits annuels donne des bons ajustements à la loi Gumbel car cette loi est applicable pour les régions désertiques.

*Chapitre IV : Aperçu général sur la modélisation hydrologique et présentation du modèle HEC-HMS*

# **Introduction :**

La première partie de ce chapitre est consacrée à la modélisation hydrologique à travers une présentation des différents types de modèles rencontrés dans la hydrologique et d'un exemple de procédure de modélisation.

La modélisation hydrologique a pour objectif de représenter mathématiquement les processus hydrologiques. La modélisation du comportement hydrologique des bassins versants touche plusieurs domaines d'application (gestion des ressources en eau, aménagement du territoire …). Dans un contexte opérationnel, les modèles hydrologiques sont utilisés pour répondre à deux problématiques principales :

L'évaluation des risques hydrologiques liés aux phénomènes de crues et la gestion de la ressource en eau liée à l'apparition des étiages. On définira en suite les fonctions de production et de transfert généralement utilisées dans nombre de modèles qui traitent de la transformation de la pluie en débit.

La seconde partie traitera de la modélisation pluie-débit. Après avoir défini les objectifs de la modélisation, on donnera une classification des différents modèles hydrologiques. On terminera par une description du processus de la modélisation pluie débit.

# **IV.1. Aperçu général sur la modélisation hydrologique :**

# **IV.1.1. Le cycle hydrologique :**

Les composantes de base du cycle hydrologique (figure IV.1) incluent : les précipitations, l'évapotranspiration, l'infiltration, l'écoulement de surface, l'écoulement dans les cours d'eau et l'écoulement souterrain. Le mouvement de l'eau entre les différentes phases du cycle hydrologique est irrégulier dans l'espace et dans le temps pouvant produire des extrêmes d'inondations et de sécheresses. La détermination de la magnitude et l'intensité de ces éventuels extrêmes sont d'une grande importance pour l'hydrologue. [1]

Le cycle hydrologique est très complexe, mais sous certaines hypothèses, la réponse d'un bassin versant pour un événement tel que les précipitations, les infiltrations ou l'évapotranspiration peut être faite. L'hydrologue doit être capable de calculer ou d'estimer l'ensemble de ces composantes pour concevoir convenablement un projet dans le domaine de la gestion des ressources en eau. Les principales préoccupations d'un hydrologue incluent :

 $\blacktriangleright$  Les inondations :

- L'irrigation et l'approvisionnement en eau potable durant les périodes de sécheresse ;
- L'effet des réservoirs, des levées ou d'autres ouvrages de contrôle des inondations dans un cours d'eau ;
- Effet du développement urbain sur la capacité du système de drainage ;
- Détermination des zones inondables suite à une éventuellecrue. [2]

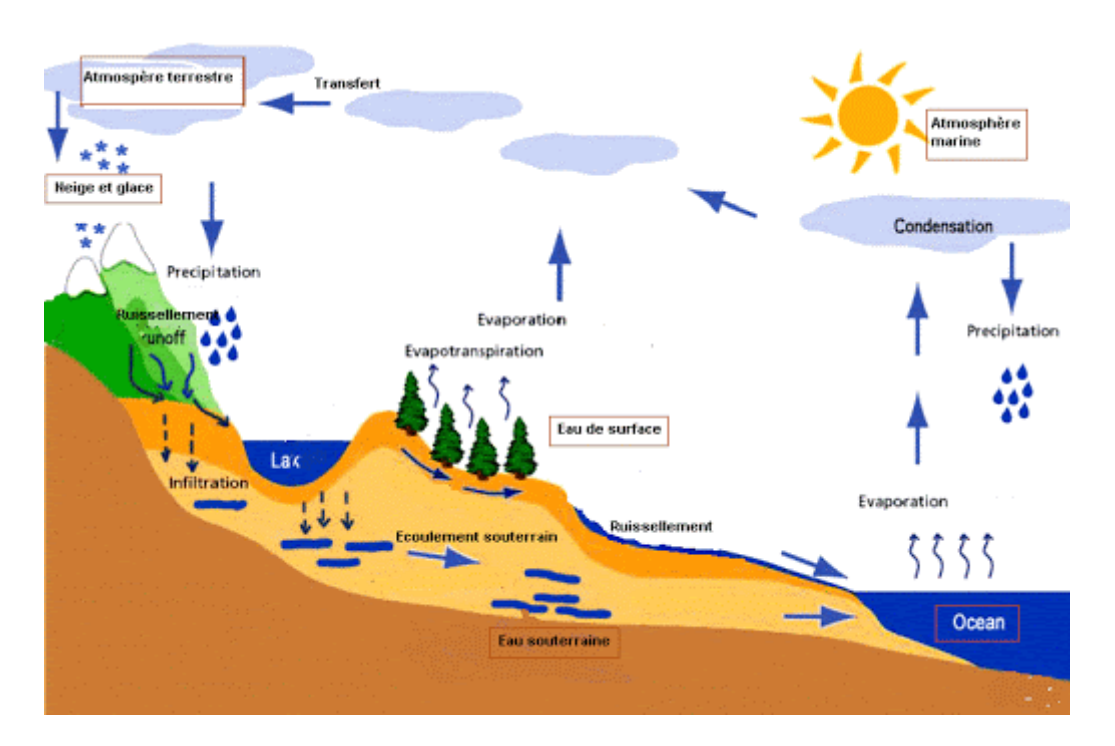

**Figure IV.1 : Le cycle hydrologique**

Avec : **P** : Précipitation ; **R** : Ruissèlement de surface ; **F** : Infiltration

 **G** : Ecoulement souterraine ; **E** : Evaporation ; **T** : Transpiration

Dans n'importe quel système hydrologique, le bilan hydrologique peut être développé en tenant compte des différents cours d'eau et couches de stockage. Le système le plus simplifié est une plaine inclinée et imperméable confinée en un point appelé l'exutoire. L'équation de continuité hydrologique pour n'importe quel système s'écrit sous la forme suivante :

$$
\mathbf{I} - \mathbf{Q} = \frac{\mathrm{ds}}{\mathrm{dt}} \tag{IV.1}
$$

Avec :

I : Entrée du système en vol/temps ;

Q : Sortie du système en vol/temps ;

ds/dt : Variation de stockage du système en vol/temps.

Pour un intervalle de temps donné, le modèle mathématique du bilan hydrologique de la figure précédente s'écrit sous la forme suivante (en tenant compte de toutes les composantes du cycle hydrologique exprimées en unité de hauteur) :

$$
P-R-G-E-T=\Delta S \tag{IV.2}
$$

Avec :

**∆S** : Variation de stockage.

La détermination du débit de sortie d'un bassin versant est d'une grande importance pour un hydrologue, surtout quand il s'agit du contrôle de phénomène inondation, de la régulation des cours d'eau, du dimensionnement des ouvrages hydrauliques, etc. Pour répondre de façon adéquate à leurs besoins, les hydrologues ont développé des outils que l'on appelle modèles hydrologiques.

#### **IV.1.2. La modélisation hydrologique :**

La modélisation consiste à mettre un processus en équation. La modélisation hydrologique revient à la traduction mathématique du cycle de l'eau : ses réservoirs et processus doivent être conceptualisés et simplifiés sous forme d'équations.

Les objectifs de modélisation sont multiples : prévisions (crues, sécheresse, gestion de, l'irrigation, d'ouvrages hydroélectriques, recharge d'aquifères) ou simulations de scénarios (changement climatique ; aménagements de bassins d'un point de vue qualité ou quantité d'eau). La modélisation du comportement hydrologique des bassins versants doit pouvoir décrire les différentes étapes de la transformation pluie-débit.

Un grand nombre de modèles de structures différentes, combinant généralement des fonctions linéaires et non-linéaires ont été développés depuis le début des années 1960. [7]

#### **IV.1.3. Bilan hydrologique d'un Bassin versant :**

Un bassin versant est défini par rapport à une section droite d'un cours d'eau être présente la superficie drainée par ce cours d'eau à l'amont de ladite section. Toute eau qui ruisselle à l'intérieur du bassin versant transite donc par la section droite considérée appelée exutoire. L'eau précipitée à l'échelle du bassin versant se répartit en eau interceptée, retenue à la surface du sol, infiltrée et ruisselée.

La totalité de l'eau interceptée et retenue à la surface du sol et une partie de l'eau infiltrée est perdue par évaporation et évapotranspiration. La hauteur d'eau ruisselée en surface ou pluie nette se transforme ruissellement direct et constitue l'essentiel de l'écoulement vers l'exutoire. Les autres composantes de l'écoulement à l'exutoire sont l'écoulement retardé et le débit de base qui proviennent respectivement de l'eau infiltrée en zone non saturée et de l'eau des nappes souterraines.

Notre étude se basera essentiellement sur la transformation de la pluie précipitée en débit à l'exutoire du bassin versant. Les modèles utilisés dans ce travail sont des modèles à deux fonctions de transformation indépendantes et juxtaposées.

La pluie observée est tout d'abord transformée en eau disponible pour le ruissellement au moyen d'une fonction de production ; le transfert de cette eau du lieu de production à l'exutoire du bassin versant se fait ensuite au moyen d'une fonction de transfert. [19]

#### **IV.1.4. Modèles hydrologique de bassin versant :**

La modélisation hydrologique de bassin versant s'intéresse au cycle de l'eau sur un bassin ; elle inclut donc des fonctions de production (liées aux transferts verticaux)et des fonctions de transfert (liées aux redistributions latérales). Un modèle est construit afin de répondre à une question posée dans un milieu donné et suivant une formulation de la réalité choisie. Il doit aussi tenir compte des données de forçage et de validation disponibles ainsi que de la résolution spatio-temporelle de ces données.

Il existe une très grande variété de modèles hydrologiques, car les processus pris en compte et l'approche adoptée pour les conceptualiser diffèrent selon les auteurs. [5]

#### **IV.1.5. La modélisation pluie-débit :**

#### **Définition :**

Très souvent, il y a insuffisance de données de débits alors que les données pluviométriques sont généralement abondantes. Il apparaît donc nécessaire, en vue d'une meilleure gestion des ressources en eau par une connaissance plus précise des quantités d'eau disponible, de transformer les données pluviométriques en donnée shydrométriques. D'où l'intérêt de la modélisation pluie-débit basée sur l'utilisation de modèles simulant la réalité. [12]

 Un modèle peut être défini comme la représentation simplifiée d'un phénomène naturel complexe permettant la simulation d'un processus physique. En particulier, un modèle de transformation pluie-débit est un outil qui permet de générer, à partir d'une série de données pluviométriques et d'évapotranspiration potentielle, des débits les plus proches possibles de ceux réellement observés ou potentiellement observables à l 'exutoire d'un bassin versant. Un modèle doit répondre à deux critères bien souvent antagonistes : il doit être suffisamment simple pour que sa formulation soit possible et que son exploitation soit aisée et le plus complet possible pour décrire plus fidèlement le système étudié.

 Plusieurs auteurs ont proposé une classification : à titre d'exemple Refsgaard et Storm (1996) classent les modèles en trois catégories :

**- les modèles conceptuels :** considèrent le bassin versant, comme un ensemble de réservoirs interconnectés.

**-les modèles empiriques :** de type boite noire, cherchent à reproduire la dynamique des variables de sortie sans tenter de décrire les processus élémentaires.

**-les modèles distribués à base physique :** cherchent à décrire l'ensemble des processus élémentaires en tout point du bassin versant.

 La notion de modèles physiques est à opposer à celle de modèles conceptuels, ainsi que l'on oppose modèles distribué à modèles global au niveau de la description spatiale du bassin versant.

 Il n'y a pas de conflit entre ces différents modèles qui ont été développés à des fins différentes : les modèles physiques et distribués pour une étude plus fine des processus hydrologiques, et les modèles conceptuels pour une détermination des paramètres moyens sur le bassin étudié et des débits à l'exutoire uniquement. [12]

#### **IV.1.6. Les modèles hydrologiques :**

Un modèle est une représentation d'un phénomène physique, dans le but de comprendre les processus qui le régissent. Cette représentation peut être physique, analogique ou mathématique. Dans le premier cas, le modèle est une maquette qui reproduit d'une manière plus au moins adéquate la réalité.

Les modèles analogiques se basent sur les similitudes entre le phénomène à étudier et un autre phénomène physique.

La modélisation mathématique est un outilessentiel pour la connaissance des phénomènes naturels, elle essaye d'établir un lien entre les variables d'entrée et de sortie par des relations mathématiques.

# *CHAPITRE IV Aperçu général sur la modélisation hydrologique et présentation du modèle HEC-HMS*

Au cours de ces dernières années, les efforts de la recherche pour la compréhension du cycle de l'eau dans les milieux naturels (bassins versants, rivières, nappes, etc.), associés aux développements de l'informatique, se sont concrétisés par l'apparition d'une multitude de modèles mathématiques.

On peut distinguer trois types d'ʹutilisation des modèles mathématiques en hydrologie :

- La modélisation comme outil de recherche : La modélisation peut être utilisée pour interpréter des données mesurées. Différents scénarios de fonctionnement hydrologique des bassins versants peuvent être confrontés aux mesures.
- La modélisation comme outil de prévision : elle nous donne une anticipation des évolutions futures du débit d'ʹun cours d'ʹeau. Il s'agit de l'utilisation opérationnelle la plus courante des modèles hydrologiques. Dans la plupart des cas cependant, les modèles développés sont basés sur des régressions linéaires entre les variables indépendantes (pluie, débits amont) et les variables dépendantes (débits aval), et font peu appel aux connaissances sur les processus hydrologiques.
- La modélisation comme outil d'extrapolation : reconstitution de séries de débits plausibles. Dans certains cas, comme par exemple le dimensionnement de déversoirs de sécurité de barrages hydroélectriques ou encore la délimitation de zones inondables.

La modélisation du comportement hydrologique des bassins versants est incontournable chaque fois qu'on s'intéresse à des problèmes liés à la gestion des ressources en eau, à l'aménagement du territoire et aux différents risques hydrologiques (sécheresse, inondation. …).

Cette modélisation doit décrire de manière fidèle et réaliste les différentes étapes liées à la transformation de la pluie en débit. On l'utilise aussi pour obtenir des informations intéressantes pour le dimensionnement des ouvrages hydrauliques. [12]

#### **IV.1.7. Classification des modèles hydrologiques :**

Depuis l''apparition de la modélisation hydrologique, de nombreux modèles ont été développés en fonction des objectifs recherchés, sur base de différents choix d'ʹélaboration, menant à une multitude de modèles exploitables dont chacun est doté de champs d'application et de validité restreints. Les différences portent notamment sur les options de simulation en termes de discrétisation spatiale : les modèles sont globaux ou distribués.

Et enfin, ils diffèrent au point de vue de l'ʹexpression des phénomènes hydrologiques, liés soit à des équations empiriques, soit à des équations physiques, soit à une simplification plus ou moins poussée de ces équations physiques (approche conceptuelle).

Bref, les critères de classification des modèles reposent principalement sur la représentation de l''espace, du temps et des processus décrits (Singh, 1995 Payraudeau, 2002). La figure I.1donne une classification des modèles hydrologiques en se basant sur ces critères (voir la figure IV.2)  $[18]$ 

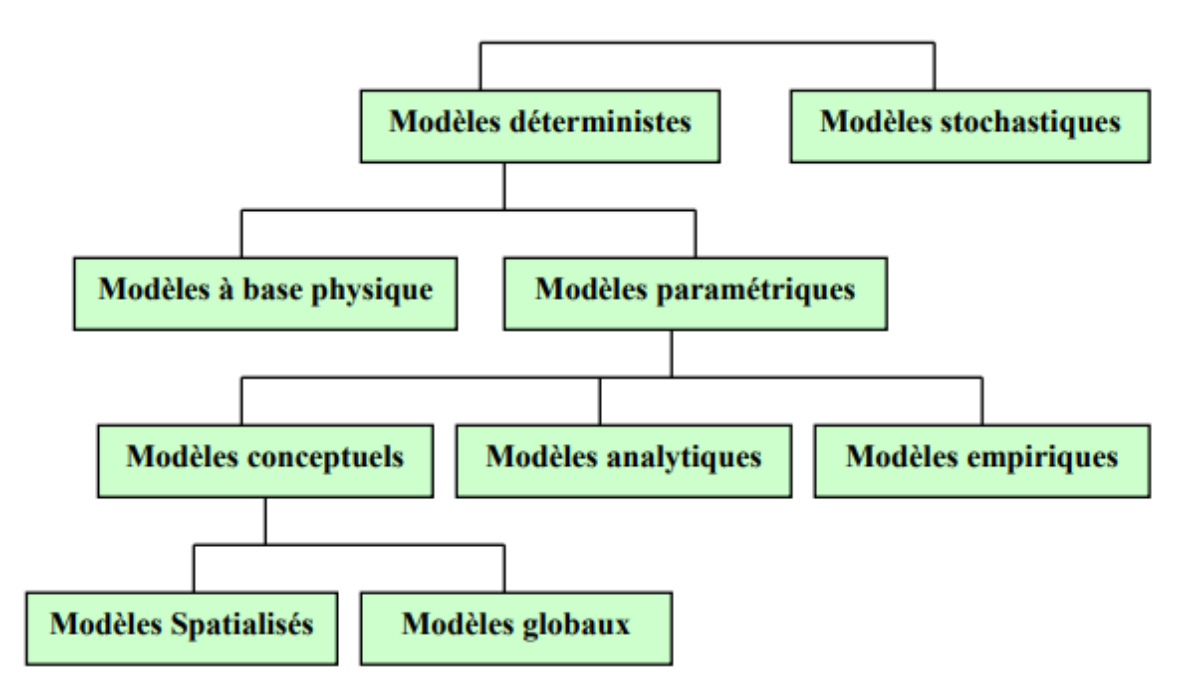

**Figure IV.2 : Classification des modèles hydrologiques**

# **IV.1.7.1. Modèles stochastiques :**

La modélisation stochastique peut être envisagée dans le cas où il y a des incertitudes sur les données ou parfois même sur les processus mis en jeu. Ainsi Jensen (1992) considère qu'une approche stochastique est un moyen rationnel de traiter la caractérisation spatiale de la variabilité, et d'établir un lien entre les incertitudes des paramètres et celles des prédictions.

Toutefois cette approche, qui semble par ailleurs le meilleur moyen de caractériser la variabilité des grandeurs, nécessite la connaissance des lois de probabilité les plus courantes pour la variabilité considérée ou au moins de leurs premiers moments.

### **IV.1.7.2. Modèles déterministes :**

Un modèle est dit déterministe (par opposition à stochastique) si aucune de ses grandeurs n'est considérée comme aléatoire, c'est à dire résultant soit de l'observation soit de grandeurs reconstituées. La plupart des modèles hydrologiques sont déterministes.

Ces modèles associés à chaque jeu de variables de forçage, de variables d'état et de paramètres, une valeur de réalisation unique des variables de sortie (il s'agit essentiellement des débits simulés à l'exutoire d'un bassin versant).

# **IV.1.7.3. Modèles à base physique :**

Le modèle à base physique est basé uniquement sur des équations de la physique, et ne comportant idéalement aucun paramètre. Il n'ʹexiste pas de modèle à base physique au sens strict en hydrologie. L'ʹimportance de l'ʹhétérogénéités partiales dans la réponse hydrologique des bassins versants rend cependant difficile voire impossible l'ʹutilisation de tels modèles.

La précision spatiale des données disponibles en particulier concernant les types de sols et leurs profondeurs n'est pas suffisante. Dans la pratique, les profondeurs et les conductivités moyennes des sols représentatifs de sous parties du bassin versant doivent être évaluées par calage.

#### **IV.1.7.4. Modèles paramétriques :**

Les modèles paramétriques sont les modèles incluant des paramètres dont la valeur doit être estimée par calage.

#### **IV.1.7.5. Modèles empiriques :**

Les modèles empiriques reposent sur les relations observées entre les entrées et les sorties de l'hydro-système considéré .Ils expriment la relation entre variables d'entrée et de sortie du système (relation pluie débit) à l'aide d'un ensemble d'équations développées et ajustées sur la base des données obtenues sur les systèmes.

Un modèle empirique ne cherche pas à décrire les causes du phénomène hydrologique considéré ni de ni à expliquer le fonctionnement du système, les systèmes est vu comme une boite noire.

#### **IV.1.7.6. Modèles analytiques :**

Ce sont des modèles pour lesquels les relations entre les variables de sortie et les variables d'entrée ont été établies par analyse de séries de données mesurées. L'ʹexemple type est celui des modèles linéaires : les paramètres de ces modèles sont liés aux coefficients de corrélation entre les variables. Notons que l'analyse des données peut conduire au choix de relations non linéaires entre les variables.

# **IV.1.7.7. Modèles conceptuels :**

Les modèles conceptuels considèrent en générale le bassin versant, après quelques simplifications du cycle de l'eau, comme un ensemble de réservoirs interconnectés. Ce type de modèle reproduit donc au mieux le comportement d'un système, plutôt qu'il n'avance d'explications causales sur son comportement. Le modèle CEQUEAU est un parfait exemple de modèle conceptuel que nous présenterons dans la section suivante.

# **IV.1.7.8. Modèles globaux :**

Dans un modèle global le bassin est considéré comme une entité unique. Des relations empiriques (issues de l'expérience) relient les entrées et les sorties sans chercher à se rapprocher d'une loi physique. Les modèles globaux offrent à l'utilisateur un choix très attractif, car il présente une structure très simplifiée, il ne demande pas trop de données, faciles à utiliser et à calibrer. La représentation du processus hydrologique est très simplifiée. Il peut souvent mener à des résultats satisfaisants, et spécialement si l'objectif majeur est la prévision d'une crue.

# **IV.1.7.9. Modèles Spatialisés :**

Actuellement plusieurs modèles spatialisés correspondant à des différentes écoles hydrologiques sont en phase avancée de développement. En principe, les modèles spatialisés sont des modèles qui utilisent des entrées et des sorties où les caractéristiques des bassins versants sont distribuées dans l'espace.

La spatialisation peut être arbitraire ou basée sur des divisions morphologiques naturelles (découpage en sous bassins) ou hydrologiques (aires contributives).

Nous pouvons classer les modèles spatialisés en trois grands types :

# **Modèles conceptuels spatialisés ou semi-spatialisés :**

Les modèles conceptuels spatialisés ou semi-spatialisés représentent un grand progrès sur les modèles globaux quand il s'agit d'analyser le fonctionnement interne d'un bassin. Le bassin versant est discrétisé en unités spatiales (mailles ou sous-bassins) considérées comme homogènes, qui se vident les unes dans les autres de l'amont en aval.

Ainsi, on a la possibilité de tenir compte de la répartition spatiale des facteurs et de suivre la genèse et la propagation des débits à l'intérieur du bassin. C'est le cas du modèle CEQUEAU [Morin] et du modèle HEC-HMS.

# **Modèles physiques spatialisés :**

Les modèles à base physique spatialisés sont des modèles qui décrivent les mécanismes internes d'un système (bassin versant) ayant comme base les lois de la mécanique, de la physique, de la thermodynamique, etc.

Du point de vue théorique, ces modèles sont indépendants de tout calage parce que leurs paramètres sont mesurables. Ils permettent une description théorique unifiée de la plupart des flux observés dans un bassin versant et servent à modéliser les principaux processus hydrologiques comme :

\*L'écoulement de surface à partir des équations de Saint-Venant ;

\*L'écoulement en milieu saturé à partir des équations de Darcy ;

\*L'écoulement en milieu non saturé à partir des équations de Richards ;

\*L'évapotranspiration à partir des équations de conservation ou de relations entre flux.

A partir d'un découpage de l'espace en mailles de taille adaptée au problème à traiter, ils simulent les diverses composantes du cycle de l'eau sur chaque maille (ruissellement, infiltration, évapotranspiration) et convolent les transferts de maille à maille, jusqu'au réseau hydrographique constitué. Ces modèles sont complexes à mettre en œuvre et exigent d'importantes quantités de données. Ils sont bien adaptés à la simulation de la diversité d'un bassin.

# **Modèles semi-spatialisés :**

Il existe plusieurs modèles semi-distribués (ou semi-spatialisés), l'ensemble des modèles sélectionnés peut être utilisé avec succès dans le cadre du projet, l'avantage que présentent les modèles semi-distribués est qu'ils disposent d'une structure à base physique et ils demandent moins de données que les modèles distribués.

Le modèle HEC-HMS (Hydrologic Modeling System) est un logiciel très flexible employé pour modeler le processus pluie-débit dans un bassin versant ou une région.Il est conçu pour être utilisé pour de grandes surfaces géographiques afin de résoudre si possible un plus grand nombre de problèmes (voir la figure IV.3).

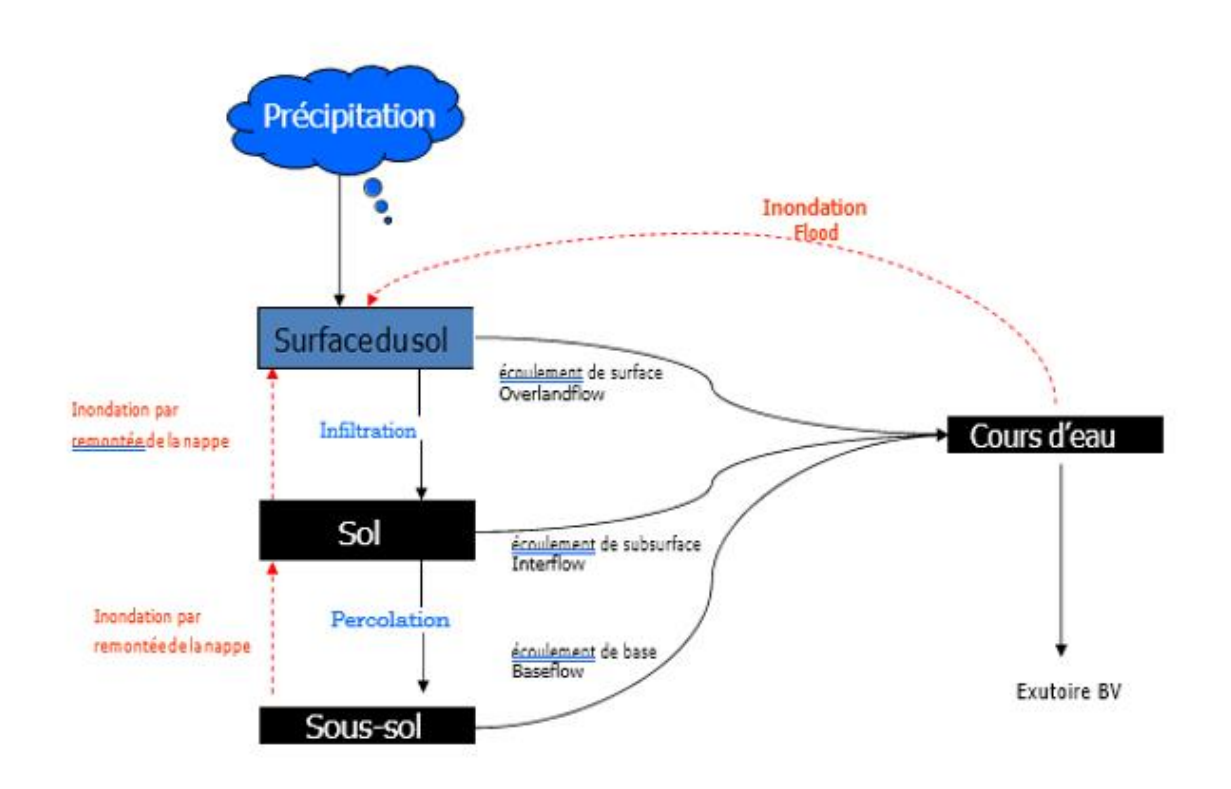

**Figure IV.3 : Cycle hydrologique tel qu'il est représenté dans le modèle HEC-HMS IV.2. La présentation du modèle HEC-HMS :**

#### **IV.2.1. La description du modèle HEC-HMS :**

Le HEC-HMS (Hydrologic Modeling System) est un logiciel qui simule le comportement hydrologique d'un Bassin Versant suite à des événements pluvieux prédéterminés, développé par Hydrologic Engineering Center (HEC) du corps de l'armée américaine des ingénieurs.

Ce logiciel permet de calculer des hydrogrammes de crues pour plusieurs objectifs à savoir les études de drainage urbain, la prévision des crues et leur impact, la conception des réservoirs, la réduction des effets des inondations.

Le programme présente une interface graphique, des composantes hydrologiques intégrées, un système spécifique de stockage de données (DSS) et des outils de gestion, etc. [13]

Le logiciel HEC-HMS permet de traiter ou de simuler à la fois les différentes données suivantes :

- **Les précipitations** : Ces données peuvent correspondre à des relevés pluviométriques réels d'événements pluvieux ordinaires ou exceptionnels mais aussi à des événements pluvieux théoriques basés sur une étude statistique ;
- **Les pertes** : (par infiltration, retenue ou évapotranspiration) qui permettent d'évaluer le ruissellement à partir des précipitations et des caractéristiques du bassin versant ;
- **Les ruissellements directs** : qui prennent en compte les écoulements de surface, les stockages et les pertes de charge ;
- **L'hydrologie fluviale** : concernée par l'écoulement de l'eau dans le lit de la rivière.

Ces différents paramètres seront ensuite modélisés mathématiquement par un ensemble de modèles intégrés dans HEC-HMS et qui permettront d'obtenir la réponse du système hydrologique global suite à un changement de conditions hydrométéorologiques.

# **IV.2.2. Les caractéristiques générales du modèle :**

Le HEC-HMS est un système complet de modélisation hydrologique des bassins versants qui permet de simuler les processus pluie-débit, depuis les précipitations brutes jusqu'au débit total de ruissellement à un temps donné, à un point donné du bassin étudié.

Sa conception a été lancée par l'USACE pour évoluer vers une nouvelle génération du logiciel qui va remplacer son antécédent le HEC-1, tous appartenant à la fameuse gamme HEC (HEC-RAS, HEC-GeoRAS, HEC-GeoHMS, …)

En effet, afin de s'adapter aux différents contextes d'études, ce modèle opère selon le principe de tâches distinctes, c'est-à-dire qu'il simule le bassin à un système uniforme composé de plusieurs composantes assurant chacune de représenter un aspect particulier du processus pluie-débit et agissant successivement pour produire l'hydrogramme de l'écoulement.

Pour y parvenir, chaque tâche est confiée à un formalisme d'un module choisi librement par l'utilisateur en fonction de ses besoins et ses données, ainsi, en mutant les formalismes d'un module, le HEC-HMS peut changer de type de modèle, par exemple passer d'un modèle événementiel à un modèle continu, de global au distribué, d'empirique au conceptuel et ainsi de suite.

Le HEC-HMS a été largement employé et validé dans plusieurs bassins versants à climats contrastés à travers le monde, il a été utilisé lors du PNPI pour la prévention contre les dégâts des inondations dans les zones potentielles à cet aléa, ainsi que par les bureaux d'études, sur les bassins de moyenne et grande taille, pour leurs études hydrologiques de détermination des quantiles de débit. [13]

#### **IV.2.3. Le processus de fonctionnement :**

Comme nous venons de le mentionner ci-dessus, le HEC-HMS attribue à chaque module une étape de la transformation pluie-débit, et c'est la combinaison des résultats des modules les uns aux autres qui donne l'hydrogramme final. [7]

En général, dans le cas d'une modélisation événementielle, c'est l'enchainement schématisé sur la figure suivante qui est suivi à la lettre pour aboutir au débit de l'exutoire :

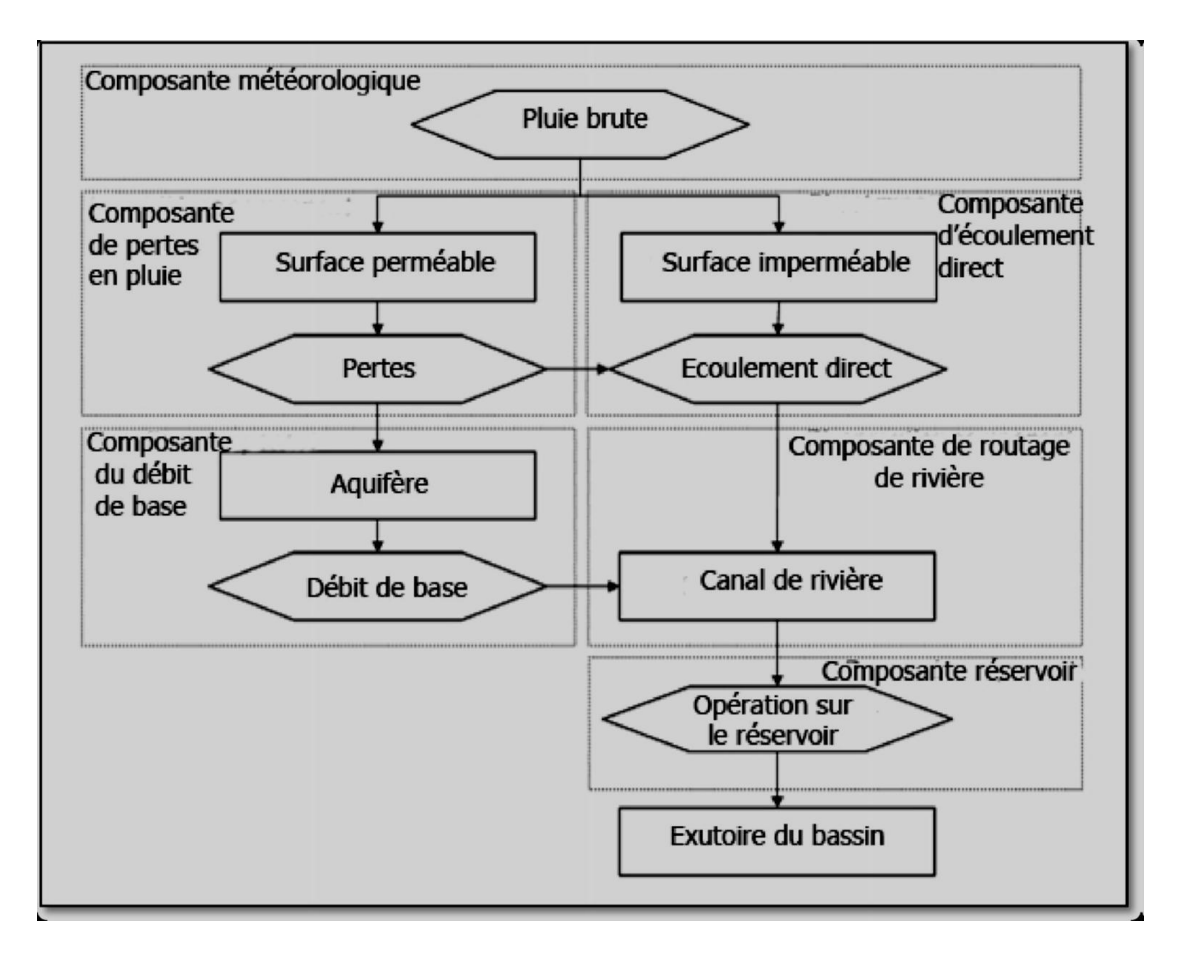

# **Figure IV.4 : L'enchainement d'intervention des différentes composantes dans la structure événementielle du modèle HEC-HMS**

Le module météorologique est la première composante à agir, elle vise à répartir sur la surface du bassin, de manière uniforme dans le temps et l'espace, la hauteur des précipitations brutes saisie. Ensuite, le devenir de ces précipitations diffère selon la perméabilité de la surface :

- Pour les surfaces perméables, les précipitations brutes vont subir des pertes suite à des phénomènes d'interception, d'infiltration et d'évapotranspiration, ces pertes seront calculées par la composante de perte en pluie régie par la fonction de production, les précipitations nettes qui en résultent contribuent simultanément à l'écoulement direct et à l'écoulement souterrain dans l'aquifère.

- Pour les surfaces imperméables, les précipitations sont exonérées de toute perte et rejoignent immédiatement la composante d'écoulement direct où elles se transformeront e écoulement de surface.

Après, l'écoulement de surface et l'écoulement de sub-surface provenant de la composante du débit de base, intégreront tous les deux le canal de la rivière où se manifesteront les phénomènes d'atténuation et de translation contrôlés par la composante de routage. Finalement, l'effet des constructions hydrauliques naturelles ou artificielles (réservoir, retenue de barrage, dépression, lac, ...) est déterminé par la composante du réservoir.

#### **IV.2.4. L'organisation du modèle :**

Pour faciliter la construction d'un modèle complet qui répond aux circonstances spécifiques de chaque étude de cas, il est strictement nécessaire que le modèle se compose d'au moins quatre modules et deux fonctions essentielles à la modélisation par HEC-HMS, deux autres modules de plus si on veut affiner nos résultats et nos analyses. Ces constituants sont classés, ci-après, par ordre de priorité de conception. [7]

### **a- Le module structural du bassin :**

Il consiste à schématiser le bassin versant étudié en éléments fondamentaux connectés entre eux sous forme d'un arbre ramifié.

Le HEC-HMS offre l'opportunité de représenter toutes les entités naturelles ou artificielles installées dans un bassin et qui influencent le processus de transformation pluie-débit, allant depuis les sous bassins, les exutoires jusqu'aux canaux de rivières et les canaux de diversion d'eau, en passant par les réservoirs, les retenues de barrages,…etc.

Dans ce qui suit, on cite ces éléments et leurs rôles dans la représentation de l'état du bassin versant :

-L'élément « Subbassin » : matérialise le bassin si la modélisation est globale, et les sous bassins si on opte pour une modélisation semi-distribuée. Parmi ses attributs de base : la surface, la fonction de production associée et la fonction de transfert associée.

- L'élément « Reach » : représente le plus souvent la rivière, et sert à faire la connexion entre les autres éléments. L'information de base attachée est la fonction de routage.

- L'élément « Reservoir » : décrit les réservoirs, les retenues de barrage,…etc. ses caractéristiques attribués permettent de définir les conditions stockage-déstockage.

- L'élément « Source » : permet d'ajouter des stations de mesure de débit ou de représenter les conditions aux limites.

- L'élément « Jonction » : utilisé pour combiner aux moins deux débits véhiculés par deux éléments, comme dans le cas d'une confluence entre deux rivières.

- L'élément « Diversion » : représente des endroits où se produit des prélèvements d'eau, c'est le cas par exemple des seguias et des canaux de diversion.

- L'élément « Sink » : simule l'exutoire des sous bassins versants.

#### **b- Le module météorologique :**

Il a comme objectif de répartir les précipitations saisies sur toute la surface étudiée. Pour se faire, le HECHMS dispose de huit méthodes différentes, à choisir entre elles en fonction des objectifs et de la disponibilité des données, mais elles ont presque toutes la spécificité de distribuer la hauteur de pluie de manière homogène dans le temps et dans l'espace. Ces méthodes sont :

- « Specified Hyetograph » : hyétogramme spécifié, c'est l'utilisateur qui se charge de saisir son hyétogramme dont il dispose.

- « Frequency Storm » : averse de fréquence, utilisé pour développer un événement de précipitation où les hauteurs pour différentes durées dans l'averse ont une probabilité cohérente.

- « Gages weights » : stations pondérées, utilise un coefficient de pondération à chaque station de mesure de précipitations.

-« Inverse distance » : l'inverse de distance, calcule la moyenne de pluie par l'application de la méthode d'inverse carré des distances pour attribuer à chaque station un coefficient de pondération.

- « Gridded precipitations » : précipitations en maille, permet d'introduire les précipitations sous forme de grille de mesure.

- « Standard Project Storm » : averse de projet standard, répartie une hauteur de précipitations donnée sur un intervalle de temps spécifié.

- « SCS Storm » : averse SCS, applique à la hauteur de précipitations journalière une des distributions d'averse de projet définies par le SCS. Cette méthode sera exposée en détails dans le troisième chapitre.

Le choix de telle ou telle méthode est imposé par l'objectif de la modélisation (détermination du débit de projet, étude de fonctionnement hydrologique du bassin versant,…), la quantité (nombre de stations, période de mesure,…), la qualité (pluviomètres, pluviographes,

lacune de mesure,…) des données de précipitations et le type de modélisation envisagé (distribuée, globale).

En addition à tout ceci, le modèle possède la capacité d'intégrer l'évapotranspiration et la contribution de la fonte de neige en cas de modélisation continue.

# **c- Le module de la fonction de production :**

La fonction de production assure la transformation de la pluie brute en pluie nette en y retranchant toutes les pertes éventuelles causées par l'interception (obstacles, végétation, cuvettes ….) l'infiltration et l'évapotranspiration (en cas de modélisation continue).

La fonction de production du modèle HEC-HMS distinguent entre une surface perméable et imperméable. La première est considérée comme le champ d'intervention de la fonction, afin de ne pas surestimer les pluies qui participent réellement dans le ruissellement appelées pluies nettes. La deuxième quant à elle, est supposée non affectée par les pertes en pluie surtout si elle est connectée au réseau hydrographique, elle est reconnue dans le modèle par le pourcentage d'imperméable du bassin. Il existe six formalismes pour représenter cette fonction à savoir :

- « Initial and Constant Loss » : pertes initiales, à taux constant. Ce formalisme considère un taux maximum de pertes constant, et une perte initiale à saturer avant que le ruissellement commence.

- « Deficit and Constant Loss » : à déficit et à taux de perte constant. Une variante du premier formalisme avec une possibilité de régénération des pertes initiales durant une période sans pluie au cours de l'événement modélisé.

- « Green and Ampt Loss » : formalisme qui s'intéresse plutôt aux pertes par infiltration, cette méthode repose sur l'équation de Darcy et la conservation de masse.

- « Soil Moisture Accounting Loss » : formalisme très poussé qui calcule les ''pertes'' par évapotranspiration, infiltration et percolation profonde selon le principe de couche de stocka· « SCS Curve Number Loss » : formalisme qui relie les pertes en pluie à l'occupation du sol et le type de sol et l'humidité antécédente. Cette méthode sera détaillée davantage dans la section de la combinaison modulaire choisie.

- « Gridded SCS Curve Number Loss » : format maillé du formalisme précédent. La sélection de l'un de ces formalismes est une étape délicate qui va influencer sans doute les sorties du modèle. Une toute première contrainte est que le choix peut être dicté par les formalismes utilisés pour les autres modules (module météorologique, fonction de transfert, …), la deuxième étant la nature de données disponibles (sous forme de maille, détaillées, plusieurs variables,…).

# **d- Le module de la fonction de transfert :**

Une fois la pluie participante au ruissellement calculée, c'est le rôle de la fonction de transfert qui débute. Elle permet de déterminer l'hydrogramme résultant de la pluie nette. Le modèle offre six formalismes pour y converger :

-« User-Specified Unit Hydrograph » : Hydrogramme unitaire spécifié par l'utilisateur. Ce formalisme consiste à déterminer l'hydrogramme unitaire à partir de données complètes d'un événement pluvieux.

- « Snyder Unit Hydrograph » : Hydrogramme unitaire de Snyder.

-« Kinematic Wave » : onde cinétique. Reconnait les versants du bassin comme des canaux à surface libre dont le débit entrant correspond à la pluie nette.

- « SCS Unit Hydrograph » : Hydrogramme unitaire de la SCS. Résultant de la combinaison des hydrogrammes de plusieurs bassins versants. Ce formalisme sera détaillé davantage dans la section de la combinaison modulaire choisie.

- « Clark Unit Hydrograph » : Hydrogramme unitaire de Clark. Prend en compte les deux phénomènes de translation et d'atténuation. Ce formalisme sera détaillé davantage dans la section de la combinaison modulaire choisie.

- « ModClark » : forme maillée du dernier formalisme.

L'USACE fournit quelques recommandations pour faciliter le choix du formalisme le mieux adapté :

- Disponibilité de données pour la calibration des paramètres ou l'estimation de leurs valeurs : connaissant que la source optimale des paramètres de ces formalismes est la calibration, la possibilité d'exécuter cette opération s'avère fructueux pour les hydrogrammes unitaires. Cependant, si cette possibilité n'est valide, la méthode de l'onde cinétique semble être la plus appropriée mais à condition d'avoir les données mesurées et observées nécessaires.

- La validation des hypothèses du formalisme sélectionné : vérifié que les hypothèses fixées pour la méthode ne sont pas violées, sinon le risque d'aboutir à des résultats aberrants est potentiellement présent.

# **e- Le module du débit de base :**

Celui-ci est l'un des deux modules complémentaires du modèle, à défaut duquel le HEC-HMS peut tourner, mais sa présence améliore la compréhension des mécanismes qui contrôlent le ruissellement dans le bassin sujet d'étude.

Le débit de base est la contribution du réservoir souterrain dans l'écoulement, sa connaissance est importante pour modéliser la récession de l'hydrogramme avant et après la pointe de débit et pour mieux estimer le volume de crue. 3 formalismes sont proposés par le modèle :

- « Constant Monthly » : Constante mensuelle. Il considère l'écoulement souterrain comme fixe pendant des durées d'un mois. Ce débit de base mensuel est donc ajouté au ruissellement direct issu des précipitations nettes. Cette méthode est très simple, mais non adaptée au contexte semi-aride où la variation des conditions de saturation des bassins versants se fait en moins d'un mois.

- « Linear Reservoir » : Réservoir linéaire. Il simule le stocke souterrain à un réservoir, ainsi il est toujours associé à la fonction de production type SMA.

- « Recession » : utilise une récession exponentielle du débit de base. Elle est utilisée pour les bassins ou les volumes de crue sont influencés par les événements pluvieux. Ce formalisme sera détaillé davantage dans la section de la combinaison modulaire choisie.

# **f- Le module de routage :**

 C'est le deuxième des deux modules complémentaires, il permet de calculer un hydrogramme en aval du bassin versant, connaissant l'hydrogramme amont. Tous ces formalismes utilisent les équations de continuité et de quantité de mouvement pour la simulation.

 $-$  « Lag »;

-« Muskingum »;

-« Modified Puls »;

- « Kinematic-wave »;

- « Muskingum Cunge ».

# **g- La fonction objective :**

Elle mesure la qualité de l'ajustement de l'hydrogramme simulé à l'hydrogramme observé que ce soit en termes de débit, de volume ou du temps. Le HEC-HMS en compte 7 fonctions objectives à savoir :

- « Peak weighted RMS error » : modification de la fonction objective largement utilisée qui est l'erreur sur la racine moyenne des carrés de débit. Cette méthode donne plus de poids aux débits en dessus de la moyenne et moins de poids aux débits en dessous.

- « Sum of squared residuals » : la somme des résidus au carré, attribue plus de poids aux larges erreurs et moins aux petits erreurs.

- « Sum of Absolute Residuals » : la somme des résidus absolus, qui ne différencie pas entre les erreurs larges et celles restreintes.

- « Percent Error in Peak Flow » : le pourcentage d'erreur sur le débit de pointe, qui se focalise sur l'ajustement des débits de pointe.

-« Percent Error in Volume » : le pourcentage d'erreur sur le volume, qui se focalise sur l'ajustement des volumes de ruissellement.

« RMS Log Error » : utilise l'erreur sur la moyenne de la racine carrée des log des débits pour mettre en phase les débits faibles et forts.

- « Time weighted » : donne du poids aux erreurs proches de la fin de l'événement et moins aux erreurs du début.

Le choix de telle ou telle fonction est dicté par la problématique étudiée et/ou les objectifs de la modélisation. Par exemple, si on est amené à faire une délimitation des zones inondables, la fonction objective sur le volume est appréciée, si par contre l'objectif étant de déterminer le débit de projet d'un ouvrage quelconque, la fonction objective conseillée est celle jouant sur le débit de pointe. De l'autre côté si on est en présence d'une modélisation continue pour comprendre le fonctionnement hydrologique d'un bassin, il sera préférable d'opter par exemple à la première fonction qui va s'intéresser plutôt aux grands pics de débits. Ainsi, on choisit la fonction qui nous aidera à résoudre notre problématique et atteindre nos objectifs.

### **h- La fonction d'optimisation automatique :**

Elle sert à rechercher, sans intervention de l'utilisateur, le jeu de paramètres optimal donnant à la fonction objective sa valeur la meilleure possible. Pour exécuter cette tâche, le HEC-HMS propose 2 méthodes :

- « Univariate Gradient » : le gradient uni-varié, ajuste un seul paramètre à la fois en gardant les autres constants.

- « Nelder et Mead » : utilise une approche qui consiste à optimiser tous les paramètres simultanément. Chacune a les paramètres suivants :

- La tolérance : détermine la valeur de changement de la fonction objective en dessous de laquelle l'optimisation des paramètres s'arrête.

- Maximum d'itérations : détermine le nombre maximal de jeux de paramètres à essayer avant d'arrêter l'optimisation.

La fonction d'optimisation s'arrête une fois l'une de ces conditions est remplie :

- La valeur de la fonction objective est nulle ;

-Le nombre d'itérations est atteint et ceci quelque soit la valeur de la fonction objective ;

- La valeur de variation de la fonction objective est en inférieure à la tolérance.

En conclusion, on peut dire que la diversité des formalismes dont dispose HEC-HMS, le positionne en tête des modèles les plus robustes dans la simulation des ruissellements au sein du bassin, les plus complets dans l'intégration des différentes composantes d'écoulement et les moins exigeants de point de vue données d'entrée. En outre, sa diversité en matière de combinaisons modulaires possibles, laisse à son utilisateur la capacité de l'adapter à ses données, ses objectifs, ses besoins mais surtout à son expérience. [7]

# **IV.2.5. La structure du modèle HEC-HMS choisie :**

Dans cette section, nous allons évoquer précisément la combinaison modulaire choisie pour modéliser sahel, en expliquant ses concepts de base, en citant ses variables et ses paramètres et la façon dont nous allons les estimer et en listant ses avantages et ses limites, sans oublier la justification du choix à la fois du modèle et de la combinaison modulaire. [13]

# **IV.2.6. Le calage du modèle :**

Nous allons expliquer ici comment caler les modèles hydrologiques utilisés lors de l'exécution du logiciel HEC-HMS.

On se sert pour cela d'un hydrographe observé et le logiciel HEC-HMS compare cet hydrographe à celui qu'il a calculé.

Ce calage du modèle s'effectue à partir de l'écran du gestionnaire de l'optimisation et s'effectue en trois étapes :

- créer une simulation d'optimisation en choisissant un modèle de bassin, un modèle météorologique et des spécifications de contrôle.
- créer et configurer le premier essai de calage en choisissant l'endroit ou va se faire l'optimisation, la fonction mathématique qui va calculer l'écart entre les hydrographes observés et calculés, ...
- caler le modèle. [13]

# **IV.2.6.1. La barre de menu :**

Elle se compose des fonctions suivantes :

- Edit : permet de gérer les paramètres relatifs à l'exécution du calage ;
- Options : permet de choisir les fonctions qui vont être utilisées pour évaluer l'écart entre les deux hydrogrammes ;
- Simulate : permet de lancer l'exécution d'un calage. Chaque tentative est lancée en cliquant sur Optimization Run Configuration puis sur Optimize.
- View : permet d'accéder aux résultats du calage.

Les icones affichées sur l'écran ne sont que des raccourcis des fonctions présentées dans le menu View. Comme on l'a vu, on crée un calcul d'optimisation en cliquant sur SimulateOptimization Run Configuration et en choisissant les différents modèles utilisés. Puis on lance les essais de calage en sélectionnant le bouton New Trial.

# **IV.2.6.2. Résultats des essais :**

Afin de visualiser les résultats concernant les différentes tentatives d'optimisation plusieurs alternatives sont disponibles :

- Résultats de chaque essai (Trial Results) : permet de visualiser les paramètres symbolisant les écarts entre les hydrographes observés et calculés (Volume écoulé, pic d'intensité, ...)
- Graphe de comparaison (Flow Comparison Graph) : permet de comparer les deux hydrographes visuellement ;
- Graphique de dispersion (Scatter Graph) : permet de visualiser le rapport hydrographe observé/hydrographe calculé par rapport à une droite d'angle 45°.
- graphique des résidus (Residual Graph) : permet de visualiser le débit résiduel pour chaque pas de temps ;
- Objective (Function Graph) : montre la valeur de la fonction servant à l'approximation de l'écart hydrographe observé-calculé à chaque pas de temps ;
- Schéma d'optimisation (Optimization Schematic) : permet de visualiser des résultats pour n'importe quel élément placé en amont du point où l'on procède au calage. [13]

# **IV.2.7. Le module météorologique : les averses NRCS :**

Le NRCS connu auparavant sous le SCS, est un service attaché au département d'agriculture des États Unis, chargé de conserver, planifier et porter de l'assistance dans les domaines de la gestion du sol, l'eau, l'air, la phone et la flore.

Dans cette optique, il a développé en 1986une méthode pour la construction d'averses de projet nécessaire pour la prévision des débits de projets des ouvrages hydrauliques ou des constructions en contact éventuel avec les cours d'eau, et pour la protection contre les inondations. Cette approche s'est basée sur l'analyse d'un nombre considérable d'observations d'averses sur tout le pays. Les averses de projet ainsidéfinies, attribuent une distribution temporelle à une hauteur de pluie donnée enregistrée pendant 24 heures. [8]

Ces observations, faites à travers tout le pays, ont été analysées et ont finalement donné lieu à quatre types d'averses de projet selon la position géographique et donc le climat dominant.

Pour assimiler la différence entre ces averses, la figure 3 présente la distribution d'une averse de 20 mm selon e les quatre types :

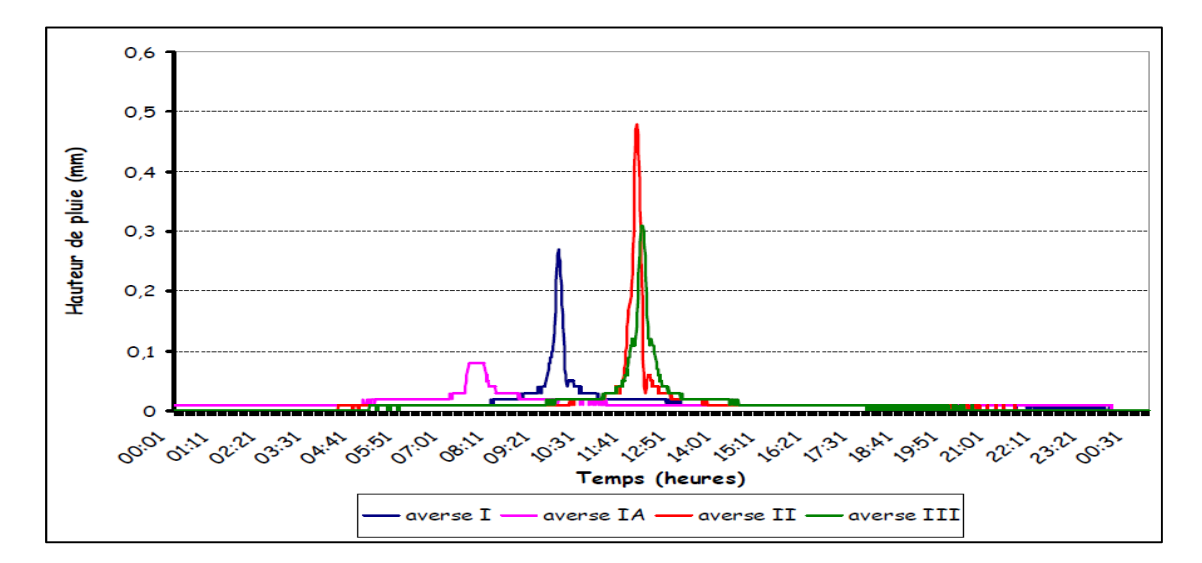

**Figure IV.5 : Les distributions temporelles 24h des quatre averses de projet de la NRCS**

Dès un premier aperçu, on remarque que les quatre types se distinguent par leurs intensités, leurs heures de pointe et par leurs formes. Pour ce qui est de l'intensité maximale, l'ordre décroissant commence par le type II, puis le III, ensuite le type I et enfin le IA. Ces intensités différentes vont sans doute provoquer, lors des simulations, des débits de pointe qui vont sousestimer ou surestimer les débits observés en fonction de l'intensité maximale réelle qu'on aurait enregistrée si on avait un pluviographe.

En ce qui concerne l'heure de pointe, on constate qu'elle est avant midi pour tous les types, débutant par le IA vers 8h, le type I vers 10h et vers 12h pour le II et le III. Cette propriété d'heure de pointe, va influencer à son tour l'heure du débit pointe simulé qui va se manifester soit tôt soit tard, en fonction de l'heure de pointe réelle de l'averse qu'on aurait enregistrée si on possédait un pluviographe. Pour la forme, on voit que l'averse type IA est la plus éparpillée sur les 24h suivie par le type III, le type I et enfin le II qui est la plus serrée. La forme de l'averse va conditionner la forme de l'hydrogramme, puisque on connait que la forme de ce dernier découle de celle de l'averse, par conséquent cette forme va soit sous-estimer soit surestimer le volume de la crue, tout dépend de la forme réelle de la distribution journalière de l'averse qu'on aurait enregistrée facilement si on avait un pluviographe.

Lors de la modélisation, et puisque il n'y a pas de choix de préférence, nous allons utiliser les quatre types pour chaque événement, et essayer d'en déduire, en comparant les résultats de chaque type, l'averse la mieux appropriée à notre contexte. [8]

### **IV.2.8. La fonction de production : la NRCS CN :**

#### **IV.2.8.1. Le concept de base :**

De même que pour les averses, la mise en place de cette fonction a été réalisée par le NRCS en coopération, cette fois-ci, avec trois consultants privés à savoir : Horner, Horton et Sherman. [8]

Cette fonction de production apparue en 1950 et surnommée autrefois la SCS CN est le fruit de plus de deux décennies d'analyses des relations pluies-débits sur des petits bassins. Elle relie la pluie nette participante au ruissellement à trois facteurs fondamentaux : l'occupation du sol, le type de sol et l'humidité antécédente, selon l'équation suivante :

$$
\mathbf{pe} = \frac{(\mathbf{p} - \mathbf{Ia})^2}{\mathbf{p} - \mathbf{Ia} + \mathbf{S}}
$$
 (IV.4)

Avec : Pe : les précipitations nettes au temps t ;

P : les précipitations brutes au temps t ;

- Ia : l'abstraction initiale ;
- S : le potentiel maximum de rétention

Après avoir effectué de nombreuses expériences, le NRCS a proposé une relation empirique supplémentaire liant l'abstraction initiale d'un bassin versant au potentiel maximum de rétention :

$$
Ia=0.2*S \tag{IV.5}
$$

Ainsi, l'équation (IV.4) devient :

$$
\mathbf{Pe} = \frac{(\mathbf{P} - 0.2\mathbf{S})^2}{\mathbf{p} + 0.8\mathbf{S}} \tag{IV.6}
$$

Pour chaque pas de temps, la pluie nette est la différence de la valeur de Pe au début et à la fin du pas de temps.

L'influence des deux premiers facteurs susmentionnés est estimée par le paramètre CN qui est relié à S par l'équation :

$$
S = \frac{25400 - 254CN}{CN}
$$
 (IV.7)

Alors que pour intégrer l'influence de l'humidité antécédente, on fait appel à la hauteur de pluie tombée pendant les cinq derniers jours précédant l'événement de crue (NRCS). Ensuite, on définit soit un CN normal, sec ou humide, tout en respectant le tableau ci-après :

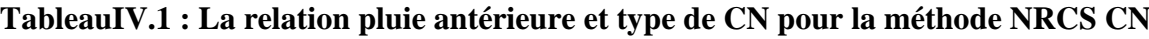

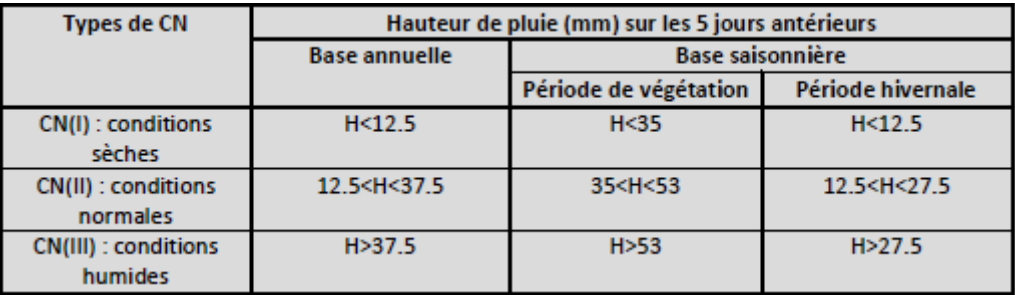

Donc, selon les conditions d'humidité antérieure propres à chaque événement, on est amené à convertir la valeur de CN normal (lue sur les tables NRCS) au CN sec (I) ou humide (III) en appliquant les formules ci-dessous :

$$
CN(1) = \frac{4.2 \times cn(2)}{10 - 0.058 \times cn(2)}
$$
 (IV.8)  
\n
$$
CN = \frac{23 \times cn(2)}{10 + 0.13 \times cn(2)}
$$
 (IV.9)

# **IV.2.8.2. Les variables :**

- **La carte d'occupation du sol :** cette donnée sert en combinaison avec la carte des sols à déterminer la valeur de CN normal pour chaque composé hydrologique de sol. Elle doit être conforme à la classification NRCS qui définit les classes d'occupation du sol en quatre grands groupes : les zones urbaines, les terres agricoles, les terres agricoles cultivées et les zones arides et semi-arides. Cette classification renferme la majorité des classes susceptibles d'être présentes sur le terrain avec une précision décisive.
- **La carte de sols :** elle aide à estimer la valeur de CN normal pour chaque composé hydrologique de sol. Comme la carte d'occupation du sol, la carte des sols doit être conforme à la classification NRCS des sols simplifiée dans le tableau ci-joint : [8]

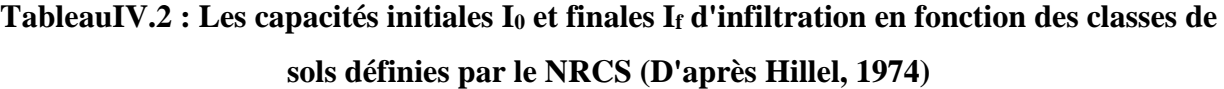

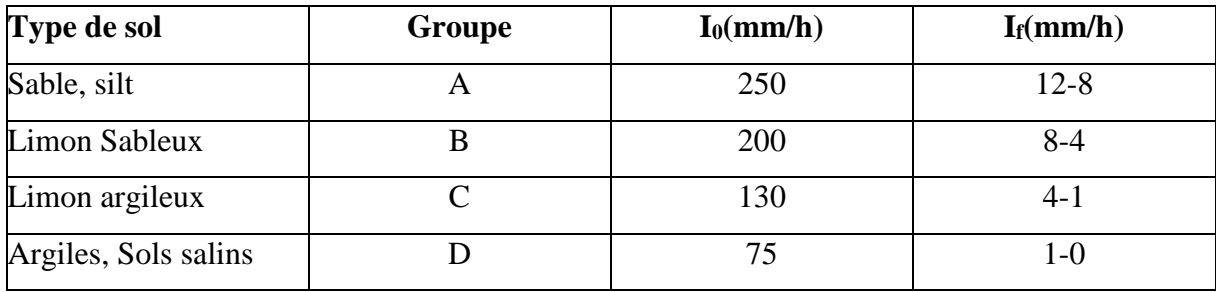

 **Le pourcentage d'imperméable :** il désigne la portion de la surface du bassin considérée comme étanche et directement connectée au réseau de drainage. Ce pourcentage est déduit lors de l'élaboration de la carte d'occupation du sol.

### **IV.2.8.3. Les paramètres :**

**\*CN :** sa valeur varie entre 100 (surface d'eau) et 30 pour des sols très perméables à haut potentiel d'infiltration.

Il est déterminé pour un composé hydrologique de sol à partir de tables NRCS (annexe 3) où on combine la nature de l'utilisation du sol, son traitement, les conditions hydrologiques avec le type de sol pour trouver la valeur de CN normal, qui va être tilisée directement dans les équations citées, ou après l'avoir convertie selon la hauteur de pluie tombée pendant les cinq jours avant l'événement. [8]

Pour un bassin versant composé de plusieurs classes d'occupation du sol et de type de sols, un CN composite doit être calculé par la formule :

$$
CN_{composite} = \frac{\sum AiCNi}{\sum Ai}
$$
 (IV.10)

Où : **CN composite** : le CN utilisé pour l'ensemble du bassin par la fonction de production ;

CNi : le CN d'un composé hydrologique du sol (classe d'occupation du sol +classe de sol);

Ai : surface de drainage du composé hydrologique du sol.

\***Ia :** abstraction initiale mesurée en mm, elle correspond aux pertes initiales provenant durant la première phase de l'événement pluvieux, dû aux interceptions, au stockage naturel dans les dépressions,…etc.
L'écoulement ne débute qu'une fois la pluie brute dépasse la valeur de Ia. On estime sa valeur le plus souvent par calibration, cependant il existe des tableaux qui donnent des ordres de grandeur de ce paramètre :

# **Tableau IV.3 : Les valeurs usuelles de l'abstraction initiale Ia et du coefficient CN (d'après SAGE INGENIERIE)**

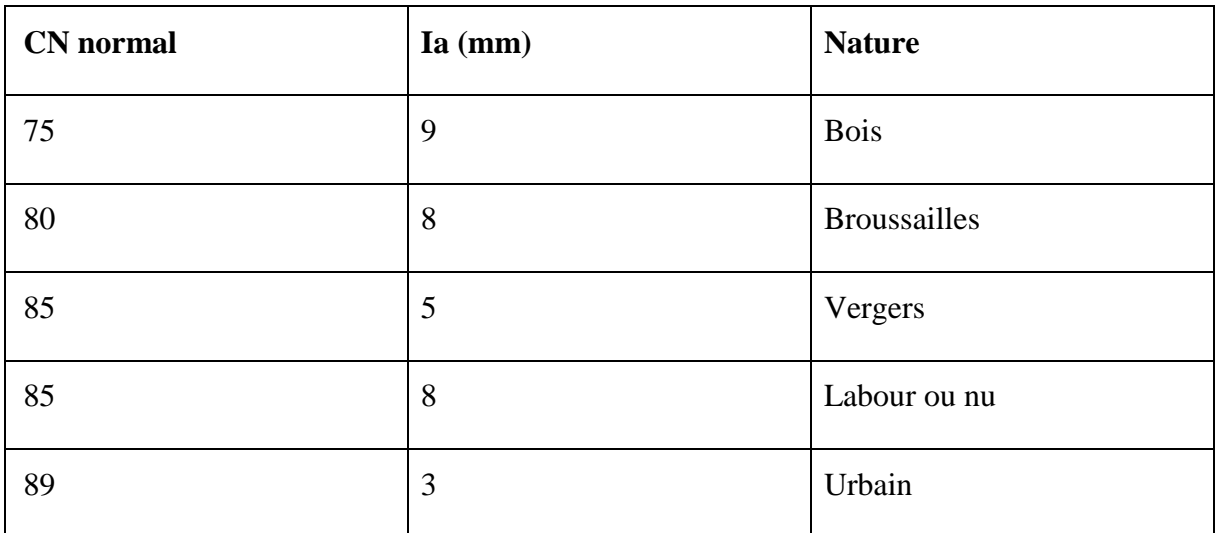

Il reste à signaler que les valeurs de ces deux paramètres peuvent être calibrées par le modèle HEC-HMS.

#### **IV.2.9. Les fonctions de transfert : l'hydrogramme unitaire de la NRCS et de Clark:**

Puisque nous avons s'en servit de deux fonctions de transfert lors de la modélisation pour évaluer la sensibilité du modèle aux formalismes utilisés, nous présenterons chacune des deux séparément. Mais avant d'y procéder, on va traiter la notion d'hydrogramme unitaire. [8]

#### **IV.2.9.1. L'hydrogramme unitaire :**

Comme définit par Sherman en 1932, l'hydrogramme unitaire est l'hydrogramme de ruissellement direct résultant d'une pluie nette, uniforme et constante, d'une durée de référence (D), suffisamment longue pour générer un écoulement sur l'ensemble du bassin.

De cet hydrogramme unitaire on peut facilement ressortir l'hydrogramme provoquée par n'importe quelle hauteur de pluie nette, en se référant à sa règle fondamentale : la relation pluie nette et ruissellement est linéaire. La figure ci-dessous illustre la notion de l'hydrogramme unitaire est ses paramètres clés :

# *CHAPITRE IV Aperçu général sur la modélisation hydrologique et présentation du modèle HEC-HMS*

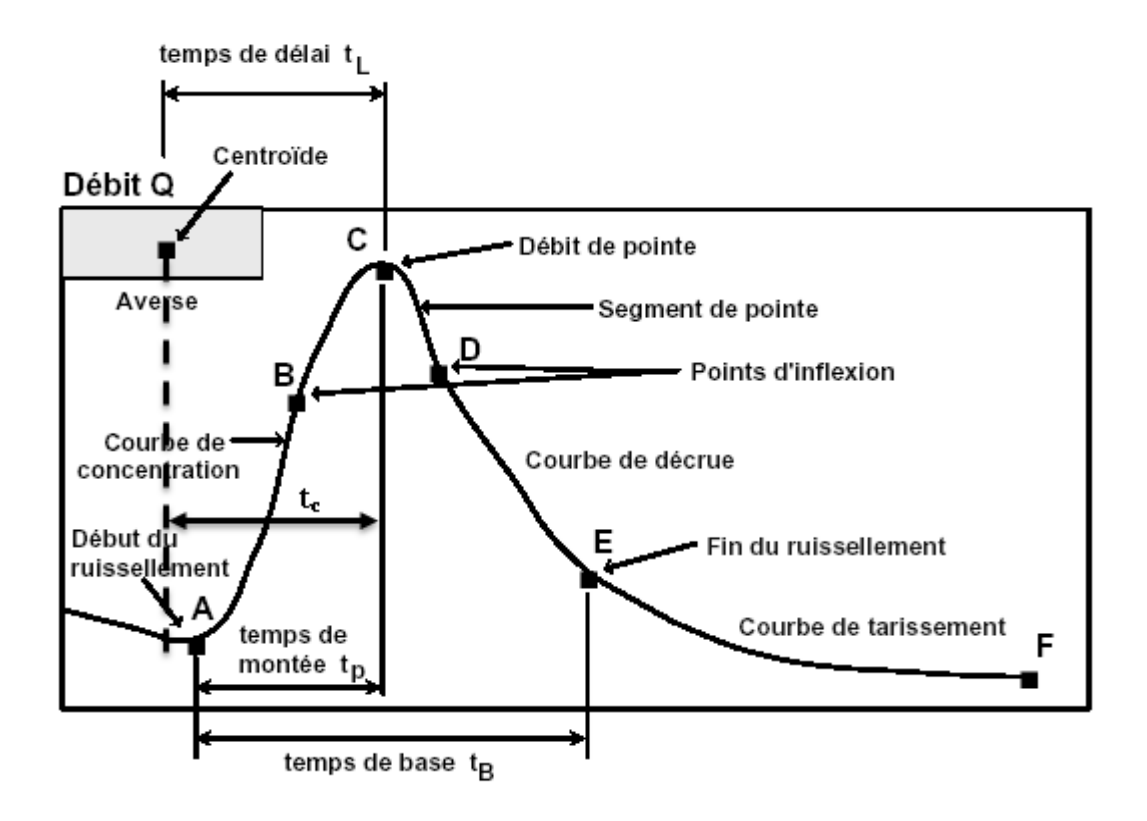

#### **FigureIV.6 : composante d'un hydrogramme**

Lors de l'utilisation de l'hydrogramme unitaire comme fonction de transfert, il faut valider ses hypothèses qui lui sont associées sur le bassin versant d'étude, ou au moins de les prendre en considération lors de l'analyse des résultats. Ces hypothèses sont :

- La pluie nette est uniforme sur le bassin et constante dans le temps ;

- Les caractéristiques de l'hydrogramme unitaire sont invariantes dans le temps : la durée de l'hydrogramme de ruissellement direct (temps de base tb) est constante et indépendante de l'intensité de la pluie ;

- La réponse du bassin aux pluies est linéaire : pour une même durée de référence D, les ordonnées de l'hydrogramme unitaire sont proportionnelles au volume de la pluie nette ;

- L'hydrogramme unitaire reflète l'ensemble des caractéristiques physiques du bassin versant.

#### **IV.2.9.2. L'hydrogramme unitaire de la NRCS :**

#### **a. Le concept de base**

Ce hydrogramme développé par le NRCS découle d'un grand nombre de petits bassins sur tous les États-Unis. Il exprime le débit Ut comme proportionnel au débit de pointe Up, pour chaque temps t, fraction du temps de pointe Tp.

$$
\mathbf{Up} = c \frac{A}{Tp} \tag{IV.11}
$$

Avec, A : surface du bassin versant ;

C : constante de conversion (2.08 pour le système international).

Le temps de pointe Tp est relié à la durée de la pluie nette par la formule :

$$
Tp = T_{lag} \frac{\Delta t}{2} \tag{IV.12}
$$

Où : Δt : la durée de la pluie nette (c'est le pas de temps de simulation) ;

Tlag : le Lag du bassin (différence entre le pic de la pluie nette et le pic de l'hydrogramme). Une fois le TLag calculé, le modèle résout l'équation (5), puis (6) pour trouver successivement le temps et le débit de pointe de l'hydrogramme, qui vont permettre de concevoir l'hydrogramme de simulation en reposant sur le principe de linéarité de la réponse.

#### **b. Les paramètres**

Le seul paramètre de cette méthode est le TLag, il sera calculé directement par le WMS qui offre 17 formules pour le faire, parmi elles on a choisi le formule NRCS définie comme suit :

$$
T_{\log} = L^{0.8} \frac{\left( \left( \left( \frac{1000}{\text{cn}} \right) - 10 \right) + 1 \right)}{1900 \sqrt{Y}} \tag{IV.13}
$$

Avec, TLag : le lag en heures ;

L : la longueur depuis l'exutoire jusqu'à l'amont du plus grand cours d'eau en pied ;

CN : le CN composite du bassin ;

Y : pente du bassin en %.

Notez bien que la valeur de ce paramètre peut être calibrée par le modèle HEC-HMS.

# **IV.2.9.3. L'hydrogramme unitaire de Clark**

#### **a. Le concept de base**

L'hydrogramme unitaire de Clark interprète deux processus importants dans la transformation pluie nette débit qui sont :

- L'atténuation : reflète le stockage temporaire de la pluie nette dans le bassin versant qui baisse l'ampleur du débit.

- La translation : représente le mouvement de la pluie nette le long du réseau de drainage depuis sonorigine jusqu'à l'exutoire.

L 'hydrogramme en question est fréquemment utilisé pour les modélisations événementielles, cette méthode se montre très efficace pour reproduire des hydrogrammes complexes dans des bassins présentant une topographie et occupation du sol variés (Sabol 1988).

#### **b. Les paramètres**

Ce hydrogramme possède deux paramètres qui renvoient chacun à l'un des processus pris en compte :

**\* Le temps de concentration TC :** résume le processus de translation de la pluie nette le long du réseau hydrographique.

**\* Ø Le coefficient de stockage St :** représente le phénomène de stockage provisoire de la pluie nette dansle bassin versant. [8]

#### **IV.2.10. Le débit de base : la récession exponentielle :**

#### **IV.2.10.1.Le concept de base :**

Ce formalisme donne la possibilité de simuler la contribution du réservoir souterrain au débit avant et après le pic ou les pics de l'événement de crue, et ceci en établissant une relation exponentielle entre le débit à deux temps consécutifs, cette relation est formalisée par l'équation:

$$
\mathbf{Q_t} = \mathbf{Q_0} \times \mathbf{k^t} \tag{IV.14}
$$

Où,

Q : le débit au temps t ;

Q<sup>0</sup> : le débit initial ;

K : la constante de décroissance exponentielle.

# *CHAPITRE IV Aperçu général sur la modélisation hydrologique et présentation du modèle HEC-HMS*

En effet, avant le pic de l'hydrogramme, et connaissant le débit initial, l'équation (24) s'active et commence à reproduire le débit total composé uniquement du débit de base de la rivière, jusqu'au point de début de la crue, depuis lequel ce module agira en parallèle avec le module de la fonction de transfert pour restituer le débit total composé à la fois d'un débit de base en décroissance et d'un débit de surface en forte action.

Ce constat demeure actif jusqu'à un certain point nommé seuil, où l'ampleur de participation dans le débit total se renverse. La figure ci-après illustre comment intervient ce module dans le ruissellement : [14]

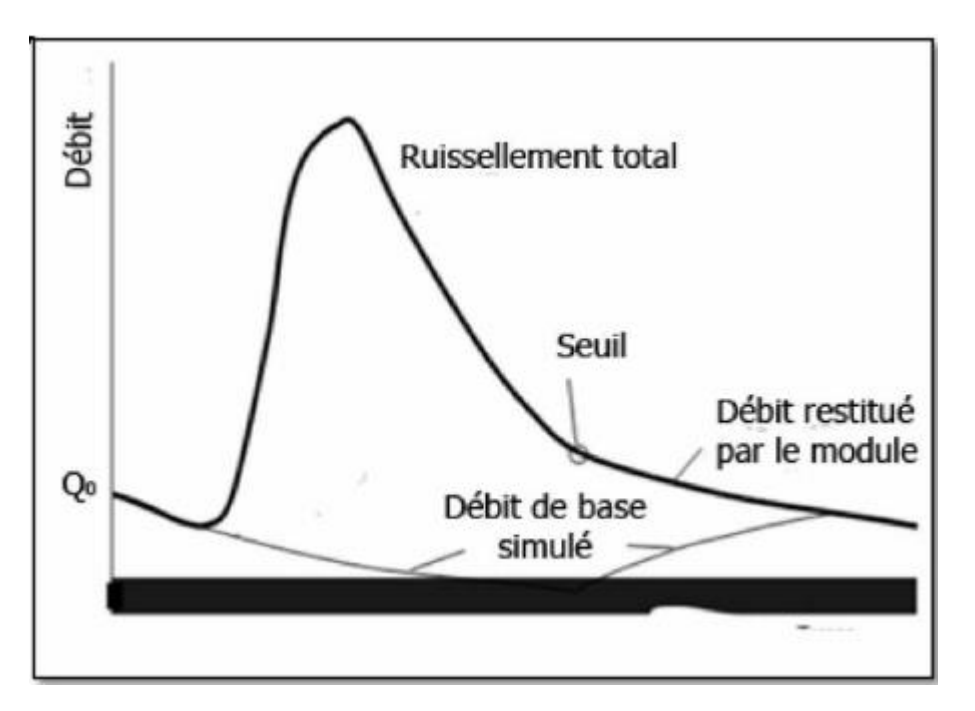

**Figure IV.7 :L'illustration de méthode de récession exponentielle**

#### **IV.2.10.2.La variable :**

La seule variable d'entrée est le débit initial pour chaque événement de crue, issu de la lecture son hydrogramme.

#### **IV.2.10.3.Les paramètres :**

Les deux paramètres du module sont :

# **\* La constante de récession RC :**

Ce paramètre dépend des propriétés hydrogéologiques du réservoir souterrain. Elle varie entre 0 et 1. Si sa valeur vaut 1, la contribution du module sera constante avec Qt=Q0. Puisque, on n'a pas d'informations permettant d'attribuer une valeur initiale à ce paramètre, et que sa valeur peut être calibrée, on se contentera d'une valeur bibliographique en attendant sa calibration.

#### **\*Le seuil Td :**

Lui aussi varie entre 0 et 1. Il est lié au débit de pointe sous forme de rapport. Par exemple, une valeur de 0.1 et un débit de pointe de 10  $\text{m}^3\text{/s}$  signifie que le module reprendra son intervention une fois le débit atteint  $1 \text{ m}^3$ /s. De même que le RC, nous se limiterons à une valeur bibliographique en attendant sa calibration. [14]

#### **IV.2.11. Les avantages et les limites du modèle :**

Malgré tous tout ce qu'on vient de dire concernant le modèle décrit ci-dessus, la combinaison modulaire choisie et la plate-forme de préparation des fichiers de simulation, le HEC-HMS sous WMS présente des limites liées essentiellement à la conception du modèle luimême et aux conditions d'utilisation de la combinaison modulaire choisie.

Dans ce qui va suivre, on listera les avantages et les limites dont les trois éléments précités sont pourvus dans la mesure de reconnaitre les performances à améliorer et les imperfections à corriger pour une éventuelle future étude. [14]

#### **IV.2.12. HEC-HMS : le modèle de simulation hydrologique :**

#### **IV.2.12.1.Les avantages :**

Puisque, nous avons très bien détaillé la description du modèle, nous n'allons mentionner que les points forts résumés comme suit : Diversité dans les formalismes proposés : la variété remarquable de ces méthodes de calcul, offre à l'utilisateur l'opportunité du choix en fonction de ses moyens, ses finalités et de son expérience.

- Diversité dans les combinaisons modulaires possibles : ce critère est garanti par le principe de tâches séparées qui le distingue des autres modèles, et qui lui confie une caractéristique incroyable : « plusieurs modèles en un modèle ».

- Aptitude de calibration et nature des résultats issus : pour plusieurs modèles la calibration est effectuée par un autre programme, d'autres peuvent même la faire, mais avec un choix limité de fonctions objectives et d'optimisation.

En plus, ces modèles ne peuvent afficher à la fin que les valeurs des paramètres calibrés, l'hydrogramme simulé et observé et la variation de la fonction objective. En revanche, le HEC-HMS avec ses deux fonctions d'optimisation, ses sept fonctions objectives sans oublier ses graphes explicatifs et analytiques, avec tout ceci, il accorde à la calibration une précision inédite, et à la modélisation une exploitation au bout des choses. [10]

#### **IV.2.12.2.Les limites :**

-Tous les formalismes utilisent des valeurs constantes des paramètres c'est-à-dire qu'ils sont indépendants du temps, alors que pour de longues durées ces paramètres peuvent changer pour diverses motifs. il y a une alternative que le développeur propose à ceci c'est de diviser une longue simulation en plusieurs et de changer manuellement les paramètres entre les simulations.

Cette contrainte est loin de détériorer nos résultats, car nous avons opté pour une modélisation événementielle.

- Tous les modules ne sont pas accouplés, c'est-à-dire que chaque partie du modèle est calculée indépendamment de l'autre, mais l'erreur liée à ce problème est minimisée par l'utilisation de courts temps de calcul. Cette limite touche en particulier les modèles continus de HEC-HMS qui intègrent des facteurs étroitement liés comme l'évapotranspiration, la fonte de neige et l'infiltration. Par conséquent les erreurs sont liées à cet inconvénient est à rejeter dans notre cas.

- La représentation de la structure du bassin : représentée dans le HEC-HMS, par un arbre ramifié qui rend son assimilation difficile. Un élément ne peut avoir qu'une seule sortie de débit, l'élément de diversion ne peut pas piquer le débit d'un endroit et le verser dans un autre.

Toutes ces limites de représentation sont gênantes, mais dans notre cas, leurs effets sont neutralisés, parce que notre bassin est très simplifié (un élément de « Subbasin », un élément « Reach » et un exutoire). [10]

# **IV.2.13. La combinaison modulaire choisie :**

#### **IV.2.13.1.Les avantages :**

- Le module météorologique adopté a permis de surmonter le problème d'absence des données de pluviographe.

- La méthode NRCS CN est simple, fidèle, ne nécessite pas d'énormes quantités de données, et dépend directement d'un seul paramètre qui renferme trois facteurs de base dans la modélisation pluie-débit (l'occupation du sol, les sols et l'humidité antécédente).

- La méthode NRCS CN va nous permettre entre autres de faire des prédictions concernant la réponse du bassin versant à des scénarios de changements susceptibles d'affecter son occupation du sol (urbanisation, déforestation, reboisement,…) et des sols (érosion des sols,…).

- Les deux fonctions de transferts sélectionnées n'exigent pas de données de plus, et montrent des résultats satisfaisants chaque fois qu'on les utilise.

- Le module de débit de base est le mieux adapté au contexte semi-aride, et va aider à mieux restituer les hydrogrammes de crues.

- La combinaison ne contient que peu de paramètres ce qui diminue les erreurs causées par les phénomènes de compensation entre les paramètres et d'équi-finalité. [12]

#### **IV.2.13.2.Les limites :**

- L'utilisation des averses NRCS va certainement influencer les résultats des simulations en termes du débit, du volume et de la forme de l'hydrogramme simulé.

-La méthode NRCS CN peut produire des erreurs en cas d'utilisation directe des tables NRCS, puisque ces tables sont issues de l'analyse de petits bassins des États-Unis. [12]

#### **IV.2.14. Justification du choix du modèle :**

Le choix du modèle a été dicté par plusieurs contraintes de moyens et facteurs de privilège qui font de ce modèle un bon choix. Parmi ceux les plus importants :

- Les données exigées par le modèle sont plus ou moins simples, accessibles et disponibles. Donc, le modèle peut donc tourner sans soucis.

- Possibilité d'intégrer les majeurs facteurs affectant la transformation pluie-débit (morphométrie du bassin versant, occupation du sol, types de sols et humidité antérieure), et donc les résultats seront plus réalistes.

-la NRCS CN a été validée sur plusieurs bassins versants dans le monde, et ses résultats sont fiables et similaires aux modèles complexes.

-Avoir une base commune pour la comparaison avec les deux premières études de modélisation menées sur Sahel Cette base c'est la description physique du bassin versant, plus précisément l'occupation du sol et le type de sol.

La connaissance préalable du modèle lors d'une initiation à son utilisation et application pendant un stage antérieure. [10]

# **Conclusion :**

Il s'avère que la description des processus qui entrent en jeu dans la réponse hydrologique d'un bassin versant n'est pas une tâche aussi facile, cette description demande la connaissance et la maîtrise d'une variété de facteurs et de paramètre.

Des renseignements suffisants sur ces données ne sont pas toujours disponibles pour tous les bassins versants, d'où la nécessité de s'investir d'avantage dans l'étude de détermination de ces données pour développer des modèles qui représentent le mieux la réponse hydrologique du bassin versant.

Les Modèles développés sous le modèle hydrologique HEC-HMS se basent sur trois fonctions essentielles : Modèles pour calculer les précipitations, le volume de ruissellement, le ruissellement direct et les modèles de calcul des écoulements souterrains.

# *Chapitre V : Méthodologie et application de HEC-HMS*

#### **Introduction :**

Le HEC-HMS est un système complet de modélisation hydrologique des bassins versants qui permet de simuler les processus pluie-débit, depuis les précipitations brutes jusqu'au débit total de ruissellement à un temps donné, à un point donné du bassin étudié. Sa conception a été lancée par l'USACE pour évoluer vers une nouvelle génération du logiciel qui va remplacer son antécédent le HEC-HMS.

En effet, afin de s'adapter aux différents contextes d'études, ce modèle opère selon le principe de tâches distinctes, c'est-à-dire qu'il simule le bassin à un système uniforme composé de plusieurs composantes assurant chacune de représenter un aspect particulier du processus pluie-débit et agissant successivement pour produire l'hydrogramme de l'écoulement. Pour y parvenir, chaque tâche est confiée à un formalisme d'un module choisi librement par l'utilisateur en fonction de ses besoins et ses données, ainsi, en mutant les formalismes d'un module, le HEC-HMS peut changer de type de modèle, par exemple passer d'un modèle événementiel à un modèle continu, de global au distribué, d'empirique au conceptuel et ainsi de suite. [10]

#### **V.1.Fonctionnalités :**

Les fonctionnalités du programme sont complètement intégrées dans l'environnement de travail comprenant une base de données, des utilitaires d'introduction de données, ont moteur de calcul et des utilitaires de rédaction des résultats. Une interface graphique permet à l'utilisateur de se déplacer d'une interface du programme à une autre. Les fonctionnalités du programme et son ergonomie sont identiques pour les mêmes plates formes existantes. (Hydrologic Engineering Center, 2006).

Les séries chronologiques ainsi que les autres données (coordonnées, maillages) sont emmagasinées dans le système de stockage de données de HEC-HMS (HEC, 1994).

Les opérations de stockage et de restauration des données sont prises en charge par le programme et sont généralement faciles pour l'utilisateur. Les informations sur les précipitations et les stations de jaugeage de débits peuvent être introduites manuellement dans le programme ou bien chargées à partir de fichiers DSS préalablement crées. Les résultats stockés par le programme dans la base de données sont accessibles aux autres programmes HEC.

Les données d'entrée peuvent être conçues pour les éléments de bassins versants comme les sous bassins et les tronçons de cours d'eau ou bien simultanément pour des groupes d'éléments analogues. Les tableaux et formulaires pour l'introduction de données nécessaires sont accessibles à partir d'un schéma visuel du bassin versant.

Pour effectuer une première simulation, il est nécessaire de créer une base de données pour caractériser le bassin versant et déterminer les averses qui seront employées comme données d'entrée du modèle. Les principales étapes de la simulation sont : [10]

- Démarrage d'un nouveau projet.
- Définition du modèle de bassin versant.
- Données des stations météorologiques.
- Définition du modèle de précipitation.
- Définition des paramètres de contrôle de la simulation.
- Création et exécution d'une simulation.
- $\triangleright$  Visualisation des résultats.

Le démarrage d'une session HEC-HMS se fait en double cliquant sur l'icône HEC-HMS.

L'interface et les composantes principales du logiciel HEC-HMS sont schématisées sur la figure suivante :

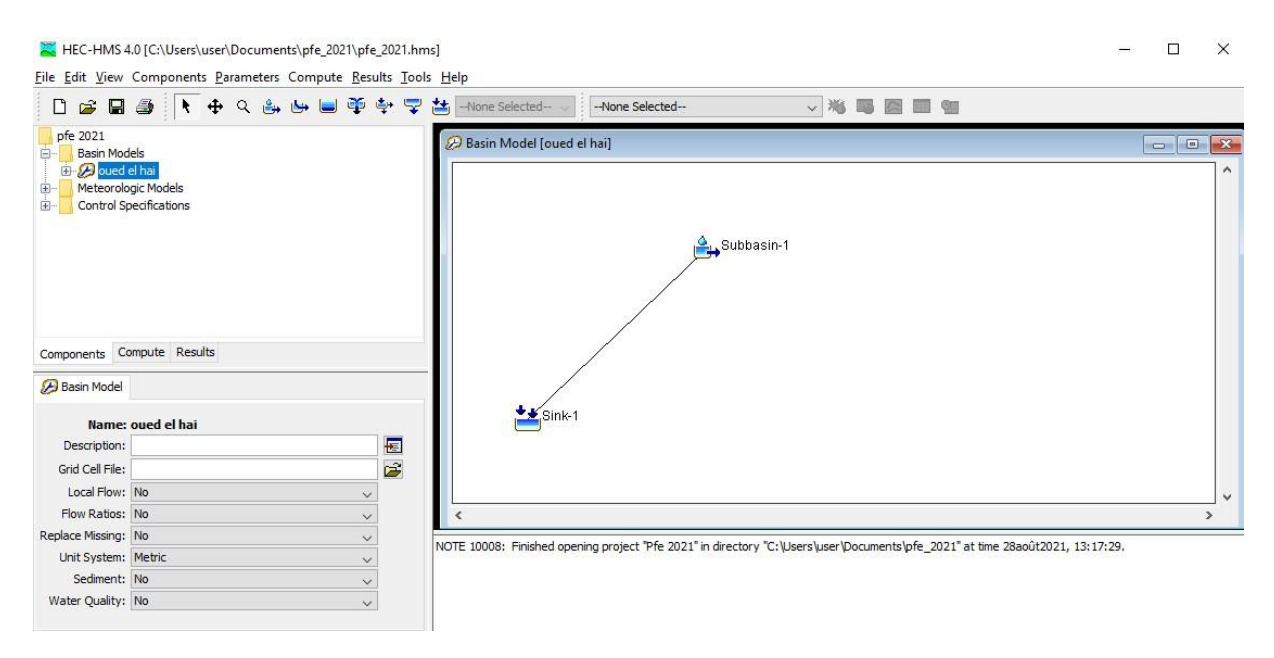

**Figure V.1 : Vue de l'écran HEC-HMS**

# **V.2. Préparation des entrées du modèle HEC-HMS :**

La modélisation de la réponse d'un bassin versant soumis à un phénomène pluvieux sous le logiciel HEC-HMS est découpée en trois parties :

- > La modélisation du bassin versant.
- > La modélisation de la météorologie.
- > Les spécifications particulières.

Ce logiciel autorise ainsi d'utiliser différents types de méthodes pour la modélisation du bassin versant et de la pluviométrie. La composante spécification permet de spécifier chaque cas par la date de début et de fin de la simulation et le pas de temps de la simulation. [13]

#### **V.3. Modélisation du sous bassin versant :**

La modélisation d'un bassin versant consiste, en premier lieu, en un découpage de celui-ci en plusieurs sous-bassin versants élémentaires ,ensuite , spécifier les méthodes utilisées pour le calcul des infiltrations, de ruissellement et des écoulements souterrains. La représentation physique des cours d'eau ou des bassins et d'oueds est configurée dans le modèle du bassin versant figure n° V.1.

Les éléments hydrologiques sont connectés pour former en un réseau afin de simuler les processus d'écoulement, et le calcul commence à partir des éléments amont suivant une direction aval. [13]

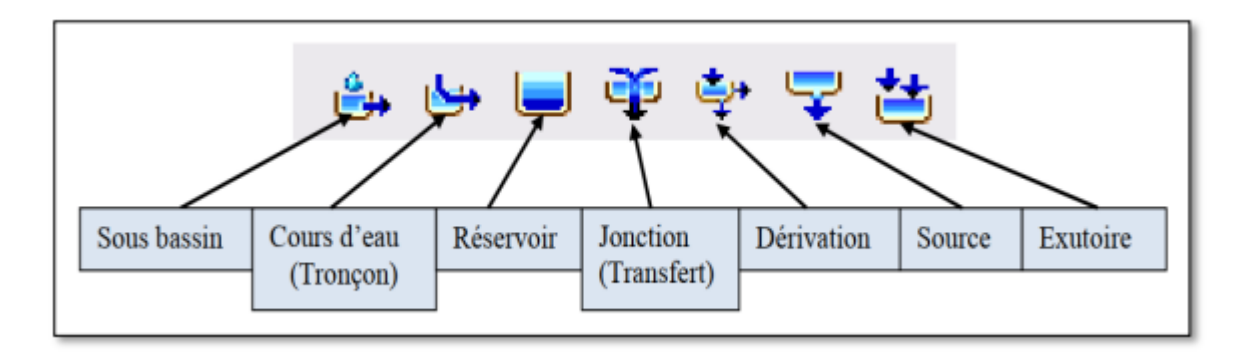

#### **Figure V.2. Fenêtre du sous bassin.**

Après avoir créé un modèle de bassin (EDIT-Basin Model-New), l'utilisateur doit rentrer les différents éléments hydrologiques caractéristiques participant au ruissellement sur le bassin versant. On peut inclure sept types d'éléments différents :

- **Sous bassin (Subbasin) :** Un sous bassin est un élément hydrologique générant un écoulement à partir des pluies. L'écoulement est calculé à partir des données climatiques en considérant les pertes par rétention et infiltration et la transformation du ruissellement en écoulement concentré dans le réseau hydrographique.
- **Tronçon (Reach) :** Un Tronçon est un élément du réseau hydrographique avec un ou plusieurs affluents (entrées) mais un seul exutoire (sortie). l'affluent résulte d'autres éléments du système (tronçon, réservoir …). L'écoulement est calculé en utilisant une des méthodes disponibles pour simuler la transformation de l'écoulement dans le cours d'eau (Muskingum, Muskingum, Cunge, Onde cinétique etc…).
- **Réservoir (Reservoir) :** Un réservoir est un élément du système avec un affluent (entrée) ou plus (toutes les entrées sont additionnées pour obtenir une seule entrée dans le réservoir) et une seule sortie.
- **Jonction (Junction) :** Une jonction est un élément du système avec une ou plusieurs entrées et une seule sortie. Toutes les entrées additionnées pour obtenir une seule sortie.
- **Transfert (Diversion) :** Le transfert est un élément du système permettant le transfert de l'écoulement ; s'il y a lieu plusieurs entrées sont additionnées pour obtenir une seule sortie.
- **Source (Source) :** Une source est un élément du système sans entrée. La source peut être utilisée pour représenter des conditions aux limites du bassin versant simulé.
- **Exutoire (Sink) :** Un exutoire est un élément du système avec une ou plusieurs entrées mais aucune sortie. S'il y a lieu plusieurs entrées sont additionnées pour obtenir une seule entrée. L'exutoire peut être utilisé pour représenter le point le plus bas d'une région où l'écoulement y débouche (cuvette, dépression, exutoire, mer,…).

Les éléments hydrologiques définis précédemment doivent être reliés pour créer un réseau. Cette création s'effectue en deux étapes :

- créer les éléments et les placer sur le schéma (faire glisser les icones grâce au bouton gauche de la souris) ;
- les connecter en cliquant sur l'élément amont avec le bouton droit et sélectionner la commande Connect Downstream. Une croix apparaît avec laquelle on pointe sur l'élément aval (bouton gauche).

En cas d'erreur, l'option Delete Element permet de détruire un élément

# **V.3.1. Les éditeurs d'éléments :**

Chacun des éléments précités possède un éditeur qui permet de sélectionner les méthodes de calcul permettant leur modélisation, mais aussi d'entrer les données caractéristiques. Pour accéder à un éditeur d'élément, il suffit de double-cliquer avec le bouton gauche de la souris sur l'élément en question. [13]

#### **V.3.1.1. L'éditeur de sous bassin :**

Le fonctionnement hydrologique d'un sous bassin est caractérisé par seulement trois processus : les pertes (Loss Method), les ruissellements (Transform), les écoulements souterrains (Baseflow Method). L'utilisateur doit sélectionner un modèle pour chacun de ces processus grâce aux trois onglets de l'écran d'éditeur de sous bassin. Les différentes modélisations sont présentées dans les figures suivantes :

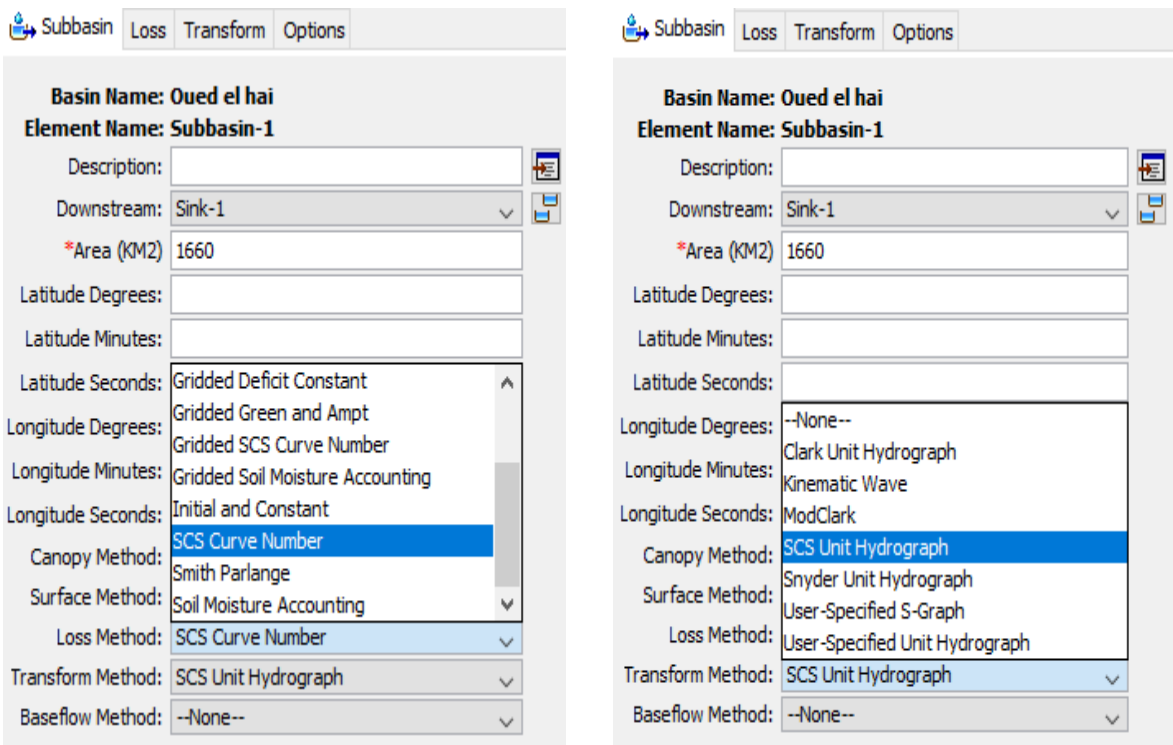

**Figure V.3 : Différentes méthodes de production et de transfert.**

Apres avoir choisi les deux méthodes de production et de transfert voici les fenêtres ou on introduire les données.

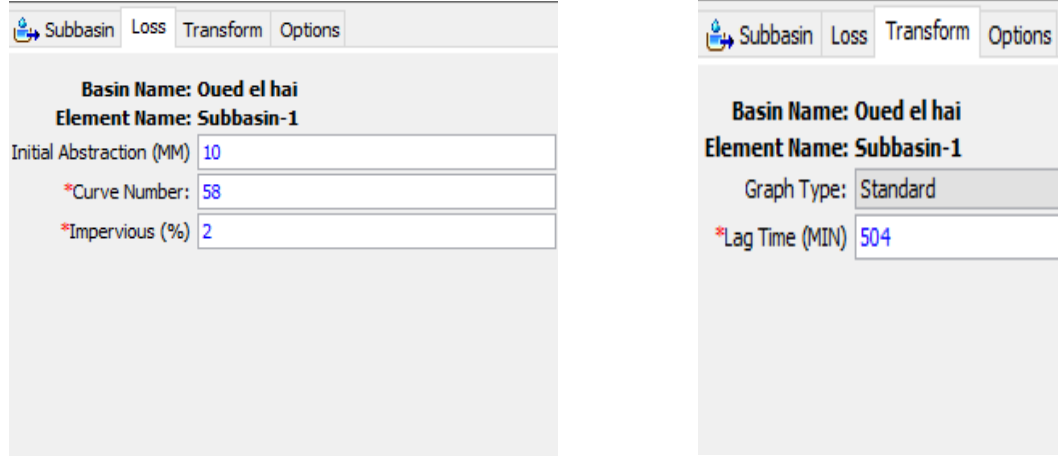

**Figure V.4 : Inclure les données dans les éditeurs des bassins versants.**

#### **V.3.2. Caractéristiques du modèle de bassin :**

On peut définir dans le menu File-Basin Model Attributes des caractéristiques par défaut du modèle de bassin :

- modélisation des pertes, ruissellements, écoulements souterrains et fluviaux dans l'onglet Defaults.
- $\triangleright$  les fichiers de maillage et les cartes dans l'onglet Files.
- $\triangleright$  le système d'unité (choisir métrique) dans l'onglet Units.
- $\triangleright$  ne rien toucher dans l'onglet Options.

Une carte du bassin versant peut être entrée sous forme de fichier de coordonnées, mais servira uniquement de support visuel et n'entre en aucun cas dans les calculs. [19]

#### **V.4. Modèles météorologiques :**

Les modèles météorologiques sont au même titre que le modèle de bassin indispensable à la simulation hydrologique. Ils regroupent les données des précipitations et d'évapotranspiration nécessaires au calcul de la réponse hydrologique du bassin versant à une pluie donnée.

Diverses méthodes sont proposées pour modéliser un événement pluvieux, connu ou non connu. Les données météorologiques sont données par les services de la météorologie dans des fichiers à format libre ou dans des tableaux. Le HEC-HMS saisit toutes ces données à partir d'un fichier d'extension « DSS » (Data Storage System). Ce fichier est écrit en binaire sous un format bien spécifique. Pour introduire les données de précipitation dans HEC-HMS, on peut procéder de deux manières : manuellement en saisissant les données à partir du HEC-HMS ou moyennant le programme DSSUTL, qui nous permettra de transférer automatiquement les données dans ce fichier. [10]

Après avoir créé un nouveau modèle météorologique (Edit-Météorologic Model-New), l'écran modèle météorologique apparaît avec deux onglets (Précipitation, Evapotranspiration).

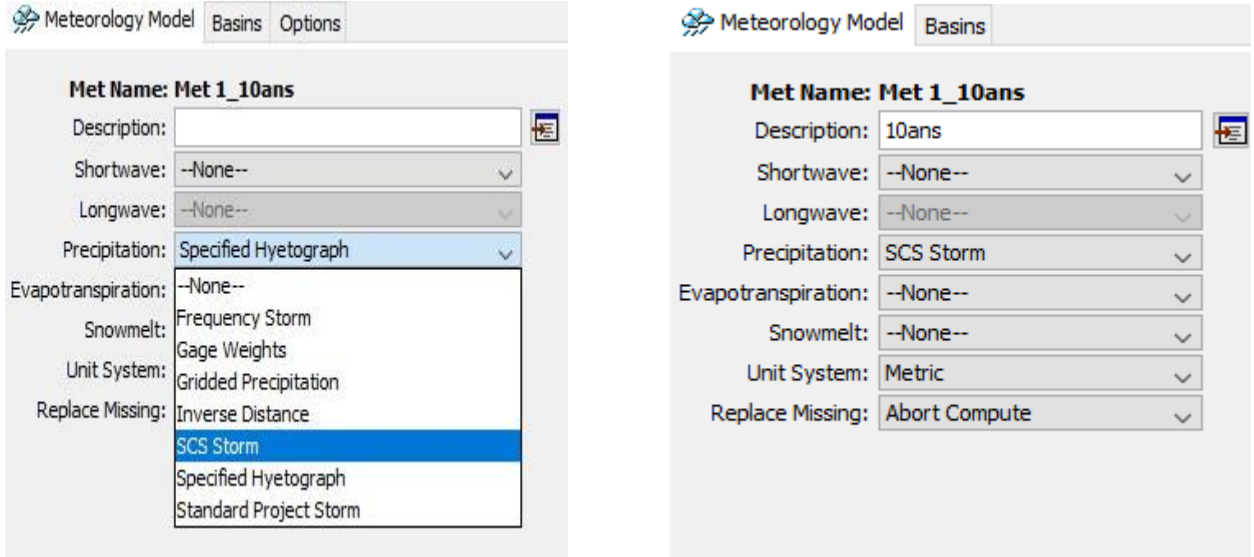

# **Figure V.5 : Modèles météorologiques (Précipitation et Evapotranspiration).**

#### **V.4.1. Modèle de précipitation :**

Il existe plusieurs modèles de précipitations disponibles dans HEC-HMS. L'utilisateur doit choisir un modèle dans la case Method de l'onglet Precipitation puis sélectionner avec le bouton Subbasin List, les sous bassins auxquels il s'applique. Pour les méthodes de pondération des données pluviométriques (User Gage Weigthing), l'utilisateur peut utiliser des données enregistrées lors de la définition du projet en pressant le bouton Recording ou définir une pluie non mesurée grâce au bouton Total Storm, il faudra alors donner impérativement la hauteur totale de pluie.

#### **V.4.2. Modèle d'évapotranspiration :**

Dans l'onglet Evapotranspiration, il faut sélectionner dans le champ Method, No Evapotranspiration dans la majorité des cas. Le seul cas où l'on sélectionne Monthly Average est le cas où l'on a choisi le modèle de perte SMA. Dans ce dernier cas il faudra sélectionner "allow evapotranspiration method in model" dans les attributs du modèle météorologique (File/ Met Model Attribute) pour obtenir le tableau d'évapotranspiration. [10]

#### **V.5. Spécifications de Contrôle :**

Les spécifications de contrôle sont la dernière composante indispensable pour effectuer une simulation. C'est à cette étape que l'on définit les instants de départ et de fin de la simulation ainsi que le pas de temps de calcul. [8]

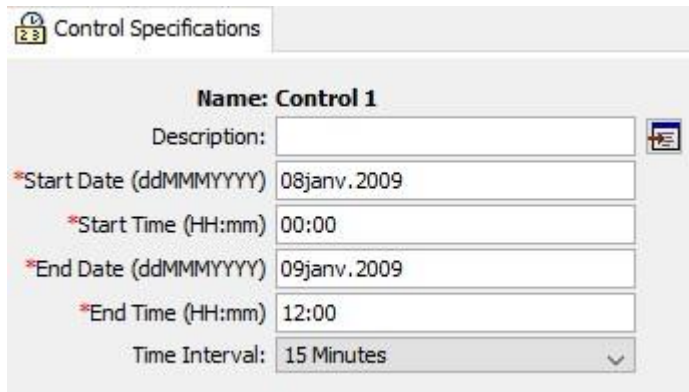

**Figure V.6 : Fenêtre de spécifications de contrôle.**

# **V.6. Réalisation de Simulations et Visualisation des Résultats :**

# **V.6.1. Créer et gérer une exécution :**

L'outil principal est le gestionnaire d'exécution que l'on obtient à partir de l'écran Basin Model, Simulate/Run Manager. L'exécution est lancée après avoir sélectionné un "Run" dans la colonne Run ID, puis en appuyant sur Compute. [8]

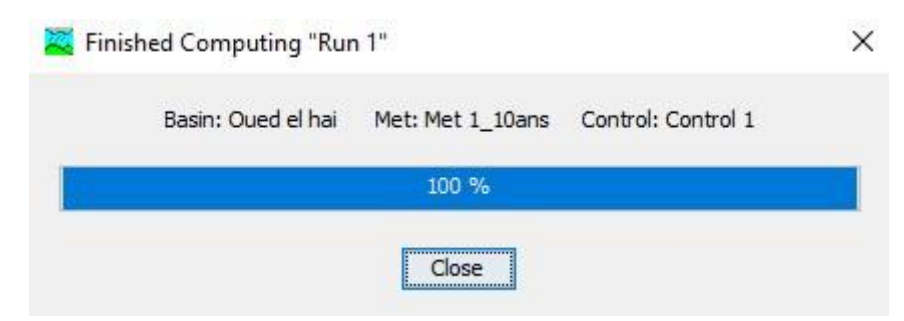

**Figure V.7 : Fenêtre d'éxécution de simulation.**

Si aucune simulation (Run) n'est disponible dans le gestionnaire il faut la créer à partir de l'écran Run Manager : File / New Run. On accède alors à une fenêtre de configuration où l'on choisit un élément de chaque type (modèle de bassin : Basin ID, modèle météorologique : Met Model ID et spécification de contrôle : Control ID).

# **V.6.2. Configuration et options de la simulation :**

Il est nécessaire de définir les composantes et certaines options de la simulation dans la fenêtre prévue à cet effet, accessible à partir du gestionnaire (Run Manager) en faisant : Edit / Run Options. [8]

- **L'option Ratio :** Cette option peut être utilisée pour entrer un ratio de précipitation ou de débit. En effet on peut ajuster un hyetographe avant de lancer le calcul des pertes fluviales en le multipliant par un ratio des précipitations. De même on peut ajuster, à l'aide d'un ratio de débit, un hydrographe avant de lancer une simulation de ruissellement.
- **Les options relatives à l'état initial du bassin versant (Start states) :** Chaque modèle de bassin contient des conditions initiales qui décrivent l'état initial de chaque élément composant le bassin avant le calcul de ruissellement. Cette option permet de rentrer un état initial au lieu de conditions initiales.On peut ainsi prendre comme état initial l'état du bassin à un temps de calcul particulier calculé lors d'une simulation précédente. Cette option permet aussi de découper de longues simulations en de petites parties pour une exploitation des résultats plus aisée.
- **L'option Sauvegarde d'état (Save State) :** Cette option permet de sauvegarder toutes les valeurs des variables définissant le bassin à un instant donné de la simulation afin d'éventuellement réutiliser cet état ultérieurement. Il suffit simplement de rentrer la date et l'heure à laquelle la sauvegarde doit être réalisée.

# **V.6.3. Visualisation des résultats :**

Les résultats peuvent être visualisés sous forme de tableau ou de graphes à partir de l'écran des modèles de bassin.

- **Le tableau global :** Ce tableau contient les informations relatives au débit de pointe d'une simulation (valeur, volume écoulé, temps auquel il se produit).
- **Les résultats de la simulation :** Ils peuvent être visualisés sous trois formes différentes à partir du menu View Results :
	- un graphe (graph) : disponible pour chaque élément constituant le bassin versant ;
	- un tableau récapitulatif des résultats (Summary table) : permet d'obtenir des informations relatives aux pics d'intensité et aux volumes écoulés pour chaque élément du bassin versant ;
	- un tableau relatif aux résultats calculés à chaque pas de temps (Time Series Table). [8]

#### **V.7. Etapes d'une simulation avec HEC-HMS :**

Pour effectuer une première simulation, il est nécessaire de créer une base de données pour caractériser le bassin versant et déterminer les averses qui seront employées comme données d'entrée du modèle. Les bases de données nécessaires concernant le bassin versant étudié pour l'application du modèle HEC-HMS sont :

 $\triangleright$  Les caractéristiques morphométriques des bassins :

- Les surfaces des sous bassins.
- Type de sol.
- Couverture végétale.
- > Les caractéristiques météorologiques :
	- Les précipitations.
	- L'évapotranspiration.
- $\triangleright$  Les données de spécifications du contrôle :
	- La date initiale.
	- La date finale.
	- L'intervalle de temps de calcul.

La modélisation de la réponse d'un bassin versant soumis à un phénomène pluvieux sous le modèle HEC-HMS est découpée en trois parties :

- $\checkmark$  La modélisation du bassin versant.
- La modélisation de la météorologie.
- $\checkmark$  Les spécifications de contrôle.

Ces trois composantes permettent donc d'utiliser différents types de méthodes pour la modélisation du sous bassin versant, différentes pluviométries pour la météorologie et la composante spécification de contrôle permet de spécifier chaque cas par la date du début et la date de la fin de la simulation ainsi que le pas de temps choisi pour la modélisation. [8]

#### **V.8. Modélisation du sous bassin versant :**

La modélisation proposée a pour objectif d'estimer le débit maximal probable de sous bassin versant de Oued el hai ainsi que le volume a son exutoire.Ce sous bassin versant a une Superficie 1660 km<sup>2</sup>.

#### **V.8.1. Infiltrations :**

Un assortiment de méthodes diversifiées est disponible pour simuler les pertes par infiltration. Des options pour une modélisation éventuelle comprennent des infiltrations initiales et constantes, le nombre de la courbe SCS, le nombre de la courbe SCS par maillage, et la méthode de Green et Ampt. Le déficit pour une couche superficielle du sol et le modèle de perte constante.

Toutes ces méthodes peuvent être utilisées pour une modélisation simple et continue de l'infiltration et de l'évapotranspiration. Dans notre étude on prend la méthode de SCS (CN), puis qu'elle est simple et facile à appliquer.

La méthode de Numéro de courbe "Curve Number" (CN) du service de conservation de l'USDA (SCS, USDA), connue également sous le nom de la méthode de couverture hydrologique des sols, est un procédé simple largement utilisé pour l'évaluation de l'écoulement superficiel. Dans cette méthode, l'écoulement superficiel est exprimé par une valeur numérique variant entre  $0 \div 100$ . Durant ces trente (30) dernières années, la méthode de SCS a été utilisée par de nombreux chercheurs et a donnée des résultats satisfaisants dans l'évaluation de l'écoulement superficiel. [4]

#### **V.8.2. Ruissellement :**

La modélisation du ruissellement sous le logiciel HEC-HMS se fait par l'intermédiaire de la méthode des hydrogrammes unitaires. Le modèle retenu est celui de l'hydrogramme unitaire de SCS (SCS unit hydrograph).

Ce modèle donne une relation empirique entre l'excès de précipitations et le ruissellement direct. La méthode de l'hydrogramme unitaire vise à déterminer l'hydrogramme de ruissellement direct à l'exutoire d'un bassin versant à partir des hyétogrammes de l'averse correspondante reçue par ce même bassin.

L'hydrogramme unitaire par la méthode (SCS) est basé sur la transformation des pluies en débit avec l'utilisation du temps de réponse (ou retard) (Tlag), qui est le décalage de temps entre le centre de la masse pluviale et le sommet de l'hydrogramme unitaire des crues. On considère d'après les données expérimentales nombreuses que : **Tlag =0.6 Tc**, avec ; Tc : est le temps de concentration en minutes. [4]

#### **V.8.3. Ecoulement en rivière :**

Les hydrogrammes de chacun de ces sous bassins étant simulés il reste maintenant à faire transiter ces débits dans les biefs jusqu'à l'exutoire. A chaque jonction le logiciel additionne les débits entrant pour donner un débit sortant, il n'y a pas de stockage au niveau des jonctions.

## **V.8.4. Données de base d'entrées :**

Les données nécessaires à la modélisation du sous-bassin dépendent des méthodes utilisées pour l'infiltration, le ruissellement et les écoulements souterrains. Nous ne considèrerons ici aucun écoulement souterrain compte tenu du fait que nous n'avons pas de données les qualifiants, qui laisse sous-entendre une influence négligeable de ces écoulements. [10]

Les données de base d'entrées du sous bassin versant utilisées sont présentées dans le tableau suivant :

| <b>Désignation</b>       | Sous bassin versant d'oued el Hai |
|--------------------------|-----------------------------------|
| Superficie $(km^2)$      | 1660                              |
| Curve number (CN)        | 58                                |
| Standard lag (min)       | 504                               |
| Initial abstraction (mm) | 10                                |
| Imperméabilité (%)       | 2                                 |

**Tableau V-1 : Données de base du sous-bassin**

La valeur de CN dépend de la classe hydrologique du sol et du couvert végétal.

Hydrologiquement les sols sont divisés en quatre (04) groupes, à savoir :

- **Groupe A :** regroupe les sols ayant des coefficients d'infiltrations élevées, même à l'état saturé. Ces sols présentent une transmission élevée de l'eau et concernent généralement les sables grossiers et les graviers.
- **Groupe B :** regroupe les sols ayant des coefficients d'infiltrations moyennes, même à l'état saturé. Ces sols présentent une transmission moyenne de l'eau en profondeur et concernent généralement les sables.
- **Groupe C :** regroupe les sols ayant des coefficients faibles une fois saturés. Ces sols empêchent le mouvement du sol de haut en bas. Ils présentent une transmission lente de l'eau et une texture fine. Ils concernent généralement les argiles.
- **Groupe D :** regroupe les sols ayant des coefficients d'infiltration très faibles une fois saturés. Ces sols entraînent un potentiel élevé de l'écoulement superficiel. Ils présentent une transmission très lente de l'eau et une texture très fine. Ils concernent généralement les argiles se trouvant près de la surface.

En fonction de la classe hydrologique et du couvert végétal, le tableau (V-2) donne La valeur de Numéro de courbe (Curve Number) du sol considéré.

La figure (V-8) représenté le Graphique de l'écoulement superficiel en fonction de la précipitation journalière par la méthode du SCS Numéro de courbe (Curve Number).

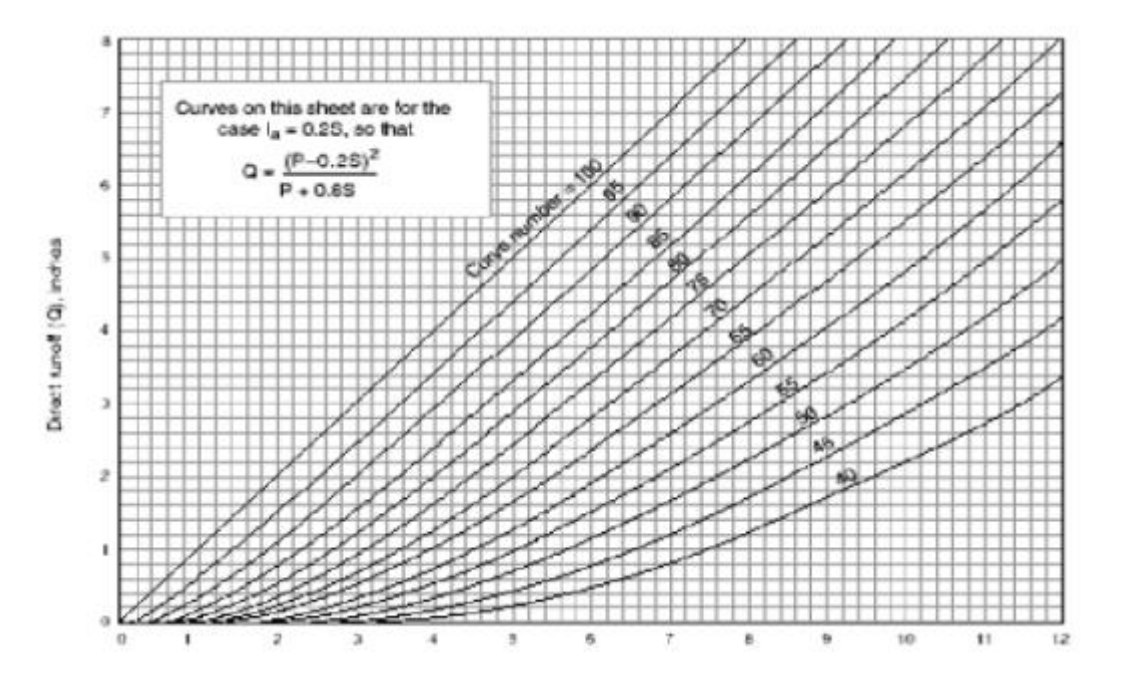

**Figure V.8 : L'écoulement superficiel en fonction de la précipitation journalière (SCS CN).**

Les sols de la zone d'Oued el hai appartenance de groupe B, ayant des coefficients d'infiltrations moyennes, même à l'état saturé. Ces sols présentent une transmission moyenne de l'eau en profondeur et concernent généralement les sables, forêts à faible taux de couverture.

Dans ce cas la valeur de CN égale à 58 d'après le tableau (V-2) ci-dessous.

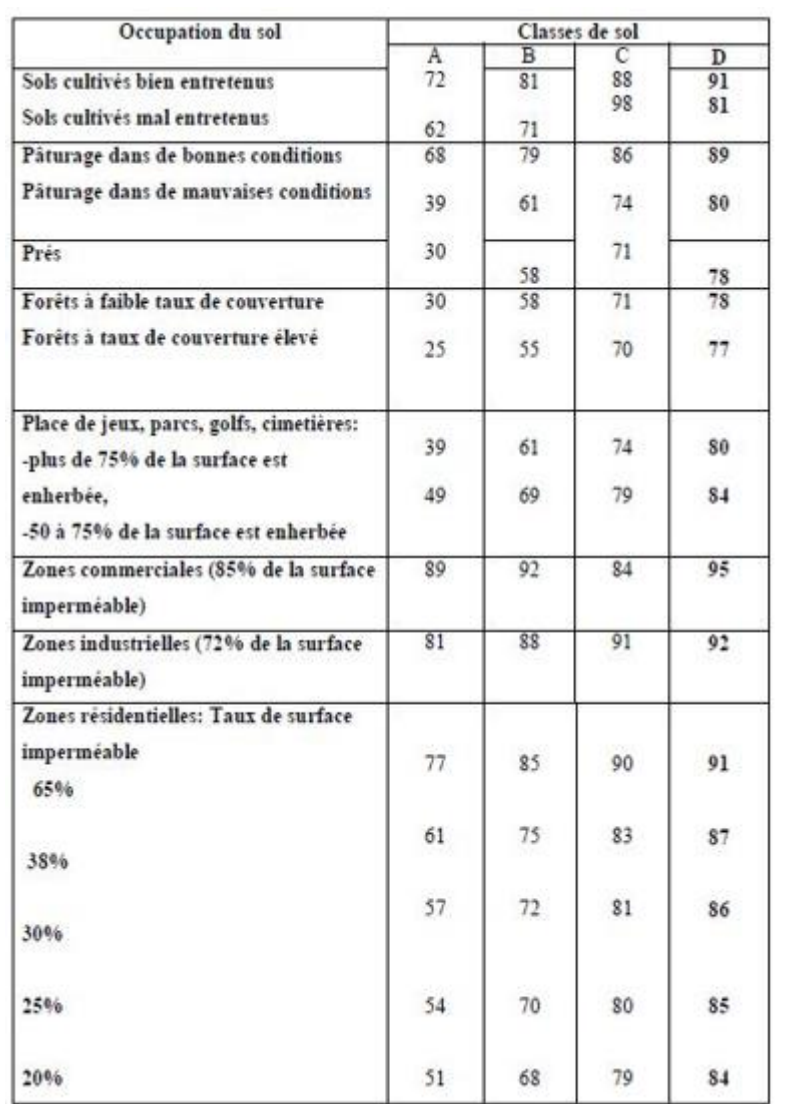

# **Tableau V.2 : Valeurs de CN dans les tables : pour AMC II (conditions antécédentes d'humidité moyennes (II).Ia=0,2S**

#### **V.9. Modélisation de la météorologie :**

Diverses méthodes sont proposées pour la modélisation d'un épisode pluvieux, connu ou non connu. Nous disposons cependant la pluie hypothétique basée sur la fréquence (Frequency storm). Pour chaque fréquence nous avons calculé les quantités de pluies correspondantes à différents pas de temps.

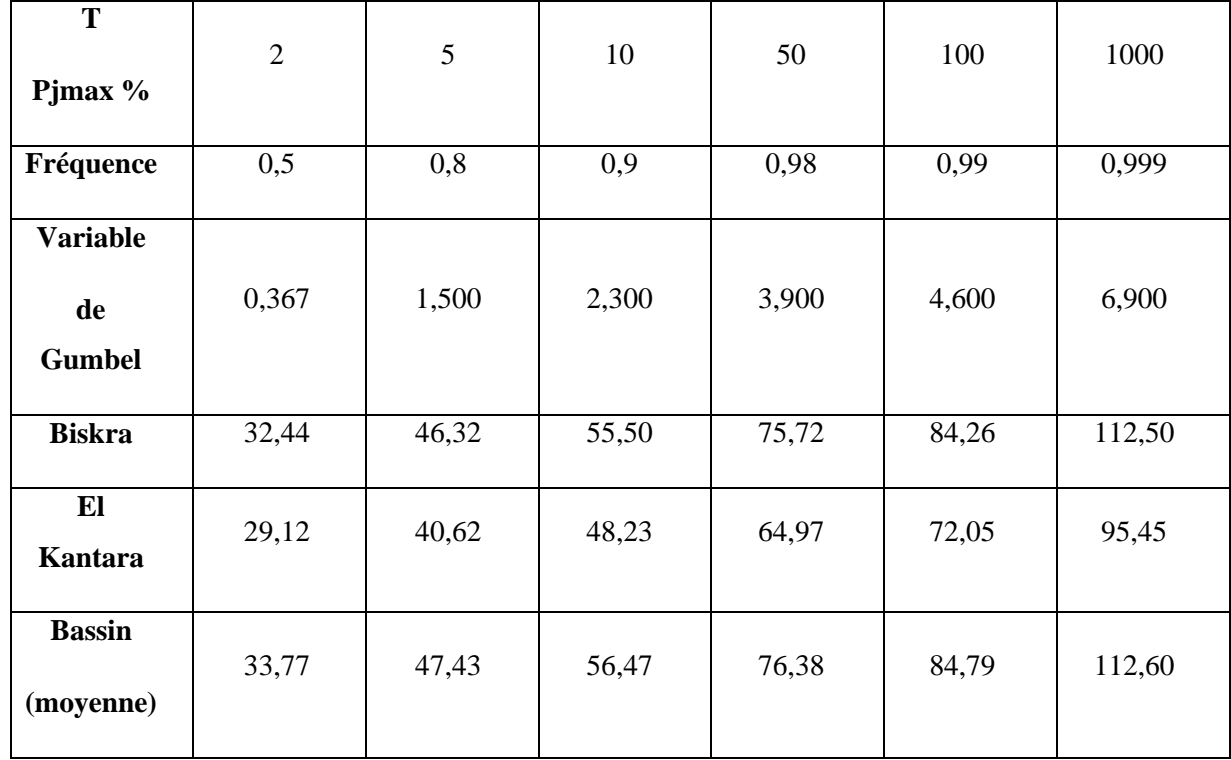

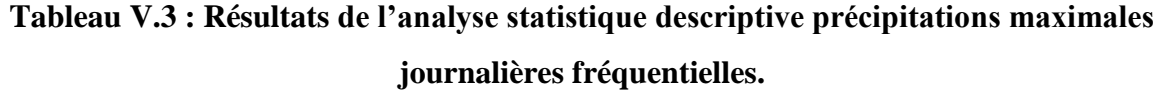

Pour notre projet on a utilisé la méthode de l'averse fréquentielle (frequency storm), cette dernière peut être utilisée pour créer une pluie synthétique à une probabilité connue.

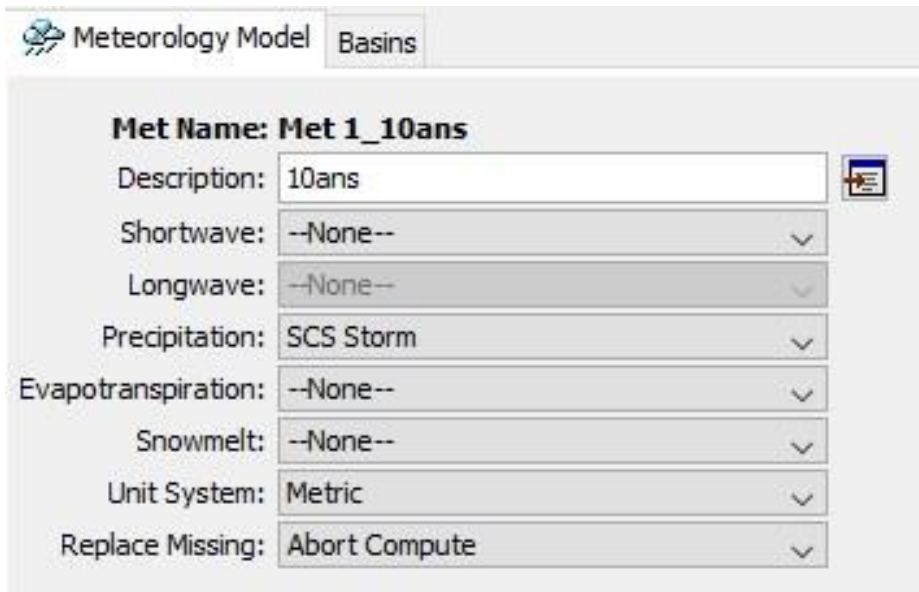

**Figure V.9 : Fenêtres des données météorologiques**

## **V.10.Exploitation des résultats :**

## **V.10.1. Calculs éffectués :**

Les derniers paramètres à fixer avant de lancer les calculs sont la durée de calcul et le pas de temps. Leurs valeurs sont saisies dans la fenêtre de (Figure V.10), le modèle contient un moteur de calcul (HMS \* compute), qui est représenté dans la figure ci-dessous.

Dans le cas où il y a un problème dans l'exécution (manque de données ou autre), le moteur arrête les calculs et dirige l'utilisateur vers un rapport affichant les motifs de suspension des calculs et les erreurs correspondantes.

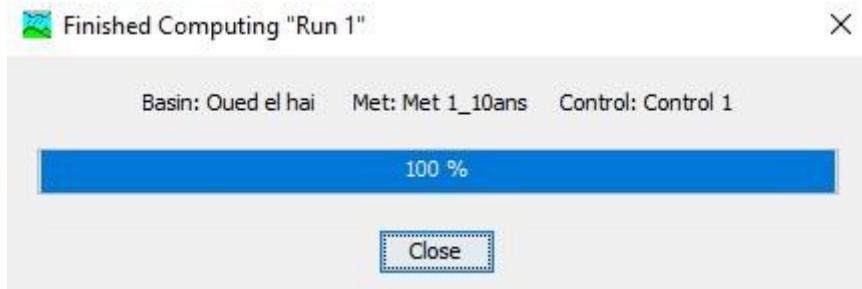

**FigureV.10 : Fenêtre d'éxécution de simulation (T=10ans)**

## **V.10.2. Débits et volumes obtenus :**

Nous présentons maintenant les hydrogrammes obtenus par la simulation de l'événement du sous bassin Oued el hai :

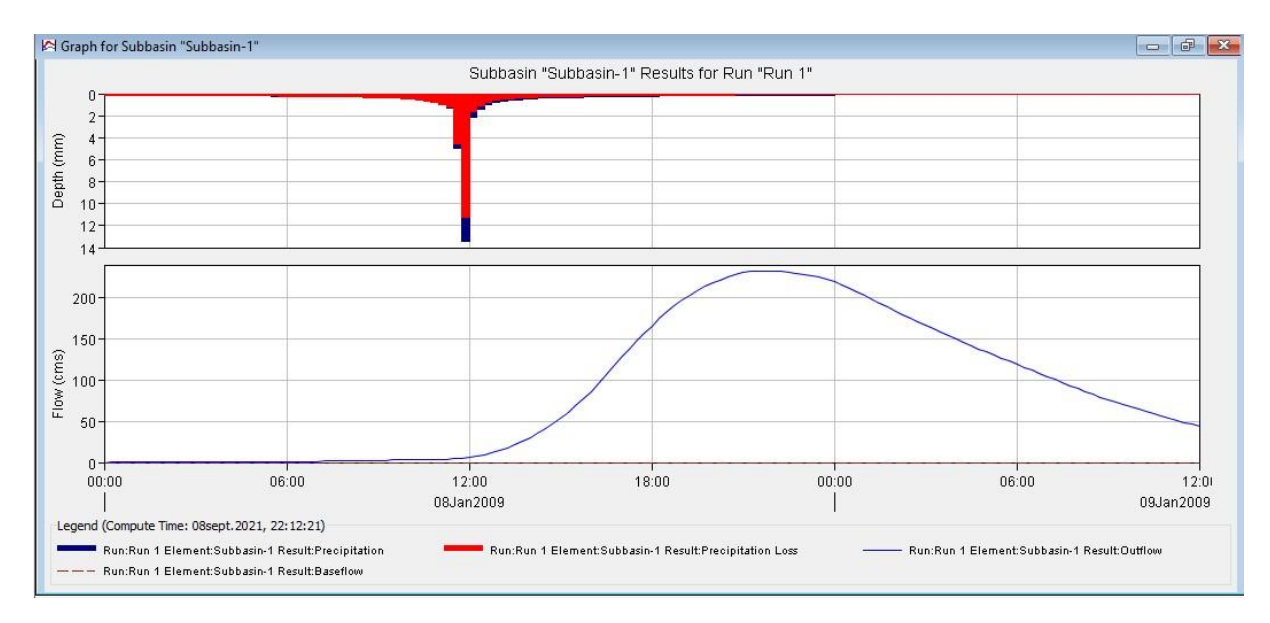

**Figure V.11 : Fenêtre de hydrogramme de pluie-débit de sous bassin versant de Oued el hai (T=10ans)**

L'interprétation de la modélisation le processus pluie-débit du sous bassin versant d'Oued El Hai de période de retour **10 ans** repose sur simulation du comportement hydrologique du bassin versant d'Oued El Hai suite à des événements pluvieux prédéterminés, où la partie rouge représente la quantité de Précipitation Loss par une infiltration et la partie bleue représente la pluie qui se transforme en Outflow.

Quant à l'hydrogramme, c'est un reflet ou un effet de la pluie, plus la quantité de pluie est importante, plus le Outflow est important.

Alors que l'on constate que la pluie s'arrête à l'heure **00 :00**, elle est compensée par la poursuite du Outflow, c'est-à-dire la courbe est directement affectée et en conséquence directe de la pluie.

|              |       | <sup>(21</sup> Time-Series Results for Subbasin "Subbasin-1" |              |                |                                                                                                    |                    |                                                             |                                                                                   | 中<br>$\sim$ |
|--------------|-------|--------------------------------------------------------------|--------------|----------------|----------------------------------------------------------------------------------------------------|--------------------|-------------------------------------------------------------|-----------------------------------------------------------------------------------|-------------|
|              |       |                                                              |              |                |                                                                                                    |                    | Project: 2021 Simulation Run: Run 1<br>Subbasin: Subbasin-1 |                                                                                   |             |
|              |       |                                                              |              |                | Start of Run: 08janv.2009, 00:00<br>End of Run: 09janv.2009, 12:00<br>Compute Time:08sept.2021, 22:12:21 |                    | Basin Model:                                                | oued el hai<br>Meteorologic Model: Met-10ans<br>Control Specifications: Control 1 |             |
| Date         | Time  | Precip<br>(MM)                                               | Loss<br>(MM) | Excess<br>(MM) | Direct Flow<br>(M3/S)                                                                                    | Baseflow<br>(M3/S) | <b>Total Flow</b><br>(M3/S)                                 |                                                                                   |             |
| 08janv.2009  | 19:30 | 0.18                                                         | 0.12         | 0.06           | 208.9                                                                                                    | 0.0                | 208.9                                                       |                                                                                   |             |
| 08ianv.2009  | 19:45 | 0.16                                                         | 0.11         | 0.05           | 213.5                                                                                                    | 0.0                | 213.5                                                       |                                                                                   |             |
| 08janv.2009  | 20:00 | 0.16                                                         | 0.11         | 0.05           | 217.7                                                                                                    | 0.0                | 217.7                                                       |                                                                                   |             |
| 08janv.2009  | 20:15 | 0.15                                                         | 0.11         | 0.05           | 221.6                                                                                                    | 0.0                | 221.6                                                       |                                                                                   |             |
| 08janv.2009  | 20:30 | 0.15                                                         | 0.11         | 0.05           | 224.9                                                                                                    | 0.0                | 224.9                                                       |                                                                                   |             |
| 08janv.2009  | 20:45 | 0.15                                                         | 0.11         | 0.05           | 227.8                                                                                                    | 0.0                | 227.8                                                       |                                                                                   |             |
| 08jany.2009  | 21:00 | 0.15                                                         | 0.10         | 0.05           | 230.3                                                                                                    | 0.0                | 230.3                                                       |                                                                                   |             |
| 08janv.2009  | 21:15 | 0.15                                                         | 0.10         | 0.05           | 231.9                                                                                                    | 0.0                | 231.9                                                       |                                                                                   |             |
| 08janv.2009  | 21:30 | 0.15                                                         | 0.10         | 0.05           | 232.6                                                                                                    | 0.0                | 232.6                                                       |                                                                                   |             |
| 08jany, 2009 | 21:45 | 0.15                                                         | 0.10         | 0.05           | 232.8                                                                                                    | 0.0                | 232.8                                                       |                                                                                   |             |
| 08janv.2009  | 22:00 | 0.14                                                         | 0.10         | 0.05           | 232.7                                                                                                    | 0.0                | 232.7                                                       |                                                                                   |             |
| 08janv.2009  | 22:15 | 0.14                                                         | 0.10         | 0.05           | 232.1                                                                                                    | 0.0                | 232.1                                                       |                                                                                   |             |
| 08janv.2009  | 22:30 | 0.14                                                         | 0.09         | 0.05           | 231.3                                                                                                    | 0.0                | 231.3                                                       |                                                                                   |             |
| 08janv.2009  | 22:45 | 0.14                                                         | 0.09         | 0.05           | 230.2                                                                                                    | 0.0                | 230.2                                                       |                                                                                   |             |
| 08ianv.2009  | 23:00 | 0.14                                                         | 0.09         | 0.05           | 228.6                                                                                                    | 0.0                | 228.6                                                       |                                                                                   |             |
| 08janv.2009  | 23:15 | 0.14                                                         | 0.09         | 0.05           | 226.8                                                                                                    | 0.0                | 226.8                                                       |                                                                                   |             |
| 08janv.2009  | 23:30 | 0.14                                                         | 0.09         | 0.04           | 224.7                                                                                                    | 0.0                | 224.7                                                       |                                                                                   |             |
| 08janv.2009  | 23:45 | 0.14                                                         | 0.09         | 0.04           | 222.2                                                                                                    | 0.0                | 222.2                                                       |                                                                                   |             |
| 9jany. 2009  | 00:00 | 0.14                                                         | 0.09         | 0.04           | 219.1                                                                                                    | 0.0                | 219.1                                                       |                                                                                   |             |

**Figure V.12 : Fenêtre variation temporelle de donnée de précipitations brutes et les résultats de précipitations nettes et les débits simulés. (T=10ans)**

Summary Results for Subbasin "Subbasin-1"  $\Box$  $-28$ i wi Project: 2021.. Simulation Run: Run 1 Subbasin: Subbasin-1 Start of Run: 08janv.2009, 00:00 Basin Model: oued el hai... End of Run: 09janv.2009, 12:00 Meteorologic Model: Met-10ans Compute Time: 08sept. 2021, 22:12:21 Control Specifications: Control 1 Volume Units: O MM (0) 1000 M3 Computed Results Date/Time of Peak Discharge:08janv.2009, 21:4 Peak Discharge: 232.8 (M3/S) Precipitation Volume: 80061.8 (1000 M3) Direct Runoff Volume: 11487.6 (1000 M3) Loss Volume: 67758.3 (1000 M3) Baseflow Volume: 0.0 (1000 M3) Excess Volume: 12303.5 (1000 M3) Discharge Volume: 11487.6 (1000 M3)

**Figure V.13 : Fenêtre représentant les débits et volumes apportés par le sous bassin de Oued El Hai (T=10ans)**

| End of Run:           | Start of Run: 08jany.2009, 00:00<br>09janv.2009, 12:00<br>Compute Time: 08sept. 2021, 22:12:21 |                              | Basin Model:<br>Meteorologic Model:<br>Met-10ans<br>Control Specifications: Control 1 | oued el hai         |  |
|-----------------------|------------------------------------------------------------------------------------------------|------------------------------|---------------------------------------------------------------------------------------|---------------------|--|
| Show Elements:        | All Elements                                                                                   | Volume Units: ○ MM ● 1000 M3 | <br>Sorting:                                                                          | Hydrologic v        |  |
| Hydrologic<br>Element | Drainage Area<br>(KM2)                                                                         | Peak Discharge<br>(M3/S)     | Time of Peak                                                                          | Volume<br>(1000 M3) |  |
| Subbasin-1            | 1660                                                                                           | 232.8                        | 08janv.2009, 21:45                                                                    | 11487.6             |  |
| $Sink-1$              | 1660                                                                                           | 232.8                        | 08janv.2009, 21:45                                                                    | 11487.6             |  |
|                       |                                                                                                |                              |                                                                                       |                     |  |

# **Figure V.14 : Fenêtre représentant Time of peak (T=10ans)**

La figure V.14 représente le moment où le débit de pointe a atteint la valeur maximale (Pic), où nous enregistrons la valeur la plus élevée du débit de pointe qui est 232,8 m<sup>3</sup>/s en 08jan.2009, 21 :45 de période de retour de 10 ans.

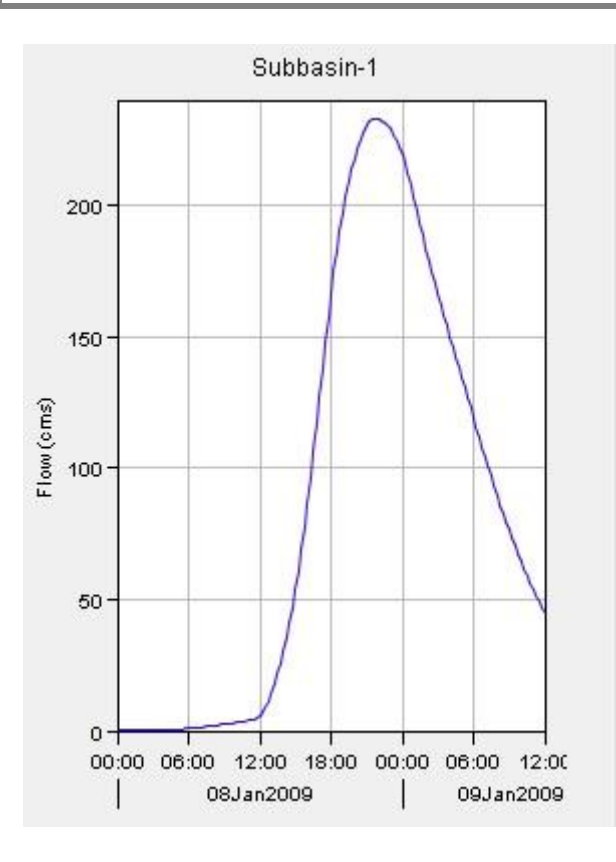

**Figure V.15 : Fenêtre représentant le Runoff (T=10 ans)**

C'est le même Outflow, c'est-à-dire le ruissellement de l'eau en grande quantité dans le bassin versant Oued El Hai de période de retour de 10 ans, ce qui nous permet de calculer l'hydrogramme des crues à plusieurs fins, et la prévision des crues et son impact.

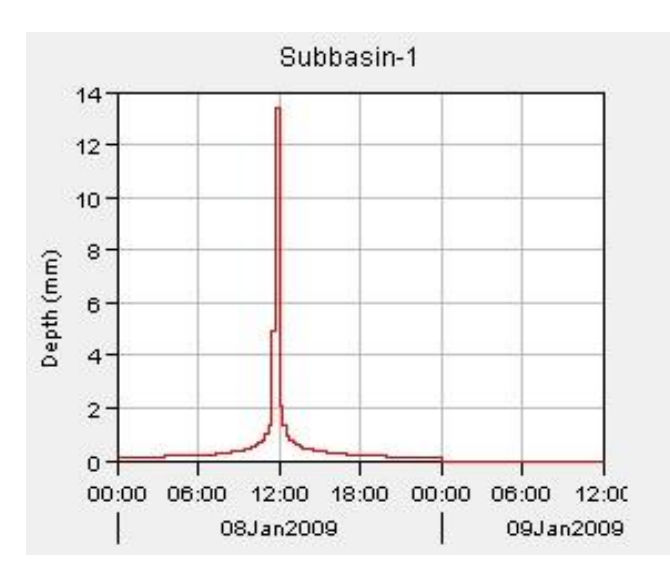

**Figure V.16 : Fenêtre représentant la précipitation (T=10 ans)**

La figure V.16 représente la quantité de la précipitation Loss par une infiltration et la précipitation qui se transforme en Outflow ensemble de période de retour de 10 ans.

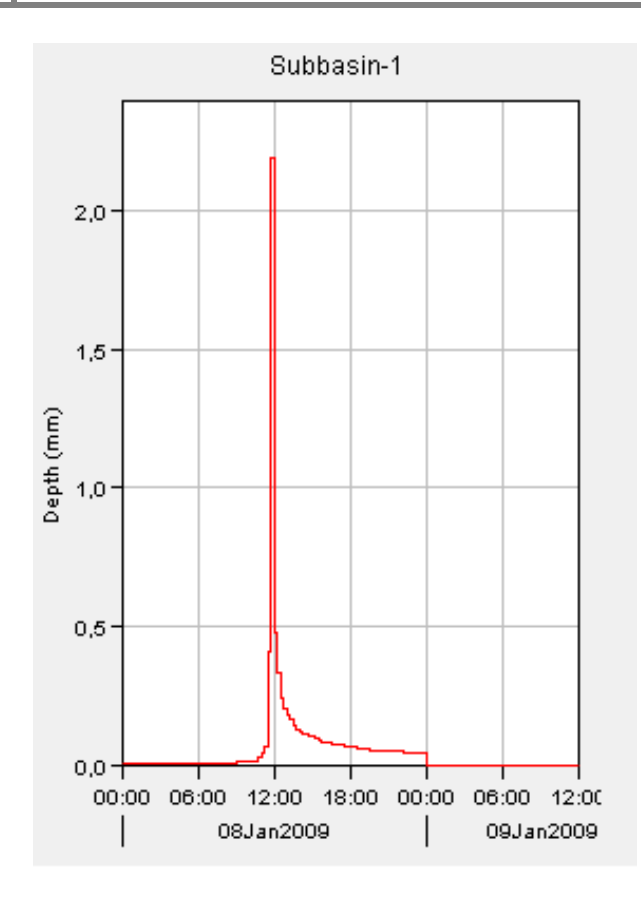

**Figure V.17 : Fenêtre représentant l'Excess précipitation (T=10 ans)**

La figure V.17 représente la quantité de précipitation impulsive qui se transforme en Outflow de période de retour de 10 ans.

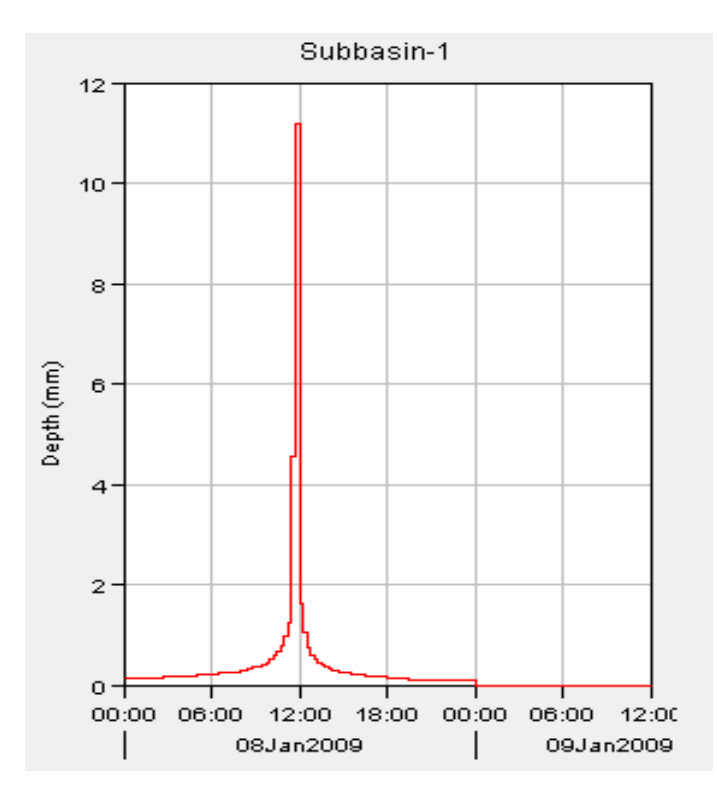

**Figure V.18 : Fenêtre représentant la Précipitation Loss (T=10 ans)**

La figure V.18 représente la précipitation Loss par infiltration, où nous remarquons dans12 :00 la quantité de précipitation Loss la plus grande et après cela elle commence à diminuer progressivement de période de retour de 10 ans.

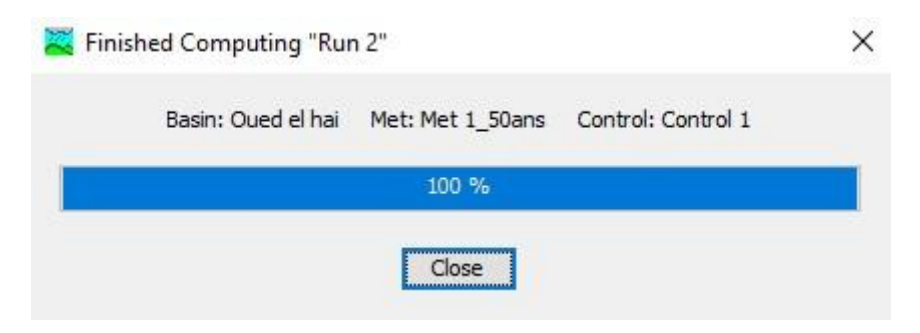

**Figure V.19 : Fenêtre d'exécution de simulation (T=50ans)**

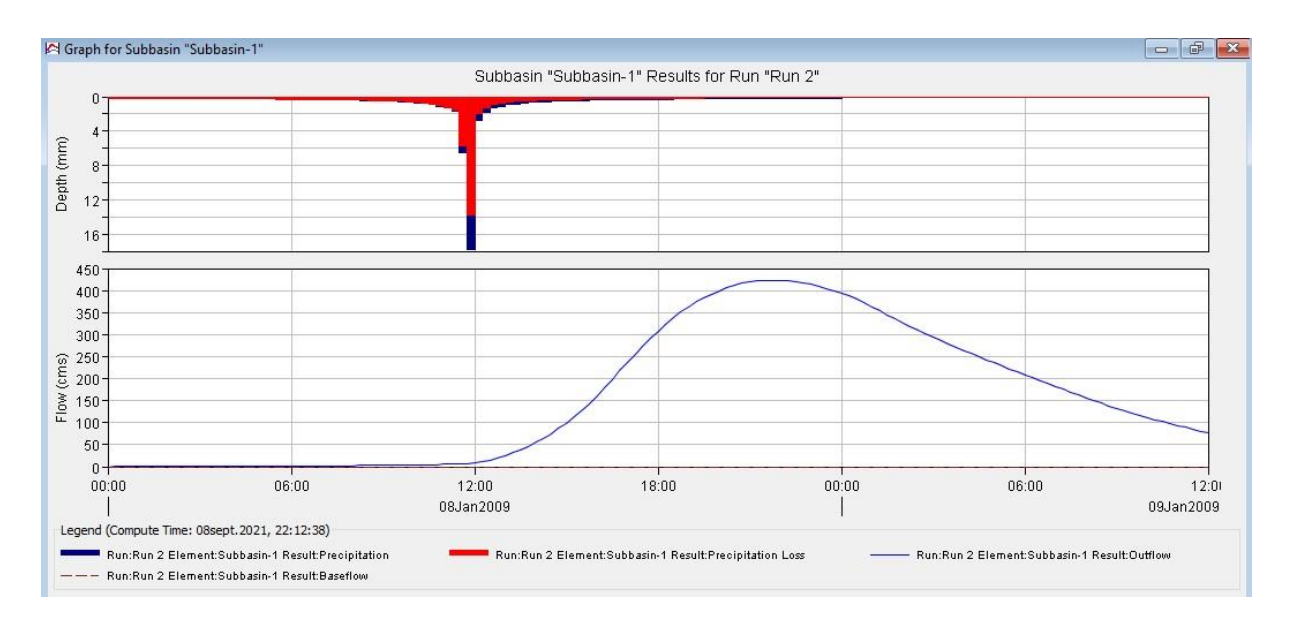

# **Figure V.20 : Fenêtre de hydrogramme de pluie-débit de sous bassin versant de Oued El Hai (T=50ans)**

L'interprétation de la modélisation le processus pluie-débit du sous bassin versant d'Oued El Hai de période de retour **50 ans** repose sur simulation du comportement hydrologique du bassin versant d'Oued El Hai suite à des événements pluvieux prédéterminés, où la partie rouge représente la quantité de Précipitation Loss par une infiltration et la partie bleue représente la pluie qui se transforme en Outflow.

Quant à l'hydrogramme, c'est un reflet ou un effet de la pluie, plus la quantité de pluie est importante, plus le Outflow est important.

Alors que l'on constate que la pluie s'arrête à l'heure **00 :00**, elle est compensée par la poursuite du Outflow, c'est-à-dire la courbe est directement affectée et en conséquence directe de la pluie.

|             |       | <sup>1</sup> Time-Series Results for Subbasin "Subbasin-1" |              |                |                                                                                         |                    |                                               |                                                                                       | $\oplus$<br>$\mathbf{x}$<br>o |
|-------------|-------|------------------------------------------------------------|--------------|----------------|-----------------------------------------------------------------------------------------|--------------------|-----------------------------------------------|---------------------------------------------------------------------------------------|-------------------------------|
|             |       |                                                            |              |                |                                                                                         | Project: 2021      | Simulation Run: Run 2<br>Subbasin: Subbasin-1 |                                                                                       |                               |
|             |       |                                                            |              |                | Start of Run: 08janv.2009, 00:00<br>End of Run:<br>Compute Time: 08sept. 2021, 22:12:38 | 09ianv.2009, 12:00 | Basin Model:                                  | oued el hai<br>Meteorologic Model:<br>Met 1-50ans<br>Control Specifications:Control 1 |                               |
| Date        | Time  | Precip<br>(MM)                                             | Loss<br>(MM) | Excess<br>(MM) | Direct Flow<br>(M3/S)                                                                   | Baseflow<br>(M3/S) | <b>Total Flow</b><br>(M3/S)                   |                                                                                       |                               |
| 08janv.2009 | 19:30 | 0.24                                                       | 0.14         | 0.09           | 384.4                                                                                   | 0.0                | 384.4                                         |                                                                                       |                               |
| 08ianv.2009 | 19:45 | 0.22                                                       | 0.13         | 0.09           | 392.4                                                                                   | 0.0                | 392.4                                         |                                                                                       |                               |
| 08janv.2009 | 20:00 | 0.22                                                       | 0.13         | 0.09           | 399.7                                                                                   | 0.0                | 399.7                                         |                                                                                       |                               |
| 08janv.2009 | 20:15 | 0.20                                                       | 0.12         | 0.08           | 406.4                                                                                   | 0.0                | 406.4                                         |                                                                                       |                               |
| 08ianv.2009 | 20:30 | 0.20                                                       | 0.12         | 0.08           | 411.8                                                                                   | 0.0                | 411.8                                         |                                                                                       |                               |
| 08janv.2009 | 20:45 | 0.20                                                       | 0.12         | 0.08           | 416.6                                                                                   | 0.0                | 416.6                                         |                                                                                       |                               |
| 08janv.2009 | 21:00 | 0.20                                                       | 0.12         | 0.08           | 420.8                                                                                   | 0.0                | 420.8                                         |                                                                                       |                               |
| 08janv.2009 | 21:15 | 0.20                                                       | 0.12         | 0.08           | 423.2                                                                                   | 0.0                | 423.2                                         |                                                                                       |                               |
| 08janv.2009 | 21:30 | 0.20                                                       | 0.12         | 0.08           | 423.8                                                                                   | 0.0                | 423.8                                         |                                                                                       |                               |
| 08janv.2009 | 21:45 | 0.20                                                       | 0.12         | 0.08           | 423.7                                                                                   | 0.0                | 423.7                                         |                                                                                       |                               |
| 08janv.2009 | 22:00 | 0.19                                                       | 0.11         | 0.08           | 423.0                                                                                   | 0.0                | 423.0                                         |                                                                                       |                               |
| 08janv.2009 | 22:15 | 0.19                                                       | 0.11         | 0.08           | 421.4                                                                                   | 0.0                | 421.4                                         |                                                                                       |                               |
| 08janv.2009 | 22:30 | 0.19                                                       | 0.11         | 0.08           | 419.4                                                                                   | 0,0                | 419.4                                         |                                                                                       |                               |
| 08janv.2009 | 22:45 | 0.19                                                       | 0.11         | 0.08           | 416.8                                                                                   | 0.0                | 416.8                                         |                                                                                       |                               |
| 08janv.2009 | 23:00 | 0.19                                                       | 0.11         | 0.08           | 413.5                                                                                   | 0.0                | 413.5                                         |                                                                                       |                               |
| 08janv.2009 | 23:15 | 0.19                                                       | 0.11         | 0.08           | 409.6                                                                                   | 0.0                | 409.6                                         |                                                                                       |                               |
| 08janv.2009 | 23:30 | 0.18                                                       | 0.11         | 0.07           | 405.3                                                                                   | 0.0                | 405.3                                         |                                                                                       |                               |
| 08janv.2009 | 23:45 | 0.18                                                       | 0.11         | 0.07           | 400.2                                                                                   | 0.0                | 400.2                                         |                                                                                       |                               |
| 9janv. 2009 | 00:00 | 0.18                                                       | 0.11         | 0.07           | 394.0                                                                                   | 0.0                | 394.0                                         |                                                                                       |                               |

**Figure V.21 : Fenêtre variation temporelle de donnée de précipitations brutes et les résultats de précipitations nettes et les débits simulés(T=50ans)**

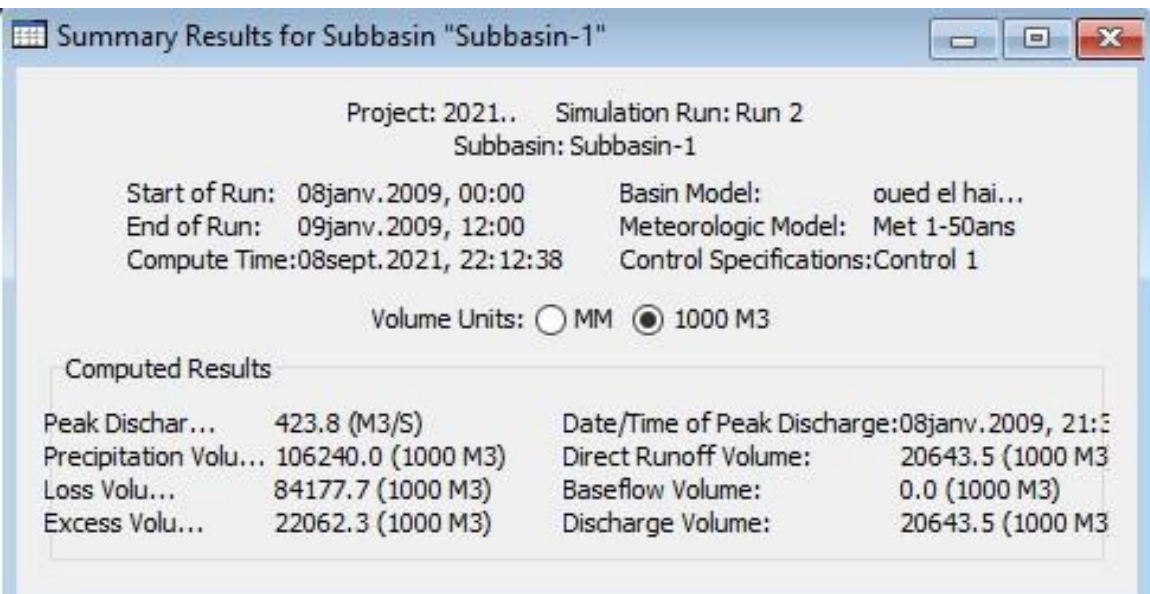

**Figure V.22 : Fenêtre représentant les débits et volumes apportés par le sous bassin de Oued El Hai (T=50ans)**

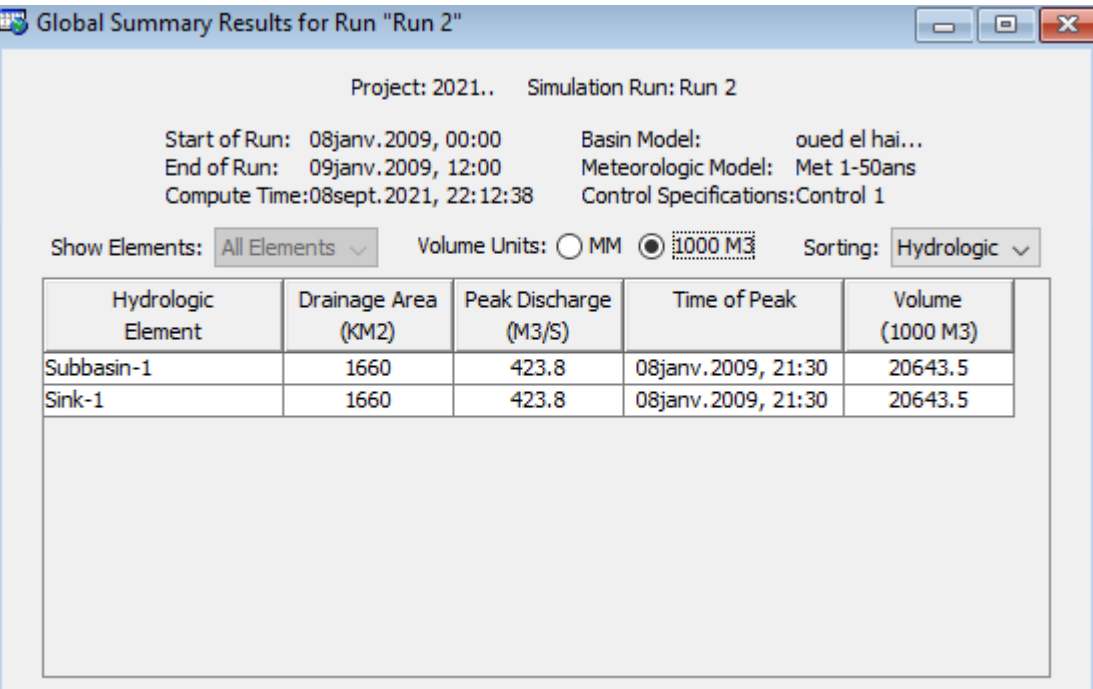

# **Figure V.23 : Fenêtre représentant Time of peak (T=50ans)**

La figure V.23 représente le moment où le débit de pointe a atteint la valeur maximale (Pic), où nous enregistrons la valeur la plus élevée du débit de pointe qui est 423,8 m<sup>3</sup>/s en 08jan.2009, 21 :30, de période de retour de 50ans.

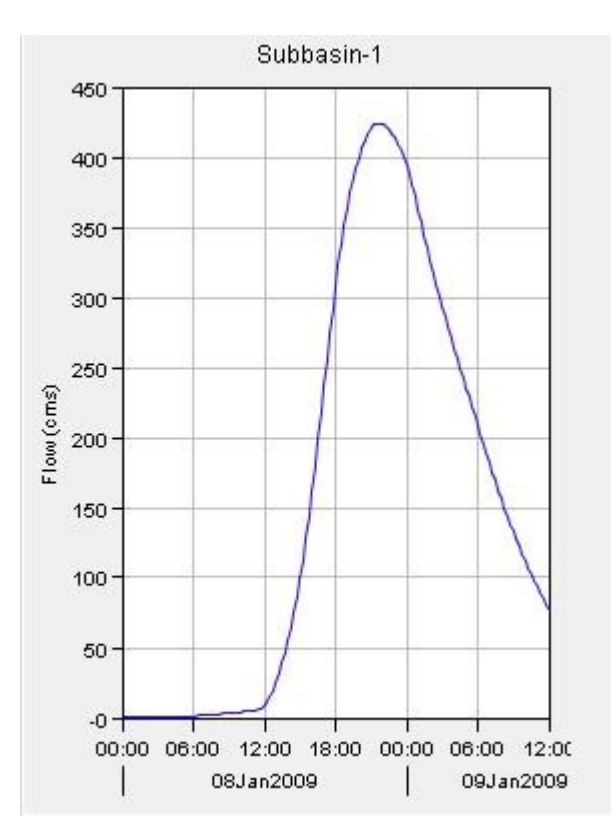

**Figure V.24 : Fenêtre représentant le Runoff (T=50 ans)**

C'est le même Outflow, c'est-à-dire le ruissellement de l'eau en grande quantité dans le bassin versant Oued El Hai de période de retour de 50 ans, ce qui nous permet de calculer l'hydrogramme des crues à plusieurs fins, et la prévision des crues et son impact.

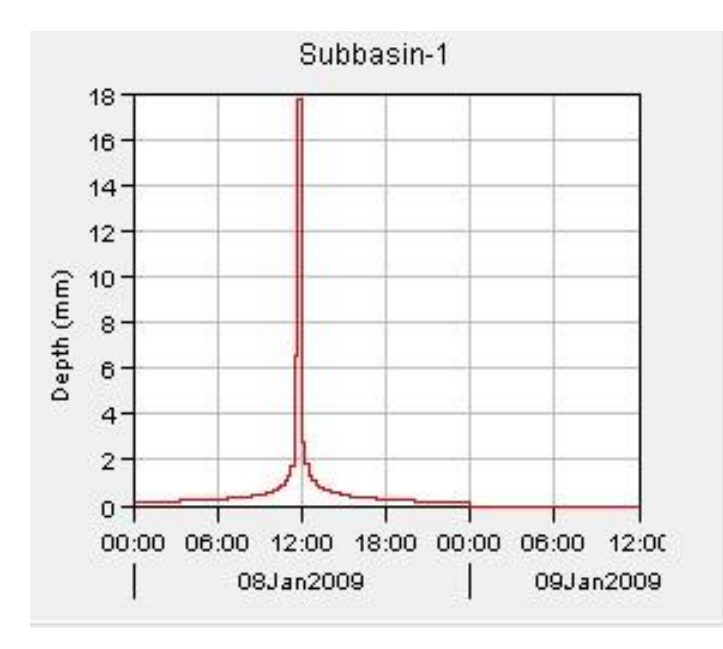

**Figure V.25 : Fenêtre représentant la précipitation(T=50 ans)**

La figure V.25 représente la quantité de la précipitation Loss par une infiltration et la précipitation qui se transforme en Outflow ensemble de période de retour de 50 ans.

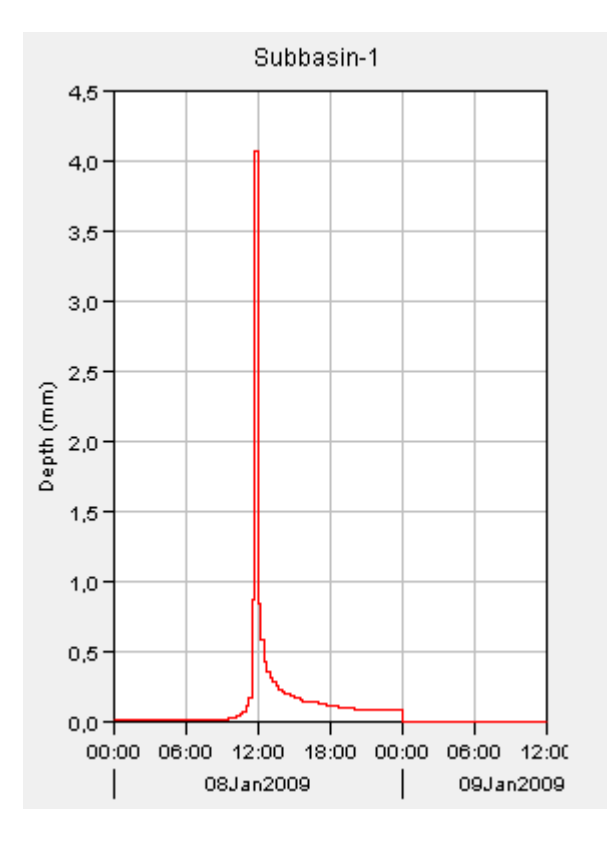

**Figure V.26 : Fenêtre représentant l'Excess précipitation (T=50 ans)**

La figure V.26 représente la quantité de précipitation impulsive qui se transforme en Outflow de période de retour de 50 ans.

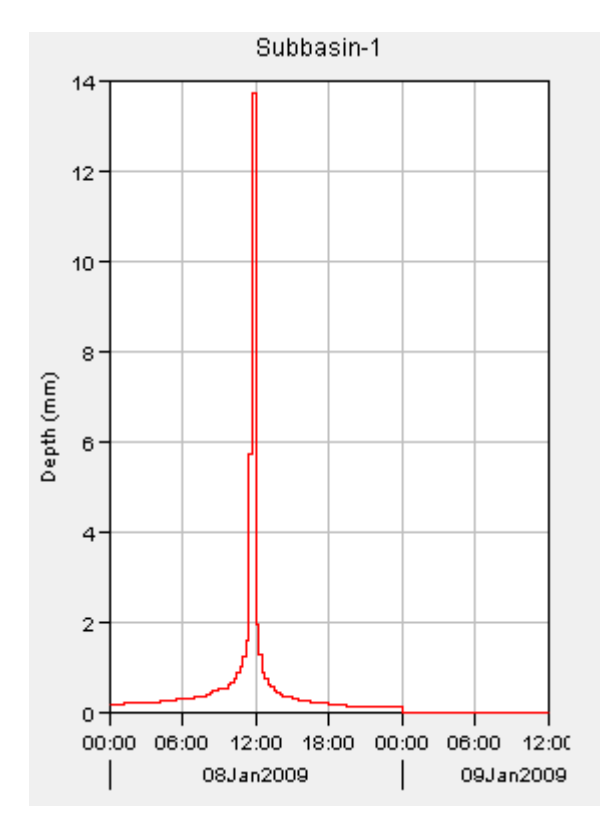

**Figure V.27 : Fenêtre représentant La précipitation Loss (T=50 ans)**

La figure V.27 représente la précipitation Loss par infiltration, où nous remarquons dans12 :00 la quantité de précipitation Loss la plus grande et après cela elle commence à diminuer progressivement de période de retour de 50 ans

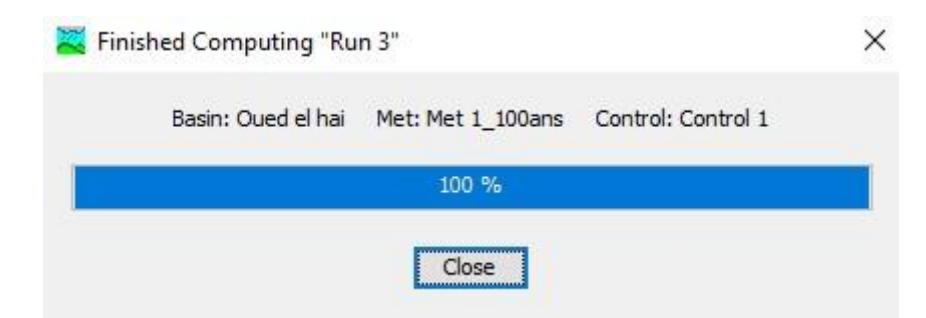

**Figure V.28 : Fenêtre d'exécution de simulation (T=100ans)**

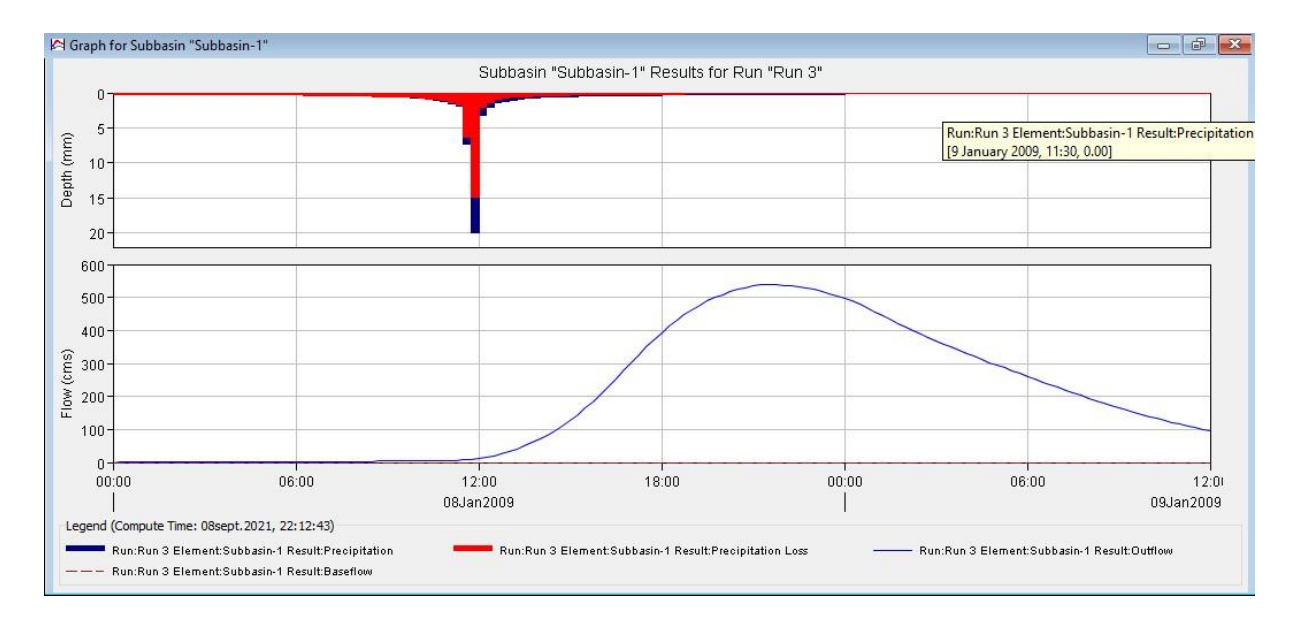

# **Figure V.29 : Fenêtre de hydrogramme de pluie-débit de sous bassin versant de Oued el hai (T=100ans)**

L'interprétation de la modélisation le processus pluie-débit du sous bassin versant d'Oued El Hai de période de retour **100 ans** repose sur simulation du comportement hydrologique du bassin versant d'Oued El Hai suite à des événements pluvieux prédéterminés, où la partie rouge représente la quantité de Précipitation Loss par une infiltration et la partie bleue représente la pluie qui se transforme en Outflow.

Quant à l'hydrogramme, c'est un reflet ou un effet de la pluie, plus la quantité de pluie est importante, plus le Outflow est important.

Alors que l'on constate que la pluie s'arrête à l'heure **00 :00**, elle est compensée par la poursuite du Outflow, c'est-à-dire la courbe est directement affectée et en conséquence directe de la pluie.
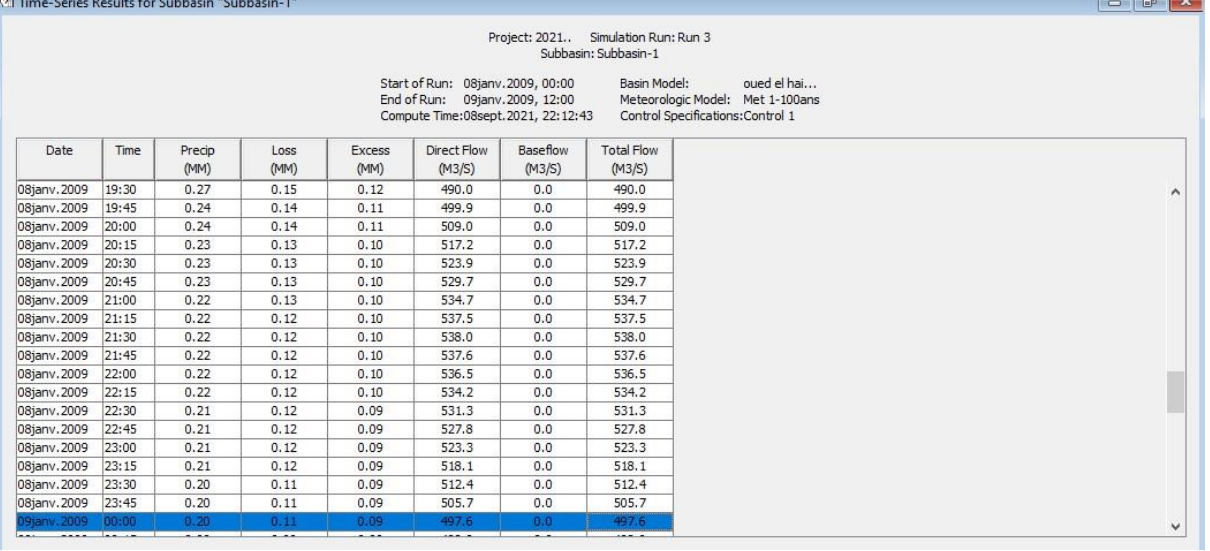

**Figure V.30 : Fenêtre variation temporelle de donnée de précipitations brutes et les résultats de précipitations nettes et les débits simulés(T=100ans)**

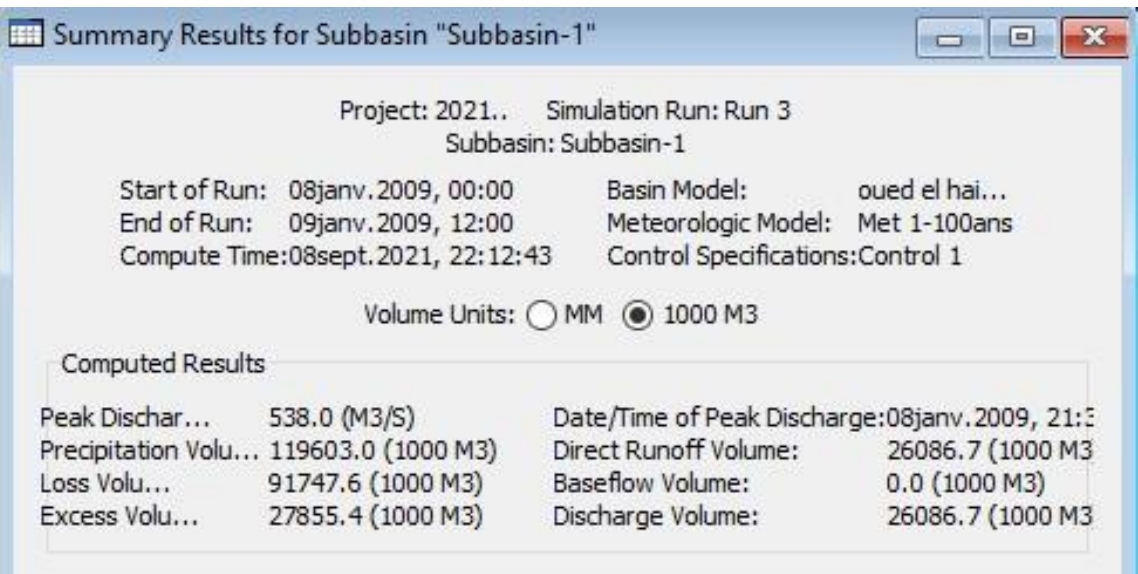

**Figure V.31 : Fenêtre représentant les débits et volumes apportés par le sous bassin de** 

**Oued El Hai (T=100ans)**

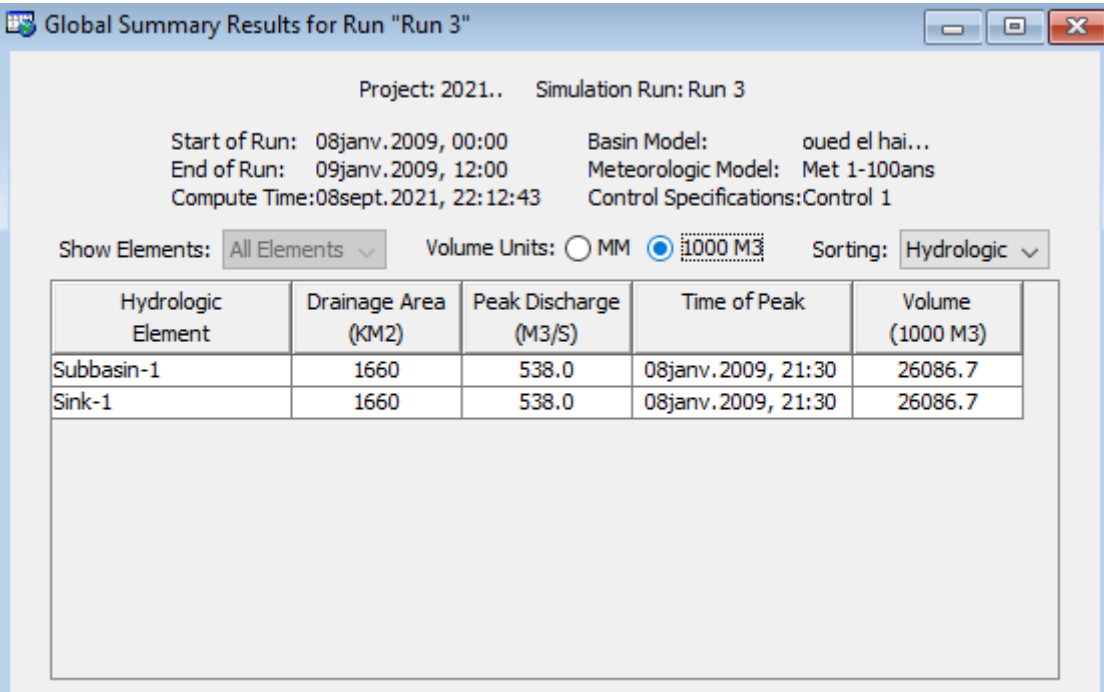

# **Figure V.32 : Fenêtre représentant Time of peak (T=100ans)**

La figure V.32 représente le moment où le débit de pointe a atteint la valeur maximale (Pic), où nous enregistrons la valeur la plus élevée du débit de pointe qui est 538,0 m<sup>3</sup>/s en 08jan.2009, 21 :30, de période de retour de 100 ans.

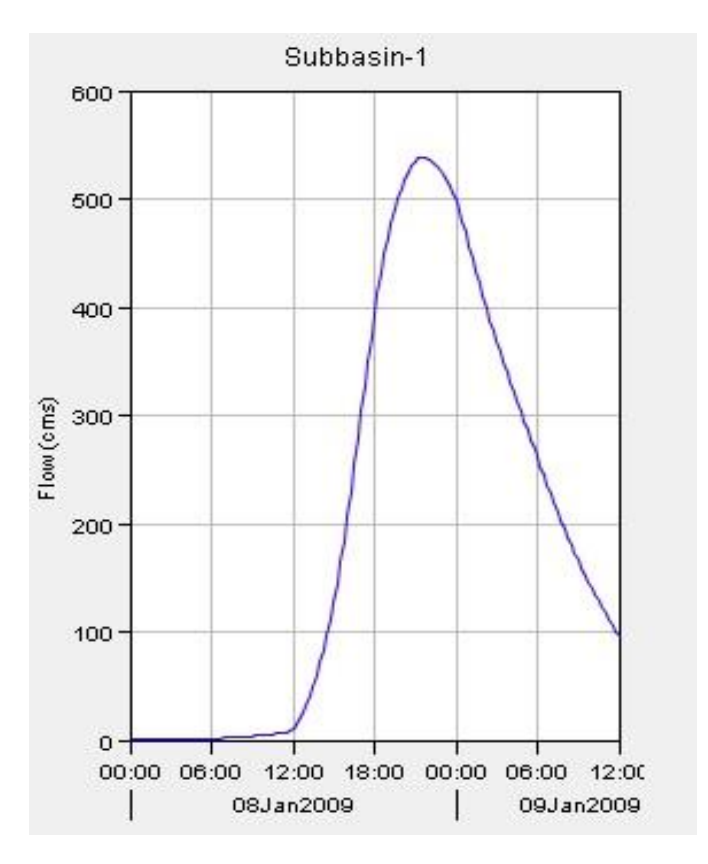

**Figure V.33 : Fenêtre représentant le Runoff (T=100 ans)**

C'est le même Outflow, c'est-à-dire le ruissellement de l'eau en grande quantité dans le bassin versant Oued El Hai de période de retour de 100 ans, ce qui nous permet de calculer l'hydrogramme des crues à plusieurs fins, et la prévision des crues et son impact.

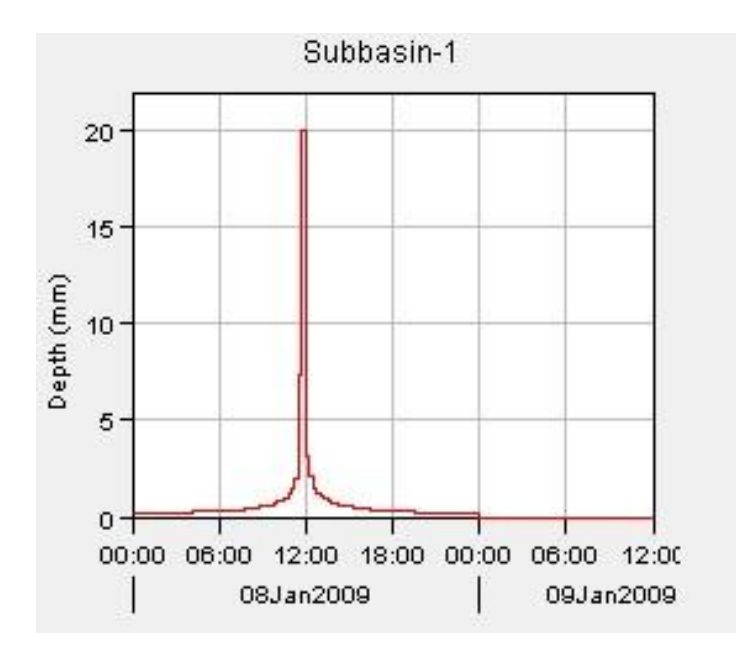

**Figure V.34 : Fenêtre représentant la précipitation (T=100 ans)**

La figure V.34 représente la quantité de la précipitation Loss par une infiltration et la précipitation qui se transforme en Outflow ensemble de période de retour de 100 ans.

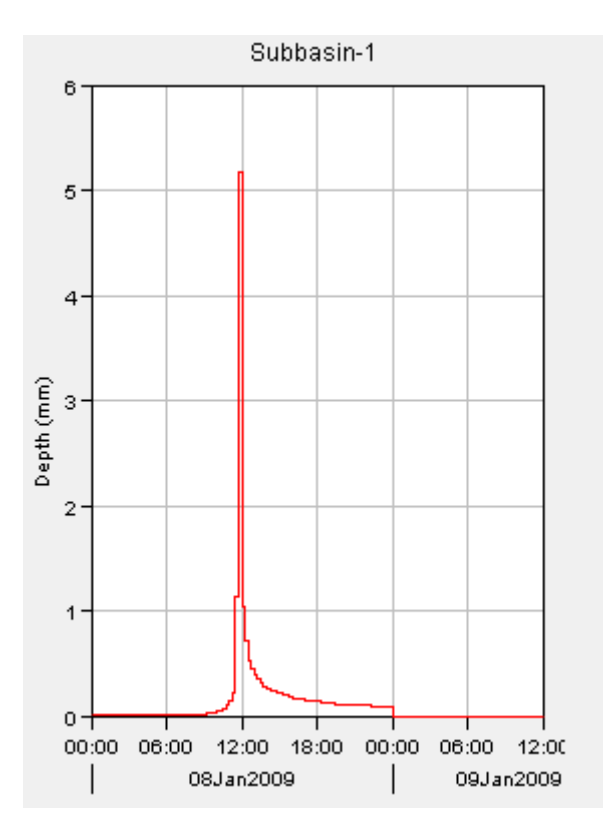

**Figure V.35 : Fenêtre représentant l'Excess Précipitation (T=100 ans)**

La figure V.35 représente la quantité de précipitation impulsive qui se transforme en Outflow de période de retour de 100 ans.

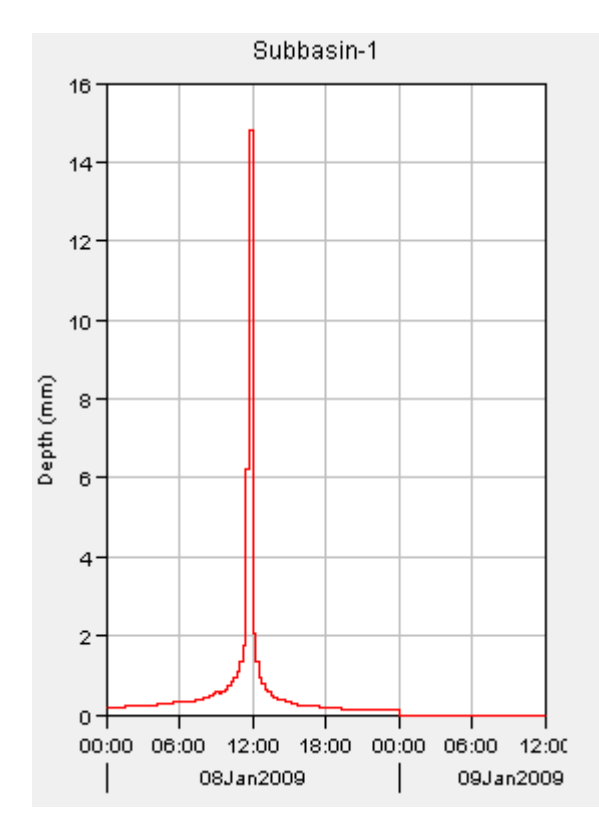

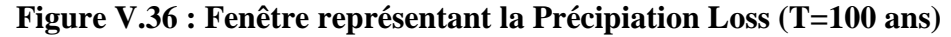

La figure V.36 représente la précipitation Loss par infiltration, où nous remarquons dans12 :00 la quantité de précipitation Loss la plus grande et après cela elle commence à diminuer progressivement de période de retour de 100 ans

### **Conclusion :**

A partir des résultats obtenus, on remarque que le modèle HEC-HMS donne des résultats Comparables avec ceux obtenus par les formules empiriques pour la fréquence de 1%. Les résultats obtenus dans cette étude, montrent d'abord que le modèle donne des résultats plus ou moins acceptables comparativement aux valeurs calculées par les formules. Pour le débit de pointe de chaque site et chaque fréquence, la simulation des paramètres du bilan hydrique a été réalisée par la méthode du SCS. Les autres méthodes dans le modèle, demandent des paramètres qui ne sont pas toutes disponibles.

Le modèle HEC-HMS peut être utilisé en Algérie comme modèle performant pour le calcul des débits de pointe de projet (barrage, protection contre les inondations...) des bassins versants non jaugés intégrées.

# *Conclusion Générale*

#### **Conclusion générale :**

La mise en service de la modélisation comme outil pour la compréhension du fonctionnement hydrologique des bassins versants, et d'aide à la décision est l'une des meilleures méthodes reconnues à la fois simple et fructueuse.

Dans cette optique, la présente étude s'intéressait premièrement à appliquer une combinaison modulaire appropriée du modèle HEC-HMS au sous bassin versant de Oued El Hai. Ensuite, après la calibration du modèle, il doit être validé sur au moins l'un des événements présélectionnés.

En revanche, avant de procéder à la réalisation de cet objectif, il nous a été d'une grande utilité de passer en revue l'historique de modélisation du bassin en question et la description du modèle HEC-HMS et de sa combinaison modulaire choisie, puis l'étude hydrogéomorphologique. Pour la première partie, elle expose les différentes phases de modélisation pour les quatre études sans oublier les problèmes que leurs auteurs ont confrontés, en l'occurrence la mauvaise qualité et quantité des données, la sur-paramétrassions et l'hétérogénéité spatio-temporelle des pluies, ensuite cette partie décrit le modèle HEC-HMS.

La deuxième quant à elle, visait à déceler les propriétés spéciales du bassin versant, telles que : la morphologie du sous bassin versant, la géologie et les problèmes d'hétérogénéité spatiotemporelle des précipitations,…etc.

Les conclusions tirées de cette étude étaient décisives dans la compréhension et l'anticipation des résultats de la modélisation.

L'étape de la modélisation a été précédée par la détermination de Curve numbre (CN) a partir des cartes d'occupation du sol et type de sol conformes aux prescriptions du NRCS, et la présélection des événements de simulation. Une fois fini, on a commencé par la calibration du modèle pour étudier la sensibilité de notre contexte aux formalismes de la fonction de transfert et aux types d'averses de projet.

Les résultats obtenus de point de vue fonction objective ont permis de classer l'averse NRCS type 1 et le formalisme de Lag comme les mieux appropriés au sous bassin versant de Oued El Hai, et d'éliminer les événements faute de leurs valeurs de fonctions objectives.

Une fois le modèle calé et validé, il pourra servir à simuler les crues de projet à partir des pluies de projet synthétiques de période de retour 10, 50 et 100 ans.

A long terme, on envisage pour les études postérieures de soulever des défis beaucoup plus enthousiastes comme par exemple :

Après avoir validé complètement le modèle HEC-HMS sur le sous bassin versant de Oued El Hai, on peut l'utiliser pour la protection contre les inondations, en utilisant ce qu'on appelle la modélisation à temps réel qui repose sur le principe de reconstitution du débit à l'exutoire pour chaque pas de temps pour lequel la donnée pluie est mesurée, par conséquent on peut reconstituer l'hydrogramme d'une crue au fur et à mesure de l'enregistrement de la hauteur de pluie. Ce système d'alarme s'avère plus efficace que celui qui se base sur la mesure de la hauteur d'eau dans la rivière en amont du sous bassin versant.

# *REFERENCES BIBLIOGRAPHIQUES*

## **REFERENCES BIBLIOGRAPHIQUES**

[1]. André Musy. (2005) : Cours d'Hydrologie générale du professeur.

]2[.Borsali H. et al, 2005. Aspect hydrologique des catastrophes naturelles : « Inondations – Rapport interne de l'ABH de Loukous. Maroc. 34p.

[3].Bouanani. A., 2004." Hydrologie, transport solide et modélisation étude de quelques sous Bassins de la Tafna (NW – Algérie) ", Doctorat d'état à l'université Abou Bekr Belkaid de Tlemcen, p.249.Center (HEC). US Army Corps of Engineers.

[4].Chang C.W. (2009) : Application of SCS CN Method in HEC-HMS in ShihMen.

[5].Chow, V. T., D. R. Maidment and L. W. Mays, (1988), Applied Hydrology, McGraw Hill, 572 p.

[6].(Chow, 1988).

]7[.Hydrologie Appliquée d'André.Musy ,1998.

[8]. Engineering Center (HEC). Mars 2008. CA: U.S. Army Corps of Engineers.

Glissement de terrain » Étude d'un cas : Oued Mekerra (Sidi Bel Abbes) XXIIIème

]9[.Hallouche B., 2007. "Cartographie des zones inondables de la plaine de SIDI BEL ABBES par L'approche hydro géomorphologique" Mémoire de Magister, Université de DJILALI LIABES Sidi Bel Abbès- p.153.

[10]. Hydrologic Modeling System HEC-HMS. Version 3.5, Application Guide Hydrologic

]11[.Merabet A., 2008. "Étude de la protection de la ville de Sidi Bel Abbés contre les inondations ; Mémoire de Magister, Université de DJILALI LIABES- Sidi Bel Abbès- p.217.

]12[.Mokhtari Choayb : Modélisation pluie-débit par le Logiciel "hec-hms" de sous- bassin Versant l'oued sahel-Mémoire Master- promotion 2015/2016.

[13].(Nharo, Makurira, & Gumindoga, 2019). Application du modèle HEC-HMS et HEC-RAS pour la cartographie des inondations dans le bassin moyen du Zambèze.

[14]. River Analysis System HEC-RAS, Version 4.0: User's Manuel Hydrologic Engineering.

[15].ROCHE M., 1990 – hydrologie de surface. Livre.

]16[.TOUAIBIA T., Manuel Pratique d 'Hydraulique, Mars 2005. Institue de l'ENSH Blida.

]17[.TOUAÏBIA, B. Manuel pratique d'hydrologie. Edition Madani, Blida, Algérie, 2004.

[18] TRAMBLAY Y. (2012) : Modélisation des crues dans le bassin du barrage Makhazine. 155.

[19] United States, Department of Agriculture (1986) : Urban hydrology for small watersheds, Technical Release 55 (TR-55). (Second Edition). Natural Resources Conservation Service, Conservation Engineering Division, 160p.

Watershed - Simulation of Rainfall-Runoff Hydrologic Model. Electronic Theses, Treatises and dissertations, Paper 3900. 96p.

Données internes :

Agence ANRH : Agence national des ressources hydriques.

[20]. Atelier technique, ministère des ressources en eau, agence spatiale algérienne, Alger 22.11.2012).

Webographie :

http://resources.arcgis.com/

http://glovis.usgs.gov

http://www.esri.com/